# Package 'Biostrings'

October 7, 2014

<span id="page-0-0"></span>Title String objects representing biological sequences, and matching algorithms

Description Memory efficient string containers, string matching algorithms, and other utilities, for fast manipulation of large biological sequences or sets of sequences.

Version 2.32.1

Author H. Pages, P. Aboyoun, R. Gentleman, and S. DebRoy

Maintainer H. Pages <hpages@fhcrc.org>

biocViews SequenceMatching, Genetics, Sequencing, Infrastructure,DataImport, DataRepresentation

**Depends** R ( $>= 2.8.0$ ), methods, BiocGenerics ( $>= 0.5.4$ ), IRanges ( $>= 1.21.35$ ), XVector ( $>= 0.3.6$ )

Imports graphics, methods, stats, utils, BiocGenerics, IRanges,XVector, zlibbioc

LinkingTo IRanges, XVector

## Enhances Rmpi

Suggests BSgenome (>= 1.13.14), BSgenome.Celegans.UCSC.ce2 (>= 1.3.11), BSgenome.Dmelanogaster.UCSC.dm3 (>= 1.3.11), BSgenome.Hsapiens.UCSC.hg18, drosophila2probe, hgu95av2 nomicFeatures (>= 1.3.14), hgu95av2cdf, affy (>= 1.41.3), affydata (>= 1.11.5), RUnit

License Artistic-2.0

## LazyLoad yes

Collate 00datacache.R utils.R IUPAC\_CODE\_MAP.R AMINO\_ACID\_CODE.R GENETIC\_CODE.R XStringCodec-class.R seqtype.R XString-class.R XStringSet-class.R XStringSet-comparison.R XStringViews-class.R MaskedXString-class.R XStringSetList-class.R xscat.R XStringSet-io.R letter.R getSeq.R dinucleotideFrequencyTest.R chartr.R reverseComplement.R translate.R toComplex.R replaceAt.R replaceLetterAt.R injectHardMask.R padAndClip.R unstrsplit-methods.R misc.R SparseList-class.R MIndex-class.R lowlevel-matching.R match-utils.R matchPattern.R maskMotif.R

matchPattern.BOC.R matchPattern.BOC2.R matchLRPatterns.R trimLRPatterns.R matchProbePair.R matchPWM.R findPalindromes.R PDict-class.R matchPDict.R XStringPartialMatches-class.R XStringQuality-class.R QualityScaledXStringSet.R letterFrequency.R InDel-class.R AlignedXStringSet-class.R PairwiseAlignments-class.R PairwiseAlignmentsSingleSubject-class.R PairwiseAlignments-io.R align-utils.R pmatchPattern.R pairwiseAlignment.R stringDist.R needwunsQS.R MultipleAlignment.R matchprobes.R debug.R test.R zzz.R

# R topics documented:

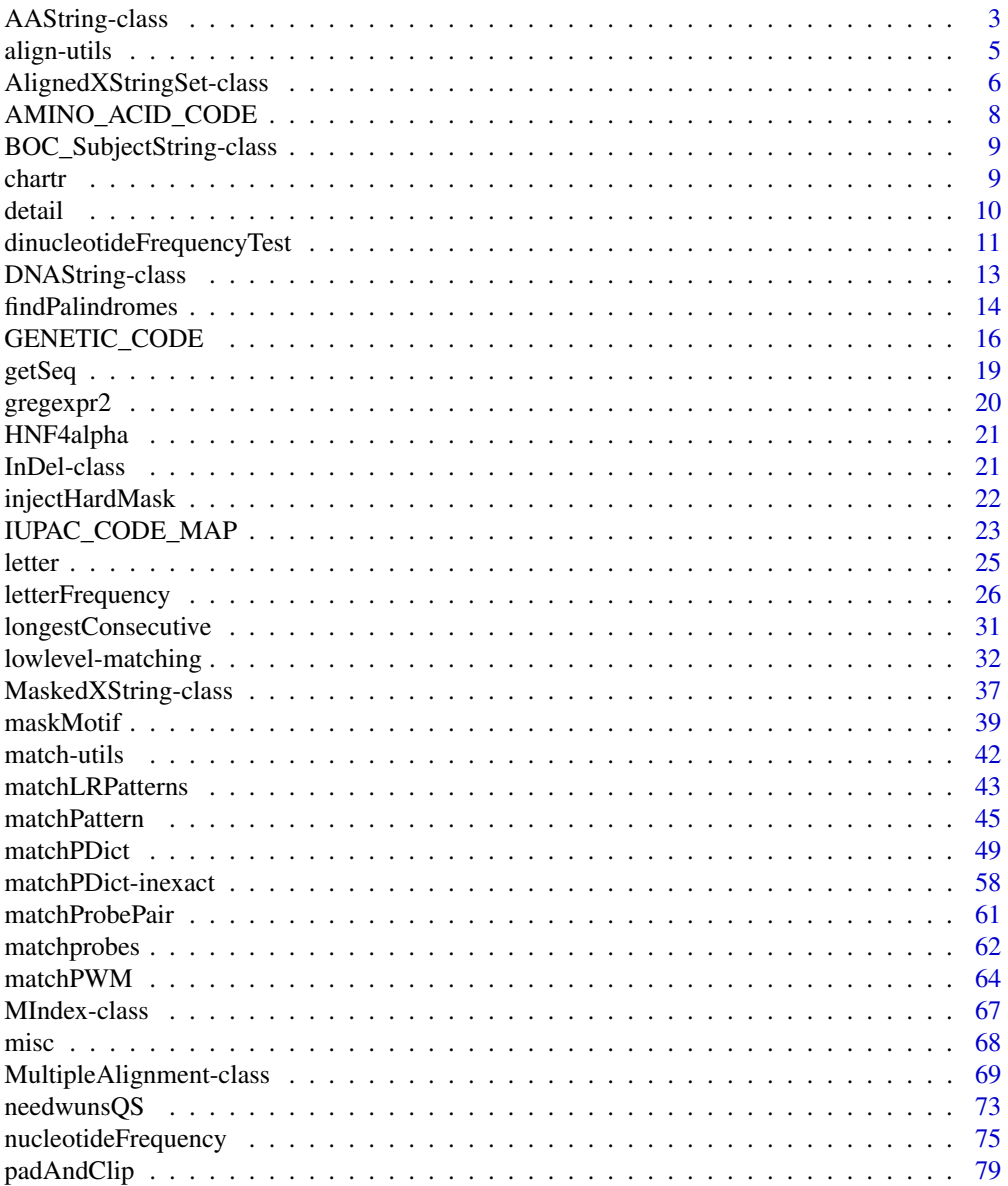

<span id="page-2-0"></span>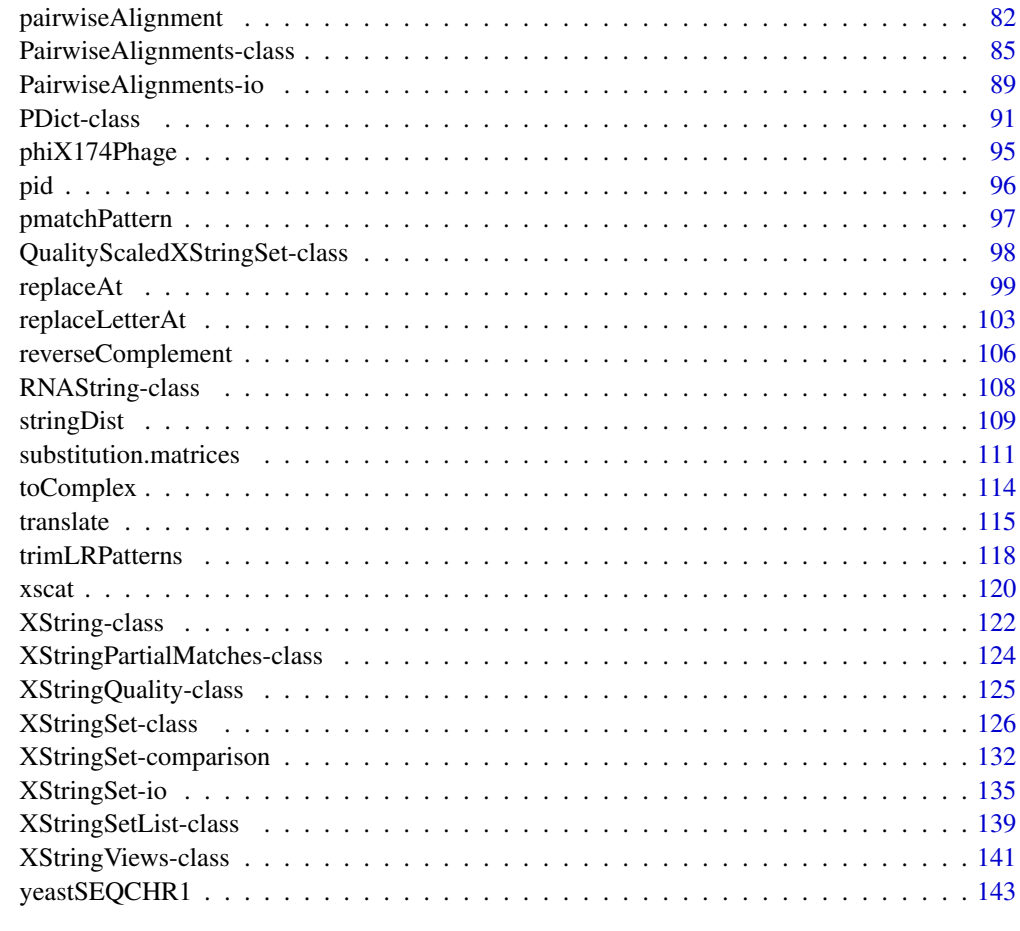

#### **Index** 2003 **[145](#page-144-0)**

AAString-class *AAString objects*

# <span id="page-2-1"></span>Description

An AAString object allows efficient storage and manipulation of a long amino acid sequence.

## Usage

```
AAString(x="", start=1, nchar=NA)
```

```
## Predefined constants:
AA_ALPHABET # full Amino Acid alphabet
AA_STANDARD # first 20 letters only
AA_PROTEINOGENIC # first 22 letters only
```
#### **Arguments**

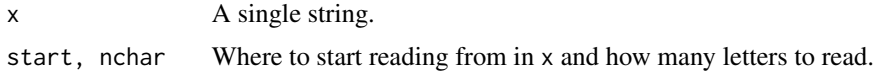

#### Details

The AAString class is a direct [XString](#page-121-1) subclass (with no additional slot). Therefore all functions and methods described in the [XString](#page-121-1) man page also work with an AAString object (inheritance).

Unlike the [BString](#page-121-1) container that allows storage of any single string (based on a single-byte character set) the AAString container can only store a string based on the Amino Acid alphabet (see below).

#### The Amino Acid alphabet

This alphabet contains all letters from the Single-Letter Amino Acid Code (see [?AMINO\\_ACID\\_CODE](#page-7-1)) plus "\*" (the *stop* letter), "-" (the *gap* letter), "+" (the *hard masking* letter), and "." (the *not a letter* or *not available* letter). It is stored in the AA\_ALPHABET predefined constant (character vector).

The alphabet() function returns AA\_ALPHABET when applied to an AAString object.

#### Constructor-like functions and generics

In the code snippet below, x can be a single string (character vector of length 1) or a [BString](#page-121-1) object.

AAString( $x="$ ", start=1, nchar=NA): Tries to convert x into an AAString object by reading nchar letters starting at position start in x.

## Accessor methods

In the code snippet below, x is an [AAString](#page-2-1) object.

alphabet $(x)$ : If x is an AAString object, then return the Amino Acid alphabet (see above). See the corresponding man pages when x is a [BString,](#page-121-1) [DNAString](#page-12-1) or [RNAString](#page-107-1) object.

## Author(s)

H. Pages

#### See Also

[AMINO\\_ACID\\_CODE](#page-7-1), [letter](#page-24-1), [XString-class,](#page-121-2) [alphabetFrequency](#page-25-1)

#### Examples

```
AA_ALPHABET
a <- AAString("MARKSLEMSIR*")
length(a)
alphabet(a)
```
<span id="page-4-1"></span><span id="page-4-0"></span>

## Description

A variety of different functions used to deal with sequence alignments.

#### Usage

 $\text{nedit}(x)$  # also nmatch and nmismatch

```
mismatchTable(x, shiftLeft=0L, shiftRight=0L, ...)
mismatchSummary(x, ...)
## S4 method for signature AlignedXStringSet0
coverage(x, shift=0L, width=NULL, weight=1L)
## S4 method for signature PairwiseAlignmentsSingleSubject
coverage(x, shift=0L, width=NULL, weight=1L)
compareStrings(pattern, subject)
```

```
## S4 method for signature PairwiseAlignmentsSingleSubject
consensusMatrix(x,
                as.prob=FALSE, shift=0L, width=NULL,
                baseOnly=FALSE, gapCode="-", endgapCode="-")
```
# Arguments

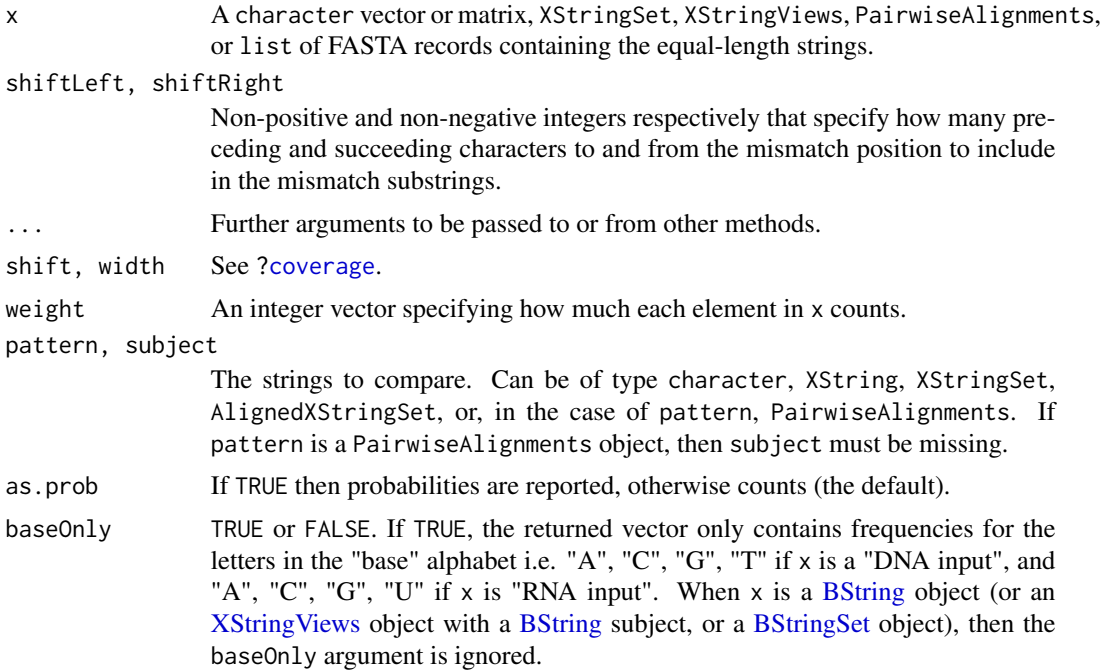

<span id="page-5-0"></span>gapCode, endgapCode

The codes in the appropriate [alphabet](#page-121-1) to use for the internal and end gaps.

#### Details

mismatchTable: a data.frame containing the positions and substrings of the mismatches for the AlignedXStringSet or PairwiseAlignments object.

mismatchSummary: a list of data.frame objects containing counts and frequencies of the mismatches for the AlignedXStringSet or PairwiseAlignmentsSingleSubject object.

compareStrings combines two equal-length strings that are assumed to be aligned into a single character string containing that replaces mismatches with "?", insertions with "+", and deletions with  $"$  - $"$ .

#### See Also

[pairwiseAlignment](#page-81-1), [consensusMatrix](#page-25-1), [XString-class,](#page-121-2) [XStringSet-class,](#page-125-2) [XStringViews-class,](#page-140-2) [Ali](#page-5-1)gnedXStringSet[class,](#page-5-1) [PairwiseAlignments-class,](#page-84-1) [match-utils](#page-41-1)

#### Examples

```
## Compare two globally aligned strings
string1 <- "ACTTCACCAGCTCCCTGGCGGTAAGTTGATC---AAAGG---AAACGCAAAGTTTTCAAG"
string2 <- "GTTTCACTACTTCCTTTCGGGTAAGTAAATATATAAATATATAAAAATATAATTTTCATC"
compareStrings(string1, string2)
## Create a consensus matrix
nw1 < -pairwiseAlignment(AAStringSet(c("HLDNLKGTF", "HVDDMPNAL")), AAString("SMDDTEKMSMKL"),
    substitutionMatrix = "BLOSUM50", gapOpening = -3, gapExtension = -1)
consensusMatrix(nw1)
## Examine the consensus between the bacteriophage phi X174 genomes
data(phiX174Phage)
phageConsmat <- consensusMatrix(phiX174Phage, baseOnly = TRUE)
phageDiffs <- which(apply(phageConsmat, 2, max) < length(phiX174Phage))
phageDiffs
phageConsmat[,phageDiffs]
```
<span id="page-5-1"></span>AlignedXStringSet-class

*AlignedXStringSet and QualityAlignedXStringSet objects*

#### Description

The AlignedXStringSet and QualityAlignedXStringSet classes are containers for storing an aligned XStringSet.

## Details

Before we define the notion of alignment, we introduce the notion of "filled-with-gaps subsequence". A "filled-with-gaps subsequence" of a string string1 is obtained by inserting 0 or any number of gaps in a subsequence of s1. For example L-A–ND and A–N-D are "filled-with-gaps subsequences" of LAND. An alignment between two strings string1 and string2 results in two strings (align1 and align2) that have the same length and are "filled-with-gaps subsequences" of string1 and string2.

For example, this is an alignment between LAND and LEAVES:

L-A LEA

An alignment can be seen as a compact representation of one set of basic operations that transforms string1 into align1. There are 3 different kinds of basic operations: "insertions" (gaps in align1), "deletions" (gaps in align2), "replacements". The above alignment represents the following basic operations:

insert E at pos 2 insert V at pos 4 insert E at pos 5 replace by S at pos 6 (N is replaced by S) delete at pos 7 (D is deleted)

Note that "insert X at pos i" means that all letters at a position  $\geq$  i are moved 1 place to the right before X is actually inserted.

There are many possible alignments between two given strings string1 and string2 and a common problem is to find the one (or those ones) with the highest score, i.e. with the lower total cost in terms of basic operations.

## Accessor methods

In the code snippets below, x is a AlignedXStringSet or QualityAlignedXStringSet object.

unaligned(x): The original string.

aligned(x, degap =  $FALSE$ ): If degap =  $FALSE$ , the "filled-with-gaps subsequence" representing the aligned substring. If degap = TRUE, the "gap-less subsequence" representing the aligned substring.

start $(x)$ : The start of the aligned substring.

 $end(x)$ : The end of the aligned substring.

- width $(x)$ : The width of the aligned substring, ignoring gaps.
- indel(x): The positions, in the form of an IRanges object, of the insertions or deletions (depending on what x represents).
- nindel(x): A two-column matrix containing the length and sum of the widths for each of the elements returned by indel.

<span id="page-7-0"></span>length $(x)$ : The length of the aligned $(x)$ .  $nchar(x)$ : The nchar of the aligned(x).  $alpha(x)$ : Equivalent to alphabet(unaligned(x)). as.character(x): Converts aligned(x) to a character vector. toString(x): Equivalent to toString(as.character(x)).

## Subsetting methods

- x[i]: Returns a new AlignedXStringSet or QualityAlignedXStringSet object made of the selected elements.
- rep(x, times): Returns a new AlignedXStringSet or QualityAlignedXStringSet object made of the repeated elements.

## Author(s)

P. Aboyoun and H. Pages

## See Also

[pairwiseAlignment](#page-81-1), [PairwiseAlignments-class](#page-84-1), [XStringSet-class](#page-125-2)

#### Examples

```
pattern <- AAString("LAND")
subject <- AAString("LEAVES")
nw1 <- pairwiseAlignment(pattern, subject, substitutionMatrix = "BLOSUM50", gapOpening = -3, gapExtension = -1)
alignedPattern <- pattern(nw1)
unaligned(alignedPattern)
aligned(alignedPattern)
as.character(alignedPattern)
nchar(alignedPattern)
```
<span id="page-7-1"></span>AMINO\_ACID\_CODE *The Single-Letter Amino Acid Code*

## Description

Named character vector mapping single-letter amino acid representations to 3-letter amino acid representations.

## See Also

[AAString](#page-2-1), [GENETIC\\_CODE](#page-15-1)

## <span id="page-8-0"></span>BOC\_SubjectString-class 9

## Examples

```
## See all the 3-letter codes
AMINO_ACID_CODE
## Convert an AAString object to a vector of 3-letter amino acid codes
aa <- AAString("LANDEECQW")
AMINO_ACID_CODE[strsplit(as.character(aa), NULL)[[1]]]
```
BOC\_SubjectString-class

*BOC\\_SubjectString and BOC2\\_SubjectString objects*

## Description

The BOC\\_SubjectString and BOC2\\_SubjectString classes are experimental and might not work properly.

Please DO NOT TRY TO USE them for now. Thanks for your comprehension!

## Author(s)

H. Pages

<span id="page-8-1"></span>chartr *Translating letters of a sequence*

## Description

Translate letters of a sequence.

## Usage

```
## S4 method for signature ANY,ANY,XString
chartr(old, new, x)
```
## Arguments

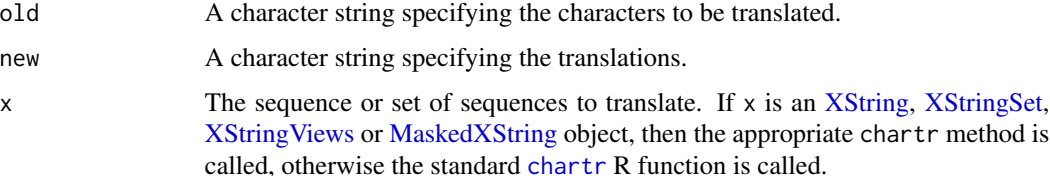

## <span id="page-9-0"></span>Details

See [?chartr](#page-8-1) for the details.

Note that, unlike the standard [chartr](#page-8-1) R function, the methods for [XString,](#page-121-1) [XStringSet,](#page-125-1) [XStringViews](#page-140-1) and [MaskedXString](#page-36-1) objects do NOT support character ranges in the specifications.

## Value

An object of the same class and length as the original object.

#### See Also

```
chartr, replaceLetterAt, XString-class, XStringSet-class, XStringViews-class, MaskedXString-
class, alphabetFrequency, matchPattern, reverseComplement
```
#### Examples

```
x <- BString("MiXeD cAsE 123")
chartr("iXs", "why", x)
## ---------------------------------------------------------------------
## TRANSFORMING DNA WITH BISULFITE (AND SEARCHING IT...)
## ---------------------------------------------------------------------
library(BSgenome.Celegans.UCSC.ce2)
chrII <- Celegans[["chrII"]]
alphabetFrequency(chrII)
pattern <- DNAString("TGGGTGTATTTA")
## Transforming and searching the + strand
plus_strand <- chartr("C", "T", chrII)
alphabetFrequency(plus_strand)
matchPattern(pattern, plus_strand)
matchPattern(pattern, chrII)
## Transforming and searching the - strand
minus_strand <- chartr("G", "A", chrII)
alphabetFrequency(minus_strand)
matchPattern(reverseComplement(pattern), minus_strand)
matchPattern(reverseComplement(pattern), chrII)
```
detail *Show (display) detailed object content*

## Description

This is a variant of [show](#page-0-0), offering a more detailed display of object content.

## <span id="page-10-0"></span>Usage

 $detail(x, ...)$ 

## Arguments

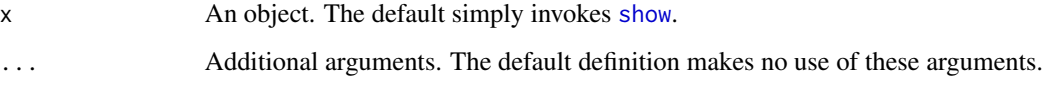

# Value

None; the function is invoked for its side effect (detailed display of object content).

## Author(s)

Martin Morgan

#### Examples

```
origMAlign <-
  readDNAMultipleAlignment(filepath =
                           system.file("extdata",
                                       "msx2_mRNA.aln",
                                       package="Biostrings"),
                           format="clustal")
```
detail(origMAlign)

dinucleotideFrequencyTest

*Pearson's chi-squared Test and G-tests for String Position Dependence*

# Description

Performs Person's chi-squared test, G-test, or William's corrected G-test to determine dependence between two nucleotide positions.

## Usage

```
dinucleotideFrequencyTest(x, i, j, test = c("chisq", "G", "adjG"),
                         simulate.p.value = FALSE, B = 2000)
```
## Arguments

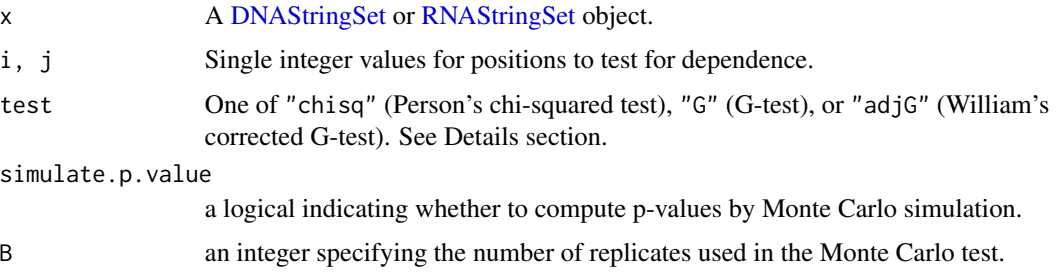

## Details

The null and alternative hypotheses for this function are:

H0: positions i and j are independent

H1: otherwise

Let O and E be the observed and expected probabilities for base pair combinations at positions i and j respectively. Then the test statistics are calculated as:

```
test="chisq": stat = sum(abs(O - E)^2/E)test="G": stat = 2 * sum(O * log(O/E))test="adjG": stat = 2 * sum(O * log(O/E))/q, where q = 1 + ((df - 1)^2 - 1)/(6*length(x)*(df -
    2))
```
Under the null hypothesis, these test statistics are approximately distributed chi-squared( $df =$  ((distinct bases at i) - 1)  $*$  ((distinct bases at j) - 1)).

## Value

An htest object. See help(chisq.test) for more details.

## Author(s)

P. Aboyoun

#### References

Ellrott, K., Yang, C., Sladek, F.M., Jiang, T. (2002) "Identifying transcription factor binding sites through Markov chain optimations", Bioinformatics, 18 (Suppl. 2), S100-S109.

Sokal, R.R., Rohlf, F.J. (2003) "Biometry: The Principle and Practice of Statistics in Biological Research", W.H. Freeman and Company, New York.

Tomovic, A., Oakeley, E. (2007) "Position dependencies in transcription factor binding sites", Bioinformatics, 23, 933-941.

Williams, D.A. (1976) "Improved Likelihood ratio tests for complete contingency tables", Biometrika, 63, 33-37.

## <span id="page-12-0"></span>DNAString-class 13

#### See Also

[nucleotideFrequencyAt](#page-74-1), [XStringSet-class,](#page-125-2) [chisq.test](#page-0-0)

#### Examples

```
data(HNF4alpha)
dinucleotideFrequencyTest(HNF4alpha, 1, 2)
dinucleotideFrequencyTest(HNF4alpha, 1, 2, test = "G")
dinucleotideFrequencyTest(HNF4alpha, 1, 2, test = "adjG")
```
<span id="page-12-2"></span>DNAString-class *DNAString objects*

## <span id="page-12-1"></span>**Description**

A DNAString object allows efficient storage and manipulation of a long DNA sequence.

## Details

The DNAString class is a direct [XString](#page-121-1) subclass (with no additional slot). Therefore all functions and methods described in the [XString](#page-121-1) man page also work with a DNAString object (inheritance).

Unlike the [BString](#page-121-1) container that allows storage of any single string (based on a single-byte character set) the DNAString container can only store a string based on the DNA alphabet (see below). In addition, the letters stored in a DNAString object are encoded in a way that optimizes fast search algorithms.

## The DNA alphabet

This alphabet contains all letters from the IUPAC Extended Genetic Alphabet (see [?IUPAC\\_CODE\\_MAP](#page-22-1)) plus "-" (the *gap* letter), "+" (the *hard masking* letter), and "." (the *not a letter* or *not available* letter). It is stored in the DNA\_ALPHABET predefined constant (character vector).

The alphabet() function returns DNA\_ALPHABET when applied to a DNAString object.

#### Constructor-like functions and generics

In the code snippet below, x can be a single string (character vector of length 1), a [BString](#page-121-1) object or an [RNAString](#page-107-1) object.

DNAString(x="", start=1, nchar=NA): Tries to convert x into a DNAString object by reading nchar letters starting at position start in x.

#### Accessor methods

In the code snippet below, x is a DNAString object.

alphabet(x, baseOnly=FALSE): If x is a DNAString object, then return the DNA alphabet (see above). See the corresponding man pages when x is a [BString,](#page-121-1) [RNAString](#page-107-1) or [AAString](#page-2-1) object.

#### Author(s)

H. Pages

# See Also

[IUPAC\\_CODE\\_MAP](#page-22-1), [letter](#page-24-1), [XString-class,](#page-121-2) [RNAString-class,](#page-107-2) [reverseComplement](#page-105-1), [alphabetFrequency](#page-25-1)

#### Examples

```
DNA_BASES
DNA_ALPHABET
d <- DNAString("TTGAAAA-CTC-N")
length(d)
alphabet(d) # DNA_ALPHABET
alphabet(d, baseOnly=TRUE) # DNA_BASES
```
findPalindromes *Searching a sequence for palindromes or complemented palindromes*

## Description

The findPalindromes and findComplementedPalindromes functions can be used to find palindromic or complemented palindromic regions in a sequence.

palindromeArmLength, palindromeLeftArm, palindromeRightArm, complementedPalindromeArmLength, complementedPalindromeLeftArm and complementedPalindromeRightArm are utility functions for operating on palindromic or complemented palindromic sequences.

#### Usage

```
findPalindromes(subject, min.armlength=4, max.looplength=1, min.looplength=0, max.mismatch=0)
palindromeArmLength(x, max.mismatch=0, ...)
palindromeLeftArm(x, max.mismatch=0, ...)
palindromeRightArm(x, max.mismatch=0, ...)
```

```
findComplementedPalindromes(subject, min.armlength=4, max.looplength=1, min.looplength=0, max.mismato
complementedPalindromeArmLength(x, max.mismatch=0, ...)
complementedPalindromeLeftArm(x, max.mismatch=0, ...)
complementedPalindromeRightArm(x, max.mismatch=0, ...)
```
## Arguments

subject An [XString](#page-121-1) object containing the subject string, or an [XStringViews](#page-140-1) object.

min.armlength An integer giving the minimum length of the arms of the palindromes (or complemented palindromes) to search for.

<span id="page-13-0"></span>

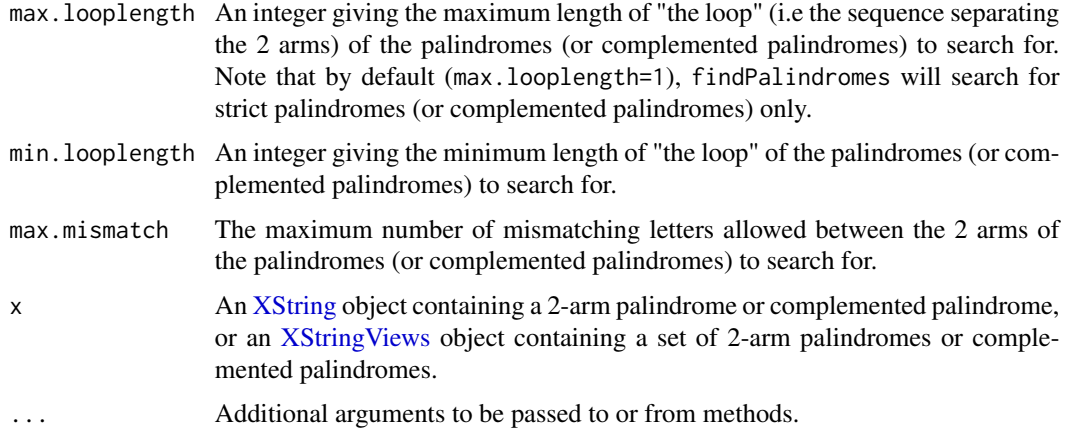

# Details

The findPalindromes function finds palindromic substrings in a subject string. The palindromes that can be searched for are either strict palindromes or 2-arm palindromes (the former being a particular case of the latter) i.e. palindromes where the 2 arms are separated by an arbitrary sequence called "the loop".

Use the findComplementedPalindromes function to find complemented palindromic substrings in a [DNAString](#page-12-1) subject (in a complemented palindrome the 2 arms are reverse-complementary sequences).

#### Value

findPalindromes and findComplementedPalindromes return an [XStringViews](#page-140-1) object containing all palindromes (or complemented palindromes) found in subject (one view per palindromic substring found).

palindromeArmLength and complementedPalindromeArmLength return the arm length (integer) of the 2-arm palindrome (or complemented palindrome) x. It will raise an error if x has no arms. Note that any sequence could be considered a 2-arm palindrome if we were OK with arms of length 0 but we are not: x must have arms of length greater or equal to 1 in order to be considered a 2-arm palindrome. The same apply to 2-arm complemented palindromes. When applied to an [XStringViews](#page-140-1) object x, palindromeArmLength and complementedPalindromeArmLength behave in a vectorized fashion by returning an integer vector of the same length as x.

palindromeLeftArm and complementedPalindromeLeftArm return an object of the same class as the original object x and containing the left arm of x.

palindromeRightArm does the same as palindromeLeftArm but on the right arm of x.

Like palindromeArmLength, both palindromeLeftArm and palindromeRightArm will raise an error if x has no arms. Also, when applied to an [XStringViews](#page-140-1) object x, both behave in a vectorized fashion by returning an [XStringViews](#page-140-1) object of the same length as x.

## Author(s)

H. Pages

## See Also

[maskMotif](#page-38-1), [matchPattern](#page-44-1), [matchLRPatterns](#page-42-1), [matchProbePair](#page-60-1), [XStringViews-class,](#page-140-2) [DNAString](#page-12-2)[class](#page-12-2)

#### Examples

## Note that complemented palindromes (like palindromes) can be nested findComplementedPalindromes(DNAString("ACGTTNAACGT-ACGTTNAACGT"))

```
## A real use case
library(BSgenome.Dmelanogaster.UCSC.dm3)
chrX <- Dmelanogaster$chrX
chrX_pals <- findComplementedPalindromes(chrX, min.armlength=50, max.looplength=20)
complementedPalindromeArmLength(chrX_pals) # 251
```
## Of course, whitespaces matter palindromeArmLength(BString("was it a car or a cat I saw"))

```
## Note that the 2 arms of a strict palindrome (or strict complemented
## palindrome) are equal to the full sequence.
palindromeLeftArm(BString("Delia saw I was aileD"))
complementedPalindromeLeftArm(DNAString("N-ACGTT-AACGT-N"))
palindromeLeftArm(DNAString("N-AAA-N-N-TTT-N"))
```
<span id="page-15-1"></span>GENETIC\_CODE *The Standard Genetic Code and its known variants*

#### Description

Two predefined objects (GENETIC\_CODE and RNA\_GENETIC\_CODE) that represent The Standard Genetic Code.

Other genetic codes are stored in predefined table GENETIC\_CODE\_TABLE from which they can conveniently be extracted with getGeneticCode.

#### Usage

```
## The Standard Genetic Code:
GENETIC_CODE
RNA_GENETIC_CODE
## All the known genetic codes:
GENETIC_CODE_TABLE
getGeneticCode(id_or_name2, full.search=FALSE)
```
<span id="page-15-0"></span>

#### **Arguments**

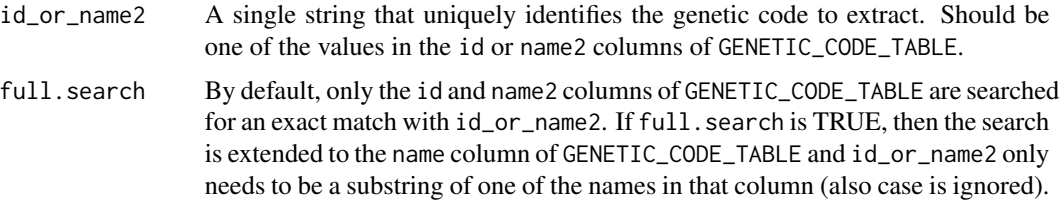

#### Details

Formally, a genetic code is a mapping between tri-nucleotide sequences called codons, and amino acids.

The Standard Genetic Code (aka The Canonical Genetic Code, or simply The Genetic Code) is the particular mapping that encodes the vast majority of genes in nature.

GENETIC\_CODE and RNA\_GENETIC\_CODE are predefined named character vectors that represent this mapping.

All the known genetic codes are summarized in GENETIC\_CODE\_TABLE, which is a predefined data frame with 1 row per known genetic code. Use getGeneticCode to extract one genetic code at a time from this object.

## Value

GENETIC\_CODE and RNA\_GENETIC\_CODE are both named character vectors of length 64 (the number of all possible tri-nucleotide sequences) where each element is a single letter representing either an amino acid or the stop codon "\*" (aka termination codon).

The names of the GENETIC\_CODE vector are the DNA codons i.e. the tri-nucleotide sequences (directed 5' to 3') that are assumed to belong to the "coding DNA strand" (aka "sense DNA strand" or "non-template DNA strand") of the gene.

The names of the RNA\_GENETIC\_CODE are the RNA codons i.e. the tri-nucleotide sequences (directed 5' to 3') that are assumed to belong to the mRNA of the gene.

Note that the values in the GENETIC\_CODE and RNA\_GENETIC\_CODE vectors are the same, only their names are different. The names of the latter are those of the former where all occurrences of T (thymine) have been replaced by U (uracil).

GENETIC\_CODE\_TABLE is a data frame with 1 row per known genetic code and the 4 following columns:

- name: The long and very descriptive name of the genetic code.
- name2: The short name of the genetic code (not all genetic codes have one).
- id: The id of the genetic code.
- AAs: The genetic code itself represented in a compact form (i.e. 64 amino acid letters, 1 letter per codon, the codons are assumed to be ordered like in GENETIC\_CODE).

getGeneticCode returns a named character vector of length 64 similar to GENETIC\_CODE i.e. it contains 1-letter strings in the Amino Acid alphabet (see ?AA\_ALPHABET) and its names are identical to names(GENETIC\_CODE).

#### Author(s)

H. Pages

# References

All the known genetic codes are described here:

<http://www.ncbi.nlm.nih.gov/Taxonomy/Utils/wprintgc.cgi>

The "official names" of the various codes ("Standard", "SGC0", "Vertebrate Mitochondrial", "SGC1", etc..) and their ids (1, 2, etc...) were taken from the print-form ASN.1 version of the above document (version 3.9 at the time of this writting):

<ftp://ftp.ncbi.nih.gov/entrez/misc/data/gc.prt>

## See Also

- [AA\\_ALPHABET](#page-2-1) and [AMINO\\_ACID\\_CODE](#page-7-1).
- The [translate](#page-114-1) and [trinucleotideFrequency](#page-74-1) functions.
- [DNAString,](#page-12-1) [RNAString,](#page-107-1) and [AAString](#page-2-1) objects.

#### Examples

## The Standard Genetic Code:

GENETIC\_CODE

GENETIC\_CODE[["ATG"]] # codon ATG is translated into M (Methionine)

sort(table(GENETIC\_CODE)) # the same amino acid can be encoded by 1 # to 6 different codons

```
RNA_GENETIC_CODE
all(GENETIC_CODE == RNA_GENETIC_CODE) # TRUE
```
## All the known genetic codes:

GENETIC\_CODE\_TABLE[1:3 , ]

getGeneticCode("SGC0") # The Standard Genetic Code, again stopifnot(identical(getGeneticCode("SGC0"), GENETIC\_CODE))

getGeneticCode("SGC1") # Vertebrate Mitochondrial

getGeneticCode("ascidian", full.search=TRUE) # Ascidian Mitochondrial

## Differences between a non-standard code and the Standard Code: idx <- which(getGeneticCode("SGC1") != GENETIC\_CODE) rbind(SGC1=getGeneticCode("SGC1")[idx], Standard=GENETIC\_CODE[idx])

<span id="page-18-0"></span>getSeq *getSeq*

## Description

A generic function for extracting a set of sequences (or subsequences) from a sequence container like a [BSgenome](#page-0-0) object or other.

## Usage

getSeq(x, ...)

## Arguments

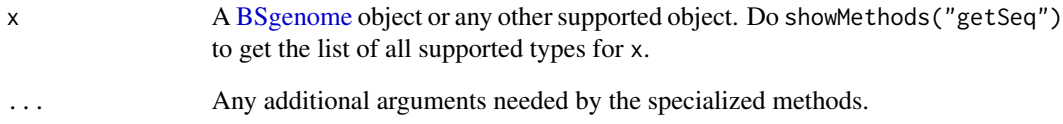

#### Value

An [XString](#page-121-1) object or an [XStringSet](#page-125-1) object or a character vector containing the extracted sequence(s).

See man pages of individual methods for the details e.g. with [?getSeq,BSgenome-method](#page-0-0) to access the man page of the method for [BSgenome](#page-0-0) objects (make sure the BSgenome package is loaded first).

#### See Also

[getSeq,BSgenome-method,](#page-0-0) [XString-class,](#page-121-2) [XStringSet-class](#page-125-2)

## Examples

```
## Note that you need to load the package(s) defining the specialized
## methods to have showMethods() display them and to be able to access
## their man pages:
library(BSgenome)
showMethods("getSeq")
```
<span id="page-19-0"></span>

#### Description

This is a replacement for the standard gregexpr function that does exact matching only. Standard gregexpr() misses matches when they are overlapping. The gregexpr2 function finds all matches but it only works in "fixed" mode i.e. for exact matching (regular expressions are not supported).

## Usage

gregexpr2(pattern, text)

## Arguments

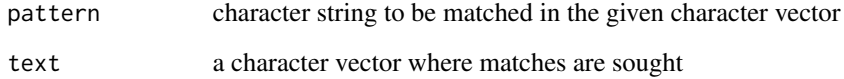

## Value

A list of the same length as text each element of which is an integer vector as in gregexpr, except that the starting positions of all (even overlapping) matches are given. Note that, unlike gregexpr, gregexpr2 doesn't attach a "match.length" attribute to each element of the returned list because, since it only works in "fixed" mode, then all the matches have the length of the pattern. Another difference with gregexpr is that with gregexpr2, the pattern argument must be a single (non-NA, non-empty) string.

## Author(s)

H. Pages

## See Also

[gregexpr](#page-0-0), [matchPattern](#page-44-1)

## Examples

```
gregexpr("aa", c("XaaaYaa", "a"), fixed=TRUE)
gregexpr2("aa", c("XaaaYaa", "a"))
```
<span id="page-20-0"></span>

## Description

Seventy one known HNF4alpha binding sequences

## Details

A DNAStringSet containing 71 known binding sequences for HNF4alpha.

## Author(s)

P. Aboyoun

## References

Ellrott, K., Yang, C., Sladek, F.M., Jiang, T. (2002) "Identifying transcription factor binding sites through Markov chain optimations", Bioinformatics, 18 (Suppl. 2), S100-S109.

## Examples

data(HNF4alpha) HNF4alpha

InDel-class *InDel objects*

## Description

The InDel class is a container for storing insertion and deletion information.

## Details

This is a generic class that stores any insertion and deletion information.

#### Accessor methods

In the code snippets below, x is a InDel object.

insertion(x): The insertion information.

deletion(x): The deletion information.

## Author(s)

P. Aboyoun

[pairwiseAlignment](#page-81-1), [PairwiseAlignments-class](#page-84-1)

injectHardMask *Injecting a hard mask in a sequence*

#### **Description**

injectHardMask allows the user to "fill" the masked regions of a sequence with an arbitrary letter (typically the "+" letter).

#### Usage

```
injectHardMask(x, letter="+")
```
#### Arguments

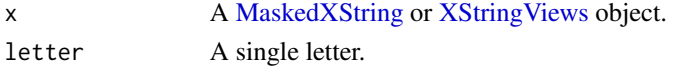

## Details

The name of the injectHardMask function was chosen because of the primary use that it is intended for: converting a pile of active "soft masks" into a "hard mask". Here the pile of active "soft masks" refers to the active masks that have been put on top of a sequence. In Biostrings, the original sequence and the masks defined on top of it are bundled together in one of the dedicated containers for this: the [MaskedBString,](#page-36-1) [MaskedDNAString,](#page-36-1) [MaskedRNAString](#page-36-1) and [MaskedAAS](#page-36-1)[tring](#page-36-1) containers (this is the [MaskedXString](#page-36-1) family of containers). The original sequence is always stored unmodified in a [MaskedXString](#page-36-1) object so no information is lost. This allows the user to activate/deactivate masks without having to worry about losing the letters that are in the regions that are masked/unmasked. Also this allows better memory management since the original sequence never needs to be copied, even when the set of active/inactive masks changes.

However, there are situations where the user might want to *really* get rid of the letters that are in some particular regions by replacing them with a junk letter (e.g.  $" +"$ ) that is guaranteed to not interfer with the analysis that s/he is currently doing. For example, it's very likely that a set of motifs or short reads will not contain the "+" letter (this could easily be checked) so they will never hit the regions filled with "+". In a way, it's like the regions filled with "+" were masked but we call this kind of masking "hard masking".

Some important differences between "soft" and "hard" masking:

- injectHardMask creates a (modified) copy of the original sequence. Using "soft masking" does not.
- A function that is "mask aware" like alphabetFrequency or matchPattern will really skip the masked regions when "soft masking" is used i.e. they will not walk thru the regions that are under active masks. This might lead to some speed improvements when a high percentage of the original sequence is masked. With "hard masking", the entire sequence is walked thru.
- Matches cannot span over masked regions with "soft masking". With "hard masking" they can.

<span id="page-21-0"></span>

## <span id="page-22-0"></span>Value

An [XString](#page-121-1) object of the same length as the orignal object  $x$  if  $x$  is a [MaskedXString](#page-36-1) object, or of the same length as  $subject(x)$  if it's an [XStringViews](#page-140-1) object.

## Author(s)

H. Pages

## See Also

[maskMotif](#page-38-1), [MaskedXString-class,](#page-36-2) [replaceLetterAt](#page-102-1), [chartr](#page-8-1), [XString,](#page-121-1) [XStringViews-class](#page-140-2)

#### Examples

```
## ---------------------------------------------------------------------
## A. WITH AN XStringViews OBJECT
## ---------------------------------------------------------------------
v2 <- Views("abCDefgHIJK", start=c(8, 3), end=c(14, 4))
injectHardMask(v2)
injectHardMask(v2, letter="=")
## ---------------------------------------------------------------------
## B. WITH A MaskedXString OBJECT
## ---------------------------------------------------------------------
mask0 <- Mask(mask.width=29, start=c(3, 10, 25), width=c(6, 8, 5))
x <- DNAString("ACACAACTAGATAGNACTNNGAGAGACGC")
masks(x) <- mask0
x
subject <- injectHardMask(x)
## Matches can span over masked regions with "hard masking":
matchPattern("ACggggggA", subject, max.mismatch=6)
## but not with "soft masking":
matchPattern("ACggggggA", x, max.mismatch=6)
```
<span id="page-22-1"></span>IUPAC\_CODE\_MAP *The IUPAC Extended Genetic Alphabet*

#### Description

The IUPAC\_CODE\_MAP named character vector contains the mapping from the IUPAC nucleotide ambiguity codes to their meaning.

The mergeIUPACLetters function provides the reverse mapping.

#### Usage

IUPAC\_CODE\_MAP mergeIUPACLetters(x)

#### **Arguments**

x A vector of non-empty character strings made of IUPAC letters.

## Details

IUPAC nucleotide ambiguity codes are used for representing sequences of nucleotides where the exact nucleotides that occur at some given positions are not known with certainty.

## Value

IUPAC\_CODE\_MAP is a named character vector where the names are the IUPAC nucleotide ambiguity codes and the values are their corresponding meanings. The meaning of each code is described by a string that enumarates the base letters ("A", "C", "G" or "T") associated with the code.

The value returned by mergeIUPACLetters is an unnamed character vector of the same length as its argument x where each element is an IUPAC nucleotide ambiguity code.

#### Author(s)

H. Pages

## References

[http://www.chick.manchester.ac.uk/SiteSeer/IUPAC\\_codes.html](http://www.chick.manchester.ac.uk/SiteSeer/IUPAC_codes.html)

IUPAC-IUB SYMBOLS FOR NUCLEOTIDE NOMENCLATURE: Cornish-Bowden (1985) *Nucl. Acids Res.* 13: 3021-3030.

## See Also

[DNAString](#page-12-1), [RNAString](#page-107-1)

## Examples

```
IUPAC_CODE_MAP
some_iupac_codes <- c("R", "M", "G", "N", "V")
IUPAC_CODE_MAP[some_iupac_codes]
mergeIUPACLetters(IUPAC_CODE_MAP[some_iupac_codes])
mergeIUPACLetters(c("Ca", "Acc", "aA", "MAAmC", "gM", "AB", "bS", "mk"))
```
<span id="page-24-1"></span><span id="page-24-0"></span>

#### Description

Extract a substring from a string by picking up individual letters by their position.

## Usage

letter(x, i)

## Arguments

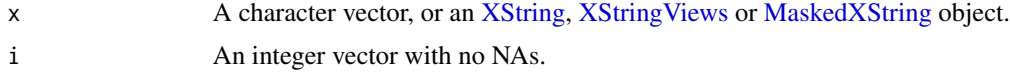

## Details

Unlike with the substr or substring functions, i must contain valid positions.

## Value

A character vector of length 1 when x is an [XString](#page-121-1) or [MaskedXString](#page-36-1) object (the masks are ignored for the latter).

A character vector of the same length as x when x is a character vector or an [XStringViews](#page-140-1) object.

Note that, because i must contain valid positions, all non-NA elements in the result are guaranteed to have exactly length(i) characters.

## See Also

[subseq](#page-0-0), [XString-class,](#page-121-2) [XStringViews-class,](#page-140-2) [MaskedXString-class](#page-36-2)

#### Examples

```
x \leftarrow c("abcd", "ABC")i \leftarrow c(3, 1, 1, 2, 1)## With a character vector:
letter(x[1], 3:1)
letter(x, 3)
letter(x, i)
#letter(x, 4) # Error!## With a BString object:
letter(BString(x[1]), i) # returns a character vector
BString(x[1])[i] # returns a BString object
```
## With an XStringViews object:

```
x2 <- as(BStringSet(x), "Views")
letter(x2, i)
```
letterFrequency *Calculate the frequency of letters in a biological sequence, or the consensus matrix of a set of sequences*

#### <span id="page-25-1"></span>**Description**

Given a biological sequence (or a set of biological sequences), the alphabetFrequency function computes the frequency of each letter of the relevant [alphabet.](#page-121-1)

letterFrequency is similar, but more compact if one is only interested in certain letters. It can also tabulate letters "in common".

letterFrequencyInSlidingView is a more specialized version of letterFrequency for (nonmasked) [XString](#page-121-1) objects. It tallys the requested letter frequencies for a fixed-width view, or window, that is conceptually slid along the entire input sequence.

The consensusMatrix function computes the consensus matrix of a set of sequences, and the consensusString function creates the consensus sequence from the consensus matrix based upon specified criteria.

In this man page we call "DNA input" (or "RNA input") an [XString,](#page-121-1) [XStringSet,](#page-125-1) [XStringViews](#page-140-1) or [MaskedXString](#page-36-1) object of base type DNA (or RNA).

## Usage

```
alphabetFrequency(x, as.prob=FALSE, ...)
hasOnlyBaseLetters(x)
uniqueLetters(x)
letterFrequency(x, letters, OR="|", as.prob=FALSE, ...)
letterFrequencyInSlidingView(x, view.width, letters, OR="|", as.prob=FALSE)
consensusMatrix(x, as.prob=FALSE, shift=0L, width=NULL, ...)
## S4 method for signature matrix
consensusString(x, ambiguityMap="?", threshold=0.5)
## S4 method for signature DNAStringSet
consensusString(x, ambiguityMap=IUPAC_CODE_MAP,
             threshold=0.25, shift=0L, width=NULL)
## S4 method for signature RNAStringSet
consensusString(x,
             ambiguityMap=
            structure(as.character(RNAStringSet(DNAStringSet(IUPAC_CODE_MAP))),
                       names=
               as.character(RNAStringSet(DNAStringSet(names(IUPAC_CODE_MAP))))),
             threshold=0.25, shift=0L, width=NULL)
```
<span id="page-25-0"></span>

# letterFrequency 27

# Arguments

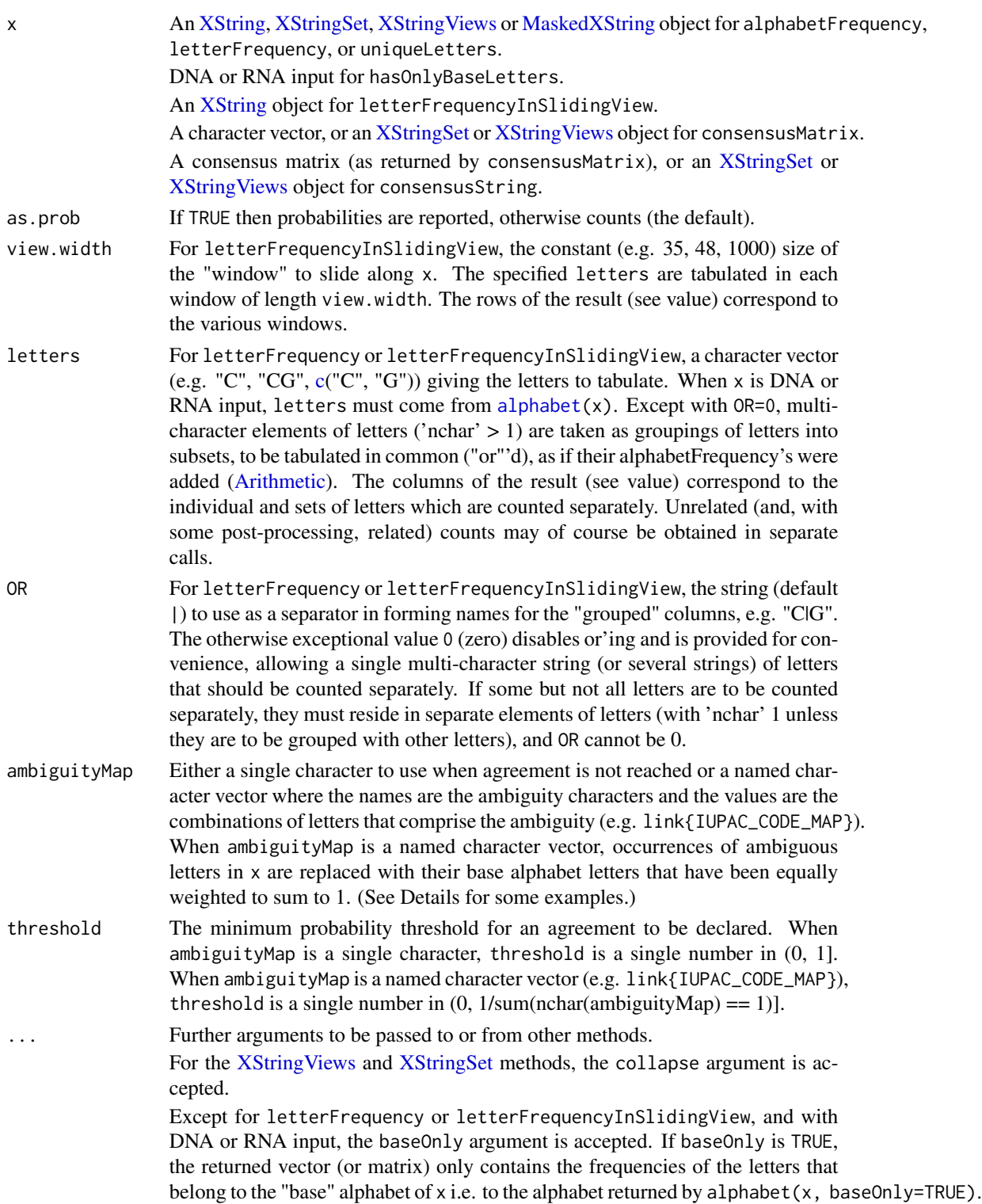

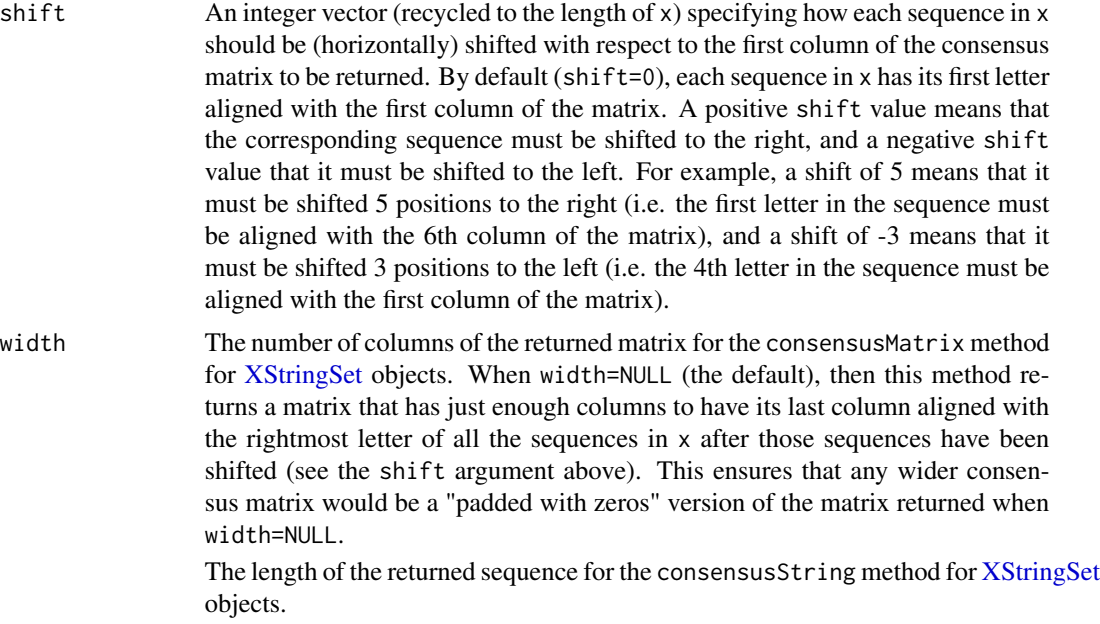

#### Details

alphabetFrequency, letterFrequency, and letterFrequencyInSlidingView are generic functions defined in the Biostrings package.

letterFrequency is similar to alphabetFrequency but specific to the letters of interest, hence more compact, especially with OR non-zero.

letterFrequencyInSlidingView yields the same result, on the sequence x, that letterFrequency would, if applied to the hypothetical (and possibly huge) [XStringViews](#page-140-1) object consisting of all the intervals of length view.width on x. Taking advantage of the knowledge that successive "views" are nearly identical, for letter counting purposes, it is both lighter and faster.

For letterFrequencyInSlidingView, a masked [\(MaskedXString\)](#page-36-1) object x is only supported through a cast to an (ordinary) [XString](#page-121-1) such as [unmasked](#page-36-1) (which includes its masked regions).

When consensusString is executed with a named character ambiguityMap argument, it weights each input string equally and assigns an equal probability to each of the base letters represented by an ambiguity letter. So for DNA and a threshold of 0.25, a "G" and an "R" would result in an "R" since  $1/2$  "G" +  $1/2$  "R" =  $3/4$  "G" +  $1/4$  "A" => "R"; two "G"'s and one "R" would result in a "G" since  $2/3$  "G" +  $1/3$  "R" =  $5/6$  "G" +  $1/6$  "A" => "G"; and one "A" and one "N" would result in an "N" since  $1/2$  "A" +  $1/2$  "N" =  $5/8$  "A" +  $1/8$  "C" +  $1/8$  "G" +  $1/8$  "T" => "N".

#### Value

alphabetFrequency returns an integer vector when x is an [XString](#page-121-1) or [MaskedXString](#page-36-1) object. When  $x$  is an [XStringSet](#page-125-1) or [XStringViews](#page-140-1) object, then it returns an integer matrix with length $(x)$ rows where the i-th row contains the frequencies for  $x[[i]]$ . If x is a DNA or RNA input, then the returned vector is named with the letters in the alphabet. If the baseOnly argument is TRUE, then the returned vector has only 5 elements: 4 elements corresponding to the 4 nucleotides + the 'other' element.

## letterFrequency 29

letterFrequency returns, similarly, an integer vector or matrix, but restricted and/or collated according to letters and OR.

letterFrequencyInSlidingView returns, for an [XString](#page-121-1) object x of length ([nchar](#page-0-0)) L, an integer matrix with L-view.width+1 rows, the i-th of which holding the letter frequencies of [substring\(](#page-0-0)x, i, i+view.width-1).

hasOnlyBaseLetters returns TRUE or FALSE indicating whether or not x contains only base letters (i.e. As, Cs, Gs and Ts for DNA input and As, Cs, Gs and Us for RNA input).

uniqueLetters returns a vector of 1-letter or empty strings. The empty string is used to represent the nul character if x happens to contain any. Note that this can only happen if the base class of  $x$  is [BString.](#page-121-1)

An integer matrix with letters as row names for consensusMatrix.

A standard character string for consensusString.

#### Author(s)

H. Pages and P. Aboyoun; H. Jaffee for letterFrequency and letterFrequencyInSlidingView

#### See Also

[alphabet](#page-121-1), [coverage](#page-0-0), [oligonucleotideFrequency](#page-74-1), [countPDict](#page-48-1), [XString-class,](#page-121-2) [XStringSet-class,](#page-125-2) [XStringViews-class,](#page-140-2) [MaskedXString-class,](#page-36-2) [strsplit](#page-0-0)

#### Examples

```
## ---------------------------------------------------------------------
## alphabetFrequency()
## ---------------------------------------------------------------------
data(yeastSEQCHR1)
yeast1 <- DNAString(yeastSEQCHR1)
alphabetFrequency(yeast1)
alphabetFrequency(yeast1, baseOnly=TRUE)
hasOnlyBaseLetters(yeast1)
uniqueLetters(yeast1)
## With input made of multiple sequences:
library(drosophila2probe)
probes <- DNAStringSet(drosophila2probe)
alphabetFrequency(probes[1:50], baseOnly=TRUE)
alphabetFrequency(probes, baseOnly=TRUE, collapse=TRUE)
## ---------------------------------------------------------------------
## letterFrequency()
## ---------------------------------------------------------------------
letterFrequency(probes[[1]], letters="ACGT", OR=0)
base_letters <- alphabet(probes, baseOnly=TRUE)
base_letters
letterFrequency(probes[[1]], letters=base_letters, OR=0)
base_letter_freqs <- letterFrequency(probes, letters=base_letters, OR=0)
head(base_letter_freqs)
```

```
GC_content <- letterFrequency(probes, letters="CG")
head(GC_content)
letterFrequency(probes, letters="CG", collapse=TRUE)
## ---------------------------------------------------------------------
## letterFrequencyInSlidingView()
## ---------------------------------------------------------------------
data(yeastSEQCHR1)
x <- DNAString(yeastSEQCHR1)
view.width <- 48
letters <- c("A", "CG")
two_columns <- letterFrequencyInSlidingView(x, view.width, letters)
head(two_columns)
tail(two_columns)
three_columns <- letterFrequencyInSlidingView(x, view.width, letters, OR=0)
head(three_columns)
tail(three_columns)
stopifnot(identical(two_columns[ , "C|G"],
                    three_columns[ , "C"] + three_columns[ , "G"]))
## Note that, alternatively, three_columns can also be obtained by
## creating the views on x (as a Views object) and by calling
## alphabetFrequency() on it. But, of course, that is be *much* less
## efficient (both, in terms of memory and speed) than using
## letterFrequencyInSlidingView():
v <- Views(x, start=seq_len(length(x) - view.width + 1), width=view.width)
v
three_columns2 <- alphabetFrequency(v, baseOnly=TRUE)[ , c("A", "C", "G")]
stopifnot(identical(three_columns2, three_columns))
## Set the width of the view to length(x) to get the global frequencies:
letterFrequencyInSlidingView(x, letters="ACGTN", view.width=length(x), OR=0)
## ---------------------------------------------------------------------
## consensus*()
## ---------------------------------------------------------------------
## Read in ORF data:
file <- system.file("extdata", "someORF.fa", package="Biostrings")
orf <- readDNAStringSet(file)
## To illustrate, the following example assumes the ORF data
## to be aligned for the first 10 positions (patently false):
orf10 <- DNAStringSet(orf, end=10)
consensusMatrix(orf10, baseOnly=TRUE)
## The following example assumes the first 10 positions to be aligned
## after some incremental shifting to the right (patently false):
consensusMatrix(orf10, baseOnly=TRUE, shift=0:6)
consensusMatrix(orf10, baseOnly=TRUE, shift=0:6, width=10)
## For the character matrix containing the "exploded" representation
## of the strings, do:
as.matrix(orf10, use.names=FALSE)
```
#### <span id="page-30-0"></span>longestConsecutive 31

```
## consensusMatrix() can be used to just compute the alphabet frequency
## for each position in the input sequences:
consensusMatrix(probes, baseOnly=TRUE)
## After sorting, the first 5 probes might look similar (at least on
## their first bases):
consensusString(sort(probes)[1:5])
consensusString(sort(probes)[1:5], ambiguityMap = "N", threshold = 0.5)
## Consensus involving ambiguity letters in the input strings
consensusString(DNAStringSet(c("NNNN","ACTG")))
consensusString(DNAStringSet(c("AANN","ACTG")))
consensusString(DNAStringSet(c("ACAG","ACAR")))
consensusString(DNAStringSet(c("ACAG","ACAR", "ACAG")))
## ---------------------------------------------------------------------
## C. RELATIONSHIP BETWEEN consensusMatrix() AND coverage()
## ---------------------------------------------------------------------
## Applying colSums() on a consensus matrix gives the coverage that
## would be obtained by piling up (after shifting) the input sequences
## on top of an (imaginary) reference sequence:
cm <- consensusMatrix(orf10, shift=0:6, width=10)
colSums(cm)
## Note that this coverage can also be obtained with:
as.integer(coverage(IRanges(rep(1, length(orf)), width(orf)), shift=0:6, width=10))
```
longestConsecutive *Obtain the length of the longest substring containing only 'letter'*

#### Description

This function accepts a character vector and computes the length of the longest substring containing only letter for each element of x.

#### Usage

```
longestConsecutive(seq, letter)
```
#### Arguments

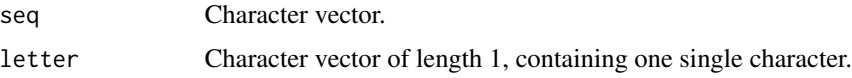

## Details

The elements of x can be in upper case, lower case or mixed. NAs are handled.

An integer vector of the same length as x.

#### Author(s)

W. Huber

## Examples

```
v = c("AAACTGTGFG", "GGGAATT", "CCAAAAAAAAAATT")
longestConsecutive(v, "A")
```
lowlevel-matching *Low-level matching functions*

## **Description**

In this man page we define precisely and illustrate what a "match" of a pattern P in a subject S is in the context of the Biostrings package. This definition of a "match" is central to most pattern matching functions available in this package: unless specified otherwise, most of them will adhere to the definition provided here.

hasLetterAt checks whether a sequence or set of sequences has the specified letters at the specified positions.

neditAt, isMatchingAt and which.isMatchingAt are low-level matching functions that only look for matches at the specified positions in the subject.

#### Usage

```
hasLetterAt(x, letter, at, fixed=TRUE)
## neditAt() and related utils:
neditAt(pattern, subject, at=1,
        with.indels=FALSE, fixed=TRUE)
neditStartingAt(pattern, subject, starting.at=1,
       with.indels=FALSE, fixed=TRUE)
neditEndingAt(pattern, subject, ending.at=1,
       with.indels=FALSE, fixed=TRUE)
## isMatchingAt() and related utils:
isMatchingAt(pattern, subject, at=1,
        max.mismatch=0, min.mismatch=0, with.indels=FALSE, fixed=TRUE)
isMatchingStartingAt(pattern, subject, starting.at=1,
       max.mismatch=0, min.mismatch=0, with.indels=FALSE, fixed=TRUE)
isMatchingEndingAt(pattern, subject, ending.at=1,
       max.mismatch=0, min.mismatch=0, with.indels=FALSE, fixed=TRUE)
```
<span id="page-31-0"></span>

## lowlevel-matching 33

```
## which.isMatchingAt() and related utils:
which.isMatchingAt(pattern, subject, at=1,
        max.mismatch=0, min.mismatch=0, with.indels=FALSE, fixed=TRUE,
        follow.index=FALSE, auto.reduce.pattern=FALSE)
which.isMatchingStartingAt(pattern, subject, starting.at=1,
        max.mismatch=0, min.mismatch=0, with.indels=FALSE, fixed=TRUE,
        follow.index=FALSE, auto.reduce.pattern=FALSE)
which.isMatchingEndingAt(pattern, subject, ending.at=1,
        max.mismatch=0, min.mismatch=0, with.indels=FALSE, fixed=TRUE,
        follow.index=FALSE, auto.reduce.pattern=FALSE)
```
## Arguments

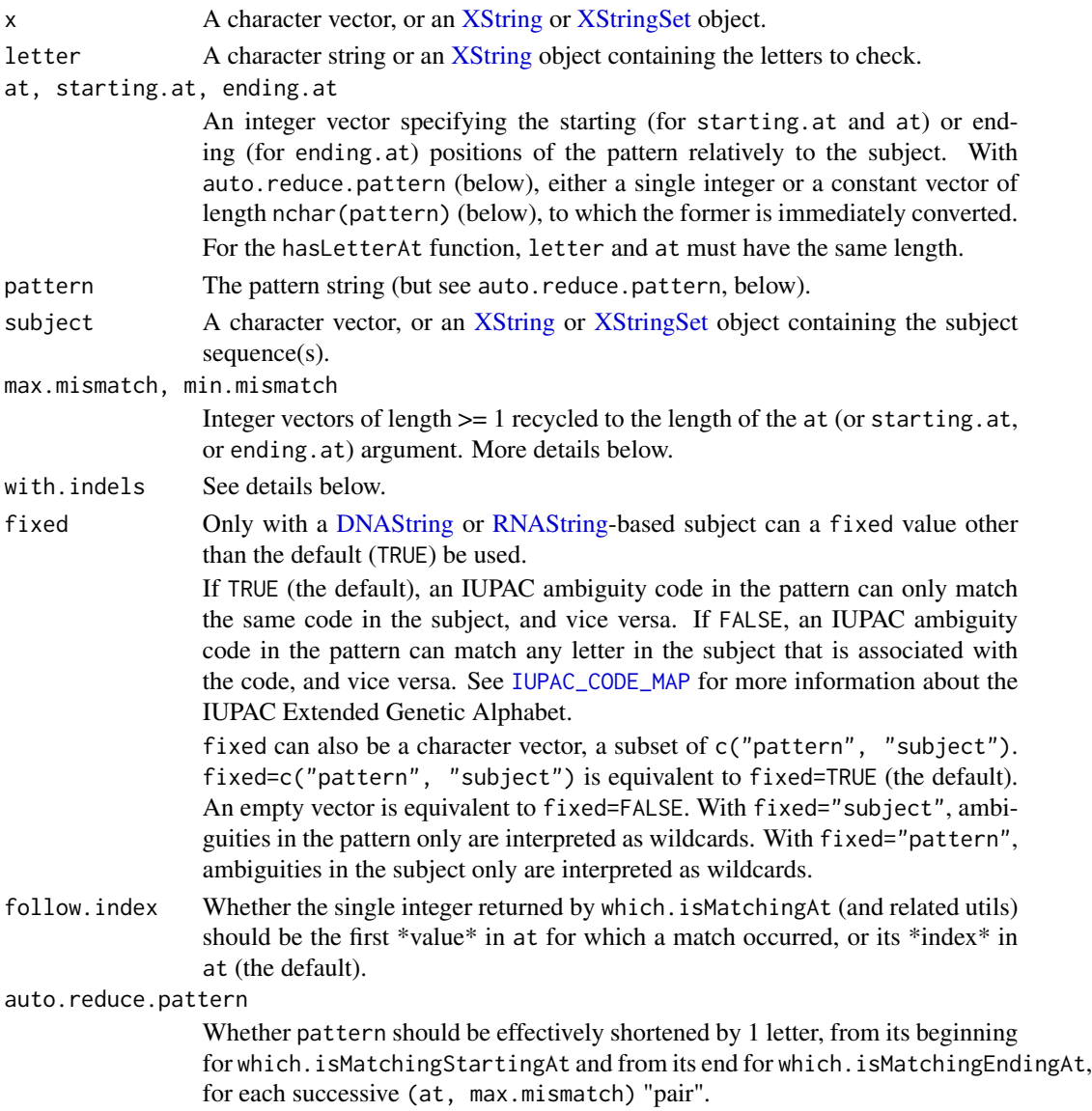

#### Details

A "match" of pattern P in subject S is a substring S' of S that is considered similar enough to P according to some distance (or metric) specified by the user. 2 distances are supported by most pattern matching functions in the Biostrings package. The first (and simplest) one is the "number of mismatching letters". It is defined only when the 2 strings to compare have the same length, so when this distance is used, only matches that have the same number of letters as P are considered. The second one is the "edit distance" (aka Levenshtein distance): it's the minimum number of operations needed to transform P into S', where an operation is an insertion, deletion, or substitution of a single letter. When this metric is used, matches can have a different number of letters than P.

The neditAt function implements these 2 distances. If with.indels is FALSE (the default), then the first distance is used i.e. neditAt returns the "number of mismatching letters" between the pattern P and the substring S' of S starting at the positions specified in at (note that neditAt is vectorized so a long vector of integers can be passed thru the at argument). If with.indels is TRUE, then the "edit distance" is used: for each position specified in at, P is compared to all the substrings S' of S starting at this position and the smallest distance is returned. Note that this distance is guaranteed to be reached for a substring of length  $\lt 2^*$ length(P) so, of course, in practice, P only needs to be compared to a small number of substrings for every starting position.

## Value

hasLetterAt: A logical matrix with one row per element in x and one column per letter/position to check. When a specified position is invalid with respect to an element in x then the corresponding matrix element is set to NA.

neditAt: If subject is an [XString](#page-121-1) object, then return an integer vector of the same length as at. If subject is an [XStringSet](#page-125-1) object, then return the integer matrix with length(at) rows and length(subject) columns defined by:

```
sapply(unname(subject),
       function(x) neditAt(pattern, x, ...))
```
neditStartingAt is identical to neditAt except that the at argument is now called starting.at. neditEndingAt is similar to neditAt except that the at argument is now called ending.at and must contain the ending positions of the pattern relatively to the subject.

isMatchingAt: If subject is an [XString](#page-121-1) object, then return the logical vector defined by:

min.mismatch  $\leq$  neditAt(...)  $\leq$  max.mismatch

If subject is an [XStringSet](#page-125-1) object, then return the logical matrix with length(at) rows and length(subject) columns defined by:

```
sapply(unname(subject),
      function(x) isMatchingAt(pattern, x, ...))
```
isMatchingStartingAt is identical to isMatchingAt except that the at argument is now called starting.at. isMatchingEndingAt is similar to isMatchingAt except that the at argument is now called ending.at and must contain the ending positions of the pattern relatively to the subject.

which.isMatchingAt: The default behavior (follow.index=FALSE) is as follow. If subject is an [XString](#page-121-1) object, then return the single integer defined by:

```
which(isMatchingAt(...))[1]
```
If subject is an [XStringSet](#page-125-1) object, then return the integer vector defined by:

```
sapply(unname(subject),
       function(x) which.isMatchingAt(pattern, x, ...))
```
If follow.index=TRUE, then the returned value is defined by:

```
at[which.isMatchingAt(..., follow.index=FALSE)]
```
which.isMatchingStartingAt is identical to which.isMatchingAt except that the at argument is now called starting.at. which.isMatchingEndingAt is similar to which.isMatchingAt except that the at argument is now called ending.at and must contain the ending positions of the pattern relatively to the subject.

#### See Also

[nucleotideFrequencyAt](#page-74-1), [matchPattern](#page-44-1), [matchPDict](#page-48-2), [matchLRPatterns](#page-42-1), [trimLRPatterns](#page-117-1), [IUPAC\\_CODE\\_MAP](#page-22-1), [XString-class,](#page-121-2) [align-utils](#page-4-1)

## Examples

```
## ---------------------------------------------------------------------
## hasLetterAt()
## ---------------------------------------------------------------------
x <- DNAStringSet(c("AAACGT", "AACGT", "ACGT", "TAGGA"))
hasLetterAt(x, "AAAAAA", 1:6)
## hasLetterAt() can be used to answer questions like: "which elements
## in x have an A at position 2 and a G at position 4?"
q1 <- hasLetterAt(x, "AG", c(2, 4))
which(rowSums(q1) == 2)
## or "how many probes in the drosophila2 chip have T, G, T, A at
## position 2, 4, 13 and 20, respectively?"
library(drosophila2probe)
probes <- DNAStringSet(drosophila2probe)
q2 <- hasLetterAt(probes, "TGTA", c(2, 4, 13, 20))
sum(rowSums(q2) == 4)## or "whats the probability to have an A at position 25 if there is
## one at position 13?"
```

```
q3 <- hasLetterAt(probes, "AACGT", c(13, 25, 25, 25, 25))
sum(q3[ , 1] & q3[ , 2]) / sum(q3[ , 1])
## Probabilities to have other bases at position 25 if there is an A
## at position 13:
sum(q3[ , 1] & q3[ , 3]) / sum(q3[ , 1]) # C
sum(q3[ , 1] & q3[ , 4]) / sum(q3[ , 1]) # G
sum(q3[ , 1] & q3[ , 5]) / sum(q3[ , 1]) # T
## See ?nucleotideFrequencyAt for another way to get those results.
## ---------------------------------------------------------------------
## neditAt() / isMatchingAt() / which.isMatchingAt()
## ---------------------------------------------------------------------
subject <- DNAString("GTATA")
## Pattern "AT" matches subject "GTATA" at position 3 (exact match)
neditAt("AT", subject, at=3)
isMatchingAt("AT", subject, at=3)
## ... but not at position 1
neditAt("AT", subject)
isMatchingAt("AT", subject)
## ... unless we allow 1 mismatching letter (inexact match)
isMatchingAt("AT", subject, max.mismatch=1)
## Here we look at 6 different starting positions and find 3 matches if
## we allow 1 mismatching letter
isMatchingAt("AT", subject, at=0:5, max.mismatch=1)
## No match
neditAt("NT", subject, at=1:4)
isMatchingAt("NT", subject, at=1:4)
## 2 matches if N is interpreted as an ambiguity (fixed=FALSE)
neditAt("NT", subject, at=1:4, fixed=FALSE)
isMatchingAt("NT", subject, at=1:4, fixed=FALSE)
## max.mismatch != 0 and fixed=FALSE can be used together
neditAt("NCA", subject, at=0:5, fixed=FALSE)
isMatchingAt("NCA", subject, at=0:5, max.mismatch=1, fixed=FALSE)
some_starts <- c(10:-10, NA, 6)
subject <- DNAString("ACGTGCA")
is_matching <- isMatchingAt("CAT", subject, at=some_starts, max.mismatch=1)
some_starts[is_matching]
which.isMatchingAt("CAT", subject, at=some_starts, max.mismatch=1)
which.isMatchingAt("CAT", subject, at=some_starts, max.mismatch=1,
                  follow.index=TRUE)
## ---------------------------------------------------------------------
## WITH INDELS
```
## MaskedXString-class 37

```
## ---------------------------------------------------------------------
subject <- BString("ABCDEFxxxCDEFxxxABBCDE")
neditAt("ABCDEF", subject, at=9)
neditAt("ABCDEF", subject, at=9, with.indels=TRUE)
isMatchingAt("ABCDEF", subject, at=9, max.mismatch=1, with.indels=TRUE)
isMatchingAt("ABCDEF", subject, at=9, max.mismatch=2, with.indels=TRUE)
neditAt("ABCDEF", subject, at=17)
neditAt("ABCDEF", subject, at=17, with.indels=TRUE)
neditEndingAt("ABCDEF", subject, ending.at=22)
neditEndingAt("ABCDEF", subject, ending.at=22, with.indels=TRUE)
```
<span id="page-36-1"></span>MaskedXString-class *MaskedXString objects*

#### <span id="page-36-0"></span>Description

The MaskedBString, MaskedDNAString, MaskedRNAString and MaskedAAString classes are containers for storing masked sequences.

All those containers derive directly (and with no additional slots) from the MaskedXString virtual class.

# Details

In Biostrings, a pile of masks can be put on top of a sequence. A pile of masks is represented by a [MaskCollection](#page-0-0) object and the sequence by an [XString](#page-121-0) object. A MaskedXString object is the result of bundling them together in a single object.

Note that, no matter what masks are put on top of it, the original sequence is always stored unmodified in a MaskedXString object. This allows the user to activate/deactivate masks without having to worry about losing the information stored in the masked/unmasked regions. Also this allows efficient memory management since the original sequence never needs to be copied (modifying it would require to make a copy of it first - sequences cannot and should never be modified in place in Biostrings), even when the set of active/inactive masks changes.

#### Accessor methods

In the code snippets below, x is a MaskedXString object. For masks(x) and masks(x)  $\le -y$ , it can also be an [XString](#page-121-0) object and y must be NULL or a [MaskCollection](#page-0-0) object.

unmasked(x): Turns x into an  $XString$  object by dropping the masks.

masks(x): Turns x into a [MaskCollection](#page-0-0) object by dropping the sequence.

masks(x)  $\leq$  y: If x is an [XString](#page-121-0) object and y is NULL, then this doesn't do anything.

If x is an [XString](#page-121-0) object and y is a [MaskCollection](#page-0-0) object, then this turns x into a MaskedXString object by putting the masks in y on top of it.

If x is a MaskedXString object and y is NULL, then this is equivalent to  $x \le -1$  unmasked $(x)$ .

If x is a MaskedXString object and y is a [MaskCollection](#page-0-0) object, then this replaces the masks currently on top of x by the masks in y.

- $a$ lphabet(x): Equivalent to alphabet(unmasked(x)). See [?alphabet](#page-121-0) for more information.
- length(x): Equivalent to length(unmasked(x)). See [?length,XString-method](#page-0-0) for more information.

## "maskedwidth" and related methods

In the code snippets below, x is a MaskedXString object.

maskedwidth $(x)$ : Get the number of masked letters in x. A letter is considered masked iff it's masked by at least one active mask.

maskedratio(x): Equivalent to maskedwidth(x) / length(x).

 $nchar(x)$ : Equivalent to length(x) - maskedwidth(x).

#### Coercion

In the code snippets below, x is a MaskedXString object.

 $aS(x, "Views")$  $aS(x, "Views")$  $aS(x, "Views")$ : Turns x into a Views object where the views are the unmasked regions of the original sequence ("unmasked" means not masked by at least one active mask).

## Other methods

In the code snippets below, x is a MaskedXString object.

- collapse(x): Collapses the set of masks in x into a single mask made of all active masks.
- $gaps(x)$ : Reverses all the masks i.e. each mask is replaced by a mask where previously unmasked regions are now masked and previously masked regions are now unmasked.

#### Author(s)

H. Pages

#### See Also

- [maskMotif](#page-38-0)
- [injectHardMask](#page-21-0)
- [alphabetFrequency](#page-25-0)
- [reverseComplement](#page-105-0)
- [XString-class](#page-121-1)
- [MaskCollection-class](#page-0-0)
- [Views-class](#page-0-0)

#### maskMotif 39

## Examples

```
## ---------------------------------------------------------------------
## A. MASKING BY POSITION
## ---------------------------------------------------------------------
mask0 <- Mask(mask.width=29, start=c(3, 10, 25), width=c(6, 8, 5))
x <- DNAString("ACACAACTAGATAGNACTNNGAGAGACGC")
length(x) # same as width(mask0)
nchar(x) # same as length(x)
masks(x) \leq mask0x
length(x) # has not changed
nchar(x) # has changed
gaps(x)
## Prepare a MaskCollection object of 3 masks (mymasks) by running the
## examples in the man page for these objects:
example(MaskCollection, package="IRanges")
## Put it on x:
masks(x) \leq - mymasks
x
alphabetFrequency(x)
## Deactivate all masks:
active(masks(x)) <- FALSE
x
## Activate mask "C":
active(masks(x))["C"] <- TRUE
x
## Turn MaskedXString object into a Views object:
as(x, "Views")
## Drop the masks:
masks(x) \leq NULLx
alphabetFrequency(x)
## ---------------------------------------------------------------------
## B. MASKING BY CONTENT
## ---------------------------------------------------------------------
## See ?maskMotif for masking by content
```
<span id="page-38-0"></span>maskMotif *Masking by content (or by position)*

# Description

Functions for masking a sequence by content (or by position).

## Usage

```
maskMotif(x, motif, min.block.width=1, ...)
mask(x, start=NA, end=NA, pattern)
```
## Arguments

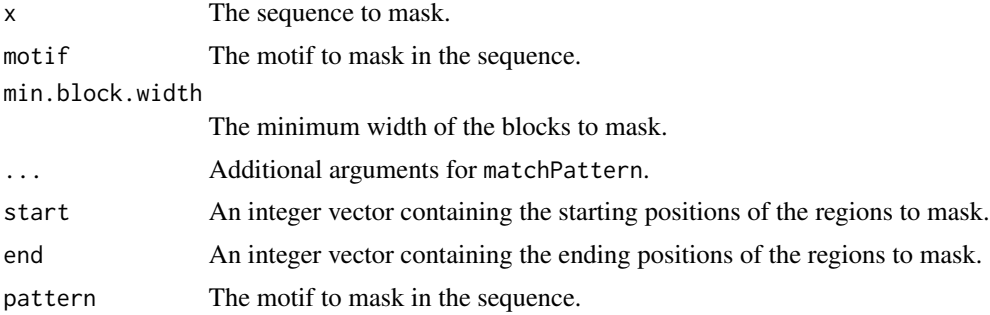

# Value

A [MaskedXString](#page-36-0) object for maskMotif and an [XStringViews](#page-140-0) object for mask.

## Author(s)

H. Pages

# See Also

[read.Mask](#page-0-0), [matchPattern](#page-44-0), [XString-class,](#page-121-1) [MaskedXString-class,](#page-36-1) [XStringViews-class,](#page-140-1) [MaskCollect](#page-0-0)ion[class](#page-0-0)

# Examples

```
## ---------------------------------------------------------------------
## EXAMPLE 1
## ---------------------------------------------------------------------
maskMotif(BString("AbcbbcbEEE"), "bcb")
maskMotif(BString("AbcbcbEEE"), "bcb")
## maskMotif() can be used in an incremental way to mask more than 1
## motif. Note that maskMotif() does not try to mask again whats
## already masked (i.e. the new mask will never overlaps with the
## previous masks) so the order in which the motifs are masked actually
```

```
## matters as it will affect the total set of masked positions.
x0 <- BString("AbcbEEEEEbcbbEEEcbbcbc")
x1 <- maskMotif(x0, "E")
x1
x2 <- maskMotif(x1, "bcb")
x2
x3 <- maskMotif(x2, "b")
```

```
x3
```
#### maskMotif 41

```
## Note that inverting the order in which "b" and "bcb" are masked would
## lead to a different final set of masked positions.
## Also note that the order doesnt matter if the motifs to mask dont
## overlap (we assume that the motifs are unique) i.e. if the prefix of
## each motif is not the suffix of any other motif. This is of course
## the case when all the motifs have only 1 letter.
## ---------------------------------------------------------------------
## EXAMPLE 2
## ---------------------------------------------------------------------
x <- DNAString("ACACAACTAGATAGNACTNNGAGAGACGC")
## Mask the N-blocks
x1 \leftarrow maskMotif(x, "N")x1
as(x1, "Views")
gaps(x1)
as(gaps(x1), "Views")
## Mask the AC-blocks
x2 <- maskMotif(x1, "AC")
x2
gaps(x2)
## Mask the GA-blocks
x3 <- maskMotif(x2, "GA", min.block.width=5)
x3 # masks 2 and 3 overlap
gaps(x3)
## ---------------------------------------------------------------------
## EXAMPLE 3
## ---------------------------------------------------------------------
library(BSgenome.Dmelanogaster.UCSC.dm3)
chrU <- Dmelanogaster$chrU
chrU
alphabetFrequency(chrU)
chrU <- maskMotif(chrU, "N")
chrU
alphabetFrequency(chrU)
as(chrU, "Views")
as(gaps(chrU), "Views")
mask2 <- Mask(mask.width=length(chrU),
              start=c(50000, 350000, 543900), width=25000)
names(mask2) <- "some ugly regions"
masks(chrU) <- append(masks(chrU), mask2)
chrU
as(chrU, "Views")
as(gaps(chrU), "Views")
## ---------------------------------------------------------------------
```
#### 42 match-utils and the contract of the contract of the contract of the contract of the contract of the contract of the contract of the contract of the contract of the contract of the contract of the contract of the contrac

```
## EXAMPLE 4
## ---------------------------------------------------------------------
## Note that unlike maskMotif(), mask() returns an XStringViews object!
## masking "by position"
mask("AxyxyxBC", 2, 6)
## masking "by content"
mask("AxyxyxBC", "xyx")
noN_chrU <- mask(chrU, "N")
noN_chrU
alphabetFrequency(noN_chrU, collapse=TRUE)
```
match-utils *Utility functions operating on the matches returned by a high-level matching function*

# <span id="page-41-0"></span>Description

Miscellaneous utility functions operating on the matches returned by a high-level matching function like [matchPattern](#page-44-0), [matchPDict](#page-48-0), etc...

# Usage

```
mismatch(pattern, x, fixed=TRUE)
nmatch(pattern, x, fixed=TRUE)
nmismatch(pattern, x, fixed=TRUE)
## S4 method for signature MIndex
coverage(x, shift=0L, width=NULL, weight=1L)
## S4 method for signature MaskedXString
coverage(x, shift=0L, width=NULL, weight=1L)
```
## Arguments

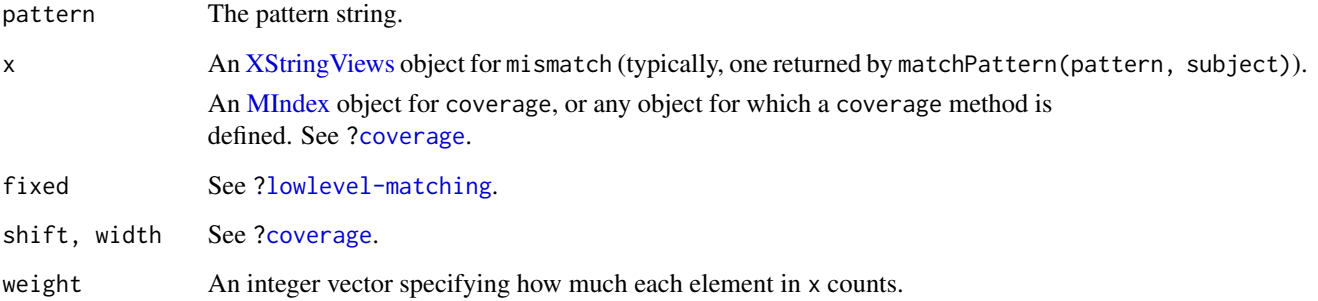

## Details

The mismatch function gives the positions of the mismatching letters of a given pattern relatively to its matches in a given subject.

The nmatch and nmismatch functions give the number of matching and mismatching letters produced by the mismatch function.

The coverage function computes the "coverage" of a subject by a given pattern or set of patterns.

#### Value

mismatch: a list of integer vectors.

nmismatch: an integer vector containing the length of the vectors produced by mismatch.

coverage: an [Rle](#page-0-0) object indicating the coverage of x. See [?coverage](#page-0-0) for the details. If x is an [MIndex](#page-66-0) object, the coverage of a given position in the underlying sequence (typically the subject used during the search that returned  $x$ ) is the number of matches (or hits) it belongs to.

#### See Also

[lowlevel-matching,](#page-31-0) [matchPattern](#page-44-0), [matchPDict](#page-48-0), [XString-class,](#page-121-1) [XStringViews-class,](#page-140-1) [MIndex-class,](#page-66-1) [coverage,](#page-0-0) [align-utils](#page-4-0)

#### Examples

```
## ---------------------------------------------------------------------
## mismatch() / nmismatch()
## ---------------------------------------------------------------------
subject <- DNAString("ACGTGCA")
m <- matchPattern("NCA", subject, max.mismatch=1, fixed=FALSE)
mismatch("NCA", m)
nmismatch("NCA", m)
## ---------------------------------------------------------------------
## coverage()
## ---------------------------------------------------------------------
coverage(m)
## See ?matchPDict for examples of using coverage() on an MIndex object...
```
<span id="page-42-0"></span>matchLRPatterns *Find paired matches in a sequence*

## Description

The matchLRPatterns function finds paired matches in a sequence i.e. matches specified by a left pattern, a right pattern and a maximum distance between the left pattern and the right pattern.

# Usage

```
matchLRPatterns(Lpattern, Rpattern, max.gaplength, subject,
               max.Lmismatch=0, max.Rmismatch=0,
                with.Lindels=FALSE, with.Rindels=FALSE,
                Lfixed=TRUE, Rfixed=TRUE)
```
# Arguments

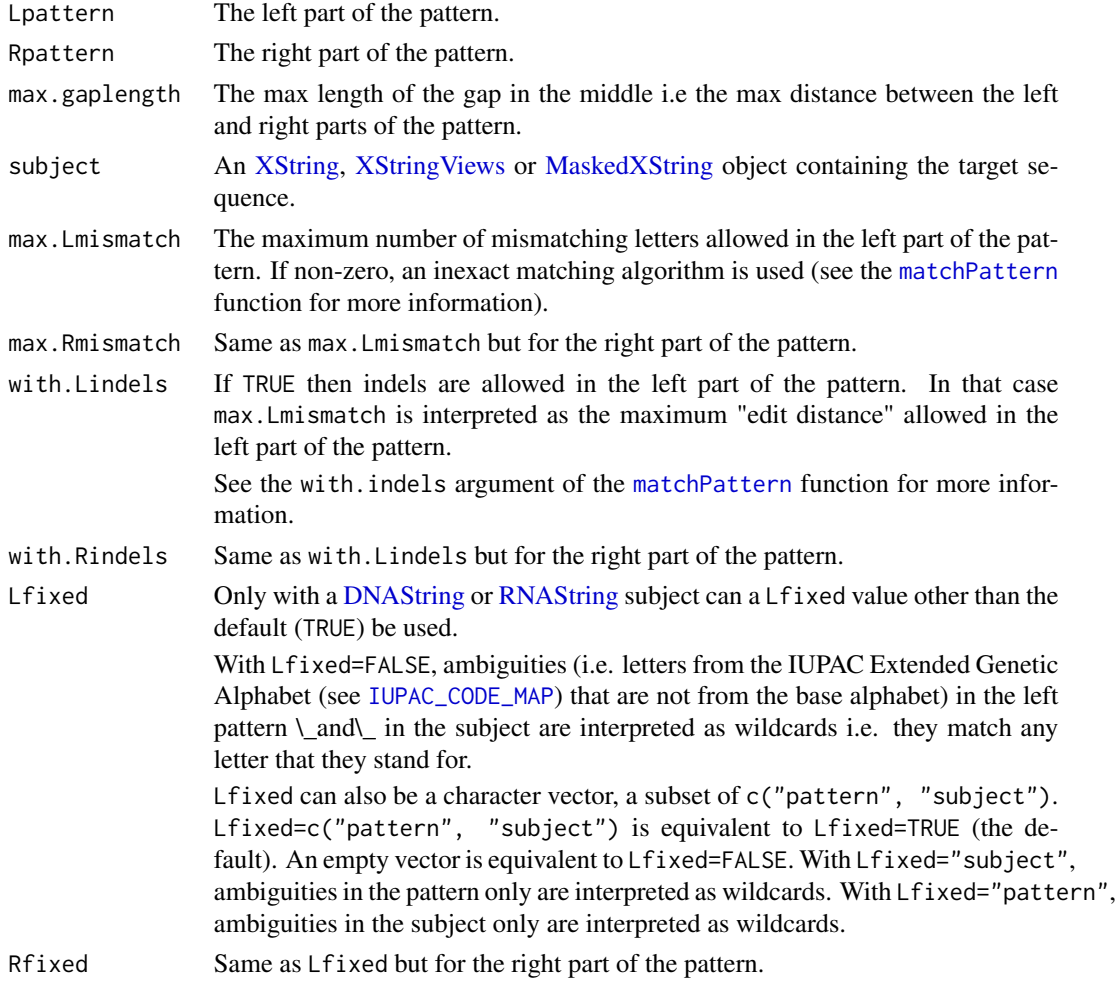

# Value

An [XStringViews](#page-140-0) object containing all the matches, even when they are overlapping (see the examples below), and where the matches are ordered from left to right (i.e. by ascending starting position).

# Author(s)

H. Pages

#### matchPattern 45

# See Also

[matchPattern](#page-44-0), [matchProbePair](#page-60-0), [trimLRPatterns](#page-117-0), [findPalindromes](#page-13-0), [reverseComplement](#page-105-0), [XSt](#page-121-1)ring[class,](#page-121-1) [XStringViews-class,](#page-140-1) [MaskedXString-class](#page-36-1)

## Examples

```
library(BSgenome.Dmelanogaster.UCSC.dm3)
subject <- Dmelanogaster$chr3R
Lpattern <- "AGCTCCGAG"
Rpattern <- "TTGTTCACA"
matchLRPatterns(Lpattern, Rpattern, 500, subject) # 1 match
## Note that matchLRPatterns() will return all matches, even when they are
## overlapping:
subject <- DNAString("AAATTAACCCTT")
matchLRPatterns("AA", "TT", 0, subject) # 1 match
matchLRPatterns("AA", "TT", 1, subject) # 2 matches
matchLRPatterns("AA", "TT", 3, subject) # 3 matches
matchLRPatterns("AA", "TT", 7, subject) # 4 matches
```
<span id="page-44-0"></span>matchPattern *String searching functions*

#### <span id="page-44-1"></span>Description

A set of functions for finding all the occurrences (aka "matches" or "hits") of a given pattern (typically short) in a (typically long) reference sequence or set of reference sequences (aka the subject)

#### Usage

```
matchPattern(pattern, subject,
             max.mismatch=0, min.mismatch=0,
             with.indels=FALSE, fixed=TRUE,
             algorithm="auto")
countPattern(pattern, subject,
             max.mismatch=0, min.mismatch=0,
             with.indels=FALSE, fixed=TRUE,
             algorithm="auto")
vmatchPattern(pattern, subject,
              max.mismatch=0, min.mismatch=0,
              with.indels=FALSE, fixed=TRUE,
              algorithm="auto", ...)
vcountPattern(pattern, subject,
              max.mismatch=0, min.mismatch=0,
              with.indels=FALSE, fixed=TRUE,
              algorithm="auto", ...)
```
# Arguments

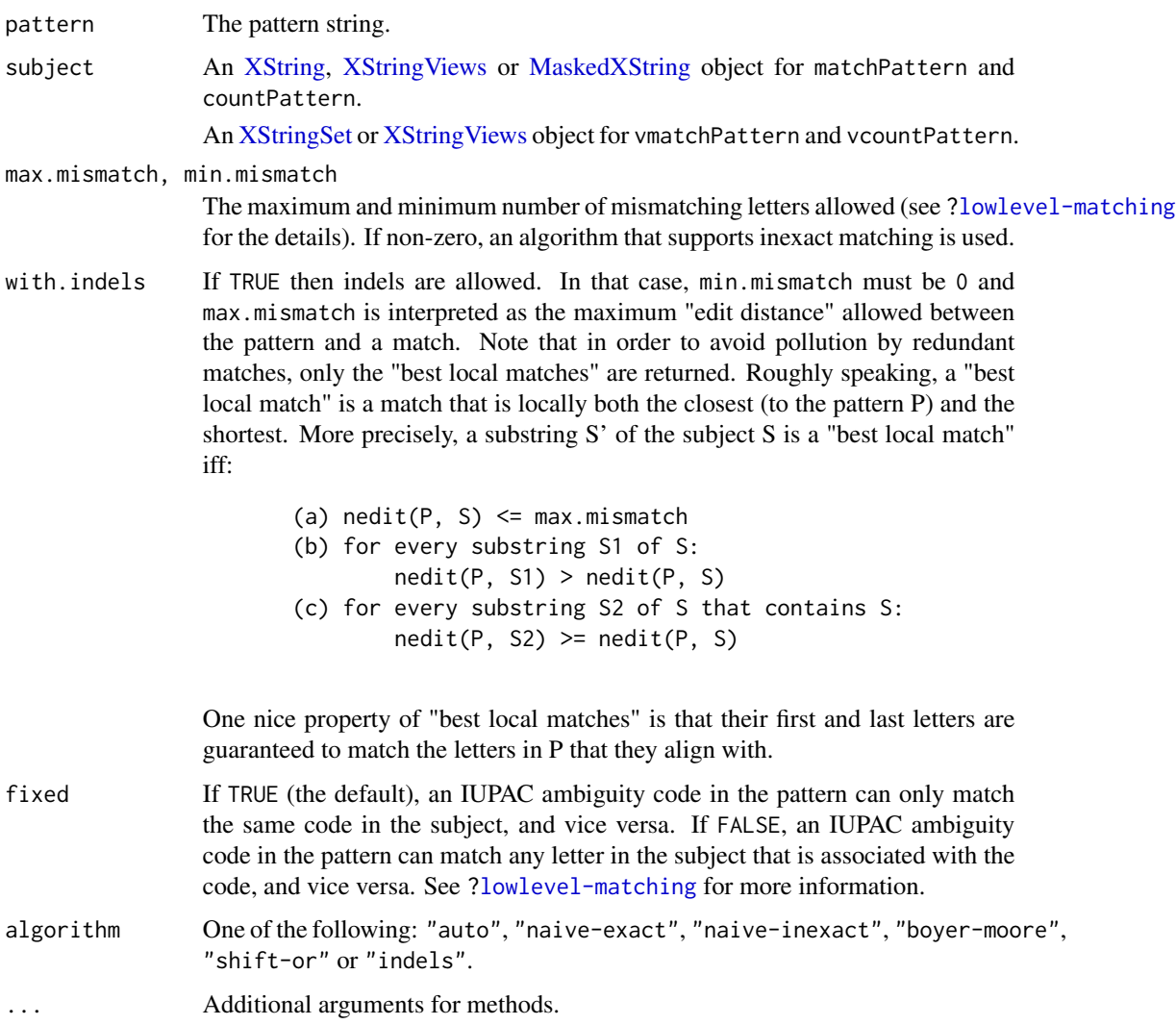

# Details

Available algorithms are: "naive exact", "naive inexact", "Boyer-Moore-like", "shift-or" and "indels". Not all of them can be used in all situations: restrictions apply depending on the "search criteria" i.e. on the values of the pattern, subject, max.mismatch, min.mismatch, with.indels and fixed arguments.

It is important to note that the algorithm argument is not part of the search criteria. This is because the supported algorithms are interchangeable, that is, if 2 different algorithms are compatible with a given search criteria, then choosing one or the other will not affect the result (but will most likely affect the performance). So there is no "wrong choice" of algorithm (strictly speaking).

Using algorithm="auto" (the default) is recommended because then the best suited algorithm will automatically be selected among the set of algorithms that are valid for the given search criteria.

#### matchPattern 47

## Value

An [XStringViews](#page-140-0) object for matchPattern.

A single integer for countPattern.

An [MIndex](#page-66-0) object for vmatchPattern.

An integer vector for vcountPattern, with each element in the vector corresponding to the number of matches in the corresponding element of subject.

#### Note

Use [matchPDict](#page-48-0) if you need to match a (big) set of patterns against a reference sequence.

Use [pairwiseAlignment](#page-81-0) if you need to solve a (Needleman-Wunsch) global alignment, a (Smith-Waterman) local alignment, or an (ends-free) overlap alignment problem.

# See Also

[lowlevel-matching,](#page-31-0) [matchPDict](#page-48-0), [pairwiseAlignment](#page-81-0), [mismatch](#page-41-0), [matchLRPatterns](#page-42-0), [matchProbePair](#page-60-0), [maskMotif](#page-38-0), [alphabetFrequency](#page-25-0), [XStringViews-class,](#page-140-1) [MIndex-class](#page-66-1)

## Examples

```
## ---------------------------------------------------------------------
## A. matchPattern()/countPattern()
## ---------------------------------------------------------------------
## A simple inexact matching example with a short subject:
x <- DNAString("AAGCGCGATATG")
m1 <- matchPattern("GCNNNAT", x)
m1
m2 <- matchPattern("GCNNNAT", x, fixed=FALSE)
m2
as.matrix(m2)
## With DNA sequence of yeast chromosome number 1:
data(yeastSEQCHR1)
yeast1 <- DNAString(yeastSEQCHR1)
PpiI <- "GAACNNNNNCTC" # a restriction enzyme pattern
match1.PpiI <- matchPattern(PpiI, yeast1, fixed=FALSE)
match2.PpiI <- matchPattern(PpiI, yeast1, max.mismatch=1, fixed=FALSE)
## With a genome containing isolated Ns:
library(BSgenome.Celegans.UCSC.ce2)
chrII <- Celegans[["chrII"]]
alphabetFrequency(chrII)
matchPattern("N", chrII)
matchPattern("TGGGTGTCTTT", chrII) # no match
matchPattern("TGGGTGTCTTT", chrII, fixed=FALSE) # 1 match
## Using wildcards ("N") in the pattern on a genome containing N-blocks:
library(BSgenome.Dmelanogaster.UCSC.dm3)
chrX <- maskMotif(Dmelanogaster$chrX, "N")
```

```
as(chrX, "Views") # 4 non masked regions
matchPattern("TTTATGNTTGGTA", chrX, fixed=FALSE)
## Can also be achieved with no mask:
masks(chrX) <- NULL
matchPattern("TTTATGNTTGGTA", chrX, fixed="subject")
## ---------------------------------------------------------------------
## B. vmatchPattern()/vcountPattern()
## ---------------------------------------------------------------------
Ebox <- DNAString("CANNTG")
subject <- Celegans$upstream5000
mindex <- vmatchPattern(Ebox, subject, fixed=FALSE)
count_index <- countIndex(mindex) # Get the number of matches per
                                   # subject element.
sum(count_index) # Total number of matches.
table(count_index)
i0 <- which(count_index == max(count_index))
subject[i0] # The subject element with most matches.
## The matches in subject[i0] as an IRanges object:
mindex[[i0]]
## The matches in subject[i0] as an XStringViews object:
Views(subject[[i0]], mindex[[i0]])
## ---------------------------------------------------------------------
## C. WITH INDELS
## ---------------------------------------------------------------------
library(BSgenome.Celegans.UCSC.ce2)
subject <- Celegans$chrI
pattern1 <- DNAString("ACGGACCTAATGTTATC")
pattern2 <- DNAString("ACGGACCTVATGTTRTC")
## Allowing up to 2 mismatching letters doesnt give any match:
m1a <- matchPattern(pattern1, subject, max.mismatch=2)
## But allowing up to 2 edit operations gives 3 matches:
system.time(m1b <- matchPattern(pattern1, subject, max.mismatch=2,
                                with.indels=TRUE))
m1b
## pairwiseAlignment() returns the (first) best match only:
if (interactive()) {
  mat <- nucleotideSubstitutionMatrix(match=1, mismatch=0, baseOnly=TRUE)
  ## Note that this call to pairwiseAlignment() will need to
  ## allocate 733.5 Mb of memory (i.e. length(pattern) * length(subject)
  \# * 3 bytes).
  system.time(pwa <- pairwiseAlignment(pattern1, subject, type="local",
                                       substitutionMatrix=mat,
                                       gapOpening=0, gapExtension=1))
  pwa
}
```

```
## With IUPAC ambiguities in the pattern:
m2a <- matchPattern(pattern2, subject, max.mismatch=2,
                    fixed="subject")
m2b <- matchPattern(pattern2, subject, max.mismatch=2,
                    with.indels=TRUE, fixed="subject")
## All the matches in m1b and m2a should also appear in m2b:
stopifnot(suppressWarnings(all(ranges(m1b) %in% ranges(m2b))))
stopifnot(suppressWarnings(all(ranges(m2a) %in% ranges(m2b))))
## ---------------------------------------------------------------------
## D. WHEN with.indels=TRUE, ONLY "BEST LOCAL MATCHES" ARE REPORTED
## ---------------------------------------------------------------------
## With deletions in the subject:
subject <- BString("ACDEFxxxCDEFxxxABCE")
matchPattern("ABCDEF", subject, max.mismatch=2, with.indels=TRUE)
matchPattern("ABCDEF", subject, max.mismatch=2)
## With insertions in the subject:
subject <- BString("AiBCDiEFxxxABCDiiFxxxAiBCDEFxxxABCiDEF")
matchPattern("ABCDEF", subject, max.mismatch=2, with.indels=TRUE)
matchPattern("ABCDEF", subject, max.mismatch=2)
## With substitutions (note that the "best local matches" can introduce
## indels and therefore be shorter than 6):
subject <- BString("AsCDEFxxxABDCEFxxxBACDEFxxxABCEDF")
matchPattern("ABCDEF", subject, max.mismatch=2, with.indels=TRUE)
matchPattern("ABCDEF", subject, max.mismatch=2)
```
<span id="page-48-0"></span>matchPDict *Matching a dictionary of patterns against a reference*

## <span id="page-48-1"></span>**Description**

A set of functions for finding all the occurrences (aka "matches" or "hits") of a set of patterns (aka the dictionary) in a reference sequence or set of reference sequences (aka the subject)

The following functions differ in what they return: matchPDict returns the "where" information i.e. the positions in the subject of all the occurrences of every pattern; countPDict returns the "how many times" information i.e. the number of occurrences for each pattern; and whichPDict returns the "who" information i.e. which patterns in the input dictionary have at least one match.

vcountPDict and vwhichPDict are vectorized versions of countPDict and whichPDict, respectively, that is, they work on a set of reference sequences in a vectorized fashion.

This man page shows how to use these functions (aka the  $*PDict$  functions) for exact matching of a constant width dictionary i.e. a dictionary where all the patterns have the same length (same number of nucleotides).

See [?matchPDict-inexact](#page-57-0) for how to use these functions for inexact matching or when the original dictionary has a variable width.

# Usage

```
matchPDict(pdict, subject,
           max.mismatch=0, min.mismatch=0, with.indels=FALSE, fixed=TRUE,
           algorithm="auto", verbose=FALSE)
countPDict(pdict, subject,
           max.mismatch=0, min.mismatch=0, with.indels=FALSE, fixed=TRUE,
           algorithm="auto", verbose=FALSE)
whichPDict(pdict, subject,
           max.mismatch=0, min.mismatch=0, with.indels=FALSE, fixed=TRUE,
           algorithm="auto", verbose=FALSE)
vcountPDict(pdict, subject,
            max.mismatch=0, min.mismatch=0, with.indels=FALSE, fixed=TRUE,
            algorithm="auto", collapse=FALSE, weight=1L,
            verbose=FALSE, ...)
vwhichPDict(pdict, subject,
            max.mismatch=0, min.mismatch=0, with.indels=FALSE, fixed=TRUE,
            algorithm="auto", verbose=FALSE)
```
# Arguments

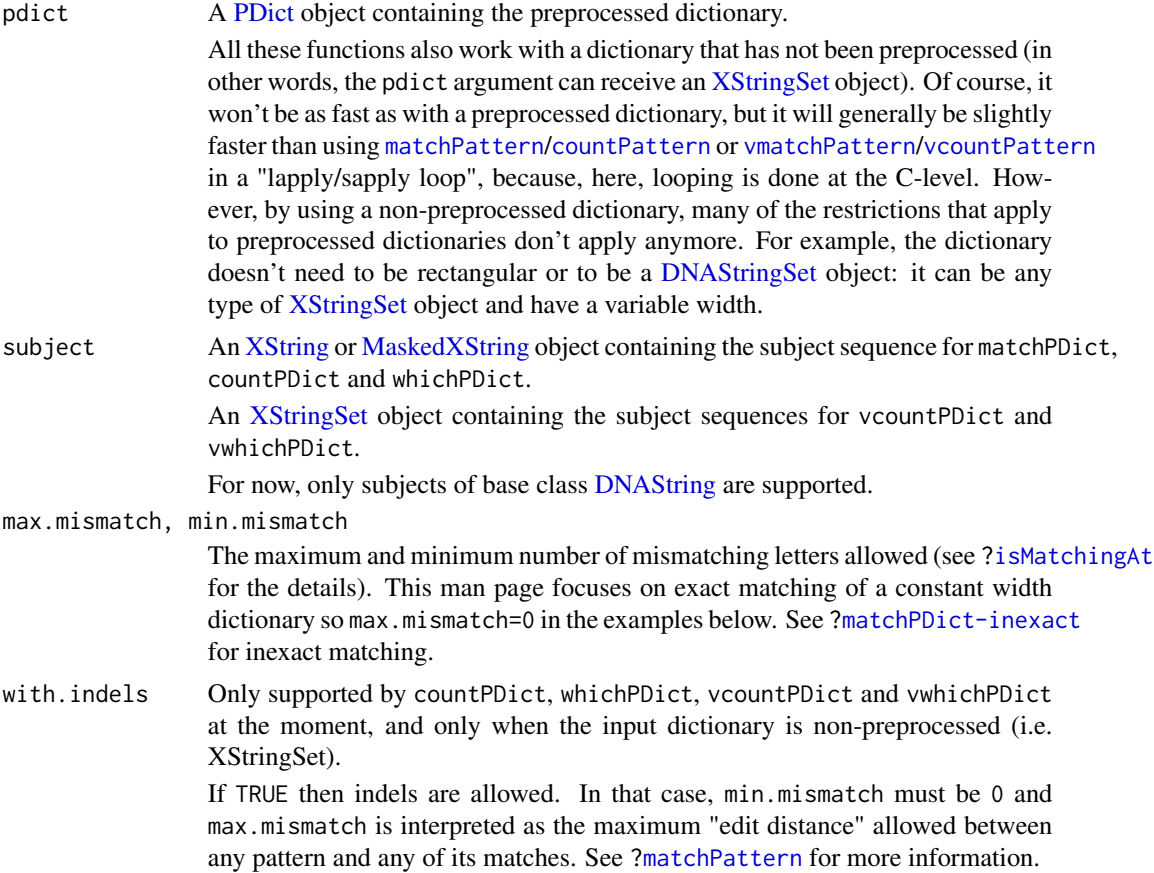

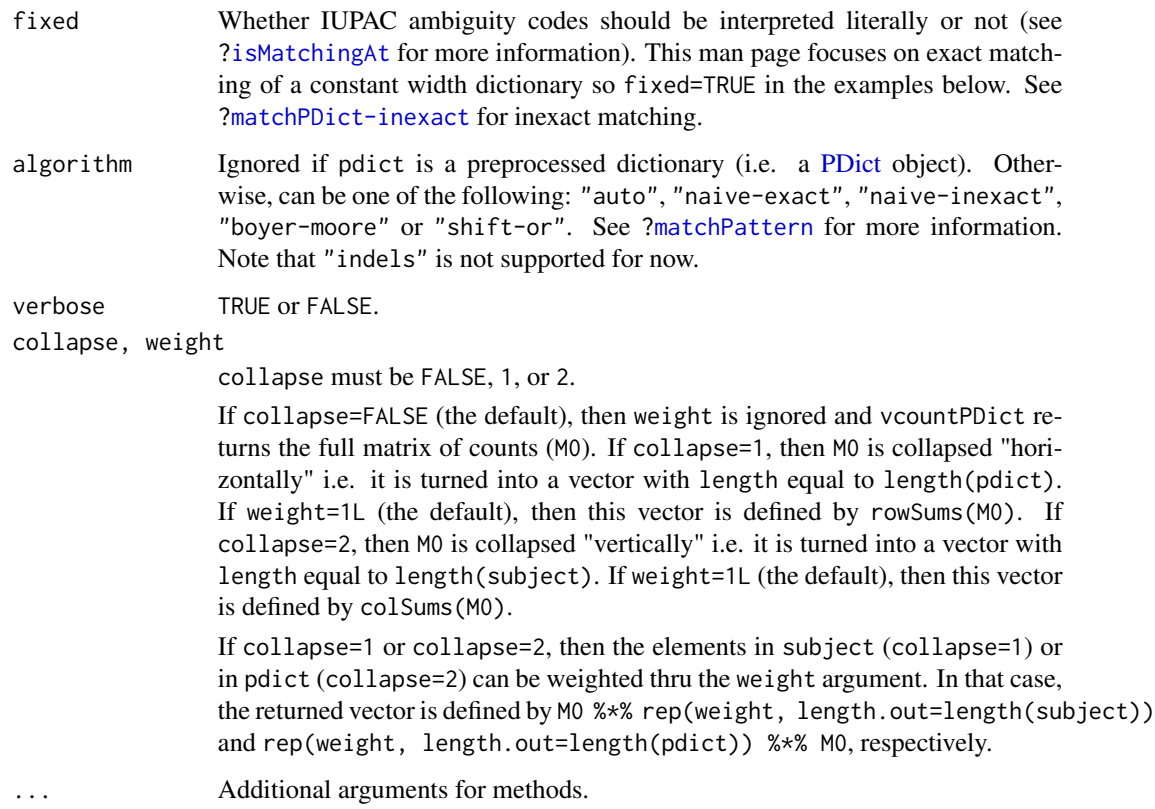

#### Details

In this man page, we assume that you know how to preprocess a dictionary of DNA patterns that can then be used with any of the \*PDict functions described here. Please see [?PDict](#page-90-0) if you don't.

When using the  $\star$ PDict functions for exact matching of a constant width dictionary, the standard way to preprocess the original dictionary is by calling the [PDict](#page-90-0) constructor on it with no extra arguments. This returns the preprocessed dictionary in a [PDict](#page-90-0) object that can be used with any of the \*PDict functions.

## Value

If M denotes the number of patterns in the pdict argument  $(M < - \text{length}(pdict))$ , then matchPDict returns an [MIndex](#page-66-0) object of length M, and countPDict an integer vector of length M.

whichPDict returns an integer vector made of the indices of the patterns in the pdict argument that have at least one match.

If N denotes the number of sequences in the subject argument  $(N \leq -\text{length}(\text{subject}))$ , then vcountPDict returns an integer matrix with M rows and N columns, unless the collapse argument is used. In that case, depending on the type of weight, an integer or numeric vector is returned (see above for the details).

vwhichPDict returns a list of N integer vectors.

#### Author(s)

H. Pages

#### References

Aho, Alfred V.; Margaret J. Corasick (June 1975). "Efficient string matching: An aid to bibliographic search". Communications of the ACM 18 (6): 333-340.

# See Also

[PDict-class,](#page-90-1) [MIndex-class,](#page-66-1) [matchPDict-inexact,](#page-57-0) [isMatchingAt](#page-31-1), [coverage,MIndex-method](#page-0-0), [matchPattern](#page-44-0), [alphabetFrequency](#page-25-0), [DNAStringSet-class,](#page-125-0) [XStringViews-class,](#page-140-1) [MaskedDNAString-class](#page-36-0)

## Examples

```
## ---------------------------------------------------------------------
## A. A SIMPLE EXAMPLE OF EXACT MATCHING
## ---------------------------------------------------------------------
## Creating the pattern dictionary:
library(drosophila2probe)
dict0 <- DNAStringSet(drosophila2probe)
dict0 \qquad # The original dictionary.
length(dict0) # Hundreds of thousands of patterns.
pdict0 <- PDict(dict0) \qquad # Store the original dictionary in
                                # a PDict object (preprocessing).
## Using the pattern dictionary on chromosome 3R:
library(BSgenome.Dmelanogaster.UCSC.dm3)
chr3R <- Dmelanogaster$chr3R # Load chromosome 3R
chr3R
mi0 <- matchPDict(pdict0, chr3R) # Search...
## Looking at the matches:
start_index <- startIndex(mi0) # Get the start index.
length(start_index) # Same as the original dictionary.
start_index[[8220]] # \text{ starts of the } 8220 \text{th pattern.}end_index <- endIndex(mi0) # Get the end index.
end_index[[8220]] # Ends of the 8220th pattern.
count_index <- countIndex(mi0) # Get the number of matches per pattern.
count_index[[8220]]
mi0[[8220]] \qquad \qquad \qquad # Get the matches for the 8220th pattern.
start(mi0[[8220]]) # Equivalent to startIndex(mi0)[[8220]].
sum(count_index) \qquad # Total number of matches.
table(count_index)
i0 <- which(count_index == max(count_index))
pdict0[[i0]] \qquad \qquad \qquad \qquad # The pattern with most occurrences.
mi0[[i0]] # Its matches as an IRanges object.
Views(chr3R, mi0[[i0]]) # And as an XStringViews object.
```
## Get the coverage of the original subject: cov3R <- as.integer(coverage(mi0, width=length(chr3R)))

#### matchPDict 53

```
max(cov3R)
mean(cov3R)
sum(cov3R != 0) / length(cov3R) # Only 2.44% of chr3R is covered.
if (interactive()) {
  plotCoverage <- function(cx, start, end)
  {
   plot.new()
   plot.window(c(start, end), c(0, 20))
   axis(1)
   axis(2)
    axis(4)
   lines(start:end, cx[start:end], type="l")
  }
  plotCoverage(cov3R, 27600000, 27900000)
}
## ---------------------------------------------------------------------
## B. NAMING THE PATTERNS
## ---------------------------------------------------------------------
## The names of the original patterns, if any, are propagated to the
## PDict and MIndex objects:
names(dict0) <- mkAllStrings(letters, 4)[seq_len(length(dict0))]
dict0
dict0[["abcd"]]
pdict0n <- PDict(dict0)
names(pdict0n)[1:30]
pdict0n[["abcd"]]
mi0n <- matchPDict(pdict0n, chr3R)
names(mi0n)[1:30]
mi0n[["abcd"]]
## This is particularly useful when unlisting an MIndex object:
unlist(mi0)[1:10]
unlist(mi0n)[1:10] # keep track of where the matches are coming from
## ---------------------------------------------------------------------
## C. PERFORMANCE
## ---------------------------------------------------------------------
## If getting the number of matches is what matters only (without
## regarding their positions), then countPDict() will be faster,
## especially when there is a high number of matches:
count_index0 <- countPDict(pdict0, chr3R)
stopifnot(identical(count_index0, count_index))
if (interactive()) {
  ## Whats the impact of the dictionary width on performance?
  ## Below is some code that can be used to figure out (will take a long
  ## time to run). For different widths of the original dictionary, we
  ## look at:
  ## o pptime: preprocessing time (in sec.) i.e. time needed for
```

```
## building the PDict object from the truncated input
 ## sequences;
 ## o nnodes: nb of nodes in the resulting Aho-Corasick tree;
 ## o nupatt: nb of unique truncated input sequences;
 ## o matchtime: time (in sec.) needed to find all the matches;
 ## o totalcount: total number of matches.
 getPDictStats <- function(dict, subject)
 {
   ans_width \leq width(dict[1])
   ans_pptime <- system.time(pdict <- PDict(dict))[["elapsed"]]
   pptb <- pdict@threeparts@pptb
   ans_nnodes <- nnodes(pptb)
    ans_nupatt <- sum(!duplicated(pdict))
    ans_matchtime <- system.time(
                      mi0 <- matchPDict(pdict, subject)
                    )[["elapsed"]]
    ans_totalcount <- sum(countIndex(mi0))
   list(
     width=ans_width,
     pptime=ans_pptime,
     nnodes=ans_nnodes,
     nupatt=ans_nupatt,
     matchtime=ans_matchtime,
     totalcount=ans_totalcount
   )
 }
 stats \leq lapply(8:25,
               function(width)
                  getPDictStats(DNAStringSet(dict0, end=width), chr3R))
 stats <- data.frame(do.call(rbind, stats))
 stats
}
## ---------------------------------------------------------------------
## D. USING A NON-PREPROCESSED DICTIONARY
## ---------------------------------------------------------------------
dict3 <- DNAStringSet(mkAllStrings(DNA_BASES, 3)) # all trinucleotides
dict3
pdict3 <- PDict(dict3)
## The 3 following calls are equivalent (from faster to slower):
res3a <- countPDict(pdict3, chr3R)
res3b <- countPDict(dict3, chr3R)
res3c <- sapply(dict3,
            function(pattern) countPattern(pattern, chr3R))
stopifnot(identical(res3a, res3b))
stopifnot(identical(res3a, res3c))
## One reason for using a non-preprocessed dictionary is to get rid of
## all the constraints associated with preprocessing, e.g., when
## preprocessing with \code{\link{PDict}}, the input dictionary must
```

```
## be DNA and a Trusted Band must be defined (explicitly or implicitly).
```

```
## See \code{?\link{PDict}} for more information about these constraints.
## In particular, using a non-preprocessed dictionary can be
## useful for the kind of inexact matching that cant be achieved
## with a \link{PDict} object (if performance is not an issue).
## See \code{?\link{matchPDict-inexact}} for more information about
## inexact matching.
dictD <- xscat(dict3, "N", reverseComplement(dict3))
## The 2 following calls are equivalent (from faster to slower):
resDa <- matchPDict(dictD, chr3R, fixed=FALSE)
resDb <- sapply(dictD,
                function(pattern)
                 matchPattern(pattern, chr3R, fixed=FALSE))
stopifnot(all(sapply(seq_len(length(dictD)),
                     function(i)
                       identical(resDa[[i]], as(resDb[[i]], "IRanges")))))
## ---------------------------------------------------------------------
## E. vcountPDict()
## ---------------------------------------------------------------------
subject <- Dmelanogaster$upstream1000[1:100]
subject
mat1 <- vcountPDict(pdict0, subject)
dim(mat1) # length(pdict0) x length(subject)
nhit_per_probe <- rowSums(mat1)
table(nhit_per_probe)
## Without vcountPDict(), mat1 could have been computed with:
mat2 <- sapply(unname(subject), function(x) countPDict(pdict0, x))
stopifnot(identical(mat1, mat2))
## but using vcountPDict() is faster (10x or more, depending of the
## average length of the sequences in subject).
if (interactive()) {
 ## This will fail (with message "allocMatrix: too many elements
 ## specified") because, on most platforms, vectors and matrices in R
 ## are limited to 2^31 elements:
 subject <- Dmelanogaster$upstream1000
 vcountPDict(pdict0, subject)
 length(pdict0) * length(Dmelanogaster$upstream1000)
 1 * length(pdict0) * length(Dmelanogaster$upstream1000) # > 2^31
 ## But this will work:
 nhit_per_seq <- vcountPDict(pdict0, subject, collapse=2)
 sum(nhit_per_seq >= 1) # nb of subject sequences with at least 1 hit
 table(nhit_per_seq)
 which(nhit_per_seq == 37) # 603
 sum(countPDict(pdict0, subject[[603]])) # 37
}
## ---------------------------------------------------------------------
## F. RELATIONSHIP BETWEEN vcountPDict(), countPDict() AND
## vcountPattern()
```

```
## ---------------------------------------------------------------------
pdict3 <- PDict(dict3)
subject <- Dmelanogaster$upstream1000
subject
## The 4 following calls are equivalent (from faster to slower):
mat3a <- vcountPDict(pdict3, subject)
mat3b <- vcountPDict(dict3, subject)
mat3c <- sapply(dict3,
                function(pattern) vcountPattern(pattern, subject))
mat3d <- sapply(unname(subject),
                function(x) countPDict(pdict3, x))
stopifnot(identical(mat3a, mat3b))
stopifnot(identical(mat3a, t(mat3c)))
stopifnot(identical(mat3a, mat3d))
## The 3 following calls are equivalent (from faster to slower):
nhitpp3a <- vcountPDict(pdict3, subject, collapse=1) # rowSums(mat3a)
nhitpp3b <- vcountPDict(dict3, subject, collapse=1)
nhitpp3c <- sapply(dict3,
                   function(pattern) sum(vcountPattern(pattern, subject)))
stopifnot(identical(nhitpp3a, nhitpp3b))
stopifnot(identical(nhitpp3a, nhitpp3c))
## The 3 following calls are equivalent (from faster to slower):
nhitps3a <- vcountPDict(pdict3, subject, collapse=2) # colSums(mat3a)
nhitps3b <- vcountPDict(dict3, subject, collapse=2)
nhitps3c <- sapply(unname(subject),
                   function(x) sum(countPDict(pdict3, x)))
stopifnot(identical(nhitps3a, nhitps3b))
stopifnot(identical(nhitps3a, nhitps3c))
## ---------------------------------------------------------------------
## G. vwhichPDict()
## ---------------------------------------------------------------------
## The 4 following calls are equivalent (from faster to slower):
vwp3a <- vwhichPDict(pdict3, subject)
vwp3b <- vwhichPDict(dict3, subject)
vwp3c <- lapply(seq_len(ncol(mat3a)), function(j) which(mat3a[ , j] != 0L))
vwp3d <- lapply(unname(subject), function(x) whichPDict(pdict3, x))
stopifnot(identical(vwp3a, vwp3b))
stopifnot(identical(vwp3a, vwp3c))
stopifnot(identical(vwp3a, vwp3d))
table(sapply(vwp3a, length))
which.min(sapply(vwp3a, length))
## Get the trinucleotides not represented in reference sequence 9181:
dict3[-vwp3a[[9181]]] # 21 trinucleotides
## ---------------------------------------------------------------------
## H. MAPPING PROBE SET IDS BETWEEN CHIPS WITH vwhichPDict()
## ---------------------------------------------------------------------
## Here we show a simple (and very naive) algorithm for mapping probe
```
#### matchPDict 57

```
## set IDs between the hgu95av2 and hgu133a chips (Affymetrix).
## 2 probe set IDs are considered mapped iff they share at least one
## probe.
## WARNING: This example takes about 25 minutes to run.
if (interactive()) {
 library(hgu95av2probe)
 library(hgu133aprobe)
 probes1 <- DNAStringSet(hgu95av2probe)
 probes2 <- DNAStringSet(hgu133aprobe)
 pdict2 <- PDict(probes2)
  ## Get the mapping from probes1 to probes2 (based on exact matching):
 map1to2 <- vwhichPDict(pdict2, probes1) # takes about 10 minutes
 ## The following helper function uses the probe level mapping to induce
 ## the mapping at the probe set IDs level (from hgu95av2 to hgu133a).
 ## To keep things simple, 2 probe set IDs are considered mapped iff
 ## each of them contains at least one probe mapped to one probe of
 ## the other:
 mapProbeSetIDs1to2 <- function(psID)
   unique(hgu133aprobe$Probe.Set.Name[unlist(
     map1to2[hgu95av2probe$Probe.Set.Name == psID]
   )])
  ## Use the helper function to build the complete mapping:
 psIDs1 <- unique(hgu95av2probe$Probe.Set.Name)
 mapPSIDs1to2 <- lapply(psIDs1, mapProbeSetIDs1to2) # about 3 min.
 names(mapPSIDs1to2) <- psIDs1
 ## Do some basic stats:
 table(sapply(mapPSIDs1to2, length))
 ## [ADVANCED USERS ONLY]
 ## An alternative that is slightly faster is to put all the probes
 ## (hgu95av2 + hgu133a) in a single PDict object and then query its
 ## dups0 slot directly. This slot is a Dups object containing the
 ## mapping between duplicated patterns.
 ## Note that we can do this only because all the probes have the
 ## same length (25) and because we are doing exact matching:
 probes12 <- DNAStringSet(c(hgu95av2probe$sequence, hgu133aprobe$sequence))
 pdict12 <- PDict(probes12)
 dups0 <- pdict12@dups0
 mapProbeSetIDs1to2alt <- function(psID)
 {
    ii1 <- unique(togroup(dups0, which(hgu95av2probe$Probe.Set.Name == psID)))
    ii2 <- members(dups0, ii1) - length(probes1)
   ii2 <- ii2[ii2 >= 1L]
   unique(hgu133aprobe$Probe.Set.Name[ii2])
 }
```

```
mapPSIDs1to2alt <- lapply(psIDs1, mapProbeSetIDs1to2alt) # about 10 min.
names(mapPSIDs1to2alt) <- psIDs1
## mapPSIDs1to2alt and mapPSIDs1to2 contain the same mapping:
stopifnot(identical(lapply(mapPSIDs1to2alt, sort),
                    lapply(mapPSIDs1to2, sort)))
```
<span id="page-57-0"></span>matchPDict-inexact *Inexact matching with matchPDict()/countPDict()/whichPDict()*

#### Description

}

The matchPDict, countPDict and whichPDict functions efficiently find the occurrences in a text (the subject) of all patterns stored in a preprocessed dictionary.

This man page shows how to use these functions for inexact (or fuzzy) matching or when the original dictionary has a variable width.

See [?matchPDict](#page-48-0) for how to use these functions for exact matching of a constant width dictionary i.e. a dictionary where all the patterns have the same length (same number of nucleotides).

#### Details

In this man page, we assume that you know how to preprocess a dictionary of DNA patterns that can then be used with matchPDict, countPDict or [whichPDict](#page-48-1). Please see [?PDict](#page-90-0) if you don't.

matchPDict and family support different kinds of inexact matching but with some restrictions. Inexact matching is controlled via the definition of a Trusted Band during the preprocessing step and/or via the max.mismatch, min.mismatch and fixed arguments. Defining a Trusted Band is also required when the original dictionary is not rectangular (variable width), even for exact matching. See [?PDict](#page-90-0) for how to define a Trusted Band.

Here is how matchPDict and family handle the Trusted Band defined on pdict:

- (1) Find all the exact matches of all the elements in the Trusted Band.
- (2) For each element in the Trusted Band that has at least one exact match, compare the head and the tail of this element with the flanking sequences of the matches found in (1).

Note that the number of exact matches found in (1) will decrease exponentially with the width of the Trusted Band. Here is a simple guideline in order to get reasonably good performance: if TBW is the width of the Trusted Band (TBW  $\leq$  tb.width(pdict)) and L the number of letters in the subject (L <- nchar(subject)), then L / (4^TBW) should be kept as small as possible, typically  $< 10$  or 20.

In addition, when a Trusted Band has been defined during preprocessing, then matchPDict and family can be called with fixed=FALSE. In this case, IUPAC ambiguity codes in the head or the tail of the [PDict](#page-90-0) object are treated as ambiguities.

Finally, fixed="pattern" can be used to indicate that IUPAC ambiguity codes in the subject should be treated as ambiguities. It only works if the density of codes is not too high. It works whether or not a Trusted Band has been defined on pdict.

## Author(s)

H. Pages

#### References

Aho, Alfred V.; Margaret J. Corasick (June 1975). "Efficient string matching: An aid to bibliographic search". Communications of the ACM 18 (6): 333-340.

## See Also

[PDict-class,](#page-90-1) [MIndex-class,](#page-66-1) [matchPDict](#page-48-0)

## Examples

```
## ---------------------------------------------------------------------
## A. USING AN EXPLICIT TRUSTED BAND
## ---------------------------------------------------------------------
library(drosophila2probe)
dict0 <- DNAStringSet(drosophila2probe)
dict0 # the original dictionary
## Preprocess the original dictionary by defining a Trusted Band that
## spans nucleotides 1 to 9 of each pattern.
pdict9 <- PDict(dict0, tb.end=9)
pdict9
tail(pdict9)
sum(duplicated(pdict9))
table(patternFrequency(pdict9))
library(BSgenome.Dmelanogaster.UCSC.dm3)
chr3R <- Dmelanogaster$chr3R
chr3R
table(countPDict(pdict9, chr3R, max.mismatch=1))
table(countPDict(pdict9, chr3R, max.mismatch=3))
table(countPDict(pdict9, chr3R, max.mismatch=5))
## ---------------------------------------------------------------------
## B. COMPARISON WITH EXACT MATCHING
## ---------------------------------------------------------------------
## When the original dictionary is of constant width, exact matching
## (i.e. max.mismatch=0 and fixed=TRUE) will be more efficient with
## a full-width Trusted Band (i.e. a Trusted Band that covers the entire
## dictionary) than with a Trusted Band of width < width(dict0).
pdict0 <- PDict(dict0)
count0 <- countPDict(pdict0, chr3R)
count0b <- countPDict(pdict9, chr3R, max.mismatch=0)
identical(count0b, count0) # TRUE
## ---------------------------------------------------------------------
## C. USING AN EXPLICIT TRUSTED BAND ON A VARIABLE WIDTH DICTIONARY
```

```
## ---------------------------------------------------------------------
 ## Here is a small variable width dictionary that contains IUPAC
 ## ambiguities (pattern 1 and 3 contain an N):
 dict0 <- DNAStringSet(c("TACCNG", "TAGT", "CGGNT", "AGTAG", "TAGT"))
 ## (Note that pattern 2 and 5 are identical.)
 ## If we only want to do exact matching, then it is recommended to use
 ## the widest possible Trusted Band i.e. to set its width to
 ## min(width(dict0)) because this is what will give the best
 ## performance. However, when dict0 contains IUPAC ambiguities (like
 ## in our case), it could be that one of them is falling into the
 ## Trusted Band so we get an error (only base letters can go in the
 ## Trusted Band for now):
 ## Not run:
   PDict(dict0, tb.end=min(width(dict0))) # Error!
## End(Not run)
 ## In our case, the Trusted Band cannot be wider than 3:
 pdict <- PDict(dict0, tb.end=3)
 tail(pdict)
 subject <- DNAString("TAGTACCAGTTTCGGG")
 m <- matchPDict(pdict, subject)
 countIndex(m) # pattern 2 and 5 have 1 exact match
 m[[2]]
 ## We can take advantage of the fact that our Trusted Band doesnt cover
 ## the entire dictionary to allow inexact matching on the uncovered parts
 ## (the tail in our case):
 m <- matchPDict(pdict, subject, fixed=FALSE)
 countIndex(m) # now pattern 1 has 1 match too
 m[[1]]
 m <- matchPDict(pdict, subject, max.mismatch=1)
 countIndex(m) # now pattern 4 has 1 match too
 m[\lceil 4 \rceil]m <- matchPDict(pdict, subject, max.mismatch=1, fixed=FALSE)
 countIndex(m) # now pattern 3 has 1 match too
 m[[3]] # note that this match is "out of limit"
 Views(subject, m[[3]])
 m <- matchPDict(pdict, subject, max.mismatch=2)
 countIndex(m) # pattern 4 gets 1 additional match
 m[[4]]
 ## Unlist all matches:
 unlist(m)
```

```
## ---------------------------------------------------------------------
## D. WITH IUPAC AMBIGUITY CODES IN THE SUBJECT
## ---------------------------------------------------------------------
pdict <- PDict(c("ACAC", "TCCG"))
as.list(matchPDict(pdict, DNAString("ACNCCGT")))
as.list(matchPDict(pdict, DNAString("ACNCCGT"), fixed="pattern"))
as.list(matchPDict(pdict, DNAString("ACWCCGT"), fixed="pattern"))
as.list(matchPDict(pdict, DNAString("ACRCCGT"), fixed="pattern"))
as.list(matchPDict(pdict, DNAString("ACKCCGT"), fixed="pattern"))
dict <- DNAStringSet(c("TTC", "CTT"))
pdict <- PDict(dict)
subject <- DNAString("CYTCACTTC")
mi1 <- matchPDict(pdict, subject, fixed="pattern")
mi2 <- matchPDict(dict, subject, fixed="pattern")
stopifnot(identical(as.list(mi1), as.list(mi2)))
```
<span id="page-60-0"></span>

matchProbePair *Find "theoretical amplicons" mapped to a probe pair*

## **Description**

In the context of a computer-simulated PCR experiment, one wants to find the amplicons mapped to a given primer pair. The matchProbePair function can be used for this: given a forward and a reverse probe (i.e. the chromosome-specific sequences of the forward and reverse primers used for the experiment) and a target sequence (generally a chromosome sequence), the matchProbePair function will return all the "theoretical amplicons" mapped to this probe pair.

## Usage

matchProbePair(Fprobe, Rprobe, subject, algorithm="auto", logfile=NULL, verbose=FALSE)

## Arguments

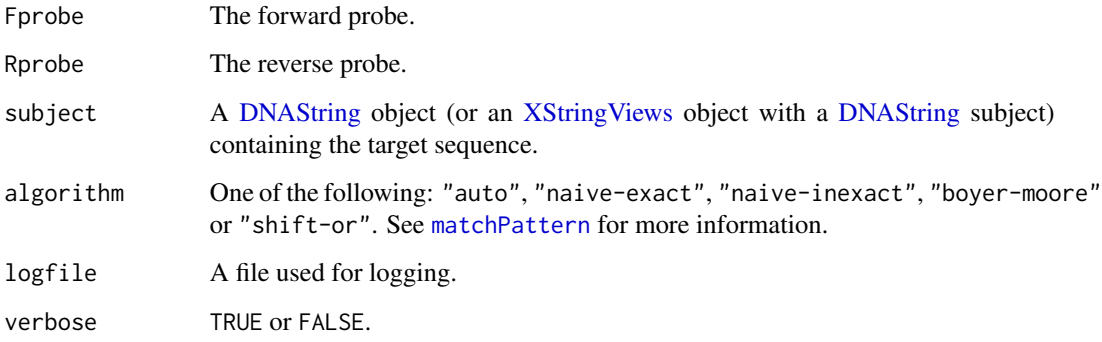

# Details

The matchProbePair function does the following: (1) find all the "plus hits" i.e. the Fprobe and Rprobe matches on the "plus" strand, (2) find all the "minus hits" i.e. the Fprobe and Rprobe matches on the "minus" strand and (3) from the set of all (plus\\_hit, minus\\_hit) pairs, extract and return the subset of "reduced matches" i.e. the (plus\\_hit, minus\\_hit) pairs such that (a) plus\\_hit  $\le$  minus\\_hit and (b) there are no hits (plus or minus) between plus\\_hit and minus\\_hit. This set of "reduced matches" is the set of "theoretical amplicons".

# Value

An [XStringViews](#page-140-0) object containing the set of "theoretical amplicons".

## Author(s)

H. Pages

# See Also

[matchPattern](#page-44-0), [matchLRPatterns](#page-42-0), [findPalindromes](#page-13-0), [reverseComplement](#page-105-0), [XStringViews-class](#page-140-1)

# **Examples**

```
library(BSgenome.Dmelanogaster.UCSC.dm3)
subject <- Dmelanogaster$chr3R
## With 20-nucleotide forward and reverse probes:
Fprobe <- "AGCTCCGAGTTCCTGCAATA"
Rprobe <- "CGTTGTTCACAAATATGCGG"
matchProbePair(Fprobe, Rprobe, subject) # 1 "theoretical amplicon"
## With shorter forward and reverse probes, the risk of having multiple
## "theoretical amplicons" increases:
Fprobe <- "AGCTCCGAGTTCC"
Rprobe <- "CGTTGTTCACAA"
matchProbePair(Fprobe, Rprobe, subject) # 2 "theoretical amplicons"
Fprobe <- "AGCTCCGAGTT"
Rprobe <- "CGTTGTTCACA"
matchProbePair(Fprobe, Rprobe, subject) # 9 "theoretical amplicons"
```
matchprobes *A function to match a query sequence to the sequences of a set of probes.*

## matchprobes 63

#### **Description**

The query sequence, a character string (probably representing a transcript of interest), is scanned for the presence of exact matches to the sequences in the character vector records. The indices of the set of matches are returned.

The function is inefficient: it works on R's character vectors, and the actual matching algorithm is of time complexity length(query) times length(records)!

See [matchPattern](#page-44-0), [vmatchPattern](#page-44-1) and [matchPDict](#page-48-0) for more efficient sequence matching functions.

## Usage

matchprobes(query, records, probepos=FALSE)

#### Arguments

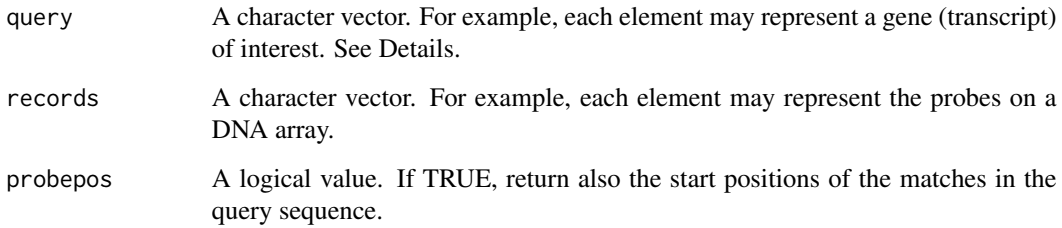

# Details

[toupper](#page-0-0) is applied to the arguments query and records before matching. The intention of this is to make the matching case-insensitive. The function is embarrassingly naive. The matching is done using the C library function strstr.

#### Value

A list. Its first element is a list of the same length as the input vector. Each element of the list is a numeric vector containing the indices of the probes that have a perfect match in the query sequence.

If probepos is TRUE, the returned list has a second element: it is of the same shape as described above, and gives the respective positions of the matches.

## Author(s)

R. Gentleman, Laurent Gautier, Wolfgang Huber

## See Also

[matchPattern](#page-44-0), [vmatchPattern](#page-44-1), [matchPDict](#page-48-0)

# Examples

```
if(require("hgu95av2probe")){
  data("hgu95av2probe")
  seq <- hgu95av2probe$sequence[1:20]
 target <- paste(seq, collapse="")
 matchprobes(target, seq, probepos=TRUE)
}
```
matchPWM *PWM creating, matching, and related utilities*

# Description

Position Weight Matrix (PWM) creating, matching, and related utilities for DNA data. (PWM for amino acid sequences are not supported.)

## Usage

```
PWM(x, type = c("log2probratio", "prob"),
   prior.params = c(A=0.25, C=0.25, G=0.25, T=0.25))
matchPWM(pwm, subject, min.score="80%", with.score=FALSE, ...)
countPWM(pwm, subject, min.score="80%", ...)
```

```
PWMscoreStartingAt(pwm, subject, starting.at=1)
```

```
## Utility functions for basic manipulation of the Position Weight Matrix
maxWeights(x)
minWeights(x)
maxScore(x)
minScore(x)
unitScale(x)
## S4 method for signature matrix
reverseComplement(x, ...)
```
# Arguments

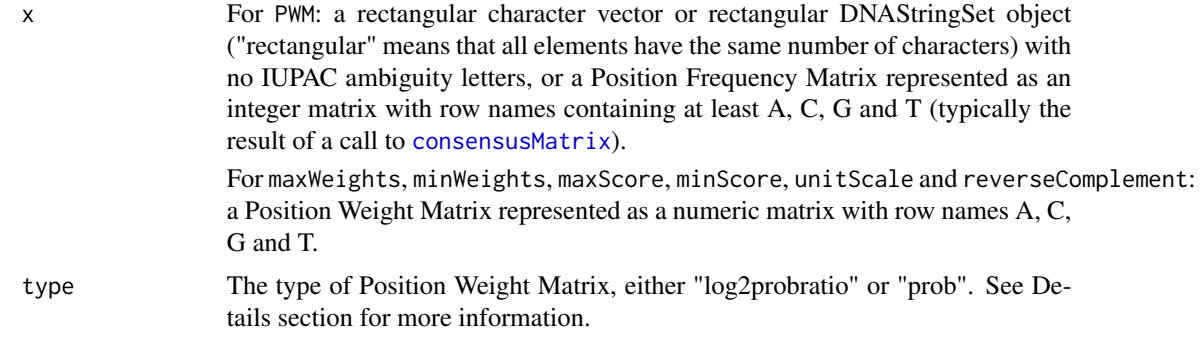

#### $matchPWM$  65

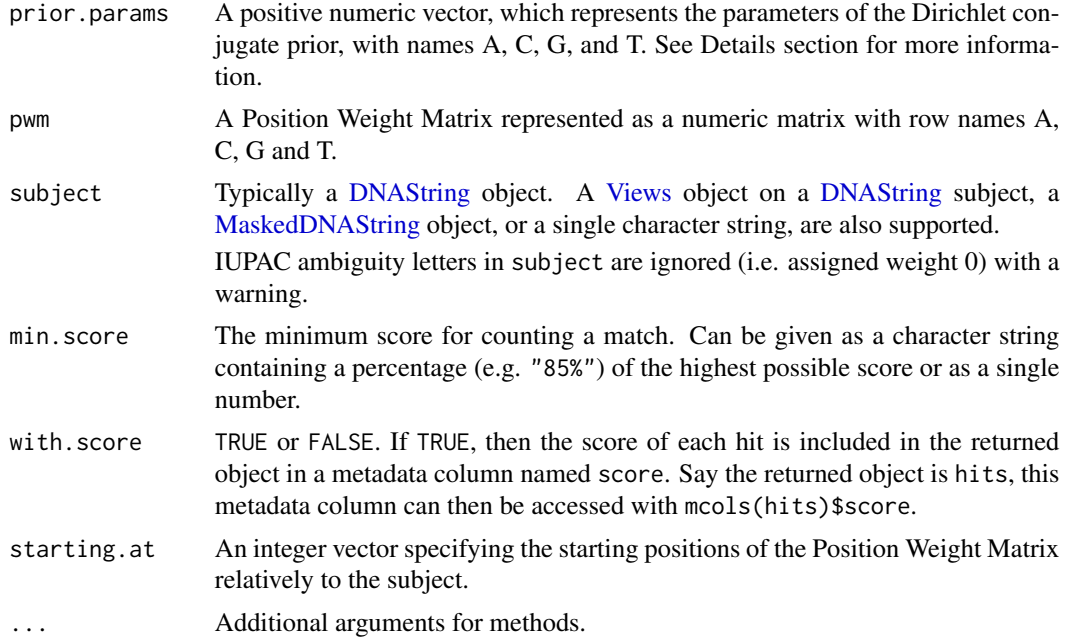

## Details

The PWM function uses a multinomial model with a Dirichlet conjugate prior to calculate the estimated probability of base b at position i. As mentioned in the Arguments section, prior.params supplies the parameters for the DNA bases A, C, G, and T in the Dirichlet prior. These values result in a position independent initial estimate of the probabilities for the bases to be priorProbs = prior.params/sum(prior.pa and the posterior (data infused) estimate for the probabilities for the bases in each of the positions to be postProbs =  $(consensusMatrix(x) + prior.params)/(length(x) + sum(prior.params)).$ When type = "log2probratio", the PWM = unitScale(log2(postProbs/priorProbs)). When type = "prob", the  $PWM = unitScale(postProbs)$ .

# Value

A numeric matrix representing the Position Weight Matrix for PWM.

A numeric vector containing the Position Weight Matrix-based scores for PWMscoreStartingAt.

An [XStringViews](#page-140-0) object for matchPWM.

A single integer for countPWM.

A vector containing the max weight for each position in pwm for maxWeights.

A vector containing the min weight for each position in pwm for minWeights.

The highest possible score for a given Position Weight Matrix for maxScore.

The lowest possible score for a given Position Weight Matrix for minScore.

The modified numeric matrix given by  $(x - minScore(x)/ncol(x))/(maxScore(x) - minScore(x))$ for unitScale.

A PWM obtained by reverting the column order in PWM x and by reassigning each row to its complementary nucleotide for reverseComplement.

## Author(s)

H. Pages and P. Aboyoun

## References

Wasserman, WW, Sandelin, A., (2004) Applied bioinformatics for the identification of regulatory elements, Nat Rev Genet., 5(4):276-87.

## See Also

[consensusMatrix](#page-25-0), [matchPattern](#page-44-0), [reverseComplement](#page-105-0), [DNAString-class,](#page-12-1) [XStringViews-class](#page-140-1)

# Examples

```
## Data setup:
data(HNF4alpha)
library(BSgenome.Dmelanogaster.UCSC.dm3)
chr3R <- Dmelanogaster$chr3R
chr3R
## Create a PWM from a PFM or directly from a rectangular
## DNAStringSet object:
pfm <- consensusMatrix(HNF4alpha)
pwm <- PWM(pfm) # same as PWM(HNF4alpha)
## Perform some general routines on the PWM:
round(pwm, 2)
maxWeights(pwm)
maxScore(pwm)
reverseComplement(pwm)
## Score the first 5 positions:
PWMscoreStartingAt(pwm, chr3R, starting.at=1:5)
## Match the plus strand:
hits <- matchPWM(pwm, chr3R)
nhit \le countPWM(pwm, chr3R) # same as length(hits)
## Use with.score=TRUE to get the scores of the hits:
hits <- matchPWM(pwm, chr3R, with.score=TRUE)
head(mcols(hits)$score)
min(mcols(hits)$score / maxScore(pwm)) # should be >= 0.8
## The scores can also easily be post-calculated:
scores <- PWMscoreStartingAt(pwm, subject(hits), start(hits))
## Match the minus strand:
```

```
matchPWM(reverseComplement(pwm), chr3R)
```
<span id="page-66-1"></span>

## <span id="page-66-0"></span>**Description**

The MIndex class is the basic container for storing the matches of a set of patterns in a subject sequence.

#### Details

An MIndex object contains the matches (start/end locations) of a set of patterns found in an [XString](#page-121-0) object called "the subject string" or "the subject sequence" or simply "the subject".

[matchPDict](#page-48-0) function returns an MIndex object.

#### Accessor methods

In the code snippets below, x is an MIndex object.

length(x): The number of patterns that matches are stored for.

names $(x)$ : The names of the patterns that matches are stored for.

startIndex $(x)$ : A list containing the starting positions of the matches for each pattern.

endIndex $(x)$ : A list containing the ending positions of the matches for each pattern.

 $countIndex(x)$ : An integer vector containing the number of matches for each pattern. Equivalent to elementLengths(x).

#### Subsetting methods

In the code snippets below, x is an MIndex object.

x[[i]]: Extract the matches for the i-th pattern as an [IRanges](#page-0-0) object.

#### Coercion

In the code snippets below, x is an MIndex object.

as(x, "CompressedIRangesList"): Turns x into an [CompressedIRangesList](#page-0-0) object. This coercion changes x from one [RangesList](#page-0-0) subtype to another with the underlying [Ranges](#page-0-0) values remaining unchanged.

#### Other utility methods and functions

In the code snippets below, x and mindex are MIndex objects and subject is the [XString](#page-121-0) object containing the sequence in which the matches were found.

- unlist(x, recursive=TRUE, use.names=TRUE): Return all the matches in a single [IRanges](#page-0-0) object. recursive and use.names are ignored.
- extractAllMatches(subject, mindex): Return all the matches in a single [XStringViews](#page-140-0) object.

## Author(s)

H. Pages

# See Also

[matchPDict](#page-48-0), [PDict-class,](#page-90-1) [IRanges-class,](#page-0-0) [XStringViews-class](#page-140-1)

# Examples

## See ?matchPDict and ?matchPDict-inexact for some examples.

misc *Some miscellaneous stuff*

### Description

Some miscellaneous stuff.

## Usage

N50(csizes)

# Arguments

csizes A vector containing the contig sizes.

## Value

N50: The N50 value as an integer.

# The N50 contig size

Definition The N50 contig size of an assembly (aka the N50 value) is the size of the largest contig such that the contigs larger than that have at least 50% the bases of the assembly.

How is it calculated? It is calculated by adding the sizes of the biggest contigs until you reach half the total size of the contigs. The N50 value is then the size of the contig that was added last (i.e. the smallest of the big contigs covering 50% of the genome).

What for? The N50 value is a standard measure of the quality of a de novo assembly.

## Author(s)

Nicolas Delhomme <delhomme@embl.de>

# See Also

[XStringSet-class](#page-125-1)

## Examples

```
# Generate 10 random contigs of sizes comprised between 100 and 10000:
my.contig <- DNAStringSet(
               sapply(
                 sample(c(100:10000), 10),
                 function(size)
                      paste(sample(DNA_BASES, size, replace=TRUE), collapse="")
               )
             \mathcal{L}# Get their sizes:
my.size <- width(my.contig)
# Calculate the N50 value of this set of contigs:
my.contig.N50 <- N50(my.size)
```
MultipleAlignment-class

*MultipleAlignment objects*

## <span id="page-68-0"></span>**Description**

The MultipleAlignment class is a container for storing multiple sequence alignments.

## Usage

```
## Constructors:
DNAMultipleAlignment(x=character(), start=NA, end=NA, width=NA,
   use.names=TRUE, rowmask=NULL, colmask=NULL)
RNAMultipleAlignment(x=character(), start=NA, end=NA, width=NA,
    use.names=TRUE, rowmask=NULL, colmask=NULL)
AAMultipleAlignment(x=character(), start=NA, end=NA, width=NA,
    use.names=TRUE, rowmask=NULL, colmask=NULL)
## Read functions:
readDNAMultipleAlignment(filepath, format)
readRNAMultipleAlignment(filepath, format)
readAAMultipleAlignment(filepath, format)
## Write funtions:
write.phylip(x, filepath)
## ... and more (see below)
```
# **Arguments**

x Either a character vector (with no NAs), or an [XString,](#page-121-0) [XStringSet](#page-125-0) or [XStringViews](#page-140-0) object containing strings with the same number of characters. If writing out a Phylip file, then x would be a [MultipleAlignment](#page-68-0) object

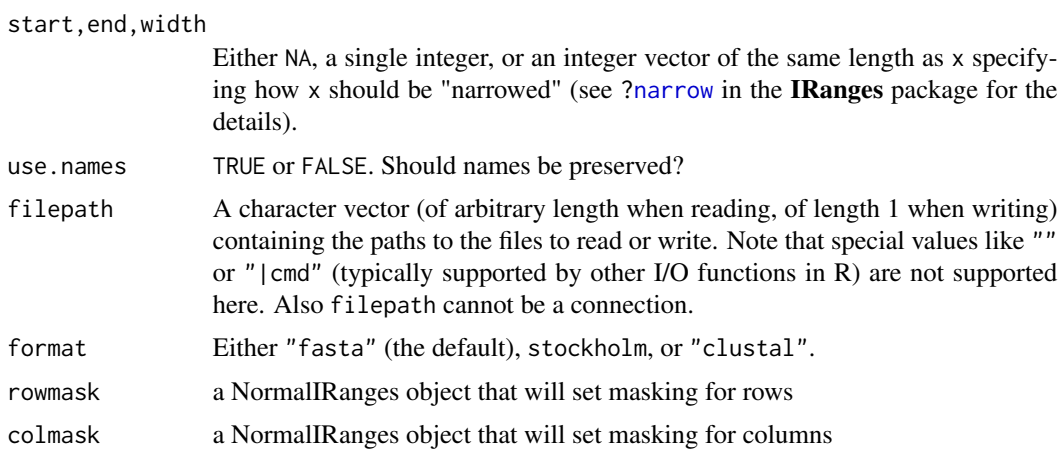

# **Details**

The MultipleAlignment class is designed to hold and represent multiple sequence alignments. The rows and columns within an alignment can be masked for ad hoc analyses.

## Accessor methods

In the code snippets below, x is a MultipleAlignment object.

unmasked(x): The underlying [XStringSet](#page-125-0) object containing the multiple sequence alignment.

- rownames(x): NULL or a character vector of the same length as x containing a short user-provided description or comment for each sequence in x.
- rowmask(x), rowmask(x, append, invert) <- value: Gets and sets the [NormalIRanges](#page-0-0) object representing the masked rows in x. The append argument takes union, replace or intersect to indicate how to combine the new value with  $rownask(x)$ . The invert argument takes a logical argument to indicate whether or not to invert the new mask. The value argument can be of any class that is coercible to a [NormalIRanges](#page-0-0) via the as function.
- $\text{colmask}(x)$ ,  $\text{colmask}(x)$ , append, invert) <- value: Gets and sets the [NormalIRanges](#page-0-0) object representing the masked columns in x. The append argument takes union, replace or intersect to indicate how to combine the new value with  $\text{colmask}(x)$ . The invert argument takes a logical argument to indicate whether or not to invert the new mask. The value argument can be of any class that is coercible to a [NormalIRanges](#page-0-0) via the as function.
- maskMotif(x, motif, min.block.width=1, ...): Returns a MultipleAlignment object with a modified column mask based upon motifs found in the consensus string where the consensus string keeps all the columns but drops the masked rows.

motif The motif to mask.

min.block.width The minimum width of the blocks to mask.

... Additional arguments for matchPattern.

maskGaps(x, min.fraction, min.block.width): Returns a MultipleAlignment object with a modified column mask based upon gaps in the columns. In particular, this mask is defined by min.block.width or more consecutive columns that have min.fraction or more of their non-masked rows containing gap codes.

- min.fraction A value in [0, 1] that indicates the minimum fraction needed to call a gap in the consensus string (default is 0.5).
- min.block.width A positive integer that indicates the minimum number of consecutive gaps to mask, as defined by min.fraction (default is 4).
- $nrow(x)$ : Returns the number of sequences aligned in x.
- $ncol(x)$ : Returns the number of characters for each alignment in x.
- $dim(x)$ : Equivalent to  $c(nrow(x), ncol(x))$ .
- maskednrow(x): Returns the number of masked aligned sequences in x.
- maskedncol(x): Returns the number of masked aligned characters in x.

 $maskeddim(x)$ : Equivalent to c(maskednrow(x), maskedncol(x)).

maskedratio(x): Equivalent to maskeddim(x) / dim(x).

nchar(x): Returns the number of unmasked aligned characters in x, i.e. ncol(x) - maskedncol(x).

 $alpha$ bet(x): Equivalent to alphabet(unmasked(x)).

# Coercion

In the code snippets below, x is a MultipleAlignment object.

- as(from, "DNAStringSet"), as(from, "RNAStringSet"), as(from, "AAStringSet"), as(from, "BStringSet"): Creates an instance of the specified [XStringSet](#page-125-0) object subtype that contains the unmasked regions of the multiple sequence alignment in x.
- as.character(x, use.names): Convert x to a character vector containing the unmasked regions of the multiple sequence alignment. use names controls whether or not rownames $(x)$  should be used to set the names of the returned vector (default is TRUE).
- as.matrix(x, use.names): Returns a character matrix containing the "exploded" representation of the unmasked regions of the multiple sequence alignment. use.names controls whether or not rownames $(x)$  should be used to set the row names of the returned matrix (default is TRUE).

# **Utilities**

In the code snippets below, x is a MultipleAlignment object.

- consensusMatrix(x, as.prob, baseOnly): Creates an integer matrix containing the column frequencies of the underlying alphabet with masked columns being represented with NA values. If as.prob is TRUE, then probabilities are reported, otherwise counts are reported (the default). If baseOnly is TRUE, then the non-base letters are collapsed into an "other" category.
- consensusString(x, ...): Creates a consensus string for x with the symbol "#" representing a masked column. See [consensusString](#page-25-0) for details on the arguments.
- consensusViews(x, ...): Similar to the consensusString method. It returns a [XStringViews](#page-140-0) on the consensus string containing subsequence contigs of non-masked columns. Unlike the consensusString method, the masked columns in the underlying string contain a consensus value rather than the "#" symbol.
- alphabetFrequency(x, as.prob, collapse): Creates an integer matrix containing the row frequencies of the underlying alphabet. If as.prob is TRUE, then probabilities are reported, otherwise counts are reported (the default). If collapse is TRUE, then returns the overall frequency instead of the frequency by row.

detail(x, invertColMask, hideMaskedCols): Allows for a full pager driven display of the object so that masked cols and rows can be removed and the entire sequence can be visually inspected. If hideMaskedCols is set to it's default value of TRUE then the output will hide all the the masked columns in the output. Otherwise, all columns will be displayed along with a row to indicate the masking status. If invertColMask is TRUE then any displayed mask will be flipped so as to represent things in a way consistent with Phylip style files instead of the mask that is actually stored in the MultipleAlignment object. Please notice that invertColMask will be ignored if hideMaskedCols is set to its default value of TRUE since in that case it will not make sense to show any masking information in the output. Masked rows are always hidden in the output.

#### Author(s)

P. Aboyoun and M. Carlson

## See Also

[XStringSet-class,](#page-125-1) [MaskedXString-class](#page-36-1)

#### Examples

```
## create an object from file
origMAlign <-
 readDNAMultipleAlignment(filepath =
                           system.file("extdata",
                                       "msx2_mRNA.aln",
                                       package="Biostrings"),
                           format="clustal")
## list the names of the sequences in the alignment
rownames(origMAlign)
## rename the sequences to be the underlying species for MSX2
rownames(origMAlign) <- c("Human","Chimp","Cow","Mouse","Rat",
                          "Dog","Chicken","Salmon")
origMAlign
## See a detailed pager view
if (interactive()) {
detail(origMAlign)
}
## operations to mask rows
## For columns, just use colmask() and do the same kinds of operations
rowMasked <- origMAlign
rowmask(rowMasked) <- IRanges(start=1,end=3)
rowMasked
## remove rowumn masks
rowmask(rowMasked) <- NULL
rowMasked
```
## needwunsQS 73

```
## "select" rows of interest
rowmask(rowMasked, invert=TRUE) <- IRanges(start=4,end=7)
rowMasked
## or mask the rows that intersect with masked rows
rowmask(rowMasked, append="intersect") <- IRanges(start=1,end=5)
rowMasked
## TATA-masked
tataMasked <- maskMotif(origMAlign, "TATA")
colmask(tataMasked)
## automatically mask rows based on consecutive gaps
autoMasked <- maskGaps(origMAlign, min.fraction=0.5, min.block.width=4)
colmask(autoMasked)
autoMasked
## calculate frequencies
alphabetFrequency(autoMasked)
consensusMatrix(autoMasked, baseOnly=TRUE)[, 84:90]
## get consensus values
consensusString(autoMasked)
consensusViews(autoMasked)
## cluster the masked alignments
sdist <- stringDist(as(autoMasked,"DNAStringSet"), method="hamming")
clust <- hclust(sdist, method = "single")
plot(clust)
fourgroups <- cutree(clust, 4)
fourgroups
## write out the alignement object (with current masks) to Phylip format
write.phylip(x = autoMasked, filepath = tempfile("foo.txt",tempdir()))
```
needwunsQS *(Deprecated) Needleman-Wunsch Global Alignment*

# Description

Simple gap implementation of Needleman-Wunsch global alignment algorithm.

## Usage

```
needwunsQS(s1, s2, substmat, gappen = 8)
```
74 needwunsQS

## Arguments

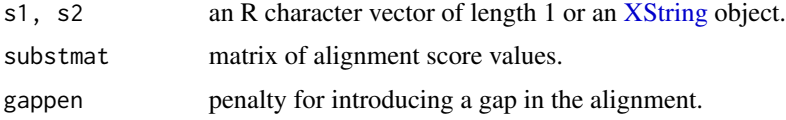

## Details

Follows specification of Durbin, Eddy, Krogh, Mitchison (1998). This function has been deprecated and is being replaced by pairwiseAlignment.

# Value

An instance of class "PairwiseAlignments".

# Author(s)

Vince Carey (<stvjc@channing.harvard.edu>) (original author) and H. Pages (current maintainer).

## References

R. Durbin, S. Eddy, A. Krogh, G. Mitchison, Biological Sequence Analysis, Cambridge UP 1998, sec 2.3.

# See Also

[pairwiseAlignment,](#page-81-0) [PairwiseAlignments-class,](#page-84-0) [substitution.matrices](#page-110-0)

```
## Not run:
 ## This function has been deprecated
 ## Use pairwiseAlignment instead.
 ## nucleotide alignment
 mat \leq matrix(-5L, nrow = 4, ncol = 4)
 for (i in seq_len(4)) mat[i, i] \leq 0L
 rownames(mat) <- colnames(mat) <- DNA_ALPHABET[1:4]
 s1 <- DNAString(paste(sample(DNA_ALPHABET[1:4], 1000, replace=TRUE), collapse=""))
 s2 <- DNAString(paste(sample(DNA_ALPHABET[1:4], 1000, replace=TRUE), collapse=""))
 nw0 <- needwunsQS(s1, s2, mat, gappen = 0)
 nw1 <- needwunsQS(s1, s2, mat, gappen = 1)
 nw5 <- needwunsQS(s1, s2, mat, gappen = 5)
 ## amino acid alignment
 needwunsQS("PAWHEAE", "HEAGAWGHEE", substmat = "BLOSUM50")
## End(Not run)
```
nucleotideFrequency *Calculate the frequency of oligonucleotides in a DNA or RNA sequence (and other related functions)*

## **Description**

Given a DNA or RNA sequence (or a set of DNA or RNA sequences), the oligonucleotideFrequency function computes the frequency of all possible oligonucleotides of a given length (called the "width" in this particular context) in a sliding window that is shifted step nucleotides at a time.

The dinucleotideFrequency and trinucleotideFrequency functions are convenient wrappers for calling oligonucleotideFrequency with width=2 and width=3, respectively.

The nucleotideFrequencyAt function computes the frequency of the short sequences formed by extracting the nucleotides found at some fixed positions from each sequence of a set of DNA or RNA sequences.

In this man page we call "DNA input" (or "RNA input") an [XString,](#page-121-0) [XStringSet,](#page-125-0) [XStringViews](#page-140-0) or [MaskedXString](#page-36-0) object of base type DNA (or RNA).

### Usage

```
oligonucleotideFrequency(x, width, step=1,
                         as.prob=FALSE, as.array=FALSE,
                         fast.moving.side="right", with.labels=TRUE, ...)
## S4 method for signature XStringSet
oligonucleotideFrequency(x, width, step=1,
                         as.prob=FALSE, as.array=FALSE,
                         fast.moving.side="right", with.labels=TRUE,
                         simplify.as="matrix")
dinucleotideFrequency(x, step=1,
                      as.prob=FALSE, as.matrix=FALSE,
                      fast.moving.side="right", with.labels=TRUE, ...)
trinucleotideFrequency(x, step=1,
                       as.prob=FALSE, as.array=FALSE,
                       fast.moving.side="right", with.labels=TRUE, ...)
nucleotideFrequencyAt(x, at,
                      as.prob=FALSE, as.array=TRUE,
                      fast.moving.side="right", with.labels=TRUE, ...)
## Some related functions:
oligonucleotideTransitions(x, left=1, right=1, as.prob=FALSE)
mkAllStrings(alphabet, width, fast.moving.side="right")
```
# Arguments

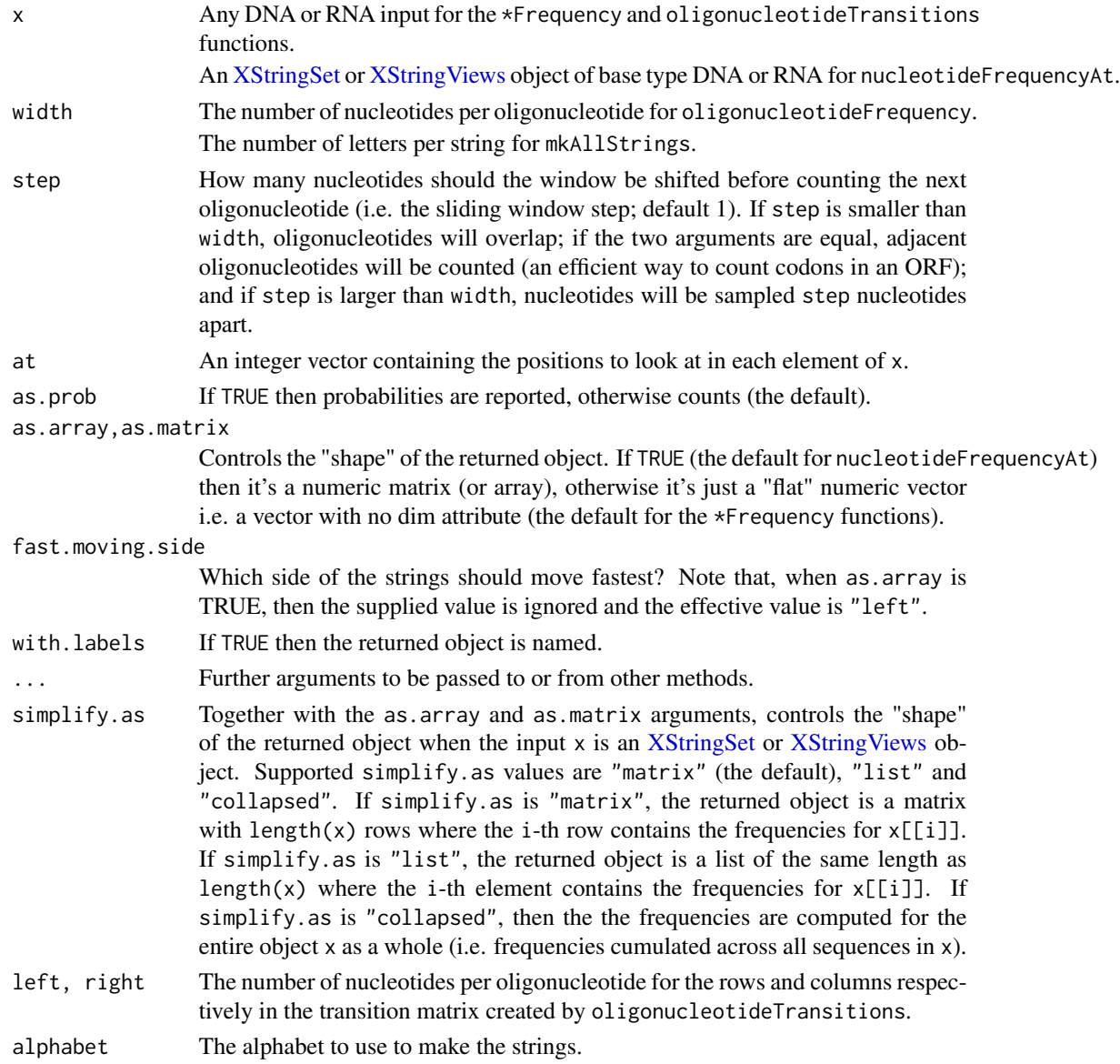

# Value

If x is an [XString](#page-121-0) or [MaskedXString](#page-36-0) object, the \*Frequency functions return a numeric vector of length 4^width. If as.array (or as.matrix) is TRUE, then this vector is formatted as an array (or matrix). If x is an [XStringSet](#page-125-0) or [XStringViews](#page-140-0) object, the returned object has the shape specified by the simplify.as argument.

# Author(s)

H. Pages and P. Aboyoun; K. Vlahovicek for the step argument

# nucleotideFrequency 77

#### See Also

[alphabetFrequency](#page-25-0), [alphabet](#page-121-0), [hasLetterAt](#page-31-0), [XString-class,](#page-121-1) [XStringSet-class,](#page-125-1) [XStringViews](#page-140-1)[class,](#page-140-1) [MaskedXString-class,](#page-36-1) [GENETIC\\_CODE](#page-15-0), [AMINO\\_ACID\\_CODE](#page-7-0), [reverseComplement](#page-105-0), [rev](#page-0-0)

```
## ---------------------------------------------------------------------
## A. BASIC *Frequency() EXAMPLES
## ---------------------------------------------------------------------
data(yeastSEQCHR1)
yeast1 <- DNAString(yeastSEQCHR1)
dinucleotideFrequency(yeast1)
trinucleotideFrequency(yeast1)
oligonucleotideFrequency(yeast1, 4)
## Get the counts of tetranucleotides overlapping by one nucleotide:
oligonucleotideFrequency(yeast1, 4, step=3)
## Get the counts of adjacent tetranucleotides, starting from the first
## nucleotide:
oligonucleotideFrequency(yeast1, 4, step=4)
## Subset the sequence to change the starting nucleotide (here we start
## counting from third nucleotide):
yeast2 <- subseq(yeast1, start=3)
oligonucleotideFrequency(yeast2, 4, step=4)
## Get the less and most represented 6-mers:
f6 <- oligonucleotideFrequency(yeast1, 6)
f6[f6 == min(f6)]f6[f6 == max(f6)]## Get the result as an array:
tri <- trinucleotideFrequency(yeast1, as.array=TRUE)
tri["A", "A", "C"] # == trinucleotideFrequency(yeast1)["AAC"]
tri["T", , ] # frequencies of trinucleotides starting with a "T"
## With input made of multiple sequences:
library(drosophila2probe)
probes <- DNAStringSet(drosophila2probe)
dfmat <- dinucleotideFrequency(probes) # a big matrix
dinucleotideFrequency(probes, simplify.as="collapsed")
dinucleotideFrequency(probes, simplify.as="collapsed", as.matrix=TRUE)
## ---------------------------------------------------------------------
## B. OBSERVED DINUCLEOTIDE FREQUENCY VERSUS EXPECTED DINUCLEOTIDE
## FREQUENCY
## ---------------------------------------------------------------------
## The expected frequency of dinucleotide "ab" based on the frequencies
## of its individual letters "a" and "b" is:
## exp_Fab = Fa * Fb / N if the 2 letters are different (e.g. CG)
```

```
## exp_Faa = Fa * (Fa-1) / N if the 2 letters are the same (e.g. TT)
## where Fa and Fb are the frequencies of "a" and "b" (respectively) and
## N the length of the sequence.
## Here is a simple function that implements the above formula for a
## DNAString object x. The expected frequencies are returned in a 4x4
## matrix where the rownames and colnames correspond to the 1st and 2nd
## base in the dinucleotide:
expectedDinucleotideFrequency <- function(x)
{
    # Individual base frequencies.
   bf <- alphabetFrequency(x, baseOnly=TRUE)[DNA_BASES]
    (as.matrix(bf) %*% t(bf) - diag(bf)) / length(x)}
## On Celegans chrI:
library(BSgenome.Celegans.UCSC.ce2)
chrI <- Celegans$chrI
obs_df <- dinucleotideFrequency(chrI, as.matrix=TRUE)
obs_df # CG has the lowest frequency
exp_df <- expectedDinucleotideFrequency(chrI)
## A sanity check:
stopifnot(as.integer(sum(exp_df)) == sum(obs_df))
## Ratio of observed frequency to expected frequency:
obs_df / exp_df # TA has the lowest ratio, not CG!
## ---------------------------------------------------------------------
## C. nucleotideFrequencyAt()
## ---------------------------------------------------------------------
nucleotideFrequencyAt(probes, 13)
nucleotideFrequencyAt(probes, c(13, 20))
nucleotideFrequencyAt(probes, c(13, 20), as.array=FALSE)
## nucleotideFrequencyAt() can be used to answer questions like: "how
## many probes in the drosophila2 chip have T, G, T, A at position
## 2, 4, 13 and 20, respectively?"
nucleotideFrequencyAt(probes, c(2, 4, 13, 20))["T", "G", "T", "A"]
## or "whats the probability to have an A at position 25 if there is
## one at position 13?"
nf <- nucleotideFrequencyAt(probes, c(13, 25))
sum(nf["A", "A"]) / sum(nf["A", ])
## Probabilities to have other bases at position 25 if there is an A
## at position 13:
sum(nf["A", "C"]) / sum(nf["A", ]) # C
sum(nf["A", "G"]) / sum(nf["A", ]) # G
sum(nf["A", "T"]) / sum(nf["A", ]) # T
## See ?hasLetterAt for another way to get those results.
## ---------------------------------------------------------------------
## D. oligonucleotideTransitions()
## ---------------------------------------------------------------------
```
# padAndClip 79

```
## Get nucleotide transition matrices for yeast1
oligonucleotideTransitions(yeast1)
oligonucleotideTransitions(yeast1, 2, as.prob=TRUE)
## ---------------------------------------------------------------------
## E. ADVANCED *Frequency() EXAMPLES
## ---------------------------------------------------------------------
## Note that when dropping the dimensions of the tri array, elements
## in the resulting vector are ordered as if they were obtained with
## fast.moving.side="left":
triL <- trinucleotideFrequency(yeast1, fast.moving.side="left")
all(as.vector(tri) == triL) # TRUE## Convert the trinucleotide frequency into the amino acid frequency
## based on translation:
tri1 <- trinucleotideFrequency(yeast1)
names(tri1) <- GENETIC_CODE[names(tri1)]
sapply(split(tri1, names(tri1)), sum) # 12512 occurrences of the stop codon
## When the returned vector is very long (e.g. width >= 10), using
## with.labels=FALSE can improve performance significantly.
## Here for example, the observed speed up is between 25x and 500x:
f12 <- oligonucleotideFrequency(yeast1, 12, with.labels=FALSE) # very fast!
## With the use of step, trinucleotideFrequency() is a very fast way to
## calculate the codon usage table in an ORF (or a set of ORFs).
## Taking the same example as in ?codons:
file <- system.file("extdata", "someORF.fa", package="Biostrings")
my_ORFs <- readDNAStringSet(file)
## Strip flanking 1000 nucleotides around each ORF and remove first
## sequence as it contains an intron:
my_ORFs <- DNAStringSet(my_ORFs, start=1001, end=-1001)[-1]
## Codon usage for each ORF:
codon_usage <- trinucleotideFrequency(my_ORFs, step=3)
## Codon usage across all ORFs:
global_codon_usage <- trinucleotideFrequency(my_ORFs, step=3,
                                             simplify.as="collapsed")
stopifnot(all(colSums(codon_usage) == global_codon_usage)) # sanity check
## Some related functions:
dict1 <- mkAllStrings(LETTERS[1:3], 4)
dict2 <- mkAllStrings(LETTERS[1:3], 4, fast.moving.side="left")
stopifnot(identical(reverse(dict1), dict2))
```
<span id="page-78-0"></span>

padAndClip *Pad and clip strings*

#### **Description**

padAndClip first conceptually pads the supplied strings with an infinite number of padding letters on both sides, then clip them.

stackStrings is a convenience wrapper to padAndClip that turns a variable-width set of strings into a rectangular (i.e. constant-width) set, by padding and clipping the strings, after conceptually shifting them horizontally.

## Usage

```
padAndClip(x, views, Lpadding.letter=" ", Rpadding.letter=" ",
           remove.out.of.view.strings=FALSE)
```

```
stackStrings(x, from, to, shift=0L,
            Lpadding.letter=" ", Rpadding.letter=" ",
             remove.out.of.view.strings=FALSE)
```
## **Arguments**

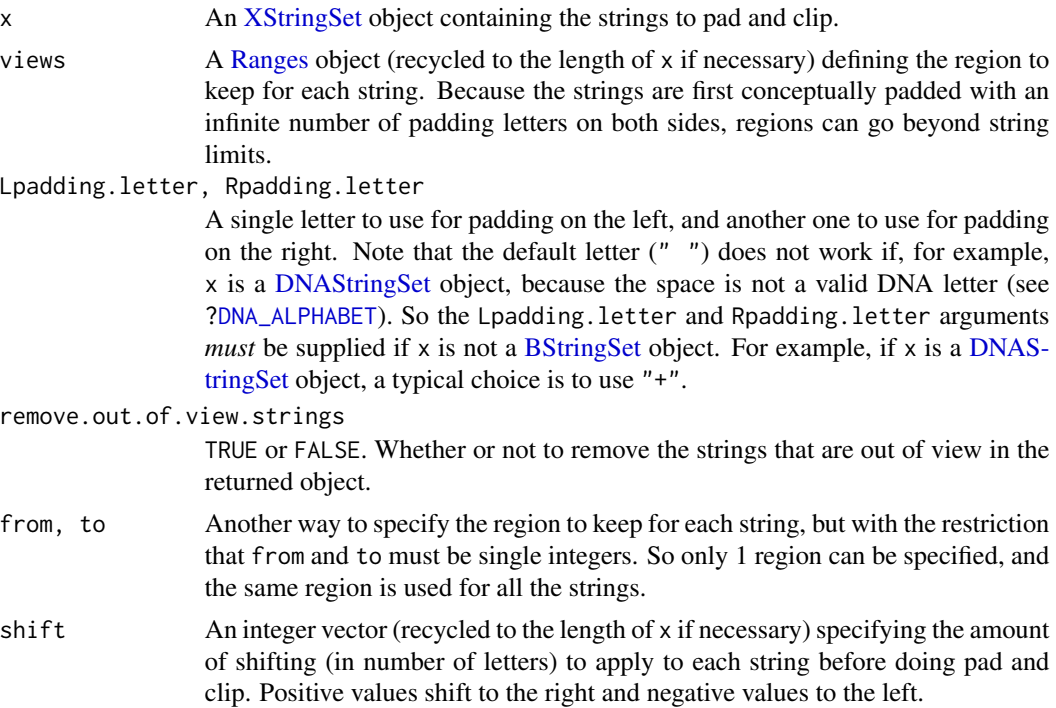

# Value

For padAndClip: An [XStringSet](#page-125-0) object. If remove.out.of.view.strings is FALSE, it has the same length and names as x, and its "shape", which is described by the integer vector returned by width(), is the same as the shape of the views argument after recycling.

The class of the returned object is the direct concrete subclass of [XStringSet](#page-125-0) that x belongs to or derives from. There are 4 direct concrete subclasses of the [XStringSet](#page-125-0) virtual class: [BStringSet,](#page-125-0) [DNAStringSet,](#page-125-0) [RNAStringSet,](#page-125-0) and [AAStringSet.](#page-125-0) If x is an *instance* of one of those classes, then the returned object has the same class as x (i.e. in that case, padAndClip acts as an endomorphism). But if x *derives* from one of those 4 classes, then the returned object is downgraded to the class x derives from. In that case, padAndClip does not act as an endomorphism.

# padAndClip 81

For stackStrings: Same as padAndClip. In addition it is guaranteed to have a rectangular shape i.e. to be a constant-width [XStringSet](#page-125-0) object.

#### Author(s)

H. Pages

# See Also

- The [stackStringsFromBam](#page-0-0) function in the **GenomicAlignments** package for stacking the read sequences (or their quality strings) stored in a BAM file on a region of interest.
- The [XStringViews](#page-140-0) class to formally represent a set of views on a single string.
- The [extractAt](#page-98-0) and [replaceAt](#page-98-1) functions for extracting/replacing arbitrary substrings from/in a string or set of strings.
- The [XStringSet](#page-125-0) class.
- The [Ranges](#page-0-0) class in the IRanges package.

```
x <- BStringSet(c(seq1="ABCD", seq2="abcdefghijk", seq3="", seq4="XYZ"))
padAndClip(x, IRanges(3, 8:5), Lpadding.letter=">", Rpadding.letter="<")
padAndClip(x, IRanges(1:-2, 7), Lpadding.letter=">", Rpadding.letter="<")
stackStrings(x, 2, 8)
stackStrings(x, -2, 8, shift=c(0, -11, 6, 7),
             Lpadding.letter="#", Rpadding.letter=".")
stackStrings(x, -2, 8, shift=c(0, -14, 6, 7),
             Lpadding.letter="#", Rpadding.letter=".")
stackStrings(x, -2, 8, shift=c(0, -14, 6, 7),
             Lpadding.letter="#", Rpadding.letter=".",
             remove.out.of.view.strings=TRUE)
library(hgu95av2probe)
probes <- DNAStringSet(hgu95av2probe)
probes
stackStrings(probes, 0, 26,
             Lpadding.letter="+", Rpadding.letter="-")
options(showHeadLines=15)
stackStrings(probes, 3, 23, shift=6*c(1:5, -(1:5)),
            Lpadding.letter="+", Rpadding.letter="N",
             remove.out.of.view.strings=TRUE)
```
# <span id="page-81-0"></span>Description

Solves (Needleman-Wunsch) global alignment, (Smith-Waterman) local alignment, and (ends-free) overlap alignment problems.

#### Usage

```
pairwiseAlignment(pattern, subject, ...)
## S4 method for signature ANY,ANY
pairwiseAlignment(pattern, subject,
                  patternQuality=PhredQuality(22L),
                  subjectQuality=PhredQuality(22L),
                  type="global",
                  substitutionMatrix=NULL, fuzzyMatrix=NULL,
                  gapOpening=-10, gapExtension=-4,
                  scoreOnly=FALSE)
## S4 method for signature QualityScaledXStringSet,QualityScaledXStringSet
pairwiseAlignment(pattern, subject,
                  type="global",
                  substitutionMatrix=NULL, fuzzyMatrix=NULL,
                  gapOpening=-10, gapExtension=-4,
                  scoreOnly=FALSE)
```
#### Arguments

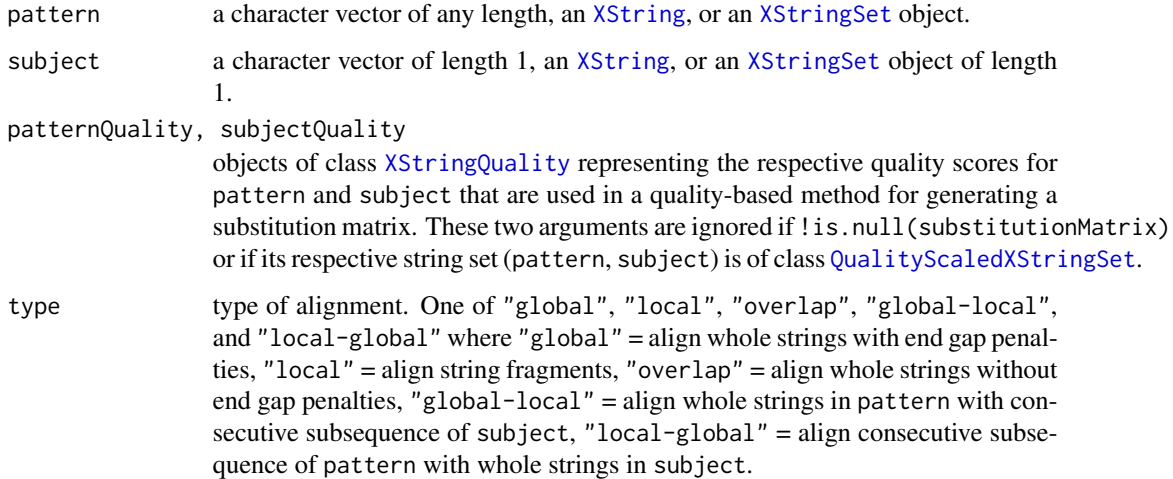

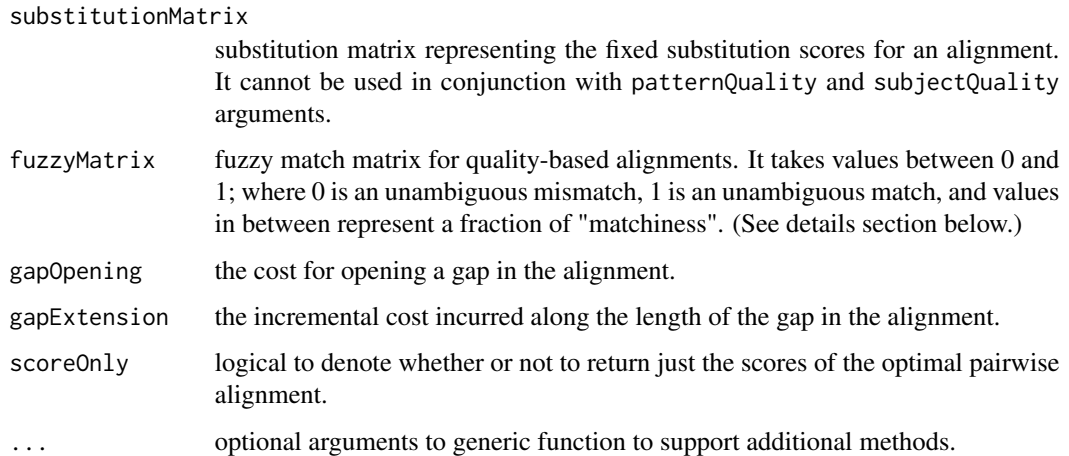

# Details

Quality-based alignments are based on the paper the Bioinformatics article by Ketil Malde listed in the Reference section below. Let  $\epsilon_i$  be the probability of an error in the base read. For "Phred" quality measures Q in [0, 99], these error probabilities are given by  $\epsilon_i = 10^{-Q/10}$ . For "Solexa" quality measures Q in [-5, 99], they are given by  $\epsilon_i = 1 - 1/(1 + 10^{-Q/10})$ . Assuming independence within and between base reads, the combined error probability of a mismatch when the underlying bases do match is  $\epsilon_c = \epsilon_1 + \epsilon_2 - (n/(n-1)) * \epsilon_1 * \epsilon_2$ , where *n* is the number of letters in the underlying alphabet (i.e.  $n = 4$  for DNA input,  $n = 20$  for amino acid input, otherwise n is the number of distinct letters in the input). Using  $\epsilon_c$ , the substitution score is given by  $b * \log_2(\gamma_{x,y} * (1 - \epsilon_c) * n + (1 - \gamma_{x,y}) * \epsilon_c * (n/(n-1))),$  where b is the bit-scaling for the scoring and  $\gamma_{x,y}$  is the probability that characters x and y represents the same underlying information (e.g. using IUPAC,  $\gamma_{A,A} = 1$  and  $\gamma_{A,N} = 1/4$ . In the arguments listed above fuzzyMatch represents  $\gamma_{x,y}$  and patternQuality and subjectQuality represents  $\epsilon_1$  and  $\epsilon_2$  respectively.

If scoreOnly == FALSE, a pairwise alignment with the maximum alignment score is returned. If more than one pairwise alignment produces the maximum alignment score, then the alignment with the smallest initial deletion whose mismatches occur before its insertions and deletions is chosen. For example, if pattern = "AGTA" and subject = "AACTAACTA", then the alignment pattern: [1] AG-TA; subject: [1] AACTA is chosen over pattern: [1] A-GTA; subject: [1] AACTA or pattern: [1] AG-TA; subject: [5] AACTA if they all achieve the maximum alignment score.

## Value

If scoreOnly == FALSE, an instance of class [PairwiseAlignments](#page-84-1) or [PairwiseAlignmentsSingleSubject](#page-84-1) is returned. If score Only  $==$  TRUE, a numeric vector containing the scores for the optimal pairwise alignments is returned.

## **Note**

Use [matchPattern](#page-44-0) or [vmatchPattern](#page-44-1) if you need to find all the occurrences (eventually with indels) of a given pattern in a reference sequence or set of sequences.

Use [matchPDict](#page-48-0) if you need to match a (big) set of patterns against a reference sequence.

#### Author(s)

P. Aboyoun and H. Pages

## References

R. Durbin, S. Eddy, A. Krogh, G. Mitchison, Biological Sequence Analysis, Cambridge UP 1998, sec 2.3.

B. Haubold, T. Wiehe, Introduction to Computational Biology, Birkhauser Verlag 2006, Chapter 2.

K. Malde, The effect of sequence quality on sequence alignment, Bioinformatics 2008 24(7):897- 900.

## See Also

```
writePairwiseAlignments, stringDist, PairwiseAlignments-class, XStringQuality-class, sub-
stitution.matrices, matchPattern
```

```
## Nucleotide global, local, and overlap alignments
s1 \leqDNAString("ACTTCACCAGCTCCCTGGCGGTAAGTTGATCAAAGGAAACGCAAAGTTTTCAAG")
s2 < -DNAString("GTTTCACTACTTCCTTTCGGGTAAGTAAATATATAAATATATAAAAATATAATTTTCATC")
# First use a fixed substitution matrix
mat \le- nucleotideSubstitutionMatrix(match = 1, mismatch = -3, baseOnly = TRUE)
globalAlign <-
  pairwiseAlignment(s1, s2, substitutionMatrix = mat,
                    gapOpening = -5, gapExtension = -2)
localAlign <-
  pairwiseAlignment(s1, s2, type = "local", substitutionMatrix = mat,
                    gapOpening = -5, gapExtension = -2)overlapAlign <-
  pairwiseAlignment(s1, s2, type = "overlap", substitutionMatrix = mat,
                    gapOpening = -5, gapExtension = -2)
# Then use quality-based method for generating a substitution matrix
pairwiseAlignment(s1, s2,
                  patternQuality = SolexaQuality(rep(c(22L, 12L), times = c(36, 18))),
                  subjectQuality = SolexaQuality(rep(c(22L, 12L), times = c(40, 20))),
                  scoreOnly = TRUE)
# Now assume cant distinguish between C/T and G/A
pairwiseAlignment(s1, s2,
                  patternQuality = SolexaQuality(rep(c(22L, 12L), times = c(36, 18))),
                  subjectQuality = SolexaQuality(rep(c(22L, 12L), times = c(40, 20))),
                  type = "local")mapping \leq diag(4)
dimnames(mapping) <- list(DNA_BASES, DNA_BASES)
mapping["C", "T"] \leftarrow mapping["T", "C"] \leftarrow 1mapping["G", "A"] <- mapping["A", "G"] <- 1
```

```
pairwiseAlignment(s1, s2,
                  patternQuality = SolexaQuality(rep(c(22L, 12L), times = c(36, 18))),
                  subjectQuality = SolexaQuality(rep(c(22L, 12L), times = c(40, 20))),
                  fuzzyMatrix = mapping,
                  type = "local")## Amino acid global alignment
pairwiseAlignment(AAString("PAWHEAE"), AAString("HEAGAWGHEE"),
                  substitutionMatrix = "BLOSUM50",
                  gapOpening = 0, gapExtension = -8)
```
<span id="page-84-0"></span>PairwiseAlignments-class

*PairwiseAlignments, PairwiseAlignmentsSingleSubject, and PairwiseAlignmentsSingleSubjectSummary objects*

## <span id="page-84-1"></span>**Description**

The PairwiseAlignments class is a container for storing a set of pairwise alignments.

The PairwiseAlignmentsSingleSubject class is a container for storing a set of pairwise alignments with a single subject.

The PairwiseAlignmentsSingleSubjectSummary class is a container for storing the summary of a set of pairwise alignments.

#### Usage

```
## Constructors:
## When subject is missing, pattern must be of length 2
## S4 method for signature XString,XString
PairwiseAlignments(pattern, subject,
 type = "global", substitutionMatrix = NULL, gapOpening = 0, gapExtension = -1)
## S4 method for signature XStringSet,missing
PairwiseAlignments(pattern, subject,
  type = "global", substitutionMatrix = NULL, gapOpening = 0, gapExtension = -1)
## S4 method for signature character,character
PairwiseAlignments(pattern, subject,
  type = "global", substitutionMatrix = NULL, gapOpening = 0, gapExtension = -1,
  baseClass = "BString")
## S4 method for signature character,missing
PairwiseAlignments(pattern, subject,
  type = "global", substitutionMatrix = NULL, gapOpening = 0, gapExtension = -1,
  baseClass = "BString")
```
## Arguments

pattern a character vector of length 1 or 2, an [XString](#page-121-0), or an [XStringSet](#page-125-0) object of length 1 or 2.

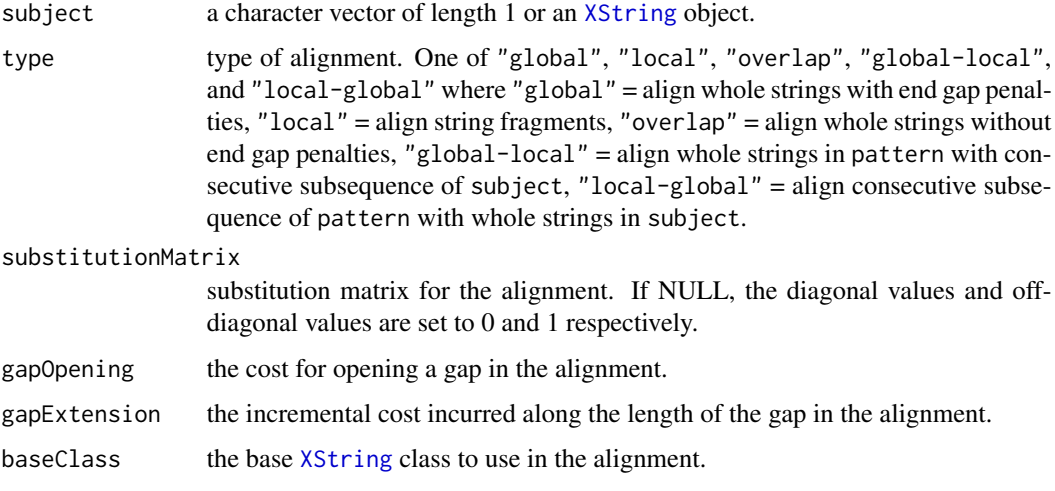

# Details

Before we define the notion of alignment, we introduce the notion of "filled-with-gaps subsequence". A "filled-with-gaps subsequence" of a string string1 is obtained by inserting 0 or any number of gaps in a subsequence of s1. For example L-A–ND and A–N-D are "filled-with-gaps subsequences" of LAND. An alignment between two strings string1 and string2 results in two strings (align1 and align2) that have the same length and are "filled-with-gaps subsequences" of string1 and string2.

For example, this is an alignment between LAND and LEAVES:

L-A LEA

An alignment can be seen as a compact representation of one set of basic operations that transforms string1 into align1. There are 3 different kinds of basic operations: "insertions" (gaps in align1), "deletions" (gaps in align2), "replacements". The above alignment represents the following basic operations:

```
insert E at pos 2
insert V at pos 4
insert E at pos 5
replace by S at pos 6 (N is replaced by S)
delete at pos 7 (D is deleted)
```
Note that "insert X at pos i" means that all letters at a position  $\geq$  i are moved 1 place to the right before X is actually inserted.

There are many possible alignments between two given strings string1 and string2 and a common problem is to find the one (or those ones) with the highest score, i.e. with the lower total cost in terms of basic operations.

#### Object extraction methods

In the code snippets below, x is a PairwiseAlignments object, except otherwise noted.

pattern(x): The AlignedXStringSet object for the pattern.

subject(x): The AlignedXStringSet object for the subject.

summary(object, ...): Generates a summary for the PairwiseAlignments.

## General information methods

In the code snippets below, x is a PairwiseAlignments object, except otherwise noted.

 $alpha$ bhabet(x): Equivalent to alphabet(unaligned(subject(x))).

- length(x): The length of the aligned(pattern(x)) and aligned(subject(x)). There is a method for PairwiseAlignmentsSingleSubjectSummary as well.
- type(x): The type of the alignment ("global", "local", "overlap", "global-local", or "local-global"). There is a method for PairwiseAlignmentsSingleSubjectSummary as well.

## Aligned sequence methods

In the code snippets below, x is a PairwiseAlignmentsSingleSubject object, except otherwise noted.

- aligned(x, degap = FALSE, gapCode="-", endgapCode="-"): If degap = FALSE, "align" the alignments by returning an XStringSet object containing the aligned patterns without insertions. If degap = TRUE, returns aligned(pattern(x), degap=TRUE). The gapCode and endgapCode arguments denote the code in the appropriate [alphabet](#page-121-0) to use for the internal and end gaps.
- as.character(x): Converts aligned(x) to a character vector.
- as.matrix(x): Returns an "exploded" character matrix representation of aligned(x).

toString(x): Equivalent to toString(as.character(x)).

#### Subject position methods

In the code snippets below, x is a PairwiseAlignmentsSingleSubject object, except otherwise noted.

- consensusMatrix(x, as.prob=FALSE, baseOnly=FALSE, gapCode="-", endgapCode="-") See ['consensusMatrix'](#page-25-0) for more information.
- consensusString(x) See ['consensusString'](#page-25-0) for more information.
- coverage(x, shift=0L, width=NULL, weight=1L) See ['coverage,PairwiseAlignmentsSingleSu](#page-4-0)bject[method'](#page-4-0) for more information.
- Views(subject, start=NULL, end=NULL, width=NULL, names=NULL): The XStringViews object that represents the pairwise alignments along unaligned(subject(subject)). The start and end arguments must be either NULL/NA or an integer vector of length 1 that denotes the offset from start(subject(subject)).

#### Numeric summary methods

In the code snippets below, x is a PairwiseAlignments object, except otherwise noted.

- nchar(x): The nchar of the aligned(pattern(x)) and aligned(subject(x)). There is a method for PairwiseAlignmentsSingleSubjectSummary as well.
- insertion(x): An [CompressedIRangesList](#page-0-0) object containing the locations of the insertions from the perspective of the pattern.
- deletion(x): An [CompressedIRangesList](#page-0-0) object containing the locations of the deletions from the perspective of the pattern.
- indel(x): An InDel object containing the locations of the insertions and deletions from the perspective of the pattern.
- nindel(x): An InDel object containing the number of insertions and deletions.
- score(x): The score of the alignment. There is a method for PairwiseAlignmentsSingleSubjectSummary as well.

# Subsetting methods

x[i]: Returns a new PairwiseAlignments object made of the selected elements.

rep(x, times): Returns a new PairwiseAlignments object made of the repeated elements.

#### Author(s)

P. Aboyoun

#### See Also

[pairwiseAlignment](#page-81-0), [writePairwiseAlignments](#page-88-0), [AlignedXStringSet-class,](#page-5-0) [XString-class,](#page-121-1) [XStrin](#page-140-1)gViews[class,](#page-140-1) [align-utils,](#page-4-1) [pid](#page-95-0)

```
PairwiseAlignments("-PA--W-HEAE", "HEAGAWGHE-E")
pattern <- AAStringSet(c("HLDNLKGTF", "HVDDMPNAL"))
subject <- AAString("SMDDTEKMSMKL")
nw1 <- pairwiseAlignment(pattern, subject, substitutionMatrix = "BLOSUM50",
 gapOpening = -3, gapExtension = -1)pattern(nw1)
subject(nw1)
aligned(nw1)
as.character(nw1)
as.matrix(nw1)
nchar(nw1)
score(nw1)
nw1
```
PairwiseAlignments-io *Write a PairwiseAlignments object to a file*

## <span id="page-88-0"></span>**Description**

The writePairwiseAlignments function writes a [PairwiseAlignments](#page-84-1) object to a file. Only the "pair" format is supported at the moment.

#### Usage

writePairwiseAlignments(x, file="", Matrix=NA, block.width=50)

## Arguments

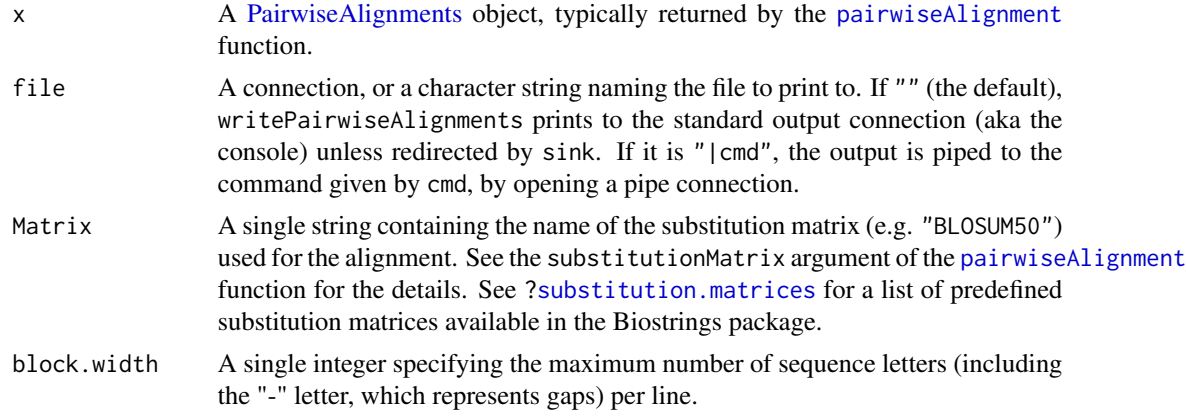

## Details

The "pair" format is one of the numerous pairwise sequence alignment formats supported by the EMBOSS software. See <http://emboss.sourceforge.net/docs/themes/AlignFormats.html> for a brief (and rather informal) description of this format.

### **Note**

This brief description of the "pair" format suggests that it is best suited for *global* pairwise alignments, because, in that case, the original pattern and subject sequences can be inferred (by just removing the gaps).

However, even though the "pair" format can also be used for non global pairwise alignments (i.e. for *global-local*, *local-global*, and *local* pairwise alignments), in that case the original pattern and subject sequences *cannot* be inferred. This is because the alignment written to the file doesn't necessarily span the entire pattern (if type $(x)$  is local-global or local) or the entire subject (if type(x) is global-local or local).

As a consequence, the writePairwiseAlignments function can be used on a [PairwiseAlignments](#page-84-1) object x containing non global alignments (i.e. with type $(x)$  != "global"), but with the 2 following caveats:

- 1. The type of the alignments  $(type(x))$  is not written to the file.
- 2. The original pattern and subject sequences cannot be inferred. Furthermore, there is no way to infer their lengths (because we don't know whether they were trimmed or not).

Also note that the [pairwiseAlignment](#page-81-0) function interprets the gapOpening and gapExtension arguments differently than most other alignment tools. As a consequence the values of the Gap\_penalty and Extend\_penalty fields written to the file are not the same as the values that were passed to the gapOpening and gapExtension arguments. With the following relationship:

- Gap\_penalty = gapOpening gapExtension
- Extend\_penalty = gapExtension

## Author(s)

H. Pages

## References

<http://emboss.sourceforge.net/docs/themes/AlignFormats.html>

## See Also

- [pairwiseAlignment](#page-81-0)
- [PairwiseAlignments-class](#page-84-0)
- [substitution.matrices](#page-110-0)

```
## ---------------------------------------------------------------------
## A. WITH ONE PAIR
## ---------------------------------------------------------------------
pattern <- DNAString("CGTACGTAACGTTCGT")
subject <- DNAString("CGTCGTCGTCCGTAA")
x1 <- pairwiseAlignment(pattern, subject)
x1
writePairwiseAlignments(x1)
writePairwiseAlignments(x1, block.width=10)
## The 2 bottom-right numbers (16 and 15) are the lengths of
## the original pattern and subject, respectively.
x2 <- pairwiseAlignment(pattern, subject, type="global-local")
x2 # score is different!
writePairwiseAlignments(x2)
## By just looking at the file, we cant tell the length of the
## original subject! Could be 13, could be more...
## ---------------------------------------------------------------------
## B. WITH MORE THAN ONE PAIR (AND NAMED PATTERNS)
## ---------------------------------------------------------------------
pattern <- DNAStringSet(c(myp1="ACCA", myp2="ACGCA", myp3="ACGGCA"))
x3 <- pairwiseAlignment(pattern, subject)
```
PDict-class 91

```
x3
writePairwiseAlignments(x3)
## ---------------------------------------------------------------------
## C. REPRODUCING THE ALIGNMENT SHOWN AT
## http://emboss.sourceforge.net/docs/themes/alnformats/align.pair
## ---------------------------------------------------------------------
pattern <- c("TSPASIRPPAGPSSRPAMVSSRRTRPSPPGPRRPTGRPCCSAAPRRPQAT",
             "GGWKTCSGTCTTSTSTRHRGRSGWSARTTTAACLRASRKSMRAACSRSAG",
             "SRPNRFAPTLMSSCITSTTGPPAWAGDRSHE")
subject <- c("TSPASIRPPAGPSSRRPSPPGPRRPTGRPCCSAAPRRPQATGGWKTCSGT",
             "CTTSTSTRHRGRSGWRASRKSMRAACSRSAGSRPNRFAPTLMSSCITSTT",
             "GPPAWAGDRSHE")
pattern <- unlist(AAStringSet(pattern))
subject <- unlist(AAStringSet(subject))
pattern # original pattern
subject # original subject
data(BLOSUM62)
x4 <- pairwiseAlignment(pattern, subject,
                        substitutionMatrix=BLOSUM62,
                        gapOpening=-9.5, gapExtension=-0.5)
x4
writePairwiseAlignments(x4, Matrix="BLOSUM62")
```
PDict-class *PDict objects*

#### Description

The PDict class is a container for storing a preprocessed dictionary of DNA patterns that can later be passed to the [matchPDict](#page-48-0) function for fast matching against a reference sequence (the subject).

PDict is the constructor function for creating new PDict objects.

## Usage

```
PDict(x, max.mismatch=NA, tb.start=NA, tb.end=NA, tb.width=NA,
         algorithm="ACtree2", skip.invalid.patterns=FALSE)
```
## Arguments

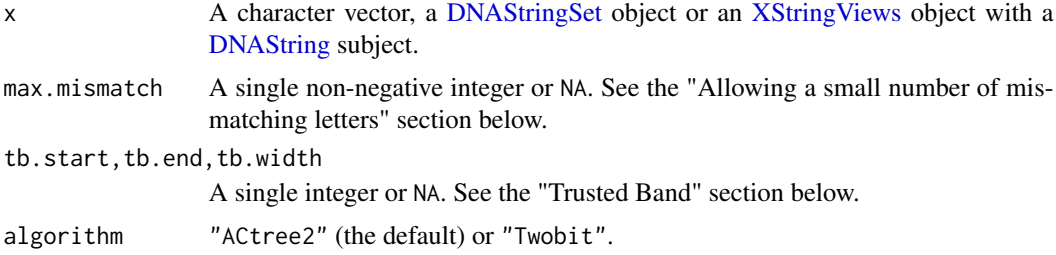

#### skip.invalid.patterns

This argument is not supported yet (and might in fact be replaced by the filter argument very soon).

# Details

## THIS IS STILL WORK IN PROGRESS!

If the original dictionary x is a character vector or an [XStringViews](#page-140-0) object with a [DNAString](#page-12-0) subject, then the PDict constructor will first try to turn it into a [DNAStringSet](#page-125-0) object.

By default (i.e. if PDict is called with max.mismatch=NA, tb.start=NA, tb.end=NA and tb.width=NA) the following limitations apply: (1) the original dictionary can only contain base letters (i.e. only As, Cs, Gs and Ts), therefore IUPAC ambiguity codes are not allowed; (2) all the patterns in the dictionary must have the same length ("constant width" dictionary); and (3) later matchPdict can only be used with max.mismatch=0.

A Trusted Band can be used in order to relax these limitations (see the "Trusted Band" section below).

If you are planning to use the resulting PDict object in order to do inexact matching where valid hits are allowed to have a small number of mismatching letters, then see the "Allowing a small number of mismatching letters" section below.

Two preprocessing algorithms are currently supported: algorithm="ACtree2" (the default) and algorithm="Twobit". With the "ACtree2" algorithm, all the oligonucleotides in the Trusted Band are stored in a 4-ary Aho-Corasick tree. With the "Twobit" algorithm, the 2-bit-per-letter signatures of all the oligonucleotides in the Trusted Band are computed and the mapping from these signatures to the 1-based position of the corresponding oligonucleotide in the Trusted Band is stored in a way that allows very fast lookup. Only PDict objects preprocessed with the "ACtree2" algo can then be used with matchPdict (and family) and with fixed="pattern" (instead of fixed=TRUE, the default), so that IUPAC ambiguity codes in the subject are treated as ambiguities. PDict objects obtained with the "Twobit" algo don't allow this. See [?matchPDict-inexact](#page-57-0) for more information about support of IUPAC ambiguity codes in the subject.

#### Trusted Band

What's a Trusted Band?

A Trusted Band is a region defined in the original dictionary where the limitations described above will apply.

Why use a Trusted Band?

Because the limitations described above will apply to the Trusted Band only! For example the Trusted Band cannot contain IUPAC ambiguity codes but the "head" and the "tail" can (see below for what those are). Also with a Trusted Band, if matchPdict is called with a non-null max.mismatch value then mismatching letters will be allowed in the head and the tail. Or, if matchPdict is called with fixed="subject", then IUPAC ambiguity codes in the head and the tail will be treated as ambiguities.

#### How to specify a Trusted Band?

Use the tb.start, tb.end and tb.width arguments of the PDict constructor in order to specify a Trusted Band. This will divide each pattern in the original dictionary into three parts: a left part, a middle part and a right part. The middle part is defined by its starting and ending nucleotide

#### PDict-class 93

positions given relatively to each pattern thru the tb.start, tb.end and tb.width arguments. It must have the same length for all patterns (this common length is called the width of the Trusted Band). The left and right parts are defined implicitely: they are the parts that remain before (prefix) and after (suffix) the middle part, respectively. Therefore three [DNAStringSet](#page-125-0) objects result from this division: the first one is made of all the left parts and forms the head of the PDict object, the second one is made of all the middle parts and forms the Trusted Band of the PDict object, and the third one is made of all the right parts and forms the tail of the PDict object.

In other words you can think of the process of specifying a Trusted Band as drawing 2 vertical lines on the original dictionary (note that these 2 lines are not necessarily straight lines but the horizontal space between them must be constant). When doing this, you are dividing the dictionary into three regions (from left to right): the head, the Trusted Band and the tail. Each of them is a [DNAStringSet](#page-125-0) object with the same number of elements than the original dictionary and the original dictionary could easily be reconstructed from those three regions.

The width of the Trusted Band must be  $\geq$  1 because Trusted Bands of width 0 are not supported.

Finally note that calling PDict with tb.start=NA, tb.end=NA and tb.width=NA (the default) is equivalent to calling it with tb.start=1, tb.end=-1 and tb.width=NA, which results in a fullwidth Trusted Band i.e. a Trusted Band that covers the entire dictionary (no head and no tail).

#### Allowing a small number of mismatching letters

## TODO

#### Accessor methods

In the code snippets below, x is a PDict object.

length $(x)$ : The number of patterns in x.

- width(x): A vector of non-negative integers containing the number of letters for each pattern in x.
- names $(x)$ : The names of the patterns in x.

head(x): The head of x or NULL if x has no head.

tb(x): The Trusted Band defined on x.

tb.width(x): The width of the Trusted Band defined on x. Note that, unlike width(tb(x)), this is a single integer. And because the Trusted Band has a constant width,  $tb$ .width $(x)$  is in fact equivalent to unique(width(tb(x))), or to width(tb(x))[1].

 $tail(x)$ : The tail of x or NULL if x has no tail.

# Subsetting methods

In the code snippets below, x is a PDict object.

x[[i]]: Extract the i-th pattern from x as a [DNAString](#page-12-0) object.

#### Other methods

In the code snippet below, x is a PDict object.

duplicated(x): [TODO] patternFrequency(x): [TODO]

#### Author(s)

H. Pages

## References

Aho, Alfred V.; Margaret J. Corasick (June 1975). "Efficient string matching: An aid to bibliographic search". Communications of the ACM 18 (6): 333-340.

## See Also

[matchPDict](#page-48-0), [DNA\\_ALPHABET](#page-12-0), [IUPAC\\_CODE\\_MAP](#page-22-0), [DNAStringSet-class,](#page-125-0) [XStringViews-class](#page-140-1)

```
## ---------------------------------------------------------------------
## A. NO HEAD AND NO TAIL (THE DEFAULT)
## ---------------------------------------------------------------------
library(drosophila2probe)
dict0 <- DNAStringSet(drosophila2probe)
dict0 # The original dictionary.
length(dict0) # Hundreds of thousands of patterns.
unique(nchar(dict0)) \qquad \qquad \qquad \qquad \text{# Patterns are 25-mers}.pdict0 <- PDict(dict0) # Store the original dictionary in
                                  # a PDict object (preprocessing).
pdict0
class(pdict0)
length(pdict0) \qquad # Same as length(dict0).
tb.width(pdict0) # The width of the (implicit)
                                  # Trusted Band.
sum(duplicated(pdict0))
table(patternFrequency(pdict0)) # 9 patterns are repeated 3 times.
pdict0[[1]]
pdict0[[5]]
## ---------------------------------------------------------------------
## B. NO HEAD AND A TAIL
## ---------------------------------------------------------------------
dict1 <- c("ACNG", "GT", "CGT", "AC")
pdict1 <- PDict(dict1, tb.end=2)
pdict1
class(pdict1)
length(pdict1)
width(pdict1)
head(pdict1)
tb(pdict1)
tb.width(pdict1)
width(tb(pdict1))
tail(pdict1)
pdict1[[3]]
```
phiX174Phage *Versions of bacteriophage phiX174 complete genome and sample short reads*

## **Description**

Six versions of the complete genome for bacteriophage  $\phi$  X174 as well as a small number of Solexa short reads, qualities associated with those short reads, and counts for the number times those short reads occurred.

# Details

The phiX174Phage object is a DNAStringSet containing the following six naturally occurring versions of the bacteriophage  $\phi$  X174 genome cited in Smith et al.:

Genbank: The version of the genome from GenBank (NC\\_001422.1, GI:9626372).

- **RF70s:** A preparation of  $\phi$  X double-stranded replicative form (RF) of DNA by Clyde A. Hutchison III from the late 1970s.
- **SS78:** A preparation of  $\phi$  X virion single-stranded DNA from 1978.

**Bull:** The sequence of wild-type  $\phi$  X used by Bull et al.

G'97: The  $\phi$  X replicative form (RF) of DNA from Bull et al.

**NEB'03:** A  $\phi$  X replicative form (RF) of DNA from New England BioLabs (NEB).

The srPhiX174 object is a DNAStringSet containing short reads from a Solexa machine.

The quPhiX174 object is a BStringSet containing Solexa quality scores associated with srPhiX174.

The wtPhiX174 object is an integer vector containing counts associated with srPhiX174.

#### References

[http://www.genome.jp/dbget-bin/www\\_bget?refseq+NC\\_001422](http://www.genome.jp/dbget-bin/www_bget?refseq+NC_001422)

Bull, J. J., Badgett, M. R., Wichman, H. A., Huelsenbeck, Hillis, D. M., Gulati, A., Ho, C. & Molineux, J. (1997) Genetics 147, 1497-1507.

Smith, Hamilton O.; Clyde A. Hutchison, Cynthia Pfannkoch, J. Craig Venter (2003-12-23). "Generating a synthetic genome by whole genome assembly: {phi}X174 bacteriophage from synthetic oligonucleotides". Proceedings of the National Academy of Sciences 100 (26): 15440-15445. doi:10.1073/pnas.2237126100.

#### Examples

```
data(phiX174Phage)
nchar(phiX174Phage)
genBankPhage <- phiX174Phage[[1]]
genBankSubstring <- substring(genBankPhage, 2793-34, 2811+34)
```
data(srPhiX174)

```
srPhiX174
quPhiX174
summary(wtPhiX174)
alignPhiX174 <-
 pairwiseAlignment(srPhiX174, genBankSubstring,
                    patternQuality = SolexaQuality(quPhiX174),
                    subjectQuality = SolexaQuality(99L),
                    type = "global-local")
summary(alignPhiX174, weight = wtPhiX174)
```
<span id="page-95-0"></span>

#### pid *Percent Sequence Identity*

# Description

Calculates the percent sequence identity for a pairwise sequence alignment.

## Usage

pid(x, type="PID1")

#### Arguments

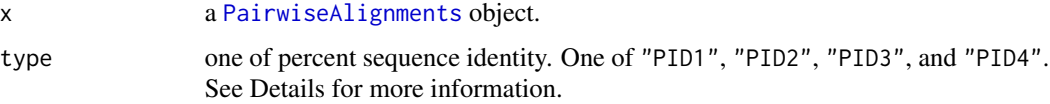

# Details

Since there is no universal definition of percent sequence identity, the pid function calculates this statistic in the following types:

"PID1": 100 \* (identical positions) / (aligned positions + internal gap positions) "PID2": 100 \* (identical positions) / (aligned positions) "PID3": 100 \* (identical positions) / (length shorter sequence) "PID4": 100 \* (identical positions) / (average length of the two sequences)

## Value

A numeric vector containing the specified sequence identity measures.

# Author(s)

P. Aboyoun

# pmatchPattern 97

## References

A. May, Percent Sequence Identity: The Need to Be Explicit, Structure 2004, 12(5):737.

G. Raghava and G. Barton, Quantification of the variation in percentage identity for protein sequence alignments, BMC Bioinformatics 2006, 7:415.

# See Also

[pairwiseAlignment,](#page-81-0) [PairwiseAlignments-class,](#page-84-0) [match-utils](#page-41-0)

# Examples

```
s1 <- DNAString("AGTATAGATGATAGAT")
s2 <- DNAString("AGTAGATAGATGGATGATAGATA")
palign1 <- pairwiseAlignment(s1, s2)
palign1
pid(palign1)
palign2 <-
 pairwiseAlignment(s1, s2,
    substitutionMatrix =
    nucleotideSubstitutionMatrix(match = 2, mismatch = 10, baseOnly = TRUE))
palign2
pid(palign2, type = "PID4")
```
pmatchPattern *Longest Common Prefix/Suffix/Substring searching functions*

# **Description**

Functions for searching the Longest Common Prefix/Suffix/Substring of two strings.

WARNING: These functions are experimental and might not work properly! Full documentation will come later.

Please send questions/comments to hpages@fhcrc.org

Thanks for your comprehension!

#### Usage

```
lcprefix(s1, s2)
lcsuffix(s1, s2)
lcsubstr(s1, s2)
pmatchPattern(pattern, subject, maxlength.out=1L)
```
## **Arguments**

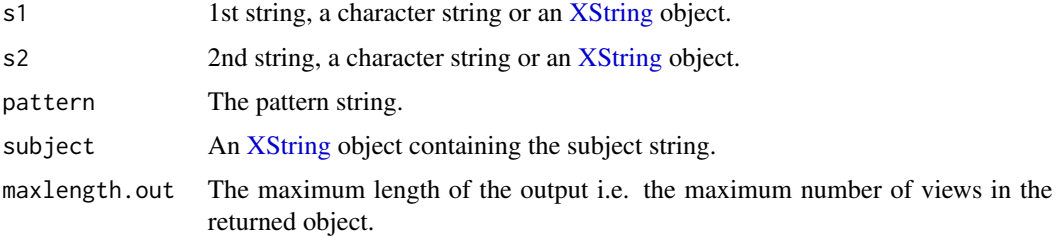

# See Also

[matchPattern,](#page-44-0) [XStringViews-class,](#page-140-1) [XString-class](#page-121-1)

```
QualityScaledXStringSet-class
```
*QualityScaledBStringSet, QualityScaledDNAStringSet, QualityScaledRNAStringSet and QualityScaledAAStringSet objects*

## <span id="page-97-0"></span>Description

The QualityScaledBStringSet class is a container for storing a [BStringSet](#page-125-0) object with an [XStringQuality](#page-124-0) object.

Similarly, the QualityScaledDNAStringSet (or QualityScaledRNAStringSet, or QualityScaledAAStringSet) class is a container for storing a [DNAStringSet](#page-125-0) (or [RNAStringSet](#page-125-0), or [AAStringSet](#page-125-0)) objects with an [XStringQuality](#page-124-0) object.

## Usage

```
## Constructors:
QualityScaledBStringSet(x, quality)
QualityScaledDNAStringSet(x, quality)
QualityScaledRNAStringSet(x, quality)
QualityScaledAAStringSet(x, quality)
```
#### **Arguments**

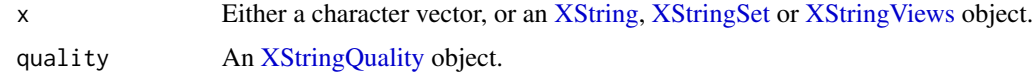

# Details

The QualityScaledBStringSet, QualityScaledDNAStringSet, QualityScaledRNAStringSet and QualityScaledAAStringSet functions are constructors that can be used to "naturally" turn x into an QualityScaledXStringSet object of the desired base type.

#### replaceAt 999

#### Accessor methods

The QualityScaledXStringSet class derives from the [XStringSet](#page-125-0) class hence all the accessor methods defined for an [XStringSet](#page-125-0) object can also be used on an QualityScaledXStringSet object. Common methods include (in the code snippets below, x is an QualityScaledXStringSet object):

length $(x)$ : The number of sequences in x.

width $(x)$ : A vector of non-negative integers containing the number of letters for each element in x.

 $nchar(x)$ : The same as width $(x)$ .

names(x): NULL or a character vector of the same length as x containing a short user-provided description or comment for each element in x.

quality $(x)$ : The quality of the strings.

# Subsetting and appending

In the code snippets below, x and values are XStringSet objects, and i should be an index specifying the elements to extract.

x[i]: Return a new QualityScaledXStringSet object made of the selected elements.

# Author(s)

P. Aboyoun

#### See Also

[BStringSet-class,](#page-125-0) [DNAStringSet-class,](#page-125-0) [RNAStringSet-class,](#page-125-0) [AAStringSet-class,](#page-125-0) [XStringQuality](#page-124-1)[class](#page-124-1)

## Examples

```
x1 <- DNAStringSet(c("TTGA", "CTCN"))
q1 <- PhredQuality(c("*+,-", "6789"))
qx1 <- QualityScaledDNAStringSet(x1, q1)
qx1
```
<span id="page-98-1"></span>replaceAt *Extract/replace arbitrary substrings from/in a string or set of strings.*

## <span id="page-98-0"></span>Description

extractAt extracts multiple subsequences from [XString](#page-121-0) object x, or from the individual sequences of [XStringSet](#page-125-0) object x, at the ranges of positions specified thru at.

replaceAt performs multiple subsequence replacements (a.k.a. substitutions) in [XString](#page-121-0) object x, or in the individual sequences of [XStringSet](#page-125-0) object x, at the ranges of positions specified thru at.

# Usage

```
extractAt(x, at)
replaceAt(x, at, value="")
```
## Arguments

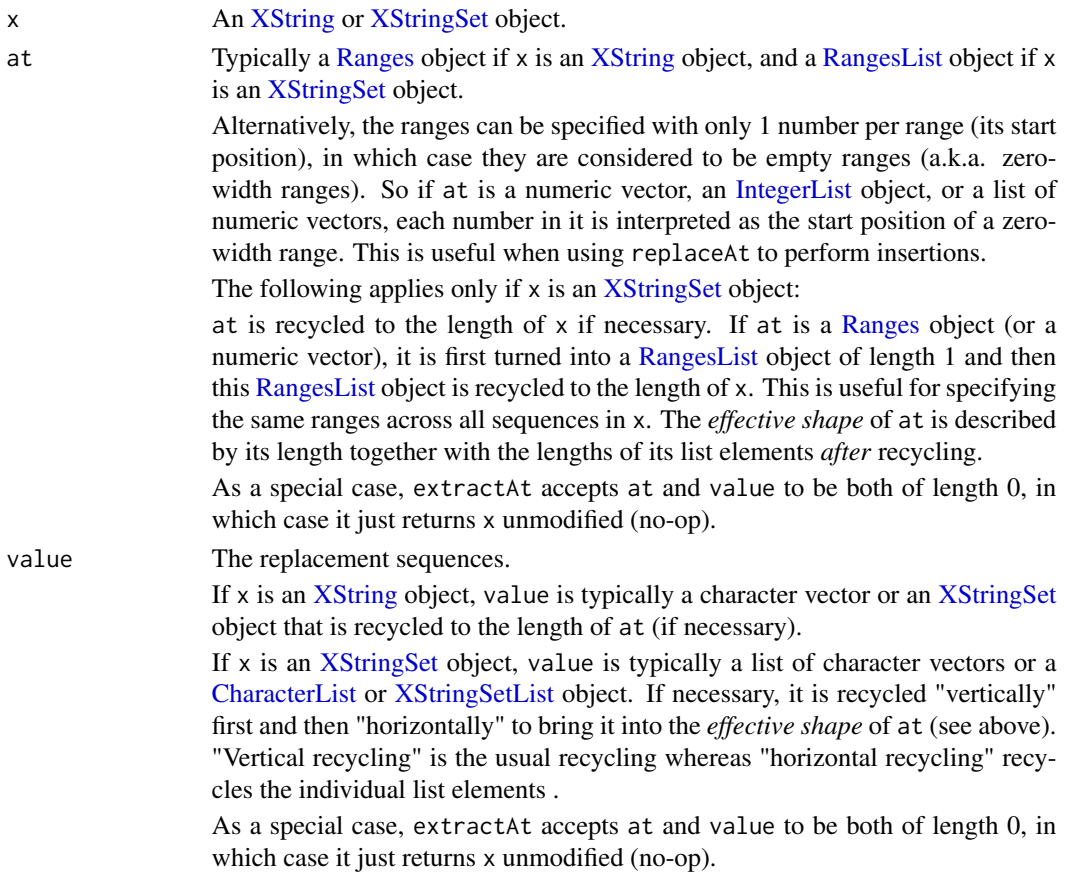

## Value

For extractAt: An [XStringSet](#page-125-0) object of the same length as at if x is an [XString](#page-121-0) object. An [XStringSetList](#page-138-0) object of the same length as x (and same *effective shape* as at) if x is an [XStringSet](#page-125-0) object.

For replaceAt: An object of the same class as x. If x is an [XStringSet](#page-125-0) object, its length and names and metadata columns are preserved.

# Note

Like [subseq](#page-0-0) (defined and documented in the XVector package), extractAt does not copy the sequence data!

extractAt is equivalent to [extractList](#page-0-0) (defined and documented in the IRanges package) when x is an [XString](#page-121-0) object and at a [Ranges](#page-0-0) object.

#### replaceAt 101

#### Author(s)

H. Pages

#### See Also

- The [subseq](#page-0-0) and subseq <- functions in the XVector package for simpler forms of subsequence extractions and replacements.
- The [extractList](#page-0-0) and [unstrsplit](#page-0-0) functions defined and documented in the IRanges package.
- The [replaceLetterAt](#page-102-0) function for a DNA-specific single-letter replacement functions useful for SNP injections.
- The [padAndClip](#page-78-0) function for padding and clipping strings.
- The [XString,](#page-121-0) [XStringSet,](#page-125-0) and [XStringSetList](#page-138-0) classes.
- The [Ranges,](#page-0-0) [RangesList,](#page-0-0) [IntegerList,](#page-0-0) and [CharacterList](#page-0-0) classes defined and documented in the IRanges package.

```
## ---------------------------------------------------------------------
## (A) ON AN XString OBJECT
## ---------------------------------------------------------------------
x <- BString("abcdefghijklm")
at1 \leftarrow IRanges(5:1, width=3)
extractAt(x, at1)
names(at1) <- LETTERS[22:26]
extractAt(x, at1)
at2 <- IRanges(c(1, 5, 12), c(3, 4, 12), names=c("X", "Y", "Z"))
extractAt(x, at2)
extractAt(x, rev(at2))
value \leq -c("^{+n}, "^{-n}, "^{+n})replaceAt(x, at2, value=value)
replaceAt(x, rev(at2), value=rev(value))
at3 <- IRanges(c(14, 1, 1, 1, 1, 11), c(13, 0, 10, 0, 0, 10))
value <-1:6replaceAt(x, at3, value=value) # "24536klm1"
replaceAt(x, rev(at3), value=rev(value)) # "54236klm1"
## Deletions:
stopifnot(replacedt(x, at2) == "defghijkm")stopifnot(replaceAt(x, rev(at2)) == "defghijkm")
stopifnot(replacedt(x, at3) == "klm")stopifnot(replacedt(x, rev(at3)) == "klm")## Insertions:
at4 <- IRanges(c(6, 10, 2, 5), width=0)
stopifnot(replaceAt(x, at4, value="-") == "a-bcd-e-fghi-jklm")
```

```
stopifnot(replaceAt(x, start(at4), value="-") == "a-bcd-e-fghi-jklm")
at5 \leq c(5, 1, 6, 5) # 2 insertions before position 5
replaceAt(x, at5, value=c("+", "-", "*", "/"))
## No-ops:
stopifnot(replaceAt(x, NULL, value=NULL) == x)
stopifnot(replacedt(x, at2, value=extractAt(x, at2)) == x)stopifnot(replaceAt(x, at3, value=extractAt(x, at3)) == x)
stopifnot(replacedt(x, at4, value=extractAt(x, at4)) == x)stopifnot(replacedt(x, at5, value=extractAt(x, at5)) == x)## The order of successive transformations matters:
## T1: insert "+" before position 1 and 4
## T2: insert "-" before position 3
## T1 followed by T2
x2a \leftarrow \text{replaceAt}(x, c(1, 4), value='+")x3a <- replaceAt(x2a, 3, value="-")
## T2 followed by T1
x2b \leftarrow \text{replaceAt}(x, 3, \text{value} = " -")x3b \leftarrow \text{replaceAt}(x2b, c(1, 4), value='++")## T1 and T2 simultaneously:
x3c <- replaceAt(x, c(1, 3, 4), value=c("+", "-", "+"))
## ==> x3a, x3b, and x3c are all different!
## Append "**" to x3c:
replaceAt(x3c, length(x3c) + 1L, value="**")
## ---------------------------------------------------------------------
## (B) ON AN XStringSet OBJECT
## ---------------------------------------------------------------------
x <- BStringSet(c(seq1="ABCD", seq2="abcdefghijk", seq3="XYZ"))
at6 \leq IRanges(c(1, 3), width=1)
extractAt(x, at=at6)
unstrsplit(extractAt(x, at=at6))
at7 <- IRangesList(IRanges(c(2, 1), c(3, 0)),
                   IRanges(c(7, 2, 12, 7), c(6, 5, 11, 8)),
                   IRanges(2, 2))
## Set inner names on at7.
unlisted_at7 <- unlist(at7)
names(unlisted_at7) <-
    paste0("rg", sprintf("%02d", seq_along(unlisted_at7)))
at7 <- relist(unlisted_at7, at7)
extractAt(x, at7) # same as as(mapply(extractAt, x, at7), "List")
extractAt(x, at7[3]) # same as as(mapply(extractAt, x, at7[3]), "List")
replaceAt(x, at7, value=extractAt(x, at7)) # no-op
```

```
replaceAt(x, at7) # deletions
at8 <- IRangesList(IRanges(1:5, width=0),
                   IRanges(c(6, 8, 10, 7, 2, 5),
                           width=c(0, 2, 0, 0, 0, 0)),
                   IRanges(c(1, 2, 1), width=c(0, 1, 0)))
replaceAt(x, at8, value="-")
value8 <- relist(paste0("[", seq_along(unlist(at8)), "]"), at8)
replaceAt(x, at8, value=value8)
replaceAt(x, at8, value=as(c("+", "-", "*")), "List"))
## Append "**" to all sequences:
replaceAt(x, as(width(x) + 1L, "List"), value="**")## ---------------------------------------------------------------------
## (C) ADVANCED EXAMPLES
## ---------------------------------------------------------------------
library(hgu95av2probe)
probes <- DNAStringSet(hgu95av2probe)
## Split the probes in 5-mer chunks:
at <- successiveIRanges(rep(5, 5))
extractAt(probes, at)
## Replace base 13 by its complement:
at <- IRanges(13, width=1)
base13 <- extractAt(probes, at)
base13comp <- relist(complement(unlist(base13)), base13)
replaceAt(probes, at, value=base13comp)
## See ?xscat for a more efficient way to do this.
## Replace all the occurences of a given pattern with another pattern:
midx <- vmatchPattern("VCGTT", probes, fixed=FALSE)
matches <- extractAt(probes, midx)
unlist(matches)
unique(unlist(matches))
probes2 <- replaceAt(probes, midx, value="-++-")
## See strings with 2 or more susbtitutions:
probes2[elementLengths(midx) >= 2]
## 2 sanity checks:
stopifnot(all(replaceAt(probes, midx, value=matches) == probes))
probes2b <- gsub("[ACG]CGTT", "-++-", as.character(probes))
stopifnot(identical(as.character(probes2), probes2b))
```
<span id="page-102-0"></span>replaceLetterAt *Replacing letters in a sequence (or set of sequences) at some specified locations*

# Description

replaceLetterAt first makes a copy of a sequence (or set of sequences) and then replaces some of the original letters by new letters at the specified locations.

.inplaceReplaceLetterAt is the IN PLACE version of replaceLetterAt: it will modify the original sequence in place i.e. without copying it first. Note that in place modification of a sequence is fundamentally dangerous because it alters all objects defined in your session that make reference to the modified sequence. NEVER use .inplaceReplaceLetterAt, unless you know what you are doing!

# Usage

```
replaceLetterAt(x, at, letter, if.not.extending="replace", verbose=FALSE)
```
## NEVER USE THIS FUNCTION! .inplaceReplaceLetterAt(x, at, letter)

# Arguments

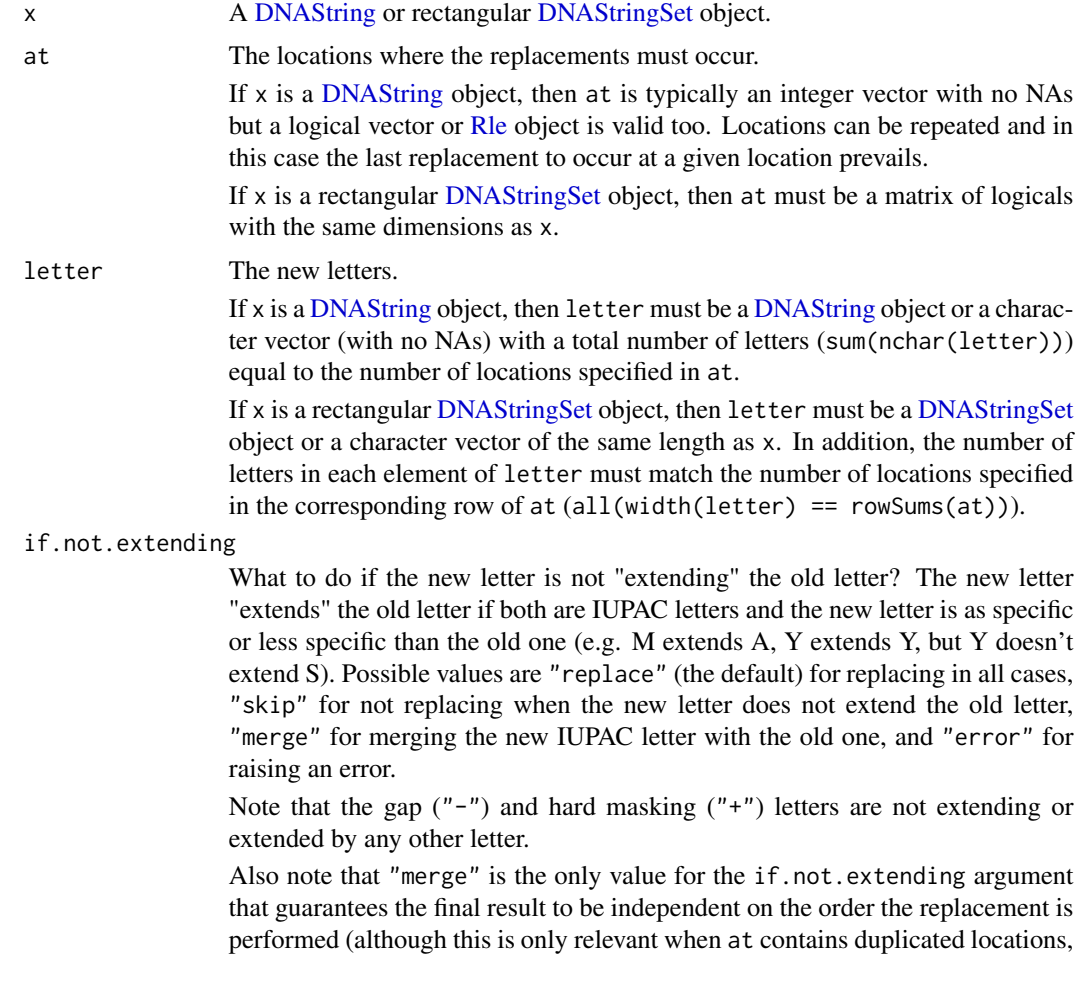

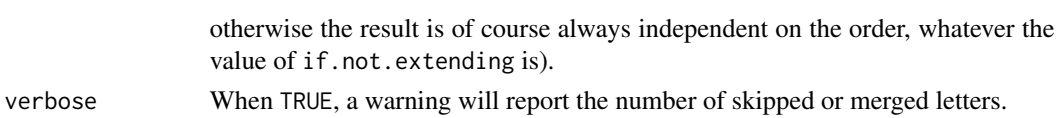

#### Details

.inplaceReplaceLetterAt semantic is equivalent to calling replaceLetterAt with if.not.extending="merge" and verbose=FALSE.

Never use .inplaceReplaceLetterAt! It is used by the [injectSNPs](#page-0-0) function in the BSgenome package, as part of the "lazy sequence loading" mechanism, for altering the original sequences of a [BSgenome](#page-0-0) object at "sequence-load time". This alteration consists in injecting the IUPAC ambiguity letters representing the SNPs into the just loaded sequence, which is the only time where in place modification of the external data of an [XString](#page-121-0) object is safe.

## Value

A [DNAString](#page-12-0) or [DNAStringSet](#page-125-0) object of the same shape (i.e. length and width) as the orignal object x for replaceLetterAt.

## Author(s)

H. Pages

## See Also

- The [replaceAt](#page-98-1) function for extracting or replacing arbitrary subsequences from/in a sequence or set of sequences.
- [IUPAC\\_CODE\\_MAP](#page-22-0) for the mapping between IUPAC nucleotide ambiguity codes and their meaning.
- The [chartr](#page-8-0) and [injectHardMask](#page-21-0) functions.
- The [DNAString](#page-12-0) and [DNAStringSet](#page-125-0) class.
- The [injectSNPs](#page-0-0) function and the [BSgenome](#page-0-0) class in the BSgenome package.

```
## Replace letters of a DNAString object:
replaceLetterAt(DNAString("AAMAA"), c(5, 1, 3, 1), "TYNC")
replaceLetterAt(DNAString("AAMAA"), c(5, 1, 3, 1), "TYNC", if.not.extending="merge")
## Replace letters of a DNAStringSet object (sorry for the totally
## artificial example with absolutely no biological meaning):
library(drosophila2probe)
probes <- DNAStringSet(drosophila2probe)
at <- matrix(c(TRUE, TRUE, FALSE, FALSE, FALSE, TRUE, FALSE, FALSE),
             nrow=length(probes), ncol=width(probes)[1],
            byrow=TRUE)
letter_subject <- DNAString(paste(rep.int("-", width(probes)[1]), collapse=""))
letter <- as(Views(letter_subject, start=1, end=rowSums(at)), "XStringSet")
replaceLetterAt(probes, at, letter)
```
<span id="page-105-0"></span>reverseComplement *Sequence reversing and complementing*

#### Description

Use these functions for reversing sequences and/or complementing DNA or RNA sequences.

#### Usage

```
complement(x, ...)
reverseComplement(x, ...)
```
#### Arguments

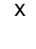

x A [DNAString,](#page-12-0) [RNAString,](#page-107-0) [DNAStringSet,](#page-125-0) [RNAStringSet,](#page-125-0) [XStringViews](#page-140-0) (with [DNAString](#page-12-0) or [RNAString](#page-107-0) subject), [MaskedDNAString](#page-36-0) or [MaskedRNAString](#page-36-0) object for complement and reverseComplement.

... Additional arguments to be passed to or from methods.

#### Details

See [?reverse](#page-0-0) for reversing an [XString,](#page-121-0) [XStringSet](#page-125-0) or [XStringViews](#page-140-0) object.

If x is a [DNAString](#page-12-0) or [RNAString](#page-107-0) object, complement  $(x)$  returns an object where each base in x is "complemented" i.e. A, C, G, T in a [DNAString](#page-12-0) object are replaced by T, G, C, A respectively and A, C, G, U in a [RNAString](#page-107-0) object are replaced by U, G, C, A respectively.

Letters belonging to the IUPAC Extended Genetic Alphabet are also replaced by their complement  $(M \leq > K, R \leq > Y, S \leq > S, V \leq > B, W \leq > W, H \leq > D, N \leq > N)$  and the gap  $("-")$  and hard masking ("+") letters are unchanged.

reverseComplement(x) is equivalent to reverse(complement(x)) but is faster and more memory efficient.

## Value

An object of the same class and length as the original object.

# See Also

[reverse,](#page-0-0) [DNAString-class,](#page-12-1) [RNAString-class,](#page-107-1) [DNAStringSet-class,](#page-125-0) [RNAStringSet-class,](#page-125-0) [XStringView](#page-140-1)s[class,](#page-140-1) [MaskedXString-class,](#page-36-1) [chartr](#page-8-0), [findPalindromes](#page-13-0), [IUPAC\\_CODE\\_MAP](#page-22-0)

# Examples

```
## ---------------------------------------------------------------------
## A. SOME SIMPLE EXAMPLES
## ---------------------------------------------------------------------
```
x <- DNAString("ACGT-YN-")

# reverseComplement 107

```
reverseComplement(x)
library(drosophila2probe)
probes <- DNAStringSet(drosophila2probe)
probes
alphabetFrequency(probes, collapse=TRUE)
rcprobes <- reverseComplement(probes)
rcprobes
alphabetFrequency(rcprobes, collapse=TRUE)
## ---------------------------------------------------------------------
## B. OBTAINING THE MISMATCH PROBES OF A CHIP
## ---------------------------------------------------------------------
pm2mm <- function(probes)
{
    probes <- DNAStringSet(probes)
    subseq(probes, start=13, end=13) <- complement(subseq(probes, start=13, end=13))
    probes
}
mmprobes <- pm2mm(probes)
mmprobes
alphabetFrequency(mmprobes, collapse=TRUE)
## ---------------------------------------------------------------------
## C. SEARCHING THE MINUS STRAND OF A CHROMOSOME
## ---------------------------------------------------------------------
## Applying reverseComplement() to the pattern before calling
## matchPattern() is the recommended way of searching hits on the
## minus strand of a chromosome.
library(BSgenome.Dmelanogaster.UCSC.dm3)
chrX <- Dmelanogaster$chrX
pattern <- DNAString("ACCAACNNGGTTG")
matchPattern(pattern, chrX, fixed=FALSE) # 3 hits on strand +
rcpattern <- reverseComplement(pattern)
rcpattern
m0 <- matchPattern(rcpattern, chrX, fixed=FALSE)
m0 # 5 hits on strand -
## Applying reverseComplement() to the subject instead of the pattern is not
## a good idea for 2 reasons:
## (1) Chromosome sequences are generally big and sometimes very big
## so computing the reverse complement of the positive strand will
## take time and memory proportional to its length.
chrXminus <- reverseComplement(chrX) # needs to allocate 22M of memory!
chrXminus
## (2) Chromosome locations are generally given relatively to the positive
## strand, even for features located in the negative strand, so after
## doing this:
m1 <- matchPattern(pattern, chrXminus, fixed=FALSE)
## the start/end of the matches are now relative to the negative strand.
## You need to apply reverseComplement() again on the result if you want
```

```
## them to be relative to the positive strand:
m2 <- reverseComplement(m1) # allocates 22M of memory, again!
## and finally to apply rev() to sort the matches from left to right
## (53 direction) like in m0:
m3 \leq -rev(m2) # same as m0, finally!
## WARNING: Before you try the example below on human chromosome 1, be aware
## that it will require the allocation of about 500Mb of memory!
if (interactive()) {
 library(BSgenome.Hsapiens.UCSC.hg18)
 chr1 <- Hsapiens$chr1
 matchPattern(pattern, reverseComplement(chr1)) # DONT DO THIS!
 matchPattern(reverseComplement(pattern), chr1) # DO THIS INSTEAD
}
```
<span id="page-107-1"></span>RNAString-class *RNAString objects*

#### <span id="page-107-0"></span>Description

An RNAString object allows efficient storage and manipulation of a long RNA sequence.

## Details

The RNAString class is a direct [XString](#page-121-0) subclass (with no additional slot). Therefore all functions and methods described in the [XString](#page-121-0) man page also work with an RNAString object (inheritance).

Unlike the [BString](#page-121-0) container that allows storage of any single string (based on a single-byte character set) the RNAString container can only store a string based on the RNA alphabet (see below). In addition, the letters stored in an RNAString object are encoded in a way that optimizes fast search algorithms.

#### The RNA alphabet

This alphabet is the same as the DNA alphabet, except that "T" is replaced by "U". See [?DNA\\_ALPHABET](#page-12-0) for more information about the DNA alphabet. The RNA alphabet is stored in the RNA\_ALPHABET predefined constant (character vector).

The alphabet() function returns RNA\_ALPHABET when applied to an RNAString object.

#### Constructor-like functions and generics

In the code snippet below, x can be a single string (character vector of length 1), a [BString](#page-121-0) object or a [DNAString](#page-12-0) object.

RNAString(x="", start=1, nchar=NA): Tries to convert x into an RNAString object by reading nchar letters starting at position start in x.
#### stringDist the contract of the contract of the contract of the contract of the contract of the contract of the contract of the contract of the contract of the contract of the contract of the contract of the contract of the

#### Accessor methods

In the code snippet below, x is an RNAString object.

alphabet(x, baseOnly=FALSE): If x is an RNAString object, then return the RNA alphabet (see above). See the corresponding man pages when x is a [BString,](#page-121-0) [DNAString](#page-12-0) or [AAString](#page-2-0) object.

## Author(s)

H. Pages

# See Also

[IUPAC\\_CODE\\_MAP](#page-22-0), [letter](#page-24-0), [XString-class,](#page-121-1) [DNAString-class,](#page-12-1) [reverseComplement](#page-105-0), [alphabetFrequency](#page-25-0)

### Examples

```
RNA_BASES
RNA_ALPHABET
d <- DNAString("TTGAAAA-CTC-N")
r <- RNAString(d)
r
alphabet(r) # RNA_ALPHABET
alphabet(r, baseOnly=TRUE) # RNA_BASES
## When comparing an RNAString object with a DNAString object,
## U and T are considered equals:
r == d # TRUE
```
stringDist *String Distance/Alignment Score Matrix*

#### Description

Computes the Levenshtein edit distance or pairwise alignment score matrix for a set of strings.

## Usage

```
stringDist(x, method = "levenshtein", ignoreCase = FALSE, diag = FALSE, upper = FALSE, ...)
## S4 method for signature XStringSet
stringDist(x, method = "levenshtein", ignoreCase = FALSE, diag = FALSE,
                   upper = FALSE, type = "global", quality = PhredQuality(22L),
                  substitutionMatrix = NULL, fuzzyMatrix = NULL, gapOpening = 0,
                   gapExtension = -1)## S4 method for signature QualityScaledXStringSet
stringDist(x, method = "quality", ignoreCase = FALSE,
            diag = FALSE, upper = FALSE, type = "global", substitutionMatrix = NULL,
                   fuzzyMatrix = NULL, gapOpening = 0, gapExtension = -1)
```
# Arguments

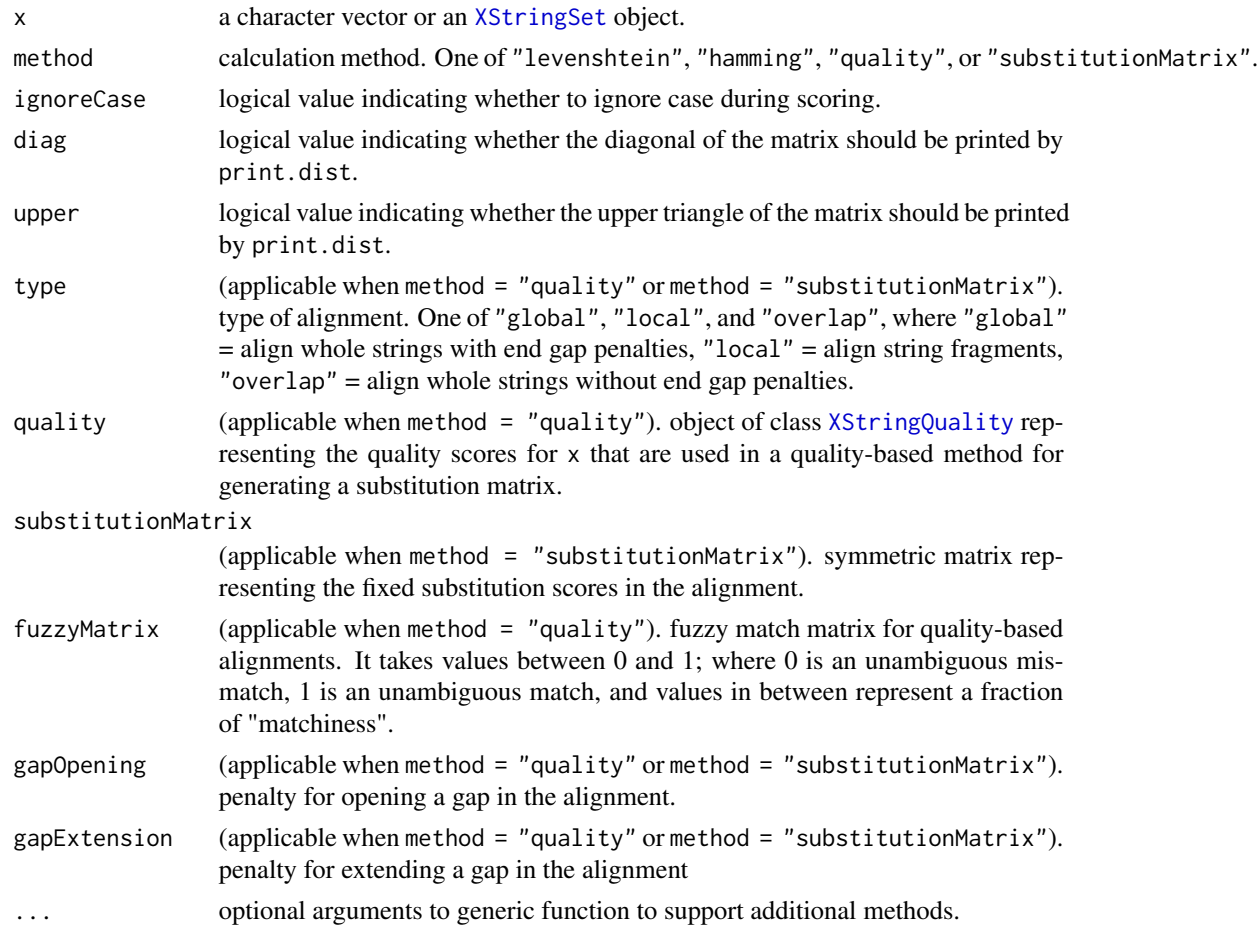

# Details

When method = "hamming", uses the underlying neditStartingAt code to calculate the distances, where the Hamming distance is defined as the number of substitutions between two strings of equal length. Otherwise, uses the underlying pairwiseAlignment code to compute the distance/alignment score matrix.

# Value

```
Returns an object of class "dist".
```
# Author(s)

P. Aboyoun

# See Also

[dist,](#page-0-0) [agrep,](#page-0-0) [pairwiseAlignment,](#page-81-0) [substitution.matrices](#page-110-0)

# substitution.matrices 111

### Examples

```
stringDist(c("lazy", "HaZy", "crAzY"))
stringDist(c("lazy", "HaZy", "crAzY"), ignoreCase = TRUE)
data(phiX174Phage)
plot(hclust(stringDist(phiX174Phage), method = "single"))
data(srPhiX174)
stringDist(srPhiX174[1:4])
stringDist(srPhiX174[1:4], method = "quality",
           quality = SolexaQuality(quPhiX174[1:4]),
           gapOpening = -10, gapExtension = -4)
```
<span id="page-110-0"></span>substitution.matrices *Scoring matrices*

### Description

Predefined substitution matrices for nucleotide and amino acid alignments.

#### Usage

```
data(BLOSUM45)
data(BLOSUM50)
data(BLOSUM62)
data(BLOSUM80)
data(BLOSUM100)
data(PAM30)
data(PAM40)
data(PAM70)
data(PAM120)
data(PAM250)
nucleotideSubstitutionMatrix(match = 1, mismatch = 0, baseOnly = FALSE, type = "DNA")
qualitySubstitutionMatrices(fuzzyMatch = c(0, 1), alphabetLength = 4L, qualityClass = "PhredQuality", bitClass
errorSubstitutionMatrices(errorProbability, fuzzyMatch = c(0, 1), alphabetLength = 4L, bitScale = 1)
```
# Arguments

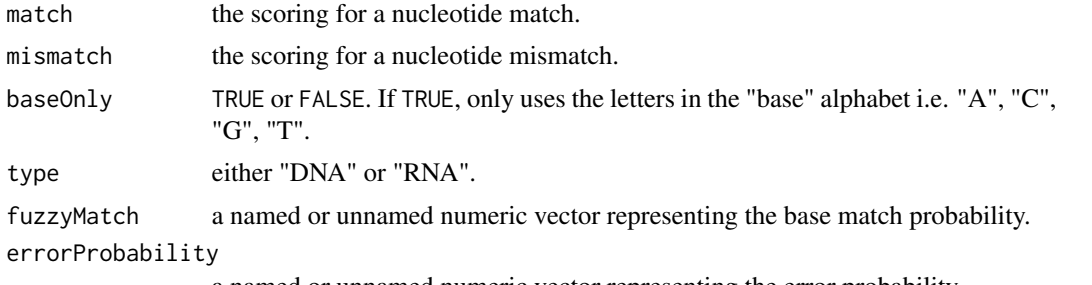

a named or unnamed numeric vector representing the error probability.

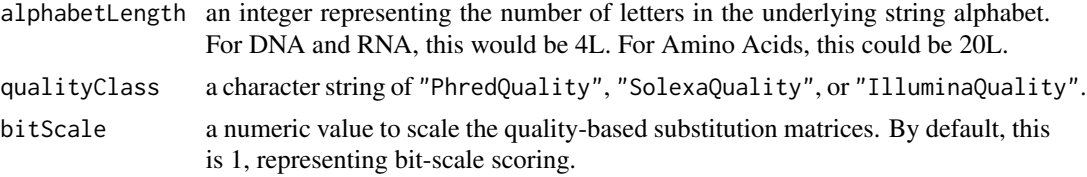

### Format

The BLOSUM and PAM matrices are square symmetric matrices with integer coefficients, whose row and column names are identical and unique: each name is a single letter representing a nucleotide or an amino acid.

nucleotideSubstitutionMatrix produces a substitution matrix for all IUPAC nucleic acid codes based upon match and mismatch parameters.

errorSubstitutionMatrices produces a two element list of numeric square symmetric matrices, one for matches and one for mismatches.

qualitySubstitutionMatrices produces the substitution matrices for Phred or Solexa qualitybased reads.

#### Details

The BLOSUM and PAM matrices are not unique. For example, the definition of the widely used BLOSUM62 matrix varies depending on the source, and even a given source can provide different versions of "BLOSUM62" without keeping track of the changes over time. NCBI provides many matrices here ftp://ftp.ncbi.nih.gov/blast/matrices/ but their definitions don't match those of the matrices bundled with their stand-alone BLAST software available here ftp://ftp.ncbi.nih.gov/blast/

The BLOSUM45, BLOSUM62, BLOSUM80, PAM30 and PAM70 matrices were taken from NCBI stand-alone BLAST software.

The BLOSUM50, BLOSUM100, PAM40, PAM120 and PAM250 matrices were taken from ftp://ftp.ncbi.nih.gov/blast/matrices/

The quality matrices computed in qualitySubstitutionMatrices are based on the paper by Ketil Malde. Let  $\epsilon_i$  be the probability of an error in the base read. For "Phred" quality measures Q in [0, 99], these error probabilities are given by  $\epsilon_i = 10^{-Q/10}$ . For "Solexa" quality measures Q in  $[-5, 99]$ , they are given by  $\epsilon_i = 1 - 1/(1 + 10^{-Q/10})$ . Assuming independence within and between base reads, the combined error probability of a mismatch when the underlying bases do match is  $\epsilon_c = \epsilon_1 + \epsilon_2 - (n/(n-1)) \cdot \epsilon_1 \cdot \epsilon_2$ , where n is the number of letters in the underlying alphabet. Using  $\epsilon_c$ , the substitution score is given by when two bases match is given by  $b * \log_2(\gamma_{x,y} * (1 - \epsilon_c) * n + \epsilon_c)$  $(1-\gamma_{x,y})*\epsilon_c*(n/(n-1)))$ , where b is the bit-scaling for the scoring and  $\gamma_{x,y}$  is the probability that characters x and y represents the same underlying information (e.g. using IUPAC,  $\gamma_{A,A} = 1$  and  $\gamma_{A,N} = 1/4$ . In the arguments listed above fuzzyMatch represents  $\gamma_{x,y}$  and errorProbability represents  $\epsilon_i$ .

### Author(s)

H. Pages and P. Aboyoun

#### References

K. Malde, The effect of sequence quality on sequence alignment, Bioinformatics, Feb 23, 2008.

#### See Also

[pairwiseAlignment](#page-81-0), [PairwiseAlignments-class,](#page-84-0) [DNAString-class,](#page-12-1) [AAString-class,](#page-2-1) [PhredQuality](#page-124-0)[class,](#page-124-0) [SolexaQuality-class,](#page-124-0) [IlluminaQuality-class](#page-124-0)

```
s1 \leqDNAString("ACTTCACCAGCTCCCTGGCGGTAAGTTGATCAAAGGAAACGCAAAGTTTTCAAG")
s2 < -DNAString("GTTTCACTACTTCCTTTCGGGTAAGTAAATATATAAATATATAAAAATATAATTTTCATC")
## Fit a global pairwise alignment using edit distance scoring
pairwiseAlignment(s1, s2,
                   substitutionMatrix = nucleotideSubstitutionMatrix(0, -1, TRUE),
                   gapOpening = 0, gapExtension = -1)## Examine quality-based match and mismatch bit scores for DNA/RNA
## strings in pairwiseAlignment.
## By default patternQuality and subjectQuality are PhredQuality(22L).
qualityMatrices <- qualitySubstitutionMatrices()
qualityMatrices["22", "22", "1"]
qualityMatrices["22", "22", "0"]
pairwiseAlignment(s1, s2)
## Get the substitution scores when the error probability is 0.1
subscores <- errorSubstitutionMatrices(errorProbability = 0.1)
submat <- matrix(subscores[,,"0"], 4, 4)
diag(submat) <- subscores[,,"1"]
dimnames(submat) <- list(DNA_ALPHABET[1:4], DNA_ALPHABET[1:4])
submat
pairwiseAlignment(s1, s2, substitutionMatrix = submat)
## Align two amino acid sequences with the BLOSUM62 matrix
aa1 <- AAString("HXBLVYMGCHFDCXVBEHIKQZ")
aa2 <- AAString("QRNYMYCFQCISGNEYKQN")
pairwiseAlignment(aa1, aa2, substitutionMatrix = "BLOSUM62", gapOpening = -3, gapExtension = -1)
## See how the gap penalty influences the alignment
pairwiseAlignment(aa1, aa2, substitutionMatrix = "BLOSUM62", gapOpening = -6, gapExtension = -2)
## See how the substitution matrix influences the alignment
pairwiseAlignment(aa1, aa2, substitutionMatrix = "BLOSUM50", gapOpening = -3, gapExtension = -1)
if (interactive()) {
  ## Compare our BLOSUM62 with BLOSUM62 from ftp://ftp.ncbi.nih.gov/blast/matrices/
  data(BLOSUM62)
  BLOSUM62["Q", "Z"]
  file <- "ftp://ftp.ncbi.nih.gov/blast/matrices/BLOSUM62"
  b62 <- as.matrix(read.table(file, check.names=FALSE))
  b62["Q", "Z"]
}
```
# Description

The toComplex utility function turns a [DNAString](#page-12-0) object into a complex vector.

# Usage

toComplex(x, baseValues)

# Arguments

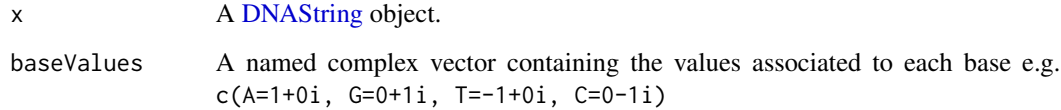

# Value

A complex vector of the same length as x.

### Author(s)

H. Pages

# See Also

[DNAString](#page-12-0)

# Examples

```
seq <- DNAString("accacctgaccattgtcct")
baseValues1 <- c(A=1+0i, G=0+1i, T=-1+0i, C=0-1i)
toComplex(seq, baseValues1)
## GC content:
baseValues2 <- c(A=0, C=1, G=1, T=0)
sum(as.integer(toComplex(seq, baseValues2)))
```
## Note that there are better ways to do this (see ?alphabetFrequency)

# Description

Functions for translating DNA or RNA sequences into amino acid sequences.

# Usage

```
## Translating DNA/RNA:
translate(x, genetic.code=GENETIC_CODE, if.fuzzy.codon="error")
## Extracting codons without translating them:
codons(x)
```
# Arguments

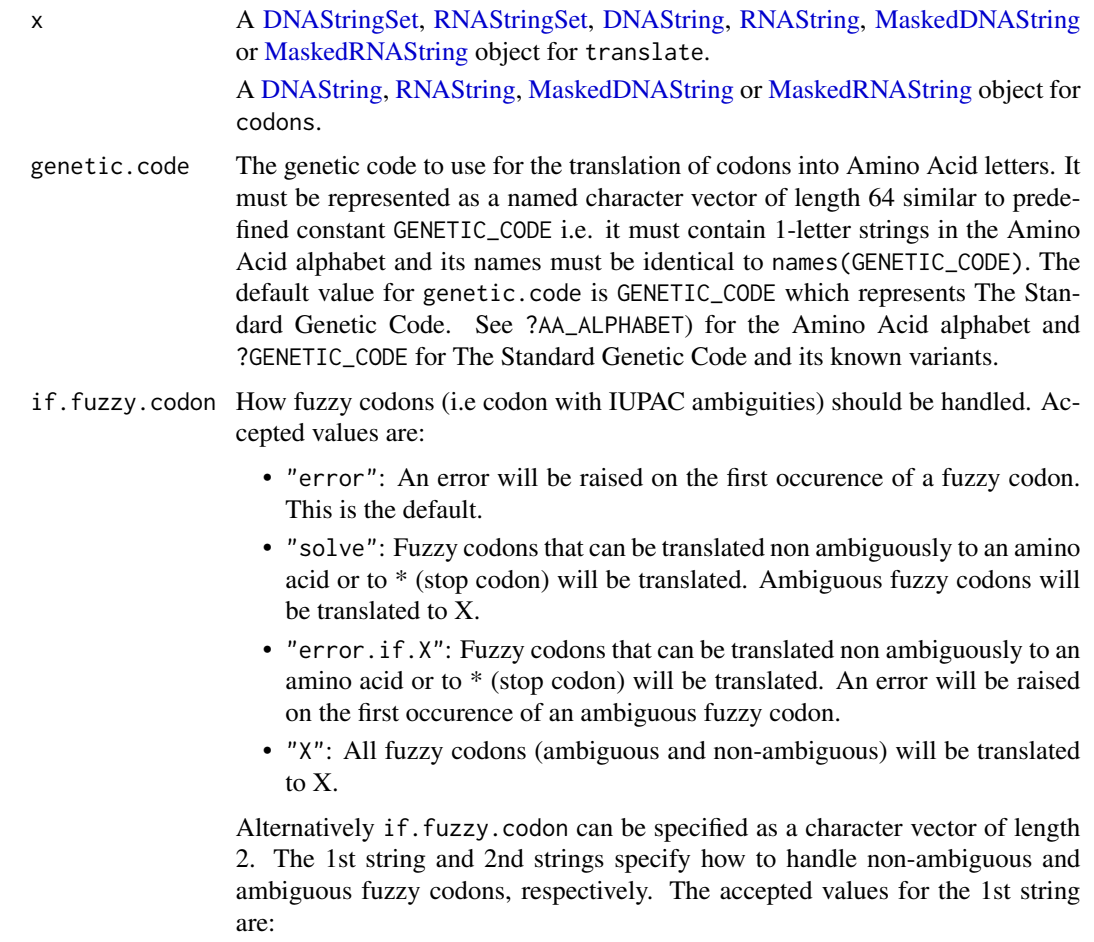

- "error": Any occurence of a non-ambiguous fuzzy codon will cause an error.
- "solve": Non-ambiguous fuzzy codons will be translated to an amino acid or to \*.
- "X": Non-ambiguous fuzzy codons will be translated to X.

The accepted values for the 2nd string are:

- "error": Any occurence of an ambiguous fuzzy codon will cause an error.
- "X": Ambiguous fuzzy codons will be translated to X.

```
All the 6 possible combinations of 1st and 2nd strings are supported. Note that
if.fuzzy.codon=c("error", "error") is equivalent to if.fuzzy.codon="error",
if.fuzzy.codon=c("solve", "X") is equivalent to if.fuzzy.codon="solve",
if.fuzzy.codon=c("solve", "error") is equivalent to if.fuzzy.codon="error.if.X",
and if.fuzzy.codon=c("X", "X") is equivalent to if.fuzzy.codon="X".
```
# Details

translate reproduces the biological process of RNA translation that occurs in the cell. The input of the function can be either RNA or coding DNA. By default The Standard Genetic Code (see [?GENETIC\\_CODE](#page-15-0)) is used to translate codons into amino acids but the user can supply a different genetic code via the genetic.code argument.

codons is a utility for extracting the codons involved in this translation without translating them.

#### Value

For translate: An [AAString](#page-2-0) object when x is a [DNAString,](#page-12-0) [RNAString,](#page-107-0) [MaskedDNAString,](#page-36-0) or [MaskedRNAString](#page-36-0) object. An [AAStringSet](#page-125-0) object *parallel* to x (i.e. with 1 amino acid sequence per DNA or RNA sequence in x) when x is a [DNAStringSet](#page-125-0) or [RNAStringSet](#page-125-0) object. If x has names on it, they're propagated to the returned object.

For codons: An [XStringViews](#page-140-0) object with 1 view per codon. When x is a [MaskedDNAString](#page-36-0) or [MaskedRNAString](#page-36-0) object, its masked parts are interpreted as introns and filled with the + letter in the returned object. Therefore codons that span across masked regions are represented by views that have a width  $> 3$  and contain the  $+$  letter. Note that each view is guaranteed to contain exactly 3 base letters.

#### See Also

- [AA\\_ALPHABET](#page-2-0) for the Amino Acid alphabet.
- [GENETIC\\_CODE](#page-15-0) for The Standard Genetic Code and its known variants.
- The examples for [extractTranscriptsFromGenome](#page-0-0) in the GenomicFeatures package for computing the full proteome of a given organism.
- The [reverseComplement](#page-105-0) function.
- The [DNAStringSet](#page-125-0) and [AAStringSet](#page-125-0) classes.
- The [XStringViews](#page-140-0) and [MaskedXString](#page-36-0) classes.

#### translate the contract of the contract of the contract of the contract of the contract of the contract of the contract of the contract of the contract of the contract of the contract of the contract of the contract of the

```
## ---------------------------------------------------------------------
## 1. BASIC EXAMPLES
## ---------------------------------------------------------------------
dna1 <- DNAString("TATAAATGGAGTAGATAA")
translate(dna1)
SGC1 <- getGeneticCode("SGC1") # Vertebrate Mitochondrial code
translate(dna1, genetic.code=SGC1)
## All codons except 1st are fuzzy:
dna2 <- DNAString("TATANATGRAGYMGRTRA")
## Not run:
  translate(dna2) # error because of fuzzy codons
## End(Not run)
## Codons 4 to 6 are non-ambiguous and can be solved. 2nd and 3rd codons
## are ambiguous and are translated to X:
translate(dna2, if.fuzzy.codon="solve")
## Fuzzy codons that are non-ambiguous with a given genetic code can
## become ambiguous with another genetic code and vice versa:
translate(dna2, genetic.code=SGC1, if.fuzzy.codon="solve")
## ---------------------------------------------------------------------
## 2. TRANSLATING AN OPEN READING FRAME
## ---------------------------------------------------------------------
file <- system.file("extdata", "someORF.fa", package="Biostrings")
x <- readDNAStringSet(file)
x
## The first and last 1000 nucleotides are not part of the ORFs:
x <- DNAStringSet(x, start=1001, end=-1001)
## Before calling translate() on an ORF, we need to mask the introns
## if any. We can get this information fron the SGD database
## (http://www.yeastgenome.org/).
## According to SGD, the 1st ORF (YAL001C) has an intron at 71..160
## (see http://db.yeastgenome.org/cgi-bin/locus.pl?locus=YAL001C)
y1 \leftarrow x[[1]]mask1 <- Mask(length(y1), start=71, end=160)
masks(y1) <- mask1
y1
translate(y1)
## Codons:
codons(y1)
which(width(codons(y1)) != 3)
codons(y1)[20:28]
## ---------------------------------------------------------------------
```

```
## 3. AN ADVANCED EXAMPLE
## ---------------------------------------------------------------------
## Translation on the - strand:
dna3 <- DNAStringSet(c("ATC", "GCTG", "CGACT"))
translate(reverseComplement(dna3))
## Translate sequences on both + and - strand across all
## possible reading frames (i.e., codon position 1, 2 or 3):
## First create a DNAStringSet of + and - strand sequences,
## removing the nucleotides prior to the reading frame start position.
dna3_subseqs <- lapply(1:3, function(pos)
    subseq(c(dna3, reverseComplement(dna3)), start=pos))
## Translation of dna3_subseqs produces a list of length 3, each with
## 6 elements (3 + strand results followed by 3 - strand results).
lapply(dna3_subseqs, translate)
## Note that translate() throws a warning when the length of the sequence
## is not divisible by 3. To avoid this warning wrap the function in
```

```
## suppressWarnings().
```
trimLRPatterns *Trim Flanking Patterns from Sequences*

#### Description

The trimLRPatterns function trims left and/or right flanking patterns from sequences.

### Usage

```
trimLRPatterns(Lpattern = "", Rpattern = "", subject,
              max.Lmismatch = 0, max.Rmismatch = 0,with.Lindels = FALSE, with.Rindels = FALSE,
               Lfixed = TRUE, Rfixed = TRUE, ranges = FALSE)
```
### Arguments

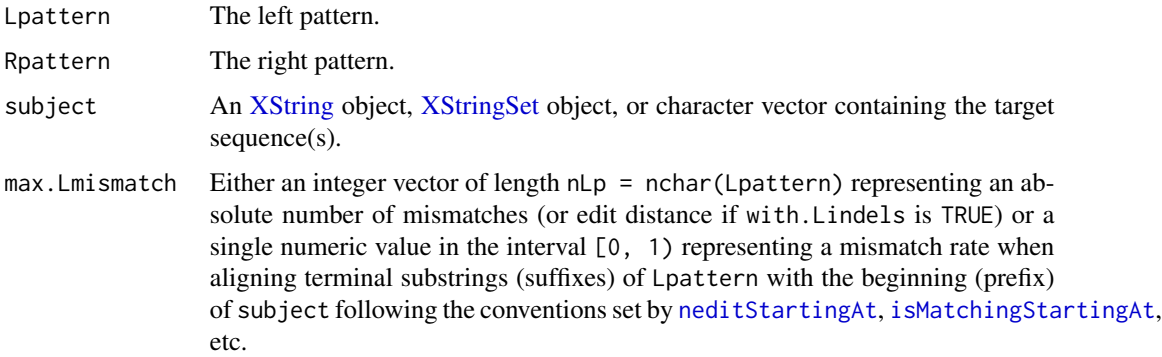

When max. Lmismatch is  $0L$  or a numeric value in the interval  $[0, 1)$ , it is taken as a "rate" and is converted to as. integer(1:nLp  $*$  max. Lmismatch), analogous to [agrep](#page-0-0) (which, however, employs [ceiling](#page-0-0)).

Otherwise, max.Lmismatch is treated as an integer vector where negative numbers are used to prevent trimming at the i-th location. When an input integer vector is shorter than nLp, it is augmented with enough -1s at the beginning to bring its length up to nLp. Elements of max.Lmismatch beyond the first nLp are ignored.

Once the integer vector is constructed using the rules given above, when with.Lindels is FALSE, max.Lmismatch[i] is the number of acceptable mismatches (errors) between the suffix substring(Lpattern,  $nLp - i + 1$ ,  $nLp$ ) of Lpattern and the first i letters of subject. When with.Lindels is TRUE, max.Lmismatch[i] represents the allowed "edit distance" between that suffix of Lpattern and subject, starting at position 1 of subject (as in [matchPattern](#page-44-0) and [isMatchingStartingAt](#page-31-0)).

For a given element s of the subject, the initial segment (prefix) substring(s, 1, j) of s is trimmed if j is the largest i for which there is an acceptable match, if any.

- max.Rmismatch Same as max.Lmismatch but with Rpattern, along with with.Rindels (below), and its initial segments (prefixes) substring(Rpattern, 1, i). For a given element s of the subject, with  $nS = \text{nchar}(s)$ , the terminal segment (suffix) substring(s,  $nS - j + 1$ ,  $nS$ ) of s is trimmed if j is the largest i for which there is an acceptable match, if any.
- with.Lindels If TRUE, indels are allowed in the alignments of the suffixes of Lpattern with the subject, at its beginning. See the with. indels arguments of the [matchPattern](#page-44-0) and [neditStartingAt](#page-31-0) functions for detailed information.
- with.Rindels Same as with.Lindels but for alignments of the prefixes of Rpattern with the subject, at its end. See the with.indels arguments of the [matchPattern](#page-44-0) and [neditEndingAt](#page-31-0) functions for detailed information.
- Lfixed, Rfixed Whether IUPAC extended letters in the left or right pattern should be interpreted as ambiguities (see [?lowlevel-matching](#page-31-1) for the details).
- ranges If TRUE, then return the ranges to use to trim subject. If FALSE, then returned the trimmed subject.

### Value

A new [XString](#page-121-0) object, [XStringSet](#page-125-0) object, or character vector with the "longest" flanking matches removed, as described above.

### Author(s)

P. Aboyoun and H. Jaffee

### See Also

[matchPattern](#page-44-0), [matchLRPatterns](#page-42-0), [lowlevel-matching,](#page-31-1) [XString-class,](#page-121-1) [XStringSet-class](#page-125-1)

### Examples

```
Lpattern <- "TTCTGCTTG"
Rpattern <- "GATCGGAAG"
subject <- DNAString("TTCTGCTTGACGTGATCGGA")
subjectSet <- DNAStringSet(c("TGCTTGACGGCAGATCGG", "TTCTGCTTGGATCGGAAG"))
## Only allow for perfect matches on the flanks
trimLRPatterns(Lpattern = Lpattern, subject = subject)
trimLRPatterns(Rpattern = Rpattern, subject = subject)
trimLRPatterns(Lpattern = Lpattern, Rpattern = Rpattern, subject = subjectSet)
## Allow for perfect matches on the flanking overlaps
trimLRPatterns(Lpattern = Lpattern, Rpattern = Rpattern, subject = subjectSet,
               max.Lmismatch = 0, max.Rmismatch = 0)## Allow for mismatches on the flanks
trimLRPatterns(Lpattern = Lpattern, Rpattern = Rpattern, subject = subject,
               max.Lmismatch = 0.2, max.Rmismatch = 0.2)
maxMismatches <- as.integer(0.2 * 1:9)
maxMismatches
trimLRPatterns(Lpattern = Lpattern, Rpattern = Rpattern, subject = subjectSet,
               max.Lmismatch = maxMismatches, max.Rmismatch = maxMismatches)
## Produce ranges that can be an input into other functions
trimLRPatterns(Lpattern = Lpattern, Rpattern = Rpattern, subject = subjectSet,
               max.Lmismatch = 0, max.Rmismatch = 0, range = TRUE)
trimLRPatterns(Lpattern = Lpattern, Rpattern = Rpattern, subject = subject,
```

```
max.Lmismatch = 0.2, max.Rmismatch = 0.2, ranges = TRUE)
```
xscat *Concatenate sequences contained in XString, XStringSet and/or XStringViews objects*

#### Description

This function mimics the semantic of paste(..., sep="") but accepts [XString,](#page-121-0) [XStringSet](#page-125-0) or [XStringViews](#page-140-0) arguments and returns an [XString](#page-121-0) or [XStringSet](#page-125-0) object.

#### Usage

xscat(...)

#### Arguments

... One or more character vectors (with no NAs), [XString,](#page-121-0) [XStringSet](#page-125-0) or [XStringViews](#page-140-0) objects.

xscat 121

### Value

An [XString](#page-121-0) object if all the arguments are either [XString](#page-121-0) objects or character strings. An [XStringSet](#page-125-0) object otherwise.

# Author(s)

H. Pages

### See Also

[XString-class,](#page-121-1) [XStringSet-class,](#page-125-1) [XStringViews-class,](#page-140-1) [paste](#page-0-0)

```
## Return a BString object:
xscat(BString("abc"), BString("EF"))
xscat(BString("abc"), "EF")
xscat("abc", "EF")
## Return a BStringSet object:
xscat(BStringSet("abc"), "EF")
## Return a DNAStringSet object:
xscat(c("t", "a"), DNAString("N"))
## Arguments are recycled to the length of the longest argument:
res1a <- xscat("x", LETTERS, c("3", "44", "555"))
res1b <- paste0("x", LETTERS, c("3", "44", "555"))
stopifnot(identical(as.character(res1a), as.character(res1b)))
## Concatenating big XStringSet objects:
library(drosophila2probe)
probes <- DNAStringSet(drosophila2probe)
mm <- complement(narrow(probes, start=13, end=13))
left <- narrow(probes, end=12)
right <- narrow(probes, start=14)
xscat(left, mm, right)
## Collapsing an XStringSet (or XStringViews) object with a small
## number of elements:
probes1000 <- as.list(probes[1:1000])
y1 <- do.call(xscat, probes1000)
y2 <- do.call(c, probes1000) # slightly faster than the above
y1 == y2 # TRUE
## Note that this method wont be efficient when the number of
## elements to collapse is big (> 10000) so we need to provide a
## collapse() (or xscollapse()) function in Biostrings that will be
## efficient at doing this. Please request this on the Bioconductor
## mailing list (http://bioconductor.org/help/mailing-list/) if you
## need it.
```
<span id="page-121-1"></span>XString-class *BString objects*

#### <span id="page-121-0"></span>Description

The BString class is a general container for storing a big string (a long sequence of characters) and for making its manipulation easy and efficient.

The [DNAString,](#page-12-0) [RNAString](#page-107-0) and [AAString](#page-2-0) classes are similar containers but with the more biologyoriented purpose of storing a DNA sequence [\(DNAString\)](#page-12-0), an RNA sequence [\(RNAString\)](#page-107-0), or a sequence of amino acids [\(AAString\)](#page-2-0).

All those containers derive directly (and with no additional slots) from the XString virtual class.

### Details

The 2 main differences between an XString object and a standard character vector are: (1) the data stored in an XString object are not copied on object duplication and (2) an XString object can only store a single string (see the [XStringSet](#page-125-0) container for an efficient way to store a big collection of strings in a single object).

Unlike the [DNAString,](#page-12-0) [RNAString](#page-107-0) and [AAString](#page-2-0) containers that accept only a predefined set of letters (the alphabet), a BString object can be used for storing any single string based on a singlebyte character set.

#### Constructor-like functions and generics

In the code snippet below, x can be a single string (character vector of length 1) or an XString object.

BString(x="", start=1, nchar=NA): Tries to convert x into a BString object by reading nchar letters starting at position start in x.

#### Accessor methods

In the code snippets below, x is an XString object.

- alphabet $(x)$ : NULL for a BString object. See the corresponding man pages when x is a [DNAS](#page-12-0)[tring,](#page-12-0) [RNAString](#page-107-0) or [AAString](#page-2-0) object.
- length $(x)$  or nchar $(x)$ : Get the length of an XString object, i.e., its number of letters.

#### Coercion

In the code snippets below, x is an XString object.

as.character $(x)$ : Converts x to a character string.

toString(x): Equivalent to as.character(x).

## XString-class 123

#### Subsetting

In the code snippets below, x is an XString object.

x[i]: Return a new XString object made of the selected letters (subscript i must be an NA-free numeric vector specifying the positions of the letters to select). The returned object belongs to the same class as x.

Note that, unlike subseq,  $x[i]$  does copy the sequence data and therefore will be very inefficient for extracting a big number of letters (e.g. when i contains millions of positions).

#### Equality

In the code snippets below, e1 and e2 are XString objects.

e1 == e2: TRUE if e1 is equal to e2. FALSE otherwise.

Comparison between two XString objects of different base types (e.g. a BString object and a [DNAString](#page-12-0) object) is not supported with one exception: a [DNAString](#page-12-0) object and an [RNAS](#page-107-0)[tring](#page-107-0) object can be compared (see [RNAString-class](#page-107-1) for more details about this).

Comparison between a BString object and a character string is also supported (see examples below).

e1  $!=$  e2: Equivalent to  $!(e1 == e2)$ .

# Author(s)

H. Pages

### See Also

[subseq](#page-0-0), [letter](#page-24-0), [DNAString-class,](#page-12-1) [RNAString-class,](#page-107-1) [AAString-class,](#page-2-1) [XStringSet-class,](#page-125-1) [XStringVie](#page-140-1)ws[class,](#page-140-1) [reverseComplement](#page-105-0), [compact](#page-0-0), [XVector-class](#page-0-0)

```
b <- BString("I am a BString object")
b
length(b)
## Extracting a linear subsequence:
subseq(b)
subseq(b, start=3)
subseq(b, start=-3)
subseq(b, end=-3)
subseq(b, end=-3, width=5)
## Subsetting:
b2 \le b[length(b):1] # better done with reverse(b)
as.character(b2)
b2 == b # FALSE
b2 == as. character(b2) # TRUE
```

```
## b[1:length(b)] is equal but not identical to b!
b == b[1:length(b)] # TRUE
identical(b, 1:length(b)) # FALSE
## This is because subsetting an XString object with [ makes a copy
## of part or all its sequence data. Hence, for the resulting object,
## the internal slot containing the memory address of the sequence
## data differs from the original. This is enough for identical() to
## see the 2 objects as different.
## Compacting. As a particular type of XVector objects, XString
```

```
## objects can optionally be compacted. Compacting is done typically
## before serialization. See ?compact for more information.
```
XStringPartialMatches-class *XStringPartialMatches objects*

# **Description**

WARNING: This class is currently under development and might not work properly! Full documentation will come later.

Please DO NOT TRY TO USE it for now. Thanks for your comprehension!

#### Accessor methods

In the code snippets below, x is an XStringPartialMatches object.

subpatterns(x): Not ready yet.

pattern(x): Not ready yet.

### Standard generic methods

In the code snippets below, x is an XStringPartialMatches objects, and i can be a numeric or logical vector.

x[i]: Return a new XStringPartialMatches object made of the selected views. i can be a numeric vector, a logical vector, NULL or missing. The returned object has the same subject as x.

#### Author(s)

H. Pages

# See Also

[XStringViews-class,](#page-140-1) [XString-class,](#page-121-1) [letter](#page-24-0)

XStringQuality-class *PhredQuality, SolexaQuality and IlluminaQuality objects*

#### <span id="page-124-0"></span>Description

Objects for storing string quality measures.

#### Usage

```
## Constructors:
PhredQuality(x)
SolexaQuality(x)
IlluminaQuality(x)
## alphabet and encoding
## S4 method for signature XStringQuality
alphabet(x)
## S4 method for signature XStringQuality
encoding(x)
```
### Arguments

x Either a character vector, [BString,](#page-121-0) [BStringSet,](#page-125-0) integer vector, or number vector of error probabilities.

### Details

PhredQuality objects store characters that are interpreted as [0 - 99] quality measures by subtracting 33 from their ASCII decimal representation (e.g.  $! = 0$ ,  $" = 1$ ,  $# = 2$ , ...). Quality measures q encode probabilities as  $-10 \times \log 10(p)$ .

SolexaQuality objects store characters that are interpreted as [-5 - 99] quality measures by subtracting 64 from their ASCII decimal representation (e.g. ;  $= -5, \, \lt = -4, \, \lt = -3, \ldots$ ). Quality measures q encode probabilities as  $-10 \times (\log 10(p) - \log 10(1 - p))$ .

IlluminaQuality objects store characters that are interpreted as [0 - 99] quality measures by subtracting 64 from their ASCII decimal representation (e.g.  $\omega = 0$ , A = 1, B = 2, ...). Quality measures q encode probabilities as  $-10 \times \log 10(p)$ 

### Alphabet and encoding

In the code snippets below, x is an XStringQuality object.

- $a$ lphabet(x): Valid letters in this quality score; not all letters are encountered in actual sequencing runs.
- encoding $(x)$ : Map between letters and their corresponding integer encoding. Use as. integer and as.numeric to coerce objects to their integer and probability representations.

#### Author(s)

P. Aboyoun

# See Also

[pairwiseAlignment](#page-81-0), [PairwiseAlignments-class,](#page-84-0) [DNAString-class,](#page-12-1) [BStringSet-class](#page-125-0)

# Examples

```
PhredQuality(0:40)
SolexaQuality(0:40)
IlluminaQuality(0:40)
PhredQuality(seq(1e-4,0.5,length=10))
SolexaQuality(seq(1e-4,0.5,length=10))
IlluminaQuality(seq(1e-4,0.5,length=10))
x <- SolexaQuality(BStringSet(c(a="@ABC", b="abcd")))
as.matrix(x)
```
<span id="page-125-1"></span>XStringSet-class *XStringSet objects*

#### <span id="page-125-0"></span>**Description**

The BStringSet class is a container for storing a set of [BString](#page-121-0) objects and for making its manipulation easy and efficient.

Similarly, the DNAStringSet (or RNAStringSet, or AAStringSet) class is a container for storing a set of [DNAString](#page-12-0) (or [RNAString](#page-107-0), or [AAString](#page-2-0)) objects.

All those containers derive directly (and with no additional slots) from the XStringSet virtual class.

### Usage

```
## Constructors:
BStringSet(x=character(), start=NA, end=NA, width=NA, use.names=TRUE)
DNAStringSet(x=character(), start=NA, end=NA, width=NA, use.names=TRUE)
RNAStringSet(x=character(), start=NA, end=NA, width=NA, use.names=TRUE)
AAStringSet(x=character(), start=NA, end=NA, width=NA, use.names=TRUE)
## Accessor-like methods:
## S4 method for signature character
width(x)
## S4 method for signature XStringSet
nchar(x, type="chars", allowNA=FALSE)
```
## ... and more (see below)

### XStringSet-class 127

#### **Arguments**

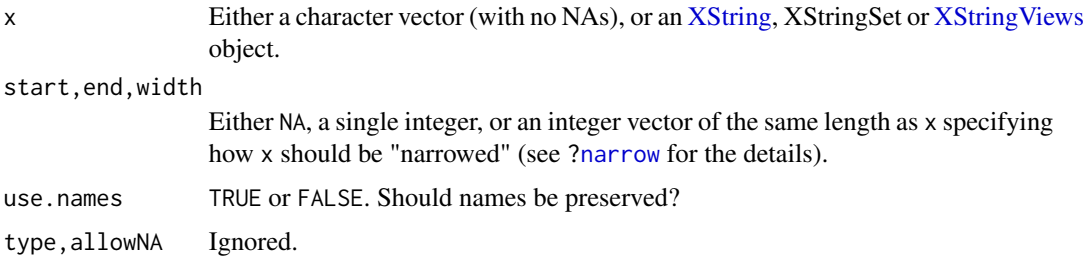

#### Details

The BStringSet, DNAStringSet, RNAStringSet and AAStringSet functions are constructors that can be used to turn input x into an XStringSet object of the desired base type.

They also allow the user to "narrow" the sequences contained in x via proper use of the start, end and/or width arguments. In this context, "narrowing" means dropping a prefix or/and a suffix of each sequence in x. The "narrowing" capabilities of these constructors can be illustrated by the following property: if x is a character vector (with no NAs), or an XStringSet (or [XStringViews\)](#page-140-0) object, then the 3 following transformations are equivalent:

```
BStringSet(x, start=mystart, end=myend, width=mywidth)
subseq(BStringSet(x), start=mystart, end=myend, width=mywidth)
BStringSet(subseq(x, start=mystart, end=myend, width=mywidth))
```
Note that, besides being more convenient, the first form is also more efficient on character vectors.

### Accessor-like methods

In the code snippets below, x is an XStringSet object.

length $(x)$ : The number of sequences in x.

- width $(x)$ : A vector of non-negative integers containing the number of letters for each element in x. Note that width $(x)$  is also defined for a character vector with no NAs and is equivalent to nchar(x, type="bytes").
- names $(x)$ : NULL or a character vector of the same length as x containing a short user-provided description or comment for each element in x. These are the only data in an XStringSet object that can safely be changed by the user. All the other data are immutable! As a general recommendation, the user should never try to modify an object by accessing its slots directly.
- alphabet(x): Return NULL, [DNA\\_ALPHABET](#page-12-0), [RNA\\_ALPHABET](#page-107-0) or [AA\\_ALPHABET](#page-2-0) depending on whether x is a BStringSet, DNAStringSet, RNAStringSet or AAStringSet object.

 $nchar(x)$ : The same as width $(x)$ .

#### Subsequence extraction and related transformations

In the code snippets below, x is a character vector (with no NAs), or an XStringSet (or [XStringViews\)](#page-140-0) object.

subseq(x, start=NA, end=NA, width=NA): Applies subseq on each element in x. See [?subseq](#page-0-0) for the details.

Note that this is similar to what [substr](#page-0-0) does on a character vector. However there are some noticeable differences:

(1) the arguments are start and stop for [substr](#page-0-0);

(2) the SEW interface (start/end/width) interface of subseq is richer (e.g. support for negative start or end values); and (3) subseq checks that the specified start/end/width values are valid i.e., unlike [substr](#page-0-0), it throws an error if they define "out of limits" subsequences or subsequences with a negative width.

- narrow(x, start=NA, end=NA, width=NA, use.names=TRUE): Same as subseq. The only differences are:  $(1)$  narrow has a use, names argument; and  $(2)$  all the things narrow and subseq work on [\(IRanges,](#page-0-0) XStringSet or [XStringViews](#page-140-0) objects for narrow, [XVector](#page-0-0) or XStringSet objects for subseq). But they both work and do the same thing on an XStringSet object.
- $threebands(x, start=NA, end=NA, width=NA): Like the method for IRanges objects, the$  $threebands(x, start=NA, end=NA, width=NA): Like the method for IRanges objects, the$  $threebands(x, start=NA, end=NA, width=NA): Like the method for IRanges objects, the$ threebands methods for character vectors and XStringSet objects extend the capability of narrow by returning the 3 set of subsequences (the left, middle and right subsequences) associated to the narrowing operation. See [?threebands](#page-0-0) in the IRanges package for the details.
- $subseq(x, start=NA, end=NA, width=NA)$  <- value: A vectorized version of the [subseq<-](#page-0-0) method for [XVector](#page-0-0) objects. See [?subseq<-](#page-0-0) for the details.

### Subsetting and appending

In the code snippets below, x and values are XStringSet objects, and i should be an index specifying the elements to extract.

x[i]: Return a new XStringSet object made of the selected elements.

x[[i]]: Extract the i-th [XString](#page-121-0) object from x.

 $append(x, values, after=length(x))$ : Add sequences in values to x.

#### Set operations

In the code snippets below, x and y are XStringSet objects

union(x,  $y$ , ...): Union of x and y. intersect(x,  $y$ , ...): Intersection of x and y. setdiff(x,  $y$ , ...): Asymmetric set difference of x and y. setequal $(x, y)$ : Set equality of x to y.

### Other methods

In the code snippets below, x is an XStringSet object.

- unlist $(x)$ : Turns x into an [XString](#page-121-0) object by combining the sequences in x together. Fast equivalent to do.call $(c, as.list(x))$ .
- as.character(x, use.names=TRUE): Converts x to a character vector of the same length as x. The use.names argument controls whether or not names(x) should be propagated to the names of the returned vector.
- as.matrix(x, use.names=TRUE): Returns a character matrix containing the "exploded" representation of the strings. Can only be used on an XStringSet object with equal-width strings. The use, names argument controls whether or not names $(x)$  should be propagated to the row names of the returned matrix.
- toString(x): Equivalent to toString(as.character(x)).
- show(x): By default the show method displays 5 head and 5 tail lines. The number of lines can be altered by setting the global options showHeadLines and showTailLines. If the object length is less than the sum of the options, the full object is displayed. These options affect GRanges, GappedAlignments, Ranges and XString objects.

#### Author(s)

H. Pages

# See Also

[XStringSet-comparison,](#page-131-0) [XString-class,](#page-121-1) [XStringViews-class,](#page-140-1) [XStringSetList-class,](#page-138-0) [subseq](#page-0-0), [narrow](#page-0-0), [substr](#page-0-0), [compact](#page-0-0), [XVectorList-class](#page-0-0)

```
## ---------------------------------------------------------------------
## A. USING THE XStringSet CONSTRUCTORS ON A CHARACTER VECTOR OR FACTOR
## ---------------------------------------------------------------------
## Note that there is no XStringSet() constructor, but an XStringSet
## family of constructors: BStringSet(), DNAStringSet(), RNAStringSet(),
## etc...
x0 <- c("#CTC-NACCAGTAT", "#TTGA", "TACCTAGAG")
width(x0)
x1 <- BStringSet(x0)
x1
## 3 equivalent ways to obtain the same BStringSet object:
BStringSet(x0, start=4, end=-3)
subseq(x1, start=4, end=-3)
BStringSet(subseq(x0, start=4, end=-3))
dna0 <- DNAStringSet(x0, start=4, end=-3)
dna0
names(dna0)
names(dna0)[2] <- "seqB"
dna0
## When the input vector contains a lot of duplicates, turning it into
## a factor first before passing it to the constructor will produce an
## XStringSet object that is more compact in memory:
library(hgu95av2probe)
x2 <- sample(hgu95av2probe$sequence, 999000, replace=TRUE)
dna2a <- DNAStringSet(x2)
dna2b <- DNAStringSet(factor(x2)) # slower but result is more compact
object.size(dna2a)
```

```
object.size(dna2b)
```

```
## ---------------------------------------------------------------------
## B. USING THE XStringSet CONSTRUCTORS ON A SINGLE SEQUENCE (XString
## OBJECT OR CHARACTER STRING)
## ---------------------------------------------------------------------
x3 <- "abcdefghij"
BStringSet(x3, start=2, end=6:2) # behaves like substring(x3, 2, 6:2)
BStringSet(x3, start=-(1:6))
x4 \leftarrow BString(x3)
BStringSet(x4, end=-(1:6), width=3)
## Randomly extract 1 million 40-mers from C. elegans chrI:
extractRandomReads <- function(subject, nread, readlength)
{
    if (!is.integer(readlength))
        readlength <- as.integer(readlength)
    start <- sample(length(subject) - readlength + 1L, nread,
                    replace=TRUE)
    DNAStringSet(subject, start=start, width=readlength)
}
library(BSgenome.Celegans.UCSC.ce2)
rndreads <- extractRandomReads(Celegans$chrI, 1000000, 40)
## Notes:
## - This takes only 2 or 3 seconds versus several hours for a solution
## using substring() on a standard character string.
## - The short sequences in rndreads can be seen as the result of a
## simulated high-throughput sequencing experiment. A non-realistic
## one though because:
## (a) It assumes that the underlying technology is perfect (the
## generated reads have no technology induced errors).
## (b) It assumes that the sequenced genome is exactly the same as the
## reference genome.
## (c) The simulated reads can contain IUPAC ambiguity letters only
## because the reference genome contains them. In a real
## high-throughput sequencing experiment, the sequenced genome
## of course doesnt contain those letters, but the sequencer
## can introduce them in the generated reads to indicate ambiguous
## base-calling.
## (d) The simulated reads come from the plus strand only of a single
## chromosome.
## - See the getSeq() function in the BSgenome package for how to
## circumvent (d) i.e. how to generate reads that come from the whole
## genome (plus and minus strands of all chromosomes).
## ---------------------------------------------------------------------
## C. USING THE XStringSet CONSTRUCTORS ON AN XStringSet OBJECT
## ---------------------------------------------------------------------
library(drosophila2probe)
probes <- DNAStringSet(drosophila2probe)
probes
```
RNAStringSet(probes, start=2, end=-5) # does NOT copy the sequence data!

```
## ---------------------------------------------------------------------
## D. USING THE XStringSet CONSTRUCTORS ON AN ORDINARY list OF XString
## OBJECTS
## ---------------------------------------------------------------------
probes10 <- head(probes, n=10)
set.seed(33)
shuffled_nucleotides <- lapply(probes10, sample)
shuffled_nucleotides
DNAStringSet(shuffled_nucleotides) # does NOT copy the sequence data!
## Note that the same result can be obtained in a more compact way with
## just:
set.seed(33)
endoapply(probes10, sample)
## ---------------------------------------------------------------------
## E. USING subseq() ON AN XStringSet OBJECT
## ---------------------------------------------------------------------
subseq(probes, start=2, end=-5)
subseq(probes, start=13, end=13) <- "N"
probes
## Add/remove a prefix:
subseq(probes, start=1, end=0) <- "--"
probes
subseq(probes, end=2) <- ""
probes
## Do more complicated things:
subseq(probes, start=4:7, end=7) <- c("YYYY", "YYY", "YY", "Y")
subseq(probes, start=4, end=6) <- subseq(probes, start=-2:-5)
probes
## ---------------------------------------------------------------------
## F. UNLISTING AN XStringSet OBJECT
## ---------------------------------------------------------------------
library(drosophila2probe)
probes <- DNAStringSet(drosophila2probe)
unlist(probes)
## ---------------------------------------------------------------------
## G. COMPACTING AN XStringSet OBJECT
## ---------------------------------------------------------------------
## As a particular type of XVectorList objects, XStringSet objects can
## optionally be compacted. Compacting is done typically before
## serialization. See ?compact for more information.
library(drosophila2probe)
probes <- DNAStringSet(drosophila2probe)
y <- subseq(probes[1:12], start=5)
```

```
probes@pool
y@pool
object.size(probes)
object.size(y)
y0 \leftarrow \text{compact}(y)y0@pool
object.size(y0)
```
<span id="page-131-0"></span>XStringSet-comparison *Comparing and ordering the elements in one or more XStringSet objects*

#### Description

Methods for comparing and ordering the elements in one or more [XStringSet](#page-125-0) objects.

### Details

Element-wise (aka "parallel") comparison of 2 [XStringSet](#page-125-0) objects is based on the lexicographic order between 2 [BString,](#page-121-0) [DNAString,](#page-12-0) [RNAString,](#page-107-0) or [AAString](#page-2-0) objects.

For [DNAStringSet](#page-125-0) and [RNAStringSet](#page-125-0) objects, the letters in the respective alphabets (i.e. [DNA\\_ALPHABET](#page-12-0) and [RNA\\_ALPHABET\)](#page-107-0) are ordered based on a predefined code assigned to each letter. The code assigned to each letter can be retrieved with:

```
dna_codes <- as.integer(DNAString(paste(DNA_ALPHABET, collapse="")))
names(dna_codes) <- DNA_ALPHABET
```

```
rna_codes <- as.integer(RNAString(paste(RNA_ALPHABET, collapse="")))
names(rna_codes) <- RNA_ALPHABET
```
Note that this order does NOT depend on the locale in use. Also note that comparing DNA sequences with RNA sequences is supported and in that case T and U are considered to be the same letter.

For [BStringSet](#page-125-0) and [AAStringSet](#page-125-0) objects, the alphabetical order is defined by the C collation. Note that, at the moment, [AAStringSet](#page-125-0) objects are treated like [BStringSet](#page-125-0) objects i.e. the alphabetical order is NOT defined by the order of the letters in [AA\\_ALPHABET.](#page-2-0) This might change at some point.

#### compare() and related methods

In the code snippets below, x and y are [XStringSet](#page-125-0) objects.

compare(x, y): Performs element-wise (aka "parallel") comparison of x and y, that is, returns an integer vector where the i-th element is less than, equal to, or greater than zero if the i-th element in x is considered to be respectively less than, equal to, or greater than the i-th element in y. If x and y don't have the same length, then the shortest is recycled to the length of the longest (the standard recycling rules apply).

#### XStringSet-comparison 133

 $x == y, x != y, x <= y, x >= y, x < y, x > y$ : Equivalent to compare $(x, y) == 0$ , compare(x, y) != 0, compare(x, y) <= 0, compare(x, y) >= 0, compare(x, y) < 0, and compare $(x, y) > 0$ , respectively.

### order() and related methods

In the code snippets below, x is an [XStringSet](#page-125-0) object.

- is.unsorted(x, strictly=FALSE): Return a logical values specifying if x is unsorted. The strictly argument takes logical value indicating if the check should be for \_strictly\_ increasing values.
- order(x, decreasing=FALSE): Return a permutation which rearranges x into ascending or descending order.

rank(x, ties.method=c("first", "min")): Rank x in ascending order.

sort(x, decreasing=FALSE): Sort x into ascending or descending order.

#### duplicated() and unique()

In the code snippets below, x is an [XStringSet](#page-125-0) object.

duplicated(x): Return a logical vector whose elements denotes duplicates in x.

unique $(x)$ : Return the subset of x made of its unique elements.

#### match() and %in%

In the code snippets below, x and table are [XStringSet](#page-125-0) objects.

- match(x, table, nomatch=NA\_integer\_): Returns an integer vector containing the first positions of an identical match in table for the elements in x.
- x %in% table: Returns a logical vector indicating which elements in x match identically with an element in table.

#### Author(s)

H. Pages

#### See Also

[XStringSet-class,](#page-125-1) [==](#page-0-0), [is.unsorted](#page-0-0), [order](#page-0-0), [rank](#page-0-0), [sort](#page-0-0), [duplicated](#page-0-0), [unique](#page-0-0), [match](#page-0-0), [%in%](#page-0-0)

### Examples

```
## ---------------------------------------------------------------------
## A. SIMPLE EXAMPLES
## ---------------------------------------------------------------------
dna <- DNAStringSet(c("AAA", "TC", "", "TC", "AAA", "CAAC", "G"))
```
match(c("", "G", "AA", "TC"), dna)

library(drosophila2probe)

```
fly_probes <- DNAStringSet(drosophila2probe)
sum(duplicated(fly_probes)) # 481 duplicated probes
is.unsorted(fly_probes) # TRUE
fly_probes <- sort(fly_probes)
is.unsorted(fly_probes) # FALSE
is.unsorted(fly_probes, strictly=TRUE) # TRUE, because of duplicates
is.unsorted(unique(fly_probes), strictly=TRUE) # FALSE
## Nb of probes that are the reverse complement of another probe:
nb1 <- sum(reverseComplement(fly_probes) %in% fly_probes)
stopifnot(identical(nb1, 455L)) # 455 probes
## Probes shared between drosophila2probe and hgu95av2probe:
library(hgu95av2probe)
human_probes <- DNAStringSet(hgu95av2probe)
m <- match(fly_probes, human_probes)
stopifnot(identical(sum(!is.na(m)), 493L)) # 493 shared probes
## ---------------------------------------------------------------------
## B. AN ADVANCED EXAMPLE
## ---------------------------------------------------------------------
## We want to compare the first 5 bases with the 5 last bases of each
## probe in drosophila2probe. More precisely, we want to compute the
## percentage of probes for which the first 5 bases are the reverse
## complement of the 5 last bases.
library(drosophila2probe)
probes <- DNAStringSet(drosophila2probe)
first5 <- narrow(probes, end=5)
last5 <- narrow(probes, start=-5)
nb2 <- sum(first5 == reverseComplement(last5))
stopifnot(identical(nb2, 17L))
## Percentage:
100 * nb2 / length(probes) # 0.0064 %
## If the probes were random DNA sequences, a probe would have 1 chance
## out of 4^5 to have this property so the percentage would be:
100 / 4^5 # 0.098 %
## With randomly generated probes:
set.seed(33)
random_dna <- sample(DNAString(paste(DNA_BASES, collapse="")),
                     sum(width(probes)), replace=TRUE)
random_probes <- successiveViews(random_dna, width(probes))
random_probes
random_probes <- as(random_probes, "XStringSet")
random_probes
random_first5 <- narrow(random_probes, end=5)
```

```
random_last5 <- narrow(random_probes, start=-5)
```

```
nb3 <- sum(random_first5 == reverseComplement(random_last5))
100 * nb3 / length(random_probes) # 0.099 %
```
XStringSet-io *Read/write an XStringSet object from/to a file*

#### Description

Functions to read/write an [XStringSet](#page-125-0) object from/to a file.

### Usage

```
## Read FASTA (or FASTQ) files in an XStringSet object:
readBStringSet(filepath, format="fasta",
               nrec=-1L, skip=0L, seek.first.rec=FALSE, use.names=TRUE)
readDNAStringSet(filepath, format="fasta",
               nrec=-1L, skip=0L, seek.first.rec=FALSE, use.names=TRUE)
readRNAStringSet(filepath, format="fasta",
               nrec=-1L, skip=0L, seek.first.rec=FALSE, use.names=TRUE)
readAAStringSet(filepath, format="fasta",
               nrec=-1L, skip=0L, seek.first.rec=FALSE, use.names=TRUE)
## Extract basic information about FASTA (or FASTQ) files
## without actually loading the sequence data:
fasta.info(filepath,
           nrec=-1L, skip=0L, seek.first.rec=FALSE, use.names=TRUE,
           seqtype="B")
fastq.geometry(filepath, nrec=-1L, skip=0L, seek.first.rec=FALSE)
## Write an XStringSet object to a FASTA (or FASTQ) file:
writeXStringSet(x, filepath, append=FALSE,
                compress=FALSE, compression_level=NA, format="fasta", ...)
## Serialize an XStringSet object:
saveXStringSet(x, objname, dirpath=".", save.dups=FALSE, verbose=TRUE)
```
#### Arguments

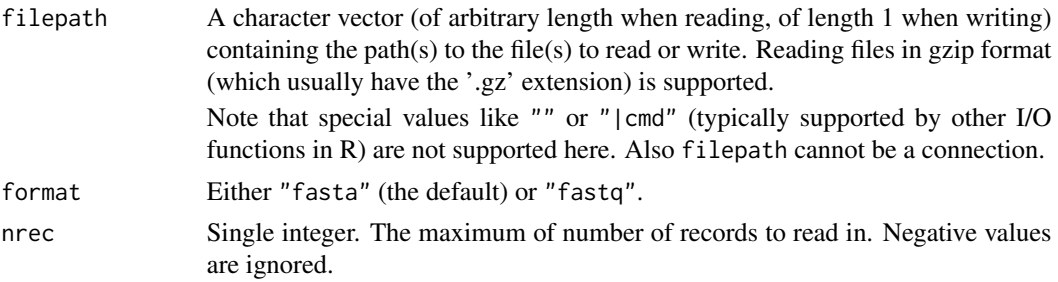

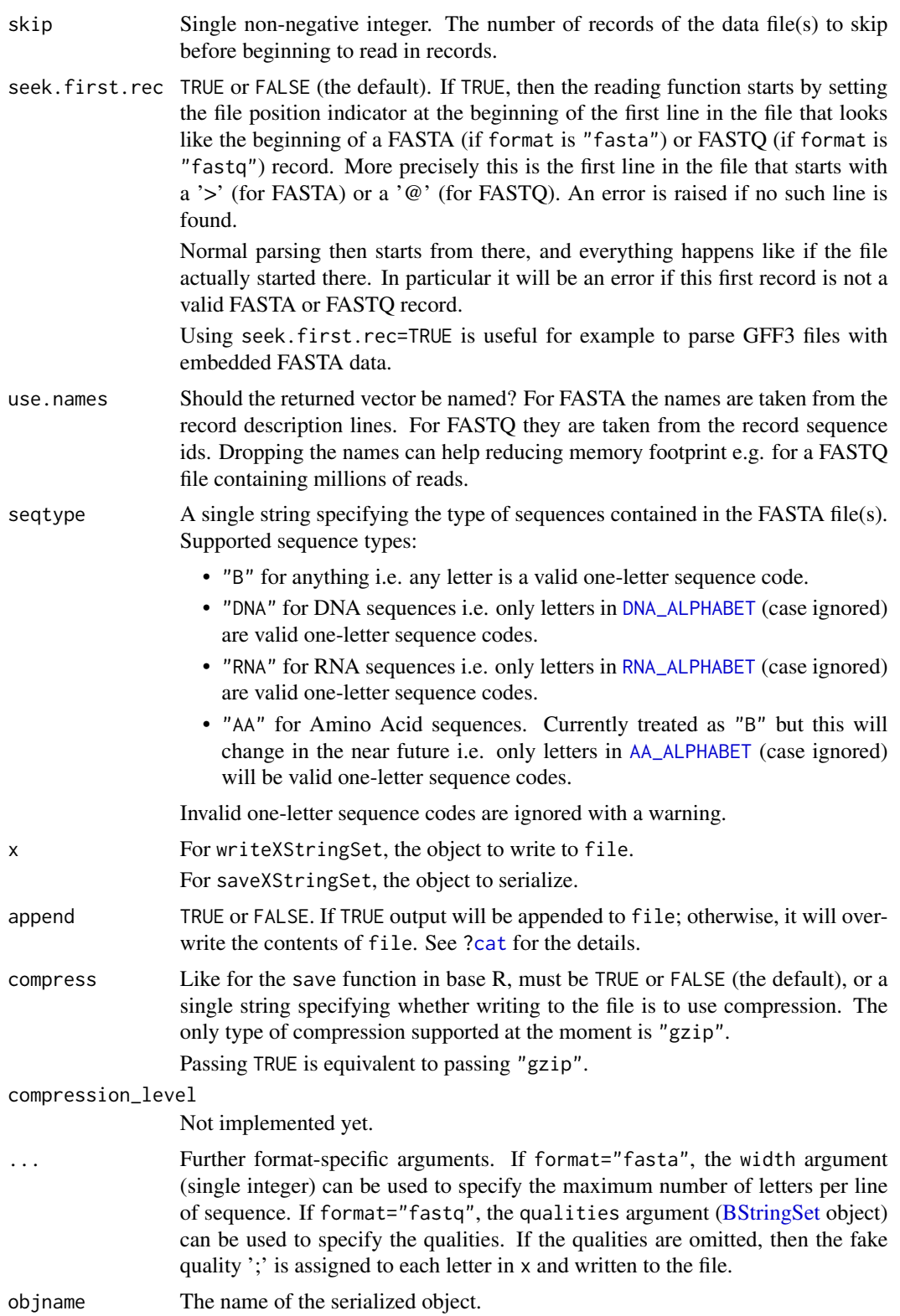

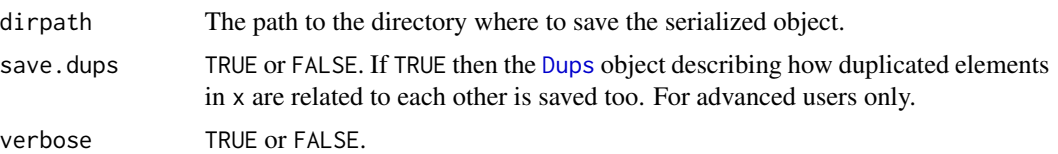

## Details

gzip compression is supported by reading and writing functions on all platforms.

readDNAStringSet and family (i.e. readBStringSet, readDNAStringSet, readRNAStringSet and readAAStringSet) load sequences from an input file (or multiple input files) into an [XStringSet](#page-125-0) object. When multiple input files are specified, all must have the same format (i.e. FASTA or FASTQ) and files with different compression types can be mixed with non-compressed files. The files are read in the order they were specified and the sequences are stored in the returned object in the order they were read.

Only FASTA and FASTQ files are supported for now. The read qualities stored in FASTQ files are ignored by readDNAStringSet and family. When multiple input FASTQ files are specified, all must have the same "width" (i.e. all their sequences must have the same length).

The fasta.info utility returns an integer vector with one element per FASTA record in the input files. Each element is the length of the sequence found in the corresponding record, that is, the number of valid one-letter sequence codes in the record. See description of the seqtype argument above for how to control the set of valid one-letter sequence codes.

The fastq.geometry utility returns an integer vector describing the "geometry" of the FASTQ files i.e. a vector of length 2 where the first element is the total number of FASTQ records in the files and the second element the common "width" of these files (this width is NA if the files contain no FASTQ records or records with different widths).

write[XStringSet](#page-125-0) writes an XStringSet object to a file. Like with readDNAStringSet and family, only FASTA and FASTQ files are supported for now. WARNING: Please be aware that using writeXStringSet on a [BStringSet](#page-125-0) object that contains the '\n' (LF) or '\r' (CR) characters or the FASTA markup characters '>' or ';' is almost guaranteed to produce a broken FASTA file!

Serializing an [XStringSet](#page-125-0) object with saveXStringSet is equivalent to using the standard save mechanism. But it will try to reduce the size of  $x$  in memory first before calling save. Most of the times this leads to a much reduced size on disk.

# References

[http://en.wikipedia.org/wiki/FASTA\\_format](http://en.wikipedia.org/wiki/FASTA_format)

#### See Also

[XStringSet-class,](#page-125-1) [BString-class,](#page-121-0) [DNAString-class,](#page-12-1) [RNAString-class,](#page-107-1) [AAString-class](#page-2-1)

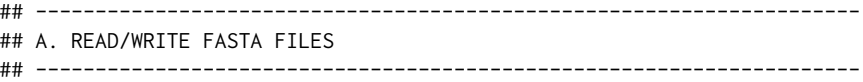

```
## Read a non-compressed FASTA files:
filepath1 <- system.file("extdata", "someORF.fa", package="Biostrings")
fasta.info(filepath1, seqtype="DNA")
x1 <- readDNAStringSet(filepath1)
x1
## Read a gzip-compressed FASTA file:
filepath2 <- system.file("extdata", "someORF.fa.gz", package="Biostrings")
fasta.info(filepath2, seqtype="DNA")
x2 <- readDNAStringSet(filepath2)
x2
## Sanity check:
stopifnot(identical(as.character(x1), as.character(x2)))
## Read 2 FASTA files at once:
filepath3 <- system.file("extdata", "fastaEx.fa", package="Biostrings")
fasta.info(c(filepath2, filepath3), seqtype="DNA")
x23 <- readDNAStringSet(c(filepath2, filepath3))
x23
## Sanity check:
x3 <- readDNAStringSet(filepath3)
stopifnot(identical(as.character(x23), as.character(c(x2, x3))))
## Write FASTA files:
out23a <- tempfile()
writeXStringSet(x23, out23a)
out23b <- tempfile()
writeXStringSet(x23, out23b, compress=TRUE)
file.info(c(out23a, out23b))$size
## Sanity checks:
stopifnot(identical(as.character(readDNAStringSet(out23a)),
                    as.character(x23)))
stopifnot(identical(readLines(out23a), readLines(out23b)))
## ---------------------------------------------------------------------
## B. READ/WRITE FASTQ FILES
## ---------------------------------------------------------------------
filepath <- system.file("extdata", "s_1_sequence.txt",
                        package="Biostrings")
fastq.geometry(filepath)
readDNAStringSet(filepath, format="fastq")
library(BSgenome.Celegans.UCSC.ce2)
## Create a "sliding window" on chr I:
sw_start <- seq.int(1, length(Celegans$chrI)-50, by=50)
sw <- Views(Celegans$chrI, start=sw_start, width=10)
my_fake_shortreads <- as(sw, "XStringSet")
my_fake_ids <- sprintf("ID%06d", seq_len(length(my_fake_shortreads)))
names(my_fake_shortreads) <- my_fake_ids
my_fake_shortreads
```

```
## Fake quality ; will be assigned to each base in my_fake_shortreads:
out2 <- tempfile()
writeXStringSet(my_fake_shortreads, out2, format="fastq")
## Passing qualities thru the qualities argument:
my_fake_quals <- rep.int(BStringSet("DCBA@?>=<;"),
                         length(my_fake_shortreads))
my_fake_quals
out3 <- tempfile()
writeXStringSet(my_fake_shortreads, out3, format="fastq",
                qualities=my_fake_quals)
## ---------------------------------------------------------------------
## C. SERIALIZATION
## ---------------------------------------------------------------------
saveXStringSet(my_fake_shortreads, "my_fake_shortreads", dirpath=tempdir())
```
<span id="page-138-0"></span>XStringSetList-class *XStringSetList objects*

#### <span id="page-138-1"></span>**Description**

The XStringSetList class is a virtual container for storing a list of [XStringSet](#page-125-0) objects.

#### Usage

```
## Constructors:
DNAStringSetList(..., use.names=TRUE)
AAStringSetList(..., use.names=TRUE)
```
### Arguments

... Character vector(s) (with no NAs), or [XStringSet](#page-125-0) object(s), or [XStringViews](#page-140-0) object(s) to be concatenated into a [XStringSetList.](#page-138-1)

use.names TRUE or FALSE. Should names be preserved?

### Details

Concrete flavors of the XStringSetList container are the BStringSetList, DNAStringSetList, RNAStringSetList and AAStringSetList containers for storing a list of [BStringSet,](#page-125-0) [DNAStringSet,](#page-125-0) [RNAS](#page-125-0)[tringSet](#page-125-0) and [AAStringSet](#page-125-0) objects, respectively. These four containers are direct subclasses of XStringSetList with no additional slots.

Currently DNAStringSetList() and AAStringSetList() are the only XStringSetList constructors. The XStringSetList class itself is virtual and has no constructor.

#### Methods

The XStringSet[List](#page-0-0) class extends the List class defined in the **IRanges** package. Using a less technical jargon, this just means that an XStringSetList object is a list-like object that can be manipulated like an ordinary list. Or, said otherwise, most of the operations that work on an ordinary list (e.g. length, names, [, [[, c, unlist, etc...) should work on an XStringSetList object. In addition, Bioconductor specific list operations like [elementLengths](#page-0-0) and [PartitioningByEnd](#page-0-0) (defined in the IRanges package) are supported too.

#### Author(s)

H. Pages

# See Also

[XStringSet-class,](#page-125-1) [List-class](#page-0-0)

```
## ------------------------------------------------------------------------
## A. THE XStringSetList CONSTRUCTORS
## ------------------------------------------------------------------------
## Currently DNAStringSetList() and AAStringSetList() are the only
## constructors. Others will be developed when the use case arises.
dna1 <- c("AAA", "AC", "", "T", "GGATA")
dna2 <- c("G", "TT", "C")x <- DNAStringSetList(dna1, dna2)
x
DNAStringSetList(DNAStringSet(dna1), DNAStringSet(dna2))
DNAStringSetList(dna1, DNAStringSet(dna2))
DNAStringSetList(DNAStringSet(dna1), dna2)
DNAStringSetList(dna1, RNAStringSet(DNAStringSet(dna2)))
DNAStringSetList(list(dna1, dna2))
DNAStringSetList(CharacterList(dna1, dna2))
## Empty object (i.e. zero-length):
DNAStringSetList()
## Not empty (length is 1):
DNAStringSetList(character(0))
## ---------------------------------------------------------------------
## B. UNLISTING AN XStringSetList OBJECT
## ---------------------------------------------------------------------
```
## XStringViews-class 141

```
length(x)
elementLengths(x)
unlist(x)
x[[1]]
x[[2]]
as.list(x)
names(x) <- LETTERS[1:length(x)]
x[["A"]]
x[["B"]]
as.list(x) # named list
## ---------------------------------------------------------------------
## B. USING THE GROUPING CORE API ON PartitioningByEnd(x)
## ---------------------------------------------------------------------
PartitioningByEnd(x)
length(PartitioningByEnd(x))
nobj(PartitioningByEnd(x))
grouplength(PartitioningByEnd(x)) # same as unname(sapply(x, length))
## ---------------------------------------------------------------------
## C. USING THE RANGES CORE API ON PartitioningByEnd(x)
## ---------------------------------------------------------------------
start(PartitioningByEnd(x))
end(PartitioningByEnd(x))
width(PartitioningByEnd(x)) # same as grouplength(PartitioningByEnd(x))
```
<span id="page-140-1"></span>XStringViews-class *The XStringViews class*

#### <span id="page-140-0"></span>**Description**

The XStringViews class is the basic container for storing a set of views (start/end locations) on the same sequence (an [XString](#page-121-0) object).

### Details

An XStringViews object contains a set of views (start/end locations) on the same [XString](#page-121-0) object called "the subject string" or "the subject sequence" or simply "the subject". Each view is defined by its start and end locations: both are integers such that start <= end. An XStringViews object is in fact a particular case of an [Views](#page-0-0) object (the XStringViews class contains the [Views](#page-0-0) class) so it can be manipulated in a similar manner: see [?Views](#page-0-0) for more information. Note that two views can overlap and that a view can be "out of limits" i.e. it can start before the first letter of the subject or/and end after its last letter.

#### **Constructor**

Views(subject, start=NULL, end=NULL, width=NULL, names=NULL): See [?Views](#page-0-0) in the IRanges package for the details.

#### Accessor-like methods

All the accessor-like methods defined for Views objects work on XStringViews objects. In addition, the following accessors are defined for XStringViews objects:

nchar(x): A vector of non-negative integers containing the number of letters in each view. Values in nchar(x) coincide with values in width(x) except for "out of limits" views where they are lower.

## Other methods

In the code snippets below, x, object, e1 and e2 are XStringViews objects, and i can be a numeric or logical vector.

 $e1 = e2$ : A vector of logicals indicating the result of the view by view comparison. The views in the shorter of the two XStringViews object being compared are recycled as necessary. Like for comparison between [XString](#page-121-0) objects, comparison between two XStringViews objects with subjects of different classes is not supported with one exception: when the subjects are [DNAString](#page-12-0) and [RNAString](#page-107-0) instances.

Also, like with [XString](#page-121-0) objects, comparison between an XStringViews object with a BString subject and a character vector is supported (see examples below).

- e1  $!=$  e2: Equivalent to  $!(e1 == e2)$ .
- as.character(x, use.names=TRUE, check.limits=TRUE): Converts x to a character vector of the same length as x. The use, names argument controls whether or not names $(x)$  should be propagated to the names of the returned vector. The check.limits argument controls whether or not an error should be raised if x has "out of limit" views. If check.limits is FALSE then "out of limit" views are trimmed with a warning.
- as.matrix(x, use.names=TRUE): Returns a character matrix containing the "exploded" representation of the views. Can only be used on an XStringViews object with equal-width views. The use . names argument controls whether or not names $(x)$  should be propagated to the row names of the returned matrix.

toString(x): Equivalent to toString(as.character(x)).

#### Author(s)

H. Pages

#### See Also

[Views-class,](#page-0-0) [gaps](#page-0-0), [XString-class,](#page-121-1) [XStringSet-class,](#page-125-1) [letter](#page-24-0), [MIndex-class](#page-66-0)

```
## One standard way to create an XStringViews object is to use
## the Views() constructor.
## Views on a DNAString object:
s <- DNAString("-CTC-N")
v4 <- Views(s, start=3:0, end=5:8)
```

```
v4
subject(v4)
length(v4)
start(v4)
end(v4)
width(v4)
## Attach a comment to views #3 and #4:
names(v4)[3:4] <- "out of limits"
names(v4)
## A more programatical way to "tag" the "out of limits" views:
names(v4)[start(v4) < 1 | nchar(subject(v4)) < end(v4)] <- "out of limits"
## or just:
names(v4)[nchar(v4) < width(v4)] < - "out of limits"
## Two equivalent ways to extract a view as an XString object:
s2a <- v4[[2]]
s2b <- subseq(subject(v4), start=start(v4)[2], end=end(v4)[2])
identical(s2a, s2b) # TRUE
## It is an error to try to extract an "out of limits" view:
#v4[[3]] # Error!
v12 <- Views(DNAString("TAATAATG"), start=-2:9, end=0:11)
v12 == DNAString("TAA")
v12[v12 == v12[4]]v12[v12 == v12[1]]v12[3] == Views(RNAString("AU"), start=0, end=2)
## Here the first view doesnt even overlap with the subject:
Views(BString("aaa--b"), start=-3:4, end=-3:4 + c(3:6, 6:3))
## start and end are recycled:
subject <- "abcdefghij"
Views(subject, start=2:1, end=4)
Views(subject, start=5:7, end=nchar(subject))
Views(subject, start=1, end=5:7)
## Applying gaps() to an XStringViews object:
v2 <- Views("abCDefgHIJK", start=c(8, 3), end=c(14, 4))
gaps(v2)
## Coercion:
as(v12, "XStringSet") # same as as(v12, "DNAStringSet")
rna <- as(v12, "RNAStringSet")
as(rna, "Views")
```
yeastSEQCHR1 *An annotation data file for CHR1 in the yeastSEQ package*

# Description

This is a single character string containing DNA sequence of yeast chromosome number 1. The data were obtained from the Saccharomyces Genome Database ([ftp://genome-ftp.stanford.](ftp://genome-ftp.stanford.edu/pub/yeast/data_download/sequence/genomic_sequence/chromosomes/fasta/) [edu/pub/yeast/data\\_download/sequence/genomic\\_sequence/chromosomes/fasta/](ftp://genome-ftp.stanford.edu/pub/yeast/data_download/sequence/genomic_sequence/chromosomes/fasta/)).

#### Details

Annotation based on data provided by Yeast Genome project.

Source data built:Yeast Genome data are built at various time intervals. Sources used were downloaded Fri Nov 21 14:00:47 2003 Package built: Fri Nov 21 14:00:47 2003

## References

<http://www.yeastgenome.org/DownloadContents.shtml>

# Examples

data(yeastSEQCHR1) nchar(yeastSEQCHR1)
# **Index**

!=,BString,character-method *(*XString-class*)*, [122](#page-121-0) !=,XString,XString-method *(*XString-class*)*, [122](#page-121-0) !=,XString,XStringViews-method *(*XStringViews-class*)*, [141](#page-140-0) !=,XStringViews,XString-method *(*XStringViews-class*)*, [141](#page-140-0) !=,XStringViews,XStringViews-method *(*XStringViews-class*)*, [141](#page-140-0) !=,XStringViews,character-method *(*XStringViews-class*)*, [141](#page-140-0) !=,character,BString-method *(*XString-class*)*, [122](#page-121-0) !=,character,XStringViews-method *(*XStringViews-class*)*, [141](#page-140-0) ∗Topic character stringDist, [109](#page-108-0) ∗Topic classes AAString-class, [3](#page-2-0) AlignedXStringSet-class, [6](#page-5-0) BOC\_SubjectString-class, [9](#page-8-0) DNAString-class, [13](#page-12-0) InDel-class, [21](#page-20-0) MaskedXString-class, [37](#page-36-0) MIndex-class, [67](#page-66-0) MultipleAlignment-class, [69](#page-68-0) PairwiseAlignments-class, [85](#page-84-0) PDict-class, [91](#page-90-0) QualityScaledXStringSet-class, [98](#page-97-0) RNAString-class, [108](#page-107-0) XString-class, [122](#page-121-0) XStringPartialMatches-class, [124](#page-123-0) XStringQuality-class, [125](#page-124-0) XStringSet-class, [126](#page-125-0) XStringSetList-class, [139](#page-138-0) XStringViews-class, [141](#page-140-0) ∗Topic cluster stringDist, [109](#page-108-0)

∗Topic datasets HNF4alpha, [21](#page-20-0) phiX174Phage, [95](#page-94-0) substitution.matrices, [111](#page-110-0) yeastSEQCHR1, [143](#page-142-0) ∗Topic data AMINO\_ACID\_CODE, [8](#page-7-0) GENETIC\_CODE, [16](#page-15-0) IUPAC\_CODE\_MAP, [23](#page-22-0) substitution.matrices, [111](#page-110-0) ∗Topic distribution dinucleotideFrequencyTest, [11](#page-10-0) ∗Topic htest dinucleotideFrequencyTest, [11](#page-10-0) ∗Topic manip chartr, [9](#page-8-0) detail, [10](#page-9-0) getSeq, [19](#page-18-0) gregexpr2, [20](#page-19-0) injectHardMask, [22](#page-21-0) letterFrequency, [26](#page-25-0) longestConsecutive, [31](#page-30-0) maskMotif, [39](#page-38-0) matchprobes, [62](#page-61-0) matchPWM, [64](#page-63-0) misc, [68](#page-67-0) nucleotideFrequency, [75](#page-74-0) padAndClip, [79](#page-78-0) PairwiseAlignments-io, [89](#page-88-0) replaceAt, [99](#page-98-0) replaceLetterAt, [103](#page-102-0) reverseComplement, [106](#page-105-0) translate, [115](#page-114-0) xscat, [120](#page-119-0) XStringSet-io, [135](#page-134-0) ∗Topic methods AAString-class, [3](#page-2-0) align-utils, [5](#page-4-0) AlignedXStringSet-class, [6](#page-5-0)

BOC\_SubjectString-class, [9](#page-8-0) chartr, [9](#page-8-0) DNAString-class, [13](#page-12-0) findPalindromes, [14](#page-13-0) InDel-class, [21](#page-20-0) letter, [25](#page-24-0) letterFrequency, [26](#page-25-0) lowlevel-matching, [32](#page-31-0) MaskedXString-class, [37](#page-36-0) maskMotif, [39](#page-38-0) match-utils, [42](#page-41-0) matchLRPatterns, [43](#page-42-0) matchPattern, [45](#page-44-0) matchPDict, [49](#page-48-0) matchPDict-inexact, [58](#page-57-0) matchProbePair, [61](#page-60-0) matchPWM, [64](#page-63-0) MIndex-class, [67](#page-66-0) misc, [68](#page-67-0) MultipleAlignment-class, [69](#page-68-0) needwunsQS, [73](#page-72-0) nucleotideFrequency, [75](#page-74-0) padAndClip, [79](#page-78-0) pairwiseAlignment, [82](#page-81-0) PairwiseAlignments-class, [85](#page-84-0) PDict-class, [91](#page-90-0) pid, [96](#page-95-0) pmatchPattern, [97](#page-96-0) QualityScaledXStringSet-class, [98](#page-97-0) replaceAt, [99](#page-98-0) reverseComplement, [106](#page-105-0) RNAString-class, [108](#page-107-0) toComplex, [114](#page-113-0) translate, [115](#page-114-0) trimLRPatterns, [118](#page-117-0) xscat, [120](#page-119-0) XString-class, [122](#page-121-0) XStringPartialMatches-class, [124](#page-123-0) XStringQuality-class, [125](#page-124-0) XStringSet-class, [126](#page-125-0) XStringSet-comparison, [132](#page-131-0) XStringSetList-class, [139](#page-138-0) XStringViews-class, [141](#page-140-0) ∗Topic models needwunsQS, [73](#page-72-0) pairwiseAlignment, [82](#page-81-0) ∗Topic multivariate stringDist, [109](#page-108-0)

∗Topic utilities AMINO\_ACID\_CODE, [8](#page-7-0) GENETIC\_CODE, [16](#page-15-0) injectHardMask, [22](#page-21-0) IUPAC\_CODE\_MAP, [23](#page-22-0) matchPWM, [64](#page-63-0) PairwiseAlignments-io, [89](#page-88-0) replaceLetterAt, [103](#page-102-0) substitution.matrices, [111](#page-110-0) XStringSet-io, [135](#page-134-0) .inplaceReplaceLetterAt *(*replaceLetterAt*)*, [103](#page-102-0) ==, *133* ==,BString,character-method *(*XString-class*)*, [122](#page-121-0) ==,XString,XString-method *(*XString-class*)*, [122](#page-121-0) ==,XString,XStringViews-method *(*XStringViews-class*)*, [141](#page-140-0) ==,XStringViews,XString-method *(*XStringViews-class*)*, [141](#page-140-0) ==,XStringViews,XStringViews-method *(*XStringViews-class*)*, [141](#page-140-0) ==,XStringViews,character-method *(*XStringViews-class*)*, [141](#page-140-0) ==,character,BString-method *(*XString-class*)*, [122](#page-121-0) ==,character,XStringViews-method *(*XStringViews-class*)*, [141](#page-140-0) [,AlignedXStringSet0-method *(*AlignedXStringSet-class*)*, [6](#page-5-0) [,PairwiseAlignments-method *(*PairwiseAlignments-class*)*, [85](#page-84-0) [,QualityScaledXStringSet-method *(*QualityScaledXStringSet-class*)*, [98](#page-97-0) [,XStringPartialMatches-method *(*XStringPartialMatches-class*)*,  $124$ [<-,AlignedXStringSet0-method *(*AlignedXStringSet-class*)*, [6](#page-5-0) [<-,PairwiseAlignments-method *(*PairwiseAlignments-class*)*, [85](#page-84-0) [[,ByPos\_MIndex-method *(*MIndex-class*)*, [67](#page-66-0) [[,PDict-method *(*PDict-class*)*, [91](#page-90-0) %in%, *133*

AA\_ALPHABET, *18*, *116*, *127*, *132*, *136*

AA\_ALPHABET *(*AAString-class*)*, [3](#page-2-0) AA\_PROTEINOGENIC *(*AAString-class*)*, [3](#page-2-0) AA\_STANDARD *(*AAString-class*)*, [3](#page-2-0) AAMultipleAlignment *(*MultipleAlignment-class*)*, [69](#page-68-0) AAMultipleAlignment-class *(*MultipleAlignment-class*)*, [69](#page-68-0) AAString, *4*, *8*, *13*, *18*, *109*, *116*, *122*, *126*, *132* AAString *(*AAString-class*)*, [3](#page-2-0) AAString-class, [3,](#page-2-0) *113*, *123*, *137* AAStringSet, *80*, *98*, *116*, *132*, *139* AAStringSet *(*XStringSet-class*)*, [126](#page-125-0) AAStringSet-class, *99* AAStringSet-class *(*XStringSet-class*)*, [126](#page-125-0) AAStringSetList *(*XStringSetList-class*)*, [139](#page-138-0) AAStringSetList-class *(*XStringSetList-class*)*, [139](#page-138-0) ACtree2 *(*PDict-class*)*, [91](#page-90-0) ACtree2-class *(*PDict-class*)*, [91](#page-90-0) agrep, *110*, *119* align-utils, [5,](#page-4-0) *35*, *43*, *88* aligned *(*AlignedXStringSet-class*)*, [6](#page-5-0) aligned,AlignedXStringSet0-method *(*AlignedXStringSet-class*)*, [6](#page-5-0) aligned, PairwiseAlignmentsSingleSubject-methods.character, MultipleAlignment-method *(*PairwiseAlignments-class*)*, [85](#page-84-0) AlignedXStringSet *(*AlignedXStringSet-class*)*, [6](#page-5-0) AlignedXStringSet-class, [6,](#page-5-0) *6*, *88* AlignedXStringSet0 *(*AlignedXStringSet-class*)*, [6](#page-5-0) AlignedXStringSet0-class *(*AlignedXStringSet-class*)*, [6](#page-5-0) alphabet, *6*, *26, 27*, *29*, *38*, *77*, *87* alphabet *(*XString-class*)*, [122](#page-121-0) alphabet,ANY-method *(*XString-class*)*, [122](#page-121-0) alphabet,XStringQuality-method *(*XStringQuality-class*)*, [125](#page-124-0) alphabetFrequency, *4*, *10*, *14*, *38*, *47*, *52*, *77*, *109* alphabetFrequency *(*letterFrequency*)*, [26](#page-25-0) alphabetFrequency,AAString-method *(*letterFrequency*)*, [26](#page-25-0) alphabetFrequency,AAStringSet-method *(*letterFrequency*)*, [26](#page-25-0) alphabetFrequency,DNAString-method

*(*letterFrequency*)*, [26](#page-25-0) alphabetFrequency,DNAStringSet-method *(*letterFrequency*)*, [26](#page-25-0) alphabetFrequency,MaskedXString-method *(*letterFrequency*)*, [26](#page-25-0) alphabetFrequency,MultipleAlignment-method *(*MultipleAlignment-class*)*, [69](#page-68-0) alphabetFrequency,RNAString-method *(*letterFrequency*)*, [26](#page-25-0) alphabetFrequency,RNAStringSet-method *(*letterFrequency*)*, [26](#page-25-0) alphabetFrequency,XString-method *(*letterFrequency*)*, [26](#page-25-0) alphabetFrequency,XStringSet-method *(*letterFrequency*)*, [26](#page-25-0) alphabetFrequency,XStringViews-method *(*letterFrequency*)*, [26](#page-25-0) AMINO\_ACID\_CODE, *4*, [8,](#page-7-0) *18*, *77* append,QualityScaledXStringSet,QualityScaledXStringSet-met *(*QualityScaledXStringSet-class*)*, [98](#page-97-0) Arithmetic, *27* as.character,AlignedXStringSet0-method *(*AlignedXStringSet-class*)*, [6](#page-5-0) as.character,MaskedXString-method *(*MaskedXString-class*)*, [37](#page-36-0) *(*MultipleAlignment-class*)*, [69](#page-68-0) as.character,PairwiseAlignmentsSingleSubject-method *(*PairwiseAlignments-class*)*, [85](#page-84-0) as.character,XString-method *(*XString-class*)*, [122](#page-121-0) as.character,XStringSet-method *(*XStringSet-class*)*, [126](#page-125-0) as.character,XStringViews-method *(*XStringViews-class*)*, [141](#page-140-0) as.integer,IlluminaQuality-method *(*XStringQuality-class*)*, [125](#page-124-0) as.integer,PhredQuality-method *(*XStringQuality-class*)*, [125](#page-124-0) as.integer,SolexaQuality-method *(*XStringQuality-class*)*, [125](#page-124-0) as.list,MTB\_PDict-method *(*PDict-class*)*, [91](#page-90-0) as.matrix, MultipleAlignment-method *(*MultipleAlignment-class*)*, [69](#page-68-0) as.matrix,PairwiseAlignmentsSingleSubject-method *(*PairwiseAlignments-class*)*, [85](#page-84-0)

as.matrix,XStringQuality-method *(*XStringQuality-class*)*, [125](#page-124-0) as.matrix,XStringSet-method *(*XStringSet-class*)*, [126](#page-125-0) as.matrix,XStringViews-method *(*XStringViews-class*)*, [141](#page-140-0) as.numeric,IlluminaQuality-method *(*XStringQuality-class*)*, [125](#page-124-0) as.numeric,PhredQuality-method *(*XStringQuality-class*)*, [125](#page-124-0) as.numeric,SolexaQuality-method *(*XStringQuality-class*)*, [125](#page-124-0) as.vector,XStringSet-method *(*XStringSet-class*)*, [126](#page-125-0)

BLOSUM100 *(*substitution.matrices*)*, [111](#page-110-0) BLOSUM45 *(*substitution.matrices*)*, [111](#page-110-0) BLOSUM50 *(*substitution.matrices*)*, [111](#page-110-0) BLOSUM62 *(*substitution.matrices*)*, [111](#page-110-0) BLOSUM80 *(*substitution.matrices*)*, [111](#page-110-0) BOC2\_SubjectString *(*BOC\_SubjectString-class*)*, [9](#page-8-0) BOC2\_SubjectString-class *(*BOC\_SubjectString-class*)*, [9](#page-8-0) BOC\_SubjectString *(*BOC\_SubjectString-class*)*, [9](#page-8-0) BOC\_SubjectString-class, [9](#page-8-0) BSgenome, *19*, *105* BString, *4, 5*, *13*, *29*, *108, 109*, *125, 126*, *132* BString *(*XString-class*)*, [122](#page-121-0) BString-class, *137* BString-class *(*XString-class*)*, [122](#page-121-0) BStringSet, *5*, *80*, *98*, *125*, *132*, *136, 137*, *139* BStringSet *(*XStringSet-class*)*, [126](#page-125-0) BStringSet-class, *99*, *126* BStringSet-class *(*XStringSet-class*)*, [126](#page-125-0) BStringSetList *(*XStringSetList-class*)*, [139](#page-138-0) BStringSetList-class *(*XStringSetList-class*)*, [139](#page-138-0) ByPos\_MIndex-class *(*MIndex-class*)*, [67](#page-66-0)

### c, *27* cat, *136* cDNA *(*translate*)*, [115](#page-114-0) ceiling, *119* CharacterList, *100, 101* chartr, [9,](#page-8-0) *9, 10*, *23*, *105, 106*

chartr,ANY,ANY,MaskedXString-method *(*chartr*)*, [9](#page-8-0) chartr,ANY,ANY,XString-method *(*chartr*)*, [9](#page-8-0) chartr,ANY,ANY,XStringSet-method *(*chartr*)*, [9](#page-8-0) chartr,ANY,ANY,XStringViews-method *(*chartr*)*, [9](#page-8-0) chisq.test, *13* class:AAMultipleAlignment *(*MultipleAlignment-class*)*, [69](#page-68-0) class:AAString *(*AAString-class*)*, [3](#page-2-0) class:AAStringSet *(*XStringSet-class*)*, [126](#page-125-0) class:AAStringSetList *(*XStringSetList-class*)*, [139](#page-138-0) class:ACtree2 *(*PDict-class*)*, [91](#page-90-0) class:AlignedXStringSet *(*AlignedXStringSet-class*)*, [6](#page-5-0) class:AlignedXStringSet0 *(*AlignedXStringSet-class*)*, [6](#page-5-0) class:BOC2\_SubjectString *(*BOC\_SubjectString-class*)*, [9](#page-8-0) class:BOC\_SubjectString *(*BOC\_SubjectString-class*)*, [9](#page-8-0) class:BString *(*XString-class*)*, [122](#page-121-0) class:BStringSet *(*XStringSet-class*)*, [126](#page-125-0) class:BStringSetList *(*XStringSetList-class*)*, [139](#page-138-0) class:ByPos\_MIndex *(*MIndex-class*)*, [67](#page-66-0) class:DNAMultipleAlignment *(*MultipleAlignment-class*)*, [69](#page-68-0) class:DNAString *(*DNAString-class*)*, [13](#page-12-0) class:DNAStringSet *(*XStringSet-class*)*, [126](#page-125-0) class:DNAStringSetList *(*XStringSetList-class*)*, [139](#page-138-0) class:Expanded\_TB\_PDict *(*PDict-class*)*, [91](#page-90-0) class:IlluminaQuality *(*XStringQuality-class*)*, [125](#page-124-0) class:InDel *(*InDel-class*)*, [21](#page-20-0) class:MaskedAAString *(*MaskedXString-class*)*, [37](#page-36-0) class:MaskedBString *(*MaskedXString-class*)*, [37](#page-36-0) class:MaskedDNAString *(*MaskedXString-class*)*, [37](#page-36-0)

### INDEX 2008 2012 149

class:MaskedRNAString *(*MaskedXString-class*)*, [37](#page-36-0) class:MaskedXString *(*MaskedXString-class*)*, [37](#page-36-0) class:MIndex *(*MIndex-class*)*, [67](#page-66-0) class:MTB\_PDict *(*PDict-class*)*, [91](#page-90-0) class:MultipleAlignment *(*MultipleAlignment-class*)*, [69](#page-68-0) class:PairwiseAlignments *(*PairwiseAlignments-class*)*, [85](#page-84-0) class:PairwiseAlignmentsSingleSubject *(*PairwiseAlignments-class*)*, [85](#page-84-0) class:PairwiseAlignmentsSingleSubjectSummary codons,MaskedDNAString-method *(*PairwiseAlignments-class*)*, [85](#page-84-0) class:PDict *(*PDict-class*)*, [91](#page-90-0) class:PDict3Parts *(*PDict-class*)*, [91](#page-90-0) class:PhredQuality *(*XStringQuality-class*)*, [125](#page-124-0) class:PreprocessedTB *(*PDict-class*)*, [91](#page-90-0) class:QualityAlignedXStringSet *(*AlignedXStringSet-class*)*, [6](#page-5-0) class:QualityScaledAAStringSet *(*QualityScaledXStringSet-class*)*, [98](#page-97-0) class:QualityScaledBStringSet *(*QualityScaledXStringSet-class*)*, **[98](#page-97-0)** class:QualityScaledDNAStringSet *(*QualityScaledXStringSet-class*)*, [98](#page-97-0) class:QualityScaledRNAStringSet *(*QualityScaledXStringSet-class*)*, [98](#page-97-0) class:QualityScaledXStringSet *(*QualityScaledXStringSet-class*)*, [98](#page-97-0) class:RNAMultipleAlignment *(*MultipleAlignment-class*)*, [69](#page-68-0) class:RNAString *(*RNAString-class*)*, [108](#page-107-0) class:RNAStringSet *(*XStringSet-class*)*, [126](#page-125-0) class:RNAStringSetList *(*XStringSetList-class*)*, [139](#page-138-0) class:SolexaQuality *(*XStringQuality-class*)*, [125](#page-124-0) class:TB\_PDict *(*PDict-class*)*, [91](#page-90-0) class:Twobit *(*PDict-class*)*, [91](#page-90-0) class:XString *(*XString-class*)*, [122](#page-121-0)

class:XStringPartialMatches *(*XStringPartialMatches-class*)*, [124](#page-123-0) class:XStringQuality *(*XStringQuality-class*)*, [125](#page-124-0) class:XStringSet *(*XStringSet-class*)*, [126](#page-125-0) class:XStringSetList *(*XStringSetList-class*)*, [139](#page-138-0) class:XStringViews *(*XStringViews-class*)*, [141](#page-140-0) codons *(*translate*)*, [115](#page-114-0) codons,DNAString-method *(*translate*)*, [115](#page-114-0) *(*translate*)*, [115](#page-114-0) codons, MaskedRNAString-method *(*translate*)*, [115](#page-114-0) codons,RNAString-method *(*translate*)*, [115](#page-114-0) coerce,AAString,MaskedAAString-method *(*MaskedXString-class*)*, [37](#page-36-0) coerce,ANY,AAStringSet-method *(*XStringSet-class*)*, [126](#page-125-0) coerce,ANY,BStringSet-method *(*XStringSet-class*)*, [126](#page-125-0) coerce,ANY,DNAStringSet-method *(*XStringSet-class*)*, [126](#page-125-0) coerce,ANY,RNAStringSet-method *(*XStringSet-class*)*, [126](#page-125-0) coerce,ANY,XStringSet-method *(*XStringSet-class*)*, [126](#page-125-0) coerce,BString,IlluminaQuality-method *(*XStringQuality-class*)*, [125](#page-124-0) coerce,BString,MaskedBString-method *(*MaskedXString-class*)*, [37](#page-36-0) coerce,BString,PhredQuality-method *(*XStringQuality-class*)*, [125](#page-124-0) coerce,BString,SolexaQuality-method *(*XStringQuality-class*)*, [125](#page-124-0) coerce,BStringSet,IlluminaQuality-method *(*XStringQuality-class*)*, [125](#page-124-0) coerce,BStringSet,PhredQuality-method *(*XStringQuality-class*)*, [125](#page-124-0) coerce, BStringSet, SolexaQuality-method *(*XStringQuality-class*)*, [125](#page-124-0) coerce,character,AAMultipleAlignment-method *(*MultipleAlignment-class*)*, [69](#page-68-0) coerce,character,AAString-method *(*XString-class*)*, [122](#page-121-0) coerce,character,BString-method

*(*XString-class*)*, [122](#page-121-0) coerce, character, DNAMultipleAlignment-method coerce, MaskedXString, Views-method *(*MultipleAlignment-class*)*, [69](#page-68-0) coerce,character,DNAString-method *(*XString-class*)*, [122](#page-121-0) coerce,character,IlluminaQuality-method *(*XStringQuality-class*)*, [125](#page-124-0) coerce,character,PhredQuality-method *(*XStringQuality-class*)*, [125](#page-124-0) *(*MultipleAlignment-class*)*, [69](#page-68-0) coerce,character,RNAString-method *(*XString-class*)*, [122](#page-121-0) coerce, character, SolexaQuality-method *(*XStringQuality-class*)*, [125](#page-124-0) coerce,character,XString-method *(*XString-class*)*, [122](#page-121-0) coerce,DNAString,MaskedDNAString-method *(*MaskedXString-class*)*, [37](#page-36-0) coerce,IlluminaQuality,integer-method *(*XStringQuality-class*)*, [125](#page-124-0) coerce,IlluminaQuality,numeric-method *(*XStringQuality-class*)*, [125](#page-124-0) coerce,integer,IlluminaQuality-method *(*XStringQuality-class*)*, [125](#page-124-0) coerce,integer,PhredQuality-method *(*XStringQuality-class*)*, [125](#page-124-0) coerce,integer,SolexaQuality-method *(*XStringQuality-class*)*, [125](#page-124-0) coerce,MaskedAAString,AAString-method *(*MaskedXString-class*)*, [37](#page-36-0) coerce,MaskedBString,BString-method *(*MaskedXString-class*)*, [37](#page-36-0) coerce,MaskedDNAString,DNAString-method *(*MaskedXString-class*)*, [37](#page-36-0) coerce,MaskedRNAString,RNAString-method *(*MaskedXString-class*)*, [37](#page-36-0) coerce,MaskedXString,MaskCollection-method *(*MaskedXString-class*)*, [37](#page-36-0) coerce,MaskedXString,MaskedAAString-method *(*MaskedXString-class*)*, [37](#page-36-0) coerce,MaskedXString,MaskedBString-method *(*MaskedXString-class*)*, [37](#page-36-0) coerce,MaskedXString,MaskedDNAString-method *(*MaskedXString-class*)*, [37](#page-36-0) coerce,MaskedXString,MaskedRNAString-method *(*MaskedXString-class*)*, [37](#page-36-0)

coerce,MaskedXString,NormalIRanges-method

coerce, character, RNAMultipleAlignment-method coerce, MultipleAlignment, BStringSet-method *(*MaskedXString-class*)*, [37](#page-36-0) *(*MaskedXString-class*)*, [37](#page-36-0) coerce,MaskedXString,XStringViews-method *(*MaskedXString-class*)*, [37](#page-36-0) coerce,MIndex,CompressedIRangesList-method *(*MIndex-class*)*, [67](#page-66-0) coerce,MultipleAlignment,AAStringSet-method *(*MultipleAlignment-class*)*, [69](#page-68-0) *(*MultipleAlignment-class*)*, [69](#page-68-0) coerce,MultipleAlignment,DNAStringSet-method *(*MultipleAlignment-class*)*, [69](#page-68-0) coerce,MultipleAlignment,RNAStringSet-method *(*MultipleAlignment-class*)*, [69](#page-68-0) coerce,numeric,IlluminaQuality-method *(*XStringQuality-class*)*, [125](#page-124-0) coerce,numeric,PhredQuality-method *(*XStringQuality-class*)*, [125](#page-124-0) coerce,numeric,SolexaQuality-method *(*XStringQuality-class*)*, [125](#page-124-0) coerce,PhredQuality,integer-method *(*XStringQuality-class*)*, [125](#page-124-0) coerce,PhredQuality,numeric-method *(*XStringQuality-class*)*, [125](#page-124-0) coerce,RNAString,MaskedRNAString-method *(*MaskedXString-class*)*, [37](#page-36-0) coerce, SolexaQuality, integer-method *(*XStringQuality-class*)*, [125](#page-124-0) coerce, SolexaQuality, numeric-method *(*XStringQuality-class*)*, [125](#page-124-0) coerce,XString,AAString-method *(*XString-class*)*, [122](#page-121-0) coerce,XString,BString-method *(*XString-class*)*, [122](#page-121-0) coerce,XString,DNAString-method *(*XString-class*)*, [122](#page-121-0) coerce,XString,RNAString-method *(*XString-class*)*, [122](#page-121-0) coerce,XStringQuality,matrix-method *(*XStringQuality-class*)*, [125](#page-124-0) coerce,XStringSet,Views-method *(*XStringViews-class*)*, [141](#page-140-0) coerce,XStringSet,XStringViews-method *(*XStringViews-class*)*, [141](#page-140-0) coerce,XStringViews,AAStringSet-method *(*XStringViews-class*)*, [141](#page-140-0) coerce,XStringViews,BStringSet-method

*(*XStringViews-class*)*, [141](#page-140-0) coerce,XStringViews,DNAStringSet-method *(*XStringViews-class*)*, [141](#page-140-0) coerce,XStringViews,RNAStringSet-method *(*XStringViews-class*)*, [141](#page-140-0) coerce,XStringViews,XStringSet-method *(*XStringViews-class*)*, [141](#page-140-0) collapse,MaskedXString-method *(*MaskedXString-class*)*, [37](#page-36-0) colmask *(*MultipleAlignment-class*)*, [69](#page-68-0) colmask,MultipleAlignment-method *(*MultipleAlignment-class*)*, [69](#page-68-0) colmask<- *(*MultipleAlignment-class*)*, [69](#page-68-0) colmask<-,MultipleAlignment,ANY-method *(*MultipleAlignment-class*)*, [69](#page-68-0) colmask<-,MultipleAlignment,NormalIRanges-method *(*MultipleAlignment-class*)*, [69](#page-68-0) colmask<-,MultipleAlignment,NULL-method *(*MultipleAlignment-class*)*, [69](#page-68-0) compact, *123*, *129* compare,ANY,XStringSet-method *(*XStringSet-comparison*)*, [132](#page-131-0) compare,XStringSet,ANY-method *(*XStringSet-comparison*)*, [132](#page-131-0) compare,XStringSet,XStringSet-method *(*XStringSet-comparison*)*, [132](#page-131-0) compareStrings *(*align-utils*)*, [5](#page-4-0) compareStrings,AlignedXStringSet0,AlignedXStrdogSenSusMathodx (letterFrequency),[26](#page-25-0) *(*align-utils*)*, [5](#page-4-0) compareStrings,character,character-method *(*align-utils*)*, [5](#page-4-0) compareStrings,PairwiseAlignments,missing-method *(*align-utils*)*, [5](#page-4-0) compareStrings,XString,XString-method *(*align-utils*)*, [5](#page-4-0) compareStrings,XStringSet,XStringSet-method *(*align-utils*)*, [5](#page-4-0) complement *(*reverseComplement*)*, [106](#page-105-0) complement,DNAString-method *(*reverseComplement*)*, [106](#page-105-0) complement,DNAStringSet-method *(*reverseComplement*)*, [106](#page-105-0) complement, MaskedDNAString-method *(*reverseComplement*)*, [106](#page-105-0) complement, MaskedRNAString-method *(*reverseComplement*)*, [106](#page-105-0) complement,RNAString-method *(*reverseComplement*)*, [106](#page-105-0)

complement,RNAStringSet-method *(*reverseComplement*)*, [106](#page-105-0) complement,XStringViews-method *(*reverseComplement*)*, [106](#page-105-0) complementedPalindromeArmLength *(*findPalindromes*)*, [14](#page-13-0) complementedPalindromeArmLength,DNAString-method *(*findPalindromes*)*, [14](#page-13-0) complementedPalindromeArmLength,XStringViews-method *(*findPalindromes*)*, [14](#page-13-0) complementedPalindromeLeftArm *(*findPalindromes*)*, [14](#page-13-0) complementedPalindromeLeftArm,DNAString-method *(*findPalindromes*)*, [14](#page-13-0) complementedPalindromeLeftArm,XStringViews-method *(*findPalindromes*)*, [14](#page-13-0) complementedPalindromeRightArm *(*findPalindromes*)*, [14](#page-13-0) complementedPalindromeRightArm,DNAString-method *(*findPalindromes*)*, [14](#page-13-0) complementedPalindromeRightArm,XStringViews-method *(*findPalindromes*)*, [14](#page-13-0) CompressedIRangesList, *67*, *88* computeAllFlinks *(*PDict-class*)*, [91](#page-90-0) computeAllFlinks,ACtree2-method *(*PDict-class*)*, [91](#page-90-0) consensusMatrix, *6*, *64*, *66*, *87* consensusMatrix,character-method *(*letterFrequency*)*, [26](#page-25-0) consensusMatrix,matrix-method *(*letterFrequency*)*, [26](#page-25-0) consensusMatrix,MultipleAlignment-method *(*MultipleAlignment-class*)*, [69](#page-68-0) consensusMatrix,PairwiseAlignmentsSingleSubject-method *(*align-utils*)*, [5](#page-4-0) consensusMatrix,XStringSet-method *(*letterFrequency*)*, [26](#page-25-0) consensusMatrix,XStringViews-method *(*letterFrequency*)*, [26](#page-25-0) consensusString, *71*, *87* consensusString *(*letterFrequency*)*, [26](#page-25-0) consensusString,AAMultipleAlignment-method *(*MultipleAlignment-class*)*, [69](#page-68-0) consensusString,ANY-method *(*letterFrequency*)*, [26](#page-25-0) consensusString,BStringSet-method *(*letterFrequency*)*, [26](#page-25-0)

consensusString,DNAMultipleAlignment-method *(*MultipleAlignment-class*)*, [69](#page-68-0) consensusString,DNAStringSet-method *(*letterFrequency*)*, [26](#page-25-0) consensusString,matrix-method *(*letterFrequency*)*, [26](#page-25-0) consensusString,MultipleAlignment-method *(*MultipleAlignment-class*)*, [69](#page-68-0) consensusString,RNAMultipleAlignment-method *(*MultipleAlignment-class*)*, [69](#page-68-0) consensusString,RNAStringSet-method *(*letterFrequency*)*, [26](#page-25-0) consensusString,XStringViews-method *(*letterFrequency*)*, [26](#page-25-0) consensusViews *(*MultipleAlignment-class*)*, [69](#page-68-0) consensusViews,AAMultipleAlignment-method *(*MultipleAlignment-class*)*, [69](#page-68-0) consensusViews,DNAMultipleAlignment-method *(*MultipleAlignment-class*)*, [69](#page-68-0) consensusViews,MultipleAlignment-method *(*MultipleAlignment-class*)*, [69](#page-68-0) consensusViews,RNAMultipleAlignment-method *(*MultipleAlignment-class*)*, [69](#page-68-0) countIndex *(*MIndex-class*)*, [67](#page-66-0) countIndex,ByPos\_MIndex-method *(*MIndex-class*)*, [67](#page-66-0) countIndex,MIndex-method *(*MIndex-class*)*, [67](#page-66-0) countPattern, *50* countPattern *(*matchPattern*)*, [45](#page-44-0) countPattern,BOC2\_SubjectString-method *(*BOC\_SubjectString-class*)*, [9](#page-8-0) countPattern,character-method *(*matchPattern*)*, [45](#page-44-0) countPattern,MaskedXString-method *(*matchPattern*)*, [45](#page-44-0) countPattern,XString-method *(*matchPattern*)*, [45](#page-44-0) countPattern,XStringSet-method *(*matchPattern*)*, [45](#page-44-0) countPattern,XStringViews-method *(*matchPattern*)*, [45](#page-44-0) countPDict, *29* countPDict *(*matchPDict*)*, [49](#page-48-0) countPDict,MaskedXString-method *(*matchPDict*)*, [49](#page-48-0)

## countPDict,XString-method *(*matchPDict*)*,

### [49](#page-48-0)

countPDict,XStringSet-method *(*matchPDict*)*, [49](#page-48-0) countPDict,XStringViews-method *(*matchPDict*)*, [49](#page-48-0) countPWM *(*matchPWM*)*, [64](#page-63-0) countPWM,character-method *(*matchPWM*)*, [64](#page-63-0) countPWM,DNAString-method *(*matchPWM*)*, [64](#page-63-0) countPWM,MaskedDNAString-method *(*matchPWM*)*, [64](#page-63-0) countPWM,XStringViews-method *(*matchPWM*)*, [64](#page-63-0) coverage, *5*, *29*, *42, 43* coverage,AlignedXStringSet0-method *(*align-utils*)*, [5](#page-4-0) coverage,MaskedXString-method *(*match-utils*)*, [42](#page-41-0) coverage,MIndex-method *(*match-utils*)*, [42](#page-41-0) coverage,PairwiseAlignmentsSingleSubject-method, *87* coverage,PairwiseAlignmentsSingleSubject-method *(*align-utils*)*, [5](#page-4-0) coverage,PairwiseAlignmentsSingleSubjectSummary-method *(*align-utils*)*, [5](#page-4-0)

### deletion *(*InDel-class*)*, [21](#page-20-0)

```
deletion,InDel-method (InDel-class), 21
deletion,PairwiseAlignments-method
        (PairwiseAlignments-class), 85
detail, 10
detail,MultipleAlignment-method
        (MultipleAlignment-class), 69
dim, MultipleAlignment-method
        (MultipleAlignment-class), 69
dinucleotideFrequency
        (nucleotideFrequency), 75
dinucleotideFrequencyTest, 11
dinucleotideFrequencyTest,DNAStringSet-method
        (dinucleotideFrequencyTest), 11
dinucleotideFrequencyTest,RNAStringSet-method
        (dinucleotideFrequencyTest), 11
dist, 110
dna2rna (translate), 115
DNA_ALPHABET, 80, 94, 108, 127, 132, 136
DNA_ALPHABET (DNAString-class), 13
DNA_BASES (DNAString-class), 13
DNAMultipleAlignment
        (MultipleAlignment-class), 69
```
DNAMultipleAlignment-class *(*MultipleAlignment-class*)*, [69](#page-68-0) DNAString, *4*, *15*, *18*, *24*, *33*, *44*, *50*, *61*, *65*, *91–93*, *104–106*, *108, 109*, *114–116*, *122, 123*, *126*, *132*, *142* DNAString *(*DNAString-class*)*, [13](#page-12-0) DNAString-class, [13,](#page-12-0) *16*, *66*, *106*, *109*, *113*, *123*, *126*, *137* DNAStringSet, *12*, *50*, *80*, *91–93*, *98*, *104–106*, *115, 116*, *132*, *139* DNAStringSet *(*XStringSet-class*)*, [126](#page-125-0) DNAStringSet-class, *52*, *94*, *99*, *106* DNAStringSet-class *(*XStringSet-class*)*, [126](#page-125-0) DNAStringSetList *(*XStringSetList-class*)*, [139](#page-138-0) DNAStringSetList-class *(*XStringSetList-class*)*, [139](#page-138-0) duplicated, *133* duplicated,PDict-method *(*PDict-class*)*, [91](#page-90-0) duplicated,PreprocessedTB-method *(*PDict-class*)*, [91](#page-90-0) Dups, *137*

elementLengths, *140* elementLengths,MIndex-method *(*MIndex-class*)*, [67](#page-66-0) encoding *(*XStringQuality-class*)*, [125](#page-124-0) encoding,XStringQuality-method *(*XStringQuality-class*)*, [125](#page-124-0) end,AlignedXStringSet0-method *(*AlignedXStringSet-class*)*, [6](#page-5-0) endIndex *(*MIndex-class*)*, [67](#page-66-0) endIndex,ByPos\_MIndex-method *(*MIndex-class*)*, [67](#page-66-0) errorSubstitutionMatrices *(*substitution.matrices*)*, [111](#page-110-0) Expanded\_TB\_PDict *(*PDict-class*)*, [91](#page-90-0) Expanded\_TB\_PDict-class *(*PDict-class*)*, [91](#page-90-0) extractAllMatches *(*matchPDict*)*, [49](#page-48-0) extractAt, *81* extractAt *(*replaceAt*)*, [99](#page-98-0) extractAt,XString-method *(*replaceAt*)*, [99](#page-98-0) extractAt,XStringSet-method *(*replaceAt*)*, [99](#page-98-0) extractList, *100, 101* extractTranscriptsFromGenome, *116*

fasta.info *(*XStringSet-io*)*, [135](#page-134-0) fastq.geometry *(*XStringSet-io*)*, [135](#page-134-0) findComplementedPalindromes *(*findPalindromes*)*, [14](#page-13-0) findComplementedPalindromes,DNAString-method *(*findPalindromes*)*, [14](#page-13-0) findComplementedPalindromes,MaskedXString-method *(*findPalindromes*)*, [14](#page-13-0) findComplementedPalindromes,XStringViews-method *(*findPalindromes*)*, [14](#page-13-0) findPalindromes, [14,](#page-13-0) *45*, *62*, *106* findPalindromes,MaskedXString-method *(*findPalindromes*)*, [14](#page-13-0) findPalindromes,XString-method *(*findPalindromes*)*, [14](#page-13-0) findPalindromes,XStringViews-method *(*findPalindromes*)*, [14](#page-13-0) gaps, *142* gaps,MaskedXString-method *(*MaskedXString-class*)*, [37](#page-36-0) GENETIC\_CODE, *8*, [16,](#page-15-0) *77*, *116* GENETIC\_CODE\_TABLE *(*GENETIC\_CODE*)*, [16](#page-15-0) getGeneticCode *(*GENETIC\_CODE*)*, [16](#page-15-0) getSeq, [19](#page-18-0) getSeq,BSgenome-method, *19* gregexpr, *20* gregexpr2, [20](#page-19-0) hasAllFlinks *(*PDict-class*)*, [91](#page-90-0) hasAllFlinks,ACtree2-method *(*PDict-class*)*, [91](#page-90-0) hasLetterAt, *77* hasLetterAt *(*lowlevel-matching*)*, [32](#page-31-0) hasOnlyBaseLetters *(*letterFrequency*)*, [26](#page-25-0) hasOnlyBaseLetters,DNAString-method *(*letterFrequency*)*, [26](#page-25-0) hasOnlyBaseLetters,DNAStringSet-method *(*letterFrequency*)*, [26](#page-25-0) hasOnlyBaseLetters,MaskedXString-method *(*letterFrequency*)*, [26](#page-25-0) hasOnlyBaseLetters,RNAString-method *(*letterFrequency*)*, [26](#page-25-0) hasOnlyBaseLetters,RNAStringSet-method *(*letterFrequency*)*, [26](#page-25-0) hasOnlyBaseLetters,XStringViews-method *(*letterFrequency*)*, [26](#page-25-0) head,PDict3Parts-method *(*PDict-class*)*, [91](#page-90-0)

head,TB\_PDict-method *(*PDict-class*)*, [91](#page-90-0) HNF4alpha, [21](#page-20-0) IlluminaQuality *(*XStringQuality-class*)*, [125](#page-124-0) IlluminaQuality-class, *113* IlluminaQuality-class *(*XStringQuality-class*)*, [125](#page-124-0) InDel *(*InDel-class*)*, [21](#page-20-0) indel *(*AlignedXStringSet-class*)*, [6](#page-5-0) indel,AlignedXStringSet0-method *(*AlignedXStringSet-class*)*, [6](#page-5-0) indel,PairwiseAlignments-method *(*PairwiseAlignments-class*)*, [85](#page-84-0) InDel-class, [21](#page-20-0) initialize,ACtree2-method *(*PDict-class*)*, [91](#page-90-0) initialize,BOC2\_SubjectString-method *(*BOC\_SubjectString-class*)*, [9](#page-8-0) initialize,BOC\_SubjectString-method *(*BOC\_SubjectString-class*)*, [9](#page-8-0) initialize,PreprocessedTB-method *(*PDict-class*)*, [91](#page-90-0) initialize,Twobit-method *(*PDict-class*)*, **[91](#page-90-0)** injectHardMask, [22,](#page-21-0) *38*, *105* injectHardMask,MaskedXString-method *(*injectHardMask*)*, [22](#page-21-0) injectHardMask,XStringViews-method *(*injectHardMask*)*, [22](#page-21-0) injectSNPs, *105* insertion *(*InDel-class*)*, [21](#page-20-0) insertion,InDel-method *(*InDel-class*)*, [21](#page-20-0) insertion,PairwiseAlignments-method *(*PairwiseAlignments-class*)*, [85](#page-84-0) IntegerList, *100, 101* intersect,XStringSet,XStringSet-method *(*XStringSet-class*)*, [126](#page-125-0) IRanges, *67*, *128* IRanges-class, *68* is.unsorted, *133* isMatchingAt, *50–52* isMatchingAt *(*lowlevel-matching*)*, [32](#page-31-0) isMatchingEndingAt *(*lowlevel-matching*)*, [32](#page-31-0) isMatchingEndingAt,character-method *(*lowlevel-matching*)*, [32](#page-31-0) isMatchingEndingAt,XString-method *(*lowlevel-matching*)*, [32](#page-31-0)

isMatchingEndingAt,XStringSet-method *(*lowlevel-matching*)*, [32](#page-31-0) isMatchingStartingAt, *118, 119* isMatchingStartingAt *(*lowlevel-matching*)*, [32](#page-31-0) isMatchingStartingAt,character-method *(*lowlevel-matching*)*, [32](#page-31-0) isMatchingStartingAt,XString-method *(*lowlevel-matching*)*, [32](#page-31-0) isMatchingStartingAt,XStringSet-method *(*lowlevel-matching*)*, [32](#page-31-0) IUPAC\_CODE\_MAP, *13, 14*, [23,](#page-22-0) *33*, *35*, *44*, *94*, *105, 106*, *109*

lcprefix *(*pmatchPattern*)*, [97](#page-96-0) lcprefix,character,character-method *(*pmatchPattern*)*, [97](#page-96-0) lcprefix,character,XString-method *(*pmatchPattern*)*, [97](#page-96-0) lcprefix,XString,character-method *(*pmatchPattern*)*, [97](#page-96-0) lcprefix,XString,XString-method *(*pmatchPattern*)*, [97](#page-96-0) lcsubstr *(*pmatchPattern*)*, [97](#page-96-0) lcsubstr,character,character-method *(*pmatchPattern*)*, [97](#page-96-0) lcsubstr,character,XString-method *(*pmatchPattern*)*, [97](#page-96-0) lcsubstr,XString,character-method *(*pmatchPattern*)*, [97](#page-96-0) lcsubstr,XString,XString-method *(*pmatchPattern*)*, [97](#page-96-0) lcsuffix *(*pmatchPattern*)*, [97](#page-96-0) lcsuffix,character,character-method *(*pmatchPattern*)*, [97](#page-96-0) lcsuffix,character,XString-method *(*pmatchPattern*)*, [97](#page-96-0) lcsuffix,XString,character-method *(*pmatchPattern*)*, [97](#page-96-0) lcsuffix,XString,XString-method *(*pmatchPattern*)*, [97](#page-96-0) length,AlignedXStringSet0-method *(*AlignedXStringSet-class*)*, [6](#page-5-0) length, MaskedXString-method *(*MaskedXString-class*)*, [37](#page-36-0) length,MIndex-method *(*MIndex-class*)*, [67](#page-66-0) length,PairwiseAlignments-method *(*PairwiseAlignments-class*)*, [85](#page-84-0)

length, PairwiseAlignmentsSingleSubjectSummaryManektedDNAString-class *(*PairwiseAlignments-class*)*, [85](#page-84-0) length,PDict-method *(*PDict-class*)*, [91](#page-90-0) length,PDict3Parts-method *(*PDict-class*)*, [91](#page-90-0) length,PreprocessedTB-method *(*PDict-class*)*, [91](#page-90-0) letter, *4*, *14*, [25,](#page-24-0) *109*, *123, 124*, *142* letter,character-method *(*letter*)*, [25](#page-24-0) letter,MaskedXString-method *(*letter*)*, [25](#page-24-0) letter,XString-method *(*letter*)*, [25](#page-24-0) letter,XStringViews-method *(*letter*)*, [25](#page-24-0) letterFrequency, [26](#page-25-0) letterFrequency,MaskedXString-method *(*letterFrequency*)*, [26](#page-25-0) letterFrequency,XString-method *(*letterFrequency*)*, [26](#page-25-0) letterFrequency,XStringSet-method *(*letterFrequency*)*, [26](#page-25-0) letterFrequency,XStringViews-method *(*letterFrequency*)*, [26](#page-25-0) letterFrequencyInSlidingView *(*letterFrequency*)*, [26](#page-25-0) letterFrequencyInSlidingView,XString-method *(*letterFrequency*)*, [26](#page-25-0) List, *140* List-class, *140* longestConsecutive, [31](#page-30-0) lowlevel-matching, [32,](#page-31-0) *43*, *47*, *119*

mask *(*maskMotif*)*, [39](#page-38-0) MaskCollection, *37* MaskCollection-class, *38*, *40* MaskedAAString, *22* MaskedAAString *(*MaskedXString-class*)*, [37](#page-36-0) MaskedAAString-class *(*MaskedXString-class*)*, [37](#page-36-0) MaskedBString, *22* MaskedBString *(*MaskedXString-class*)*, [37](#page-36-0) MaskedBString-class *(*MaskedXString-class*)*, [37](#page-36-0) maskeddim *(*MultipleAlignment-class*)*, [69](#page-68-0) maskeddim,MultipleAlignment-method *(*MultipleAlignment-class*)*, [69](#page-68-0) MaskedDNAString, *22*, *65*, *106*, *115, 116* MaskedDNAString *(*MaskedXString-class*)*, [37](#page-36-0) MaskedDNAString-class, *52*

*(*MaskedXString-class*)*, [37](#page-36-0) maskedncol *(*MultipleAlignment-class*)*, [69](#page-68-0) maskedncol,MultipleAlignment-method *(*MultipleAlignment-class*)*, [69](#page-68-0) maskednrow *(*MultipleAlignment-class*)*, [69](#page-68-0) maskednrow,MultipleAlignment-method *(*MultipleAlignment-class*)*, [69](#page-68-0) maskedratio, MaskedXString-method *(*MaskedXString-class*)*, [37](#page-36-0) maskedratio,MultipleAlignment-method *(*MultipleAlignment-class*)*, [69](#page-68-0) MaskedRNAString, *22*, *106*, *115, 116* MaskedRNAString *(*MaskedXString-class*)*, [37](#page-36-0) MaskedRNAString-class *(*MaskedXString-class*)*, [37](#page-36-0) maskedwidth, MaskedXString-method *(*MaskedXString-class*)*, [37](#page-36-0) MaskedXString, *9, 10*, *22, 23*, *25–28*, *40*, *44*, *46*, *50*, *75, 76*, *116* MaskedXString *(*MaskedXString-class*)*, [37](#page-36-0) MaskedXString-class, *10*, *23*, *25*, *29*, [37,](#page-36-0) *40*, *45*, *72*, *77*, *106* maskGaps *(*MultipleAlignment-class*)*, [69](#page-68-0) maskGaps,MultipleAlignment-method *(*MultipleAlignment-class*)*, [69](#page-68-0) maskMotif, *16*, *23*, *38*, [39,](#page-38-0) *47* maskMotif,MaskedXString,character-method *(*maskMotif*)*, [39](#page-38-0) maskMotif,MaskedXString,XString-method *(*maskMotif*)*, [39](#page-38-0) maskMotif,MultipleAlignment,ANY-method *(*MultipleAlignment-class*)*, [69](#page-68-0) maskMotif,XString,ANY-method *(*maskMotif*)*, [39](#page-38-0) masks *(*MaskedXString-class*)*, [37](#page-36-0) masks, MaskedXString-method *(*MaskedXString-class*)*, [37](#page-36-0) masks,XString-method *(*MaskedXString-class*)*, [37](#page-36-0) masks<- *(*MaskedXString-class*)*, [37](#page-36-0) masks<-,MaskedXString,MaskCollection-method *(*MaskedXString-class*)*, [37](#page-36-0) masks<-,MaskedXString,NULL-method *(*MaskedXString-class*)*, [37](#page-36-0) masks<-,XString,ANY-method *(*MaskedXString-class*)*, [37](#page-36-0)

masks<-,XString,NULL-method *(*MaskedXString-class*)*, [37](#page-36-0) match, *133* match,ANY,XStringSet-method *(*XStringSet-comparison*)*, [132](#page-131-0) match,XStringSet,ANY-method *(*XStringSet-comparison*)*, [132](#page-131-0) match,XStringSet,XStringSet-method *(*XStringSet-comparison*)*, [132](#page-131-0) match-utils, *6*, [42,](#page-41-0) *97* matchLRPatterns, *16*, *35*, [43,](#page-42-0) *47*, *62*, *119* matchLRPatterns,MaskedXString-method *(*matchLRPatterns*)*, [43](#page-42-0) matchLRPatterns,XString-method *(*matchLRPatterns*)*, [43](#page-42-0) matchLRPatterns,XStringViews-method *(*matchLRPatterns*)*, [43](#page-42-0) matchPattern, *10*, *16*, *20*, *35*, *40*, *42–44*, [45,](#page-44-0) *45*, *50–52*, *61–63*, *66*, *83, 84*, *98*, *119* matchPattern,BOC2\_SubjectString-method *(*BOC\_SubjectString-class*)*, [9](#page-8-0) matchPattern,BOC\_SubjectString-method *(*BOC\_SubjectString-class*)*, [9](#page-8-0) matchPattern,character-method *(*matchPattern*)*, [45](#page-44-0) matchPattern,MaskedXString-method *(*matchPattern*)*, [45](#page-44-0) matchPattern,XString-method *(*matchPattern*)*, [45](#page-44-0) matchPattern,XStringSet-method *(*matchPattern*)*, [45](#page-44-0) matchPattern,XStringViews-method *(*matchPattern*)*, [45](#page-44-0) matchPDict, *35*, *42, 43*, *47*, [49,](#page-48-0) *58, 59*, *63*, *67, 68*, *83*, *91*, *94* matchPDict,MaskedXString-method *(*matchPDict*)*, [49](#page-48-0) matchPDict,XString-method *(*matchPDict*)*, [49](#page-48-0) matchPDict,XStringSet-method *(*matchPDict*)*, [49](#page-48-0) matchPDict,XStringViews-method *(*matchPDict*)*, [49](#page-48-0) matchPDict-exact *(*matchPDict*)*, [49](#page-48-0) matchPDict-inexact, *52*, [58](#page-57-0) matchProbePair, *16*, *45*, *47*, [61](#page-60-0) matchProbePair,DNAString-method *(*matchProbePair*)*, [61](#page-60-0)

matchProbePair,MaskedDNAString-method *(*matchProbePair*)*, [61](#page-60-0) matchProbePair,XStringViews-method *(*matchProbePair*)*, [61](#page-60-0) matchprobes, [62](#page-61-0) matchPWM, [64](#page-63-0) matchPWM,character-method *(*matchPWM*)*, [64](#page-63-0) matchPWM,DNAString-method *(*matchPWM*)*, [64](#page-63-0) matchPWM, MaskedDNAString-method *(*matchPWM*)*, [64](#page-63-0) matchPWM,XStringViews-method *(*matchPWM*)*, [64](#page-63-0) maxScore *(*matchPWM*)*, [64](#page-63-0) maxScore,ANY-method *(*matchPWM*)*, [64](#page-63-0) maxWeights *(*matchPWM*)*, [64](#page-63-0) maxWeights,matrix-method *(*matchPWM*)*, [64](#page-63-0) mergeIUPACLetters *(*IUPAC\_CODE\_MAP*)*, [23](#page-22-0) MIndex, *42, 43*, *47*, *51* MIndex *(*MIndex-class*)*, [67](#page-66-0) MIndex-class, *43*, *47*, *52*, *59*, [67,](#page-66-0) *142* minScore *(*matchPWM*)*, [64](#page-63-0) minScore,ANY-method *(*matchPWM*)*, [64](#page-63-0) minWeights *(*matchPWM*)*, [64](#page-63-0) minWeights,matrix-method *(*matchPWM*)*, [64](#page-63-0) misc, [68](#page-67-0) mismatch, *47* mismatch *(*match-utils*)*, [42](#page-41-0) mismatch,AlignedXStringSet0,missing-method *(*align-utils*)*, [5](#page-4-0) mismatch,ANY,XStringViews-method *(*match-utils*)*, [42](#page-41-0) mismatchSummary *(*align-utils*)*, [5](#page-4-0) mismatchSummary,AlignedXStringSet0-method *(*align-utils*)*, [5](#page-4-0) mismatchSummary,PairwiseAlignmentsSingleSubject-method *(*align-utils*)*, [5](#page-4-0) mismatchSummary,PairwiseAlignmentsSingleSubjectSummary-method *(*align-utils*)*, [5](#page-4-0) mismatchSummary,QualityAlignedXStringSet-method *(*align-utils*)*, [5](#page-4-0) mismatchTable *(*align-utils*)*, [5](#page-4-0) mismatchTable,AlignedXStringSet0-method *(*align-utils*)*, [5](#page-4-0) mismatchTable,PairwiseAlignments-method *(*align-utils*)*, [5](#page-4-0) mismatchTable,QualityAlignedXStringSet-method *(*align-utils*)*, [5](#page-4-0) mkAllStrings *(*nucleotideFrequency*)*, [75](#page-74-0)

MTB\_PDict *(*PDict-class*)*, [91](#page-90-0) MTB\_PDict-class *(*PDict-class*)*, [91](#page-90-0) MultipleAlignment, *69* MultipleAlignment *(*MultipleAlignment-class*)*, [69](#page-68-0) MultipleAlignment-class, [69](#page-68-0) N50 *(*misc*)*, [68](#page-67-0) names,MIndex-method *(*MIndex-class*)*, [67](#page-66-0) names,PDict-method *(*PDict-class*)*, [91](#page-90-0) names<-,MIndex-method *(*MIndex-class*)*, [67](#page-66-0) names<-,PDict-method *(*PDict-class*)*, [91](#page-90-0) narrow, *70*, *127*, *129* narrow,character-method *(*XStringSet-class*)*, [126](#page-125-0) narrow,QualityScaledXStringSet-method *(*QualityScaledXStringSet-class*)*, [98](#page-97-0) nchar, *29* nchar,AlignedXStringSet0-method *(*AlignedXStringSet-class*)*, [6](#page-5-0) nchar,MaskedXString-method *(*MaskedXString-class*)*, [37](#page-36-0) nchar, MultipleAlignment-method *(*MultipleAlignment-class*)*, [69](#page-68-0) nchar,PairwiseAlignments-method *(*PairwiseAlignments-class*)*, [85](#page-84-0) *(*PairwiseAlignments-class*)*, [85](#page-84-0) nchar,XString-method *(*XString-class*)*, [122](#page-121-0) nchar,XStringSet-method *(*XStringSet-class*)*, [126](#page-125-0) nchar,XStringSetList-method *(*XStringSetList-class*)*, [139](#page-138-0) nchar,XStringViews-method *(*XStringViews-class*)*, [141](#page-140-0) ncol,MultipleAlignment-method *(*MultipleAlignment-class*)*, [69](#page-68-0) nedit *(*align-utils*)*, [5](#page-4-0) nedit,PairwiseAlignments-method *(*align-utils*)*, [5](#page-4-0) nedit,PairwiseAlignmentsSingleSubjectSummary-method *(*align-utils*)*, [5](#page-4-0) *(*align-utils*)*, [5](#page-4-0) neditAt *(*lowlevel-matching*)*, [32](#page-31-0) neditEndingAt, *119* neditEndingAt *(*lowlevel-matching*)*, [32](#page-31-0) neditEndingAt,character-method *(*lowlevel-matching*)*, [32](#page-31-0)

nchar,PairwiseAlignmentsSingleSubjectSummary-method<br>nchar,PairwiseAlignmentsSingleSubjectSummary-method neditEndingAt,XString-method *(*lowlevel-matching*)*, [32](#page-31-0) neditEndingAt,XStringSet-method *(*lowlevel-matching*)*, [32](#page-31-0) neditStartingAt, *118, 119* neditStartingAt *(*lowlevel-matching*)*, [32](#page-31-0) neditStartingAt,character-method *(*lowlevel-matching*)*, [32](#page-31-0) neditStartingAt,XString-method *(*lowlevel-matching*)*, [32](#page-31-0) neditStartingAt,XStringSet-method *(*lowlevel-matching*)*, [32](#page-31-0) needwunsQS, [73](#page-72-0) needwunsQS,character,character-method *(*needwunsQS*)*, [73](#page-72-0) needwunsQS,character,XString-method *(*needwunsQS*)*, [73](#page-72-0) needwunsQS,XString,character-method *(*needwunsQS*)*, [73](#page-72-0) needwunsQS,XString,XString-method *(*needwunsQS*)*, [73](#page-72-0) nindel *(*AlignedXStringSet-class*)*, [6](#page-5-0) nindel,AlignedXStringSet0-method *(*AlignedXStringSet-class*)*, [6](#page-5-0) nindel,PairwiseAlignments-method *(*PairwiseAlignments-class*)*, [85](#page-84-0) *(*PairwiseAlignments-class*)*, [85](#page-84-0) nmatch *(*match-utils*)*, [42](#page-41-0) nmatch,ANY,XStringViews-method *(*match-utils*)*, [42](#page-41-0) nmatch,PairwiseAlignments,missing-method *(*align-utils*)*, [5](#page-4-0) nmatch, PairwiseAlignmentsSingleSubjectSummary, missing-meth *(*align-utils*)*, [5](#page-4-0) nmismatch *(*match-utils*)*, [42](#page-41-0) nmismatch,AlignedXStringSet0,missing-method *(*align-utils*)*, [5](#page-4-0) nmismatch,ANY,XStringViews-method *(*match-utils*)*, [42](#page-41-0) nmismatch,PairwiseAlignments,missing-method nmismatch, PairwiseAlignmentsSingleSubjectSummary, missing-m *(*align-utils*)*, [5](#page-4-0) nnodes *(*PDict-class*)*, [91](#page-90-0) nnodes,ACtree2-method *(*PDict-class*)*, [91](#page-90-0) NormalIRanges, *70* nrow,MultipleAlignment-method

*(*MultipleAlignment-class*)*, [69](#page-68-0) nucleotideFrequency, [75](#page-74-0) nucleotideFrequencyAt, *13*, *35* nucleotideFrequencyAt *(*nucleotideFrequency*)*, [75](#page-74-0) nucleotideFrequencyAt,XStringSet-method *(*nucleotideFrequency*)*, [75](#page-74-0) nucleotideFrequencyAt,XStringViews-method *(*nucleotideFrequency*)*, [75](#page-74-0) nucleotideSubstitutionMatrix *(*substitution.matrices*)*, [111](#page-110-0) oligonucleotideFrequency, *29* oligonucleotideFrequency *(*nucleotideFrequency*)*, [75](#page-74-0)

oligonucleotideFrequency,MaskedXString-method *(*nucleotideFrequency*)*, [75](#page-74-0) oligonucleotideFrequency,XString-method *(*nucleotideFrequency*)*, [75](#page-74-0) oligonucleotideFrequency,XStringSet-method *(*nucleotideFrequency*)*, [75](#page-74-0) oligonucleotideFrequency,XStringViews-method *(*nucleotideFrequency*)*, [75](#page-74-0) oligonucleotideTransitions *(*nucleotideFrequency*)*, [75](#page-74-0) order, *133*

padAndClip, [79,](#page-78-0) *101* pairwiseAlignment, *6*, *8*, *22*, *47*, *74*, [82,](#page-81-0) *88–90*, *97*, *110*, *113*, *126* pairwiseAlignment,ANY,ANY-method *(*pairwiseAlignment*)*, [82](#page-81-0) pairwiseAlignment,ANY,QualityScaledXStringSet<sup>p</sup>methodomeRightArm *(findPalindromes)*,[14](#page-13-0) *(*pairwiseAlignment*)*, [82](#page-81-0) pairwiseAlignment,QualityScaledXStringSet,ANY-method *(*findPalindromes*)*, [14](#page-13-0) *(*pairwiseAlignment*)*, [82](#page-81-0) pairwiseAlignment,QualityScaledXStringSet,QualityScal<sup>6</sup>dXStPahigSetemmethod *(*pairwiseAlignment*)*, [82](#page-81-0) PairwiseAlignments, *83*, *89*, *96* PairwiseAlignments *(*PairwiseAlignments-class*)*, [85](#page-84-0) PairwiseAlignments,character,character-method PAM70 *(*substitution.matrices*)*, [111](#page-110-0) *(*PairwiseAlignments-class*)*, [85](#page-84-0) PairwiseAlignments,character,missing-method *(*PairwiseAlignments-class*)*, [85](#page-84-0) PairwiseAlignments,XString,XString-method *(*PairwiseAlignments-class*)*, [85](#page-84-0) PairwiseAlignments,XStringSet,missing-method pattern,PairwiseAlignments-method *(*PairwiseAlignments-class*)*, [85](#page-84-0) *(*findPalindromes*)*, [14](#page-13-0) *(*findPalindromes*)*, [14](#page-13-0) PartitioningByEnd, *140* paste, *121* [124](#page-123-0) *(*PairwiseAlignments-class*)*, [85](#page-84-0)

PairwiseAlignments-class, *6*, *74*, *84*, [85,](#page-84-0) *90*, *97*, *113*, *126* PairwiseAlignments-io, [89](#page-88-0) PairwiseAlignmentsSingleSubject, *83* PairwiseAlignmentsSingleSubject *(*PairwiseAlignments-class*)*, [85](#page-84-0) PairwiseAlignmentsSingleSubject,character,character-method *(*PairwiseAlignments-class*)*, [85](#page-84-0) PairwiseAlignmentsSingleSubject,character,missing-method *(*PairwiseAlignments-class*)*, [85](#page-84-0) PairwiseAlignmentsSingleSubject,XString,XString-method *(*PairwiseAlignments-class*)*, [85](#page-84-0) PairwiseAlignmentsSingleSubject,XStringSet,missing-method *(*PairwiseAlignments-class*)*, [85](#page-84-0) PairwiseAlignmentsSingleSubject-class *(*PairwiseAlignments-class*)*, [85](#page-84-0) PairwiseAlignmentsSingleSubjectSummary *(*PairwiseAlignments-class*)*, [85](#page-84-0) PairwiseAlignmentsSingleSubjectSummary-class *(*PairwiseAlignments-class*)*, [85](#page-84-0) palindromeArmLength *(*findPalindromes*)*, [14](#page-13-0) palindromeArmLength,XString-method *(*findPalindromes*)*, [14](#page-13-0) palindromeArmLength,XStringViews-method *(*findPalindromes*)*, [14](#page-13-0) palindromeLeftArm *(*findPalindromes*)*, [14](#page-13-0) palindromeLeftArm,XString-method palindromeLeftArm,XStringViews-method palindromeRightArm,XString-method palindromeRightArm,XStringViews-method PAM120 *(*substitution.matrices*)*, [111](#page-110-0) PAM250 *(*substitution.matrices*)*, [111](#page-110-0) PAM30 *(*substitution.matrices*)*, [111](#page-110-0) PAM40 *(*substitution.matrices*)*, [111](#page-110-0) partitioning *(*XStringSetList-class*)*, [139](#page-138-0) pattern *(*XStringPartialMatches-class*)*,

pattern,XStringPartialMatches-method *(*XStringPartialMatches-class*)*, [124](#page-123-0) patternFrequency *(*PDict-class*)*, [91](#page-90-0) patternFrequency,PDict-method *(*PDict-class*)*, [91](#page-90-0) PDict, *50, 51*, *58* PDict *(*PDict-class*)*, [91](#page-90-0) PDict,AsIs-method *(*PDict-class*)*, [91](#page-90-0) PDict,character-method *(*PDict-class*)*, [91](#page-90-0) PDict,DNAStringSet-method *(*PDict-class*)*, [91](#page-90-0) PDict,probetable-method *(*PDict-class*)*, **[91](#page-90-0)** PDict,XStringViews-method *(*PDict-class*)*, [91](#page-90-0) PDict-class, *52*, *59*, *68*, [91](#page-90-0) PDict3Parts *(*PDict-class*)*, [91](#page-90-0) PDict3Parts-class *(*PDict-class*)*, [91](#page-90-0) phiX174Phage, [95](#page-94-0) PhredQuality *(*XStringQuality-class*)*, [125](#page-124-0) PhredQuality-class, *113* PhredQuality-class *(*XStringQuality-class*)*, [125](#page-124-0) pid, *88*, [96](#page-95-0) pid,PairwiseAlignments-method *(*pid*)*, [96](#page-95-0) pmatchPattern, [97](#page-96-0) pmatchPattern,character-method *(*pmatchPattern*)*, [97](#page-96-0) pmatchPattern,XString-method *(*pmatchPattern*)*, [97](#page-96-0) pmatchPattern,XStringViews-method *(*pmatchPattern*)*, [97](#page-96-0) PreprocessedTB *(*PDict-class*)*, [91](#page-90-0) PreprocessedTB-class *(*PDict-class*)*, [91](#page-90-0) print.needwunsQS *(*needwunsQS*)*, [73](#page-72-0) PWM *(*matchPWM*)*, [64](#page-63-0) PWM,character-method *(*matchPWM*)*, [64](#page-63-0) PWM,DNAStringSet-method *(*matchPWM*)*, [64](#page-63-0) PWM,matrix-method *(*matchPWM*)*, [64](#page-63-0) PWMscoreStartingAt *(*matchPWM*)*, [64](#page-63-0)

quality *(*QualityScaledXStringSet-class*)*, [98](#page-97-0) quality,QualityScaledXStringSet-method *(*QualityScaledXStringSet-class*)*, [98](#page-97-0)

QualityAlignedXStringSet *(*AlignedXStringSet-class*)*, [6](#page-5-0) QualityAlignedXStringSet-class *(*AlignedXStringSet-class*)*, [6](#page-5-0) QualityScaledAAStringSet *(*QualityScaledXStringSet-class*)*, [98](#page-97-0) QualityScaledAAStringSet-class *(*QualityScaledXStringSet-class*)*, [98](#page-97-0) QualityScaledBStringSet *(*QualityScaledXStringSet-class*)*, [98](#page-97-0) QualityScaledBStringSet-class *(*QualityScaledXStringSet-class*)*, [98](#page-97-0) QualityScaledDNAStringSet *(*QualityScaledXStringSet-class*)*, [98](#page-97-0) QualityScaledDNAStringSet-class *(*QualityScaledXStringSet-class*)*, [98](#page-97-0) QualityScaledRNAStringSet *(*QualityScaledXStringSet-class*)*, **[98](#page-97-0)** QualityScaledRNAStringSet-class *(*QualityScaledXStringSet-class*)*, [98](#page-97-0) QualityScaledXStringSet, *82* QualityScaledXStringSet *(*QualityScaledXStringSet-class*)*, [98](#page-97-0) QualityScaledXStringSet-class, [98](#page-97-0) qualitySubstitutionMatrices *(*substitution.matrices*)*, [111](#page-110-0) quPhiX174 *(*phiX174Phage*)*, [95](#page-94-0)

Ranges, *67*, *80, 81*, *100, 101* RangesList, *67*, *100, 101* rank, *133* read.Mask, *40* readAAMultipleAlignment *(*MultipleAlignment-class*)*, [69](#page-68-0) readAAStringSet *(*XStringSet-io*)*, [135](#page-134-0) readBStringSet *(*XStringSet-io*)*, [135](#page-134-0) readDNAMultipleAlignment *(*MultipleAlignment-class*)*, [69](#page-68-0) readDNAStringSet *(*XStringSet-io*)*, [135](#page-134-0)

readRNAMultipleAlignment *(*MultipleAlignment-class*)*, [69](#page-68-0) readRNAStringSet *(*XStringSet-io*)*, [135](#page-134-0) rep,AlignedXStringSet0-method *(*AlignedXStringSet-class*)*, [6](#page-5-0) rep,PairwiseAlignments-method *(*PairwiseAlignments-class*)*, [85](#page-84-0) replaceAt, *81*, [99,](#page-98-0) *105* replaceAt,XString-method *(*replaceAt*)*, [99](#page-98-0) replaceAt,XStringSet-method *(*replaceAt*)*, [99](#page-98-0) replaceLetterAt, *10*, *23*, *101*, [103](#page-102-0) replaceLetterAt,DNAString-method *(*replaceLetterAt*)*, [103](#page-102-0) replaceLetterAt,DNAStringSet-method *(*replaceLetterAt*)*, [103](#page-102-0) rev, *77* reverse, *106* reverse,MaskedXString-method *(*reverseComplement*)*, [106](#page-105-0) reverseComplement, *10*, *14*, *38*, *45*, *62*, *66*, *77*, [106,](#page-105-0) *109*, *116*, *123* reverseComplement,DNAString-method *(*reverseComplement*)*, [106](#page-105-0) reverseComplement,DNAStringSet-method *(*reverseComplement*)*, [106](#page-105-0) reverseComplement,MaskedDNAString-method *(*reverseComplement*)*, [106](#page-105-0) reverseComplement,MaskedRNAString-method *(*reverseComplement*)*, [106](#page-105-0) reverseComplement,matrix-method *(*matchPWM*)*, [64](#page-63-0) reverseComplement,RNAString-method *(*reverseComplement*)*, [106](#page-105-0) reverseComplement,RNAStringSet-method *(*reverseComplement*)*, [106](#page-105-0) reverseComplement,XStringViews-method *(*reverseComplement*)*, [106](#page-105-0) Rle, *43*, *104* rna2dna *(*translate*)*, [115](#page-114-0) RNA\_ALPHABET, *127*, *132*, *136* RNA\_ALPHABET *(*RNAString-class*)*, [108](#page-107-0) RNA\_BASES *(*RNAString-class*)*, [108](#page-107-0) RNA\_GENETIC\_CODE *(*GENETIC\_CODE*)*, [16](#page-15-0) RNAMultipleAlignment *(*MultipleAlignment-class*)*, [69](#page-68-0) RNAMultipleAlignment-class *(*MultipleAlignment-class*)*, [69](#page-68-0)

RNAString, *4*, *13*, *18*, *24*, *33*, *44*, *106*, *115, 116*, *122, 123*, *126*, *132*, *142* RNAString *(*RNAString-class*)*, [108](#page-107-0) RNAString-class, *14*, *106*, [108,](#page-107-0) *123*, *137* RNAStringSet, *12*, *80*, *98*, *106*, *115, 116*, *132*, *139* RNAStringSet *(*XStringSet-class*)*, [126](#page-125-0) RNAStringSet-class, *99*, *106* RNAStringSet-class *(*XStringSet-class*)*, [126](#page-125-0) RNAStringSetList *(*XStringSetList-class*)*, [139](#page-138-0) RNAStringSetList-class *(*XStringSetList-class*)*, [139](#page-138-0) rowmask *(*MultipleAlignment-class*)*, [69](#page-68-0) rowmask, MultipleAlignment-method *(*MultipleAlignment-class*)*, [69](#page-68-0) rowmask<- *(*MultipleAlignment-class*)*, [69](#page-68-0) rowmask<-,MultipleAlignment,ANY-method *(*MultipleAlignment-class*)*, [69](#page-68-0) rowmask<-,MultipleAlignment,NormalIRanges-method *(*MultipleAlignment-class*)*, [69](#page-68-0) rowmask<-,MultipleAlignment,NULL-method *(*MultipleAlignment-class*)*, [69](#page-68-0) rownames, MultipleAlignment-method *(*MultipleAlignment-class*)*, [69](#page-68-0) rownames<-,MultipleAlignment-method *(*MultipleAlignment-class*)*, [69](#page-68-0)

saveXStringSet *(*XStringSet-io*)*, [135](#page-134-0) score, PairwiseAlignments-method *(*PairwiseAlignments-class*)*, [85](#page-84-0) score,PairwiseAlignmentsSingleSubjectSummary-method *(*PairwiseAlignments-class*)*, [85](#page-84-0) seqtype,AAString-method *(*XString-class*)*, [122](#page-121-0) seqtype,AlignedXStringSet0-method *(*AlignedXStringSet-class*)*, [6](#page-5-0) seqtype,BString-method *(*XString-class*)*, [122](#page-121-0) seqtype, DNAString-method *(*XString-class*)*, [122](#page-121-0) seqtype, MaskedXString-method *(*MaskedXString-class*)*, [37](#page-36-0) seqtype,MultipleAlignment-method *(*MultipleAlignment-class*)*, [69](#page-68-0) seqtype,PairwiseAlignments-method *(*PairwiseAlignments-class*)*, [85](#page-84-0)

seqtype,RNAString-method *(*XString-class*)*, [122](#page-121-0) seqtype,XStringSet-method *(*XStringSet-class*)*, [126](#page-125-0) seqtype,XStringSetList-method *(*XStringSetList-class*)*, [139](#page-138-0) seqtype,XStringViews-method *(*XStringViews-class*)*, [141](#page-140-0) seqtype<-,MaskedXString-method *(*MaskedXString-class*)*, [37](#page-36-0) seqtype<-,XString-method *(*XString-class*)*, [122](#page-121-0) seqtype<-,XStringSet-method *(*XStringSet-class*)*, [126](#page-125-0) seqtype<-,XStringSetList-method *(*XStringSetList-class*)*, [139](#page-138-0) seqtype<-,XStringViews-method *(*XStringViews-class*)*, [141](#page-140-0) setdiff,XStringSet,XStringSet-method *(*XStringSet-class*)*, [126](#page-125-0) setequal,XStringSet,XStringSet-method *(*XStringSet-class*)*, [126](#page-125-0) show, *10, 11* show,ACtree2-method *(*PDict-class*)*, [91](#page-90-0) show,AlignedXStringSet0-method *(*AlignedXStringSet-class*)*, [6](#page-5-0) show, MaskedXString-method *(*MaskedXString-class*)*, [37](#page-36-0) show,MIndex-method *(*MIndex-class*)*, [67](#page-66-0) show,MTB\_PDict-method *(*PDict-class*)*, [91](#page-90-0) show, MultipleAlignment-method *(*MultipleAlignment-class*)*, [69](#page-68-0) show,PairwiseAlignments-method *(*PairwiseAlignments-class*)*, [85](#page-84-0) show, PairwiseAlignmentsSingleSubjectSummary-methodg, character-method *(*PairwiseAlignments-class*)*, [85](#page-84-0) show,QualityScaledXStringSet-method *(*QualityScaledXStringSet-class*)*, [98](#page-97-0) show,TB\_PDict-method *(*PDict-class*)*, [91](#page-90-0) show,Twobit-method *(*PDict-class*)*, [91](#page-90-0) show,XString-method *(*XString-class*)*, [122](#page-121-0) show,XStringPartialMatches-method *(*XStringPartialMatches-class*)*, [124](#page-123-0) show,XStringSet-method *(*XStringSet-class*)*, [126](#page-125-0) show,XStringSetList-method

*(*XStringSetList-class*)*, [139](#page-138-0) show,XStringViews-method *(*XStringViews-class*)*, [141](#page-140-0) SolexaQuality *(*XStringQuality-class*)*, [125](#page-124-0) SolexaQuality-class, *113* SolexaQuality-class *(*XStringQuality-class*)*, [125](#page-124-0) sort, *133* srPhiX174 *(*phiX174Phage*)*, [95](#page-94-0) stackStrings *(*padAndClip*)*, [79](#page-78-0) stackStringsFromBam, *81* start,AlignedXStringSet0-method *(*AlignedXStringSet-class*)*, [6](#page-5-0) startIndex *(*MIndex-class*)*, [67](#page-66-0) startIndex,ByPos\_MIndex-method *(*MIndex-class*)*, [67](#page-66-0) stringDist, *84*, [109](#page-108-0) stringDist,character-method *(*stringDist*)*, [109](#page-108-0) stringDist,QualityScaledXStringSet-method *(*stringDist*)*, [109](#page-108-0) stringDist,XStringSet-method *(*stringDist*)*, [109](#page-108-0) strsplit, *29* subject,PairwiseAlignments-method *(*PairwiseAlignments-class*)*, [85](#page-84-0) subpatterns *(*XStringPartialMatches-class*)*, [124](#page-123-0) subpatterns,XStringPartialMatches-method *(*XStringPartialMatches-class*)*, [124](#page-123-0) subseq, *25*, *100, 101*, *123*, *128, 129 (*XStringSet-class*)*, [126](#page-125-0) subseq,MaskedXString-method *(*MaskedXString-class*)*, [37](#page-36-0) subseq<-,character-method *(*XStringSet-class*)*, [126](#page-125-0) subseq<-,XStringSet-method *(*XStringSet-class*)*, [126](#page-125-0) substitution.matrices, *74*, *84*, *89, 90*, *110*, [111](#page-110-0) substr, *128, 129* substr,XString-method *(*XString-class*)*, [122](#page-121-0) substring, *29*

substring,XString-method *(*XString-class*)*, [122](#page-121-0) summary,PairwiseAlignmentsSingleSubject-method translate,RNAString-method *(*translate*)*, *(*PairwiseAlignments-class*)*, [85](#page-84-0) tail,PDict3Parts-method *(*PDict-class*)*, **[91](#page-90-0)** tail,TB\_PDict-method *(*PDict-class*)*, [91](#page-90-0) tb *(*PDict-class*)*, [91](#page-90-0) tb,PDict3Parts-method *(*PDict-class*)*, [91](#page-90-0) tb,PreprocessedTB-method *(*PDict-class*)*, [91](#page-90-0) tb,TB\_PDict-method *(*PDict-class*)*, [91](#page-90-0) tb.width *(*PDict-class*)*, [91](#page-90-0) tb.width,PDict3Parts-method *(*PDict-class*)*, [91](#page-90-0) tb.width,PreprocessedTB-method *(*PDict-class*)*, [91](#page-90-0) tb.width,TB\_PDict-method *(*PDict-class*)*, [91](#page-90-0) TB\_PDict *(*PDict-class*)*, [91](#page-90-0) TB\_PDict-class *(*PDict-class*)*, [91](#page-90-0) threebands, *128* threebands,character-method *(*XStringSet-class*)*, [126](#page-125-0) toComplex, [114](#page-113-0) toComplex,DNAString-method *(*toComplex*)*, [114](#page-113-0) toString,AlignedXStringSet0-method *(*AlignedXStringSet-class*)*, [6](#page-5-0) toString,MaskedXString-method *(*MaskedXString-class*)*, [37](#page-36-0) toString,PairwiseAlignmentsSingleSubject-method *(*PairwiseAlignments-class*)*, [85](#page-84-0) toString,XString-method *(*XString-class*)*, [122](#page-121-0) toString,XStringSet-method *(*XStringSet-class*)*, [126](#page-125-0) toString,XStringViews-method *(*XStringViews-class*)*, [141](#page-140-0) toupper, *63* transcribe *(*translate*)*, [115](#page-114-0) translate, *18*, [115](#page-114-0) translate,DNAString-method *(*translate*)*, [115](#page-114-0) translate,DNAStringSet-method *(*translate*)*, [115](#page-114-0) translate,MaskedDNAString-method *(*translate*)*, [115](#page-114-0)

```
translate,MaskedRNAString-method
        (translate), 115
        115
translate,RNAStringSet-method
        (translate), 115
trimLRPatterns, 35, 45, 118
trimLRPatterns,character-method
        (trimLRPatterns), 118
trimLRPatterns,XString-method
        (trimLRPatterns), 118
trimLRPatterns,XStringSet-method
        (trimLRPatterns), 118
trinucleotideFrequency, 18
trinucleotideFrequency
        (nucleotideFrequency), 75
Twobit (PDict-class), 91
Twobit-class (PDict-class), 91
type (PairwiseAlignments-class), 85
type,PairwiseAlignments-method
        (PairwiseAlignments-class), 85
type,PairwiseAlignmentsSingleSubjectSummary-method
        (PairwiseAlignments-class), 85
unaligned (AlignedXStringSet-class), 6
unaligned,AlignedXStringSet0-method
        (AlignedXStringSet-class), 6
union,XStringSet,XStringSet-method
        (XStringSet-class), 126
unique, 133
uniqueLetters (letterFrequency), 26
uniqueLetters,MaskedXString-method
        (letterFrequency), 26
uniqueLetters,XString-method
        (letterFrequency), 26
uniqueLetters,XStringSet-method
        (letterFrequency), 26
uniqueLetters,XStringViews-method
        (letterFrequency), 26
unitScale (matchPWM), 64
unlist,MIndex-method (MIndex-class), 67
unlist,XStringSet-method
        (XStringSet-class), 126
unmasked, 28
unmasked (MaskedXString-class), 37
unmasked,MaskedXString-method
        (MaskedXString-class), 37
unmasked,MultipleAlignment-method
        (MultipleAlignment-class), 69
```
### $I\Lambda$  is a set of  $I\Lambda$  is a set of  $I\Lambda$  is a set of  $I\Lambda$  is a set of  $I\Lambda$  is a set of  $I\Lambda$

unmasked,XString-method *(*MaskedXString-class*)*, [37](#page-36-0) unstrsplit, *101* updateObject,XString-method *(*XString-class*)*, [122](#page-121-0) updateObject,XStringSet-method *(*XStringSet-class*)*, [126](#page-125-0) vcountPattern, *50* vcountPattern *(*matchPattern*)*, [45](#page-44-0) vcountPattern,character-method *(*matchPattern*)*, [45](#page-44-0) vcountPattern,MaskedXString-method *(*matchPattern*)*, [45](#page-44-0) vcountPattern,XString-method *(*matchPattern*)*, [45](#page-44-0) vcountPattern,XStringSet-method *(*matchPattern*)*, [45](#page-44-0) vcountPattern,XStringViews-method *(*matchPattern*)*, [45](#page-44-0) vcountPDict *(*matchPDict*)*, [49](#page-48-0) vcountPDict,MaskedXString-method *(*matchPDict*)*, [49](#page-48-0) vcountPDict,XString-method *(*matchPDict*)*, [49](#page-48-0) vcountPDict,XStringSet-method *(*matchPDict*)*, [49](#page-48-0) vcountPDict,XStringViews-method *(*matchPDict*)*, [49](#page-48-0) Views, *38*, *65*, *141* Views,character-method *(*XStringViews-class*)*, [141](#page-140-0) Views,MaskedXString-method *(*MaskedXString-class*)*, [37](#page-36-0) Views,PairwiseAlignmentsSingleSubject-method *(*PairwiseAlignments-class*)*, [85](#page-84-0) Views,XString-method *(*XStringViews-class*)*, [141](#page-140-0) Views-class, *38*, *142* vmatchPattern, *50*, *63*, *83* vmatchPattern *(*matchPattern*)*, [45](#page-44-0) vmatchPattern,character-method *(*matchPattern*)*, [45](#page-44-0) vmatchPattern,MaskedXString-method *(*matchPattern*)*, [45](#page-44-0) vmatchPattern,XString-method *(*matchPattern*)*, [45](#page-44-0) vmatchPattern,XStringSet-method *(*matchPattern*)*, [45](#page-44-0)

vmatchPattern,XStringViews-method *(*matchPattern*)*, [45](#page-44-0) vmatchPDict *(*matchPDict*)*, [49](#page-48-0) vmatchPDict,ANY-method *(*matchPDict*)*, [49](#page-48-0) vmatchPDict,MaskedXString-method *(*matchPDict*)*, [49](#page-48-0) vmatchPDict,XString-method *(*matchPDict*)*, [49](#page-48-0) vwhichPDict *(*matchPDict*)*, [49](#page-48-0) vwhichPDict, MaskedXString-method *(*matchPDict*)*, [49](#page-48-0) vwhichPDict,XString-method *(*matchPDict*)*, [49](#page-48-0) vwhichPDict,XStringSet-method *(*matchPDict*)*, [49](#page-48-0) vwhichPDict,XStringViews-method *(*matchPDict*)*, [49](#page-48-0) which.isMatchingAt *(*lowlevel-matching*)*, [32](#page-31-0) which.isMatchingEndingAt *(*lowlevel-matching*)*, [32](#page-31-0) which.isMatchingEndingAt,character-method *(*lowlevel-matching*)*, [32](#page-31-0) which.isMatchingEndingAt,XString-method *(*lowlevel-matching*)*, [32](#page-31-0) which.isMatchingEndingAt,XStringSet-method *(*lowlevel-matching*)*, [32](#page-31-0) which.isMatchingStartingAt *(*lowlevel-matching*)*, [32](#page-31-0) which.isMatchingStartingAt,character-method *(*lowlevel-matching*)*, [32](#page-31-0) which.isMatchingStartingAt,XString-method *(*lowlevel-matching*)*, [32](#page-31-0) which.isMatchingStartingAt,XStringSet-method *(*lowlevel-matching*)*, [32](#page-31-0) whichPDict, *58* whichPDict *(*matchPDict*)*, [49](#page-48-0) whichPDict,MaskedXString-method *(*matchPDict*)*, [49](#page-48-0) whichPDict,XString-method *(*matchPDict*)*, [49](#page-48-0) whichPDict,XStringSet-method *(*matchPDict*)*, [49](#page-48-0) whichPDict,XStringViews-method *(*matchPDict*)*, [49](#page-48-0) width,AlignedXStringSet0-method *(*AlignedXStringSet-class*)*, [6](#page-5-0)

width,character-method *(*XStringSet-class*)*, [126](#page-125-0) width,PDict-method *(*PDict-class*)*, [91](#page-90-0) width,PDict3Parts-method *(*PDict-class*)*, [91](#page-90-0) width,PreprocessedTB-method *(*PDict-class*)*, [91](#page-90-0) width0 *(*MIndex-class*)*, [67](#page-66-0) width0,MIndex-method *(*MIndex-class*)*, [67](#page-66-0) write.phylip *(*MultipleAlignment-class*)*, [69](#page-68-0) writePairwiseAlignments, *84*, *88* writePairwiseAlignments *(*PairwiseAlignments-io*)*, [89](#page-88-0) writeXStringSet *(*XStringSet-io*)*, [135](#page-134-0) wtPhiX174 *(*phiX174Phage*)*, [95](#page-94-0) xscat, [120](#page-119-0) XString, *4*, *9, 10*, *13–15*, *19*, *23*, *25–29*, *33–35*, *37*, *44*, *46*, *50*, *67*, *69*, *74–76*, *82*, *85, 86*, *98–101*, *105, 106*, *108*, *118–121*, *127, 128*, *141, 142* XString *(*XString-class*)*, [122](#page-121-0) XString-class, *4*, *6*, *10*, *14*, *19*, *25*, *29*, *35*, *38*, *40*, *43*, *45*, *77*, *88*, *98*, *109*, *119*, *121*, [122,](#page-121-0) *124*, *129*, *142* XStringPartialMatches-class, [124](#page-123-0) XStringQuality, *82*, *98*, *110* XStringQuality *(*XStringQuality-class*)*, [125](#page-124-0) XStringQuality-class, *84*, *99*, [125](#page-124-0) XStringSet, *9, 10*, *19*, *26–28*, *33–35*, *46*, *50*, *69–71*, *75, 76*, *80–82*, *85*, *98–101*, *106*, *110*, *118–122*, *132, 133*, *135*, *137*, *139* XStringSet *(*XStringSet-class*)*, [126](#page-125-0) XStringSet-class, *6*, *10*, *13*, *19*, *29*, *68*, *72*, *77*, *119*, *121*, *123*, [126,](#page-125-0) *133*, *137*, *140*, *142* XStringSet-comparison, *129*, [132](#page-131-0) XStringSet-io, [135](#page-134-0) XStringSetList, *100, 101*, *139* XStringSetList *(*XStringSetList-class*)*, [139](#page-138-0) XStringSetList-class, *129*, [139](#page-138-0) XStringViews, *5*, *9, 10*, *14, 15*, *22, 23*, *25–28*, *40*, *42*, *44*, *46, 47*, *61, 62*, *65*, *67*, *69*, *71*, *75, 76*, *81*, *91, 92*, *98*, *106*, *116*, *120*, *127, 128*, *139*

```
XStringViews (XStringViews-class), 141
XStringViews-class, 6, 10, 16, 23, 25, 29,
         40, 43, 45, 47, 52, 62, 66, 68, 77, 88,
         94, 98, 106, 121, 123, 124, 129, 141
XVector, 128
XVector-class, 123
XVectorList-class, 129
```
yeastSEQCHR1, [143](#page-142-0)